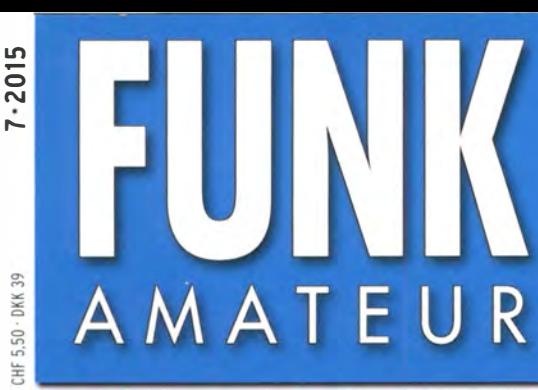

64. JAHRGANG ·JULI 2015 64. JAHRGANG · JULI 2015<br>DEUTSCHLAND € 4.20 · AUSLAND € 4.90 7 · 2015

# , Magazin für Amateurfunk Elektronik· Funktechnik

716 EP6T aus dem raren Iran: Aktivierung der Insel Kish

726 HAMNET: WLAN-Technik für den Experimentalfunk

729 Software Log40M getestet

744 IM-Messungen mit einem DVB-T-Stick

752 HF-Einstrahlungen

760 MTFT mit FT240-43

7.078.5

PAMP ATT<br>1208

AGC<br>FAST

SOME<br>OFF

vsc

4 194040 004206

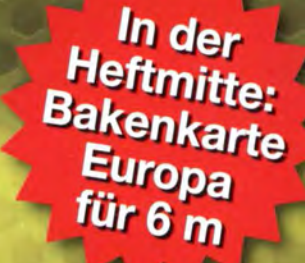

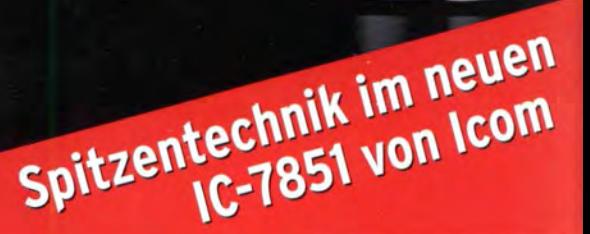

NOTCH

**ATX** 

**CLEAR** 

**DUALWATCH** 

LOCK

**TS** 

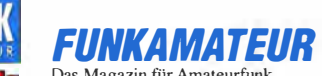

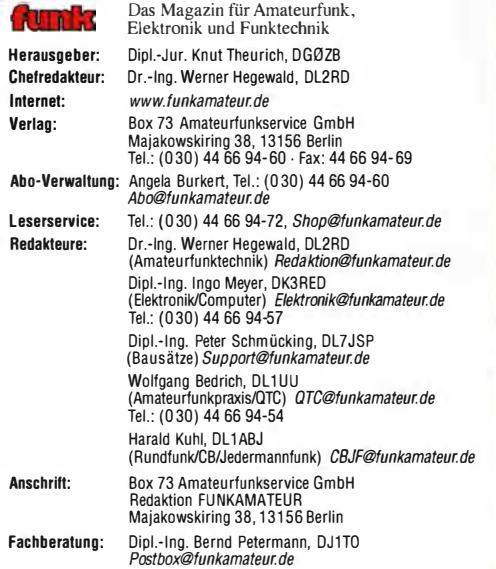

Ständige freie Mitarbeiter: M. Borstel, DL5ME, IOTA-QTC; Dr. M. Dornach, OL9RCF, DX-Berichte: J. Engelhardt, DL9HOH, Packet-OTC; Th. Frey, HB9SKA, Sat-OTC; F. Janda, OK1 HH, Ausbreitung; P. John, OL7YS, UKW-QTC; F.Langner, OJ9ZB, DX-lnfos; B. Mischlewski, DF2ZC, UKW-QTC; W.-0. Roth, DL2MCO, Unterhaltungselektronik/PC; F. Rutter, DL7UFR, Technik; Dr.-lng. K. Sander, Elek-tronik; Dr. M. Schleutermann, HB9AZT, HB9-0TC; H. Schönwitz, OL2HSC, SOTA-QTC; C. Stehlik, OE6CLD, OE-QTC; M. Steyer, DK7ZB, Antennen; R. Thieme,<br>DL7VEE, DX-QTC; A. Wellmann, DL7UAW, SWL-QTC; N. Wenzel, DL5KZA, QSL-<br>Telegramm; H.-D. Zander, DJ2EV, EMV(U)

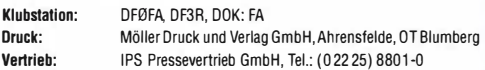

Manuskripte: Für unverlangt eingehende Manuskripte u. Ä. schließen wir jede Haftung aus. Wir bitten vor der Erarbeitung umfangreicher Beiträge um Rück-<br>sprache mit der Redaktion – am besten telefonisch. Manuskripthinweise auf<br>*www.funkamateur.de* → *Schreiben für uns* unter "Manuskripthinweise".

Kein Teil dieser Publikation darf ohne ausdrückliche schriftliche Genehmigung des Verlages in irgendeiner Form reproduziert oder unter Verwendung<br>elektronischer Systeme verarbeitet, vervielfältigt, verbreitet oder im Inter-<br>net veröffentlicht werden.

**Haftung:** Alle Beiträge, Zeichnungen, Platinen, Schaltungen sind urheberrechtlich<br>geschützt. Außerdem können Patent- oder andere Schutzrechte vorliegen. Die ge-<br>werbliche Herstellung von in der Zeitschrift veröffentlichte gewerbliche Programmieren von EPROMs usw. darf nur durch vom Verlag autorisierte Firmen erfolgen. Die Redaktion haftet nicht für die Richtigkeit und Funktion der veröffentlichten Schaltungen sowie der technischen Beschreibungen. Beim Herstellen, Veräußern, Erwerben und Betreiben von Funksende- und -emplangseinrichtungen sind die gesetzlichen Bestimmungen zu beachten. Bei Nichtlieferung ohne Verschulden des Verlages oder infolge von Störungen des

Arbeitsfriedens bestehen keine Ansprüche gegen den Verlag. Erscheinungsweise: FUNKAMATEUR erscheint monatlich und in der Regel am

letzten Dienstag des Vormonats. Inlandsabonnenten erhalten ihr Heft vorher. Einzelpreise beim Kauf im Zeitschriftenhandel: Deutschland 4,20 €, Euro-Ausland 4,90 €, Schweiz 5,50 CHF, Dänemark 39 DKK.

Inlandsabonnement, jederzeit kündbar: 41,90€für 12 Ausgaben, als PLUS-Abo inkl. Jahrgangs-CO 47,90 €.

Jahresabonnement Schüler/Studenten gegen Nachweis nur 31,60 € (PLUS-Abo 37,60 €).

Dauerbezug Inland 4,20 € pro Monat. Zahlung nur per SEPA-Lastschrift möglich, Kontobelastung jeweils erst nach Lieferung des Heftes.

Jahresabonnement Ausland 46,90 € (PLUS-Abo 52,90 €); nach Übersee per Luftpost 72  $\in$ , (PLUS-Abo 78  $\in$ ); Schweiz 49,50 CHF (PLUS-Abo 56 CHF); USA \$54,90 (PLUS-Abo \$64,90).

**PLUS-Abonnement:** 12 Ausgaben plus Jahrgangs-CD jeweils 6 € Aufschlag.<br>Die CD wird Ende Dezember mit dem Heft 1 des Folgejahrgangs geliefert. Kündinungen von Jahresabonnements bitte der Box 73 Amateurfunkservice GmbH sechs Wochen vor Ablauf schriftlich anzeigen.

In den Preisen für Abonnements und Dauerbezug sind sämtliche Zustell- und Portokosten enthalten. Preisänderungen müssen wir uns vorbehalten.

**Bestellungen von Abonnements** bitte an die Box 73 Amateurfunkservice GmbH<br>oder auf unserer Homepage *www.funkamateur.de → Abo und Probeheft* 

IBAN für Überweisungen In Euro: Box 73 Amateurfunkservice GmbH IBAN: DE70 1009 0000 2181 7860 20, BIC: BEVODEBBXXX

IBAN für Überweisungen in Schweizer Franken: Box 73 Amateurfunk service GmbH, IBAN: CH82 0900 0000 4076 7909 7, BIC: POFICHBEXXX

Private Kleinanzeigen: Abonnenten können pro Ausgabe eine bis zu 200 Zeichen lange private Kleinanzeige gratis veröffentlichen, wenn diese **online** über<br>*www.funkamateur.de → Inserieren → FUNKAMATEUR-Abonnent* beauftragt wird. Schriftlich an die Box 73 Amateurfunkservice GmbH, per Fax oder online über www.funkamateur.de  $\rightarrow$  Inserieren  $\rightarrow$  Nicht-Abonnent beauftragte private Kleinanzeigen bis zu 10 Zeilen mit je 35 Anschlägen kosten bei Vorkasse (Bargeld bzw. IBAN für die SEPA-Lastschrift) pauschal 5 €. Jede weitere Zeile kostet 1 € zusätzlich.

Gewerbliche Anzeigen: Mediadaten bitte beim Verlag anfordern oder als PDF-Datei von www.funkamateur.de  $\rightarrow$  Inserieren  $\rightarrow$  Mediadaten mit Preisliste herunterladen. Zurzeit gilt die Preisliste Nr. 25 vom1. 1. 2015. Für den Inhalt der Anzeigen sind allein die Inserenten selbst verantwortlich.

Vertriebs-Nr. A 1591 · ISSN 0016-2833

Redaktionsschluss: 4. 6. 2015 Erstvertaufstag: 24. 6. 2015 Druckauflage: 42 400

© 2015 by Box 73 Amateurfunkservice GmbH · Alle Rechte vorbehalten

# Der weite Weg lohnt

Vom 26. bis 28. Juni öffnet die Ham Radio ihre Tore und begeht dabei ihren 40. Jahrestag. Im 65. Jahr seines eigenen Bestehens stellt der DARG e. V. das Thema "Raumstationen, Satelliten, Reflexionen: Amateurfunkkontakte ins All" in den Mittelpunkt. Das finden wir richtig, ist dies doch zum einen eine spannende, technisch sehr anspruchsvolle und technologisch vorwärtsweisende Sparte unseres Hobbys. Anderseits zieht dieser Themenbereich, wie wir immer wieder anhand der Begeisterung Jugendlicher für Kontakte mit der Raumstation ISS erkennen, den in unserem Hobby so dringend benötigten Nachwuchs an.

Vielleicht erfährt man ja dabei Genaueres über das hochinteressante Gemeinschaftsprojekt der AMSAT-DL und der Qatar Amateur Radio Society, den Amateurfunk-Lineartransponder an Bord des für 2016 geplanten geostationären Satelliten Es'hailSat 2.

Die von www.hamradio-friedrichshafen.de (Besucher → Prospektbestellung) herunterladbare "Besucherinfo" verzeichnet indes Veranstaltungen des messebegleitenden 66. Bodenseetreffens zu so vielen weiteren Themen, dass für jeden Besucher - auch für eher "bodenständig" interessierte - etwas dabei sein dürfte.

Nun zum zweiten Mal läuft am Samstag und Sonntag parallel die Maker-World, "Das Event rund ums Machen, Tüfteln und Gestalten". Besucher können mit einmal gekauften Eintrittskarten beide Messen besichtigen. Das empfanden wir bereits 2014 als wirkliche Bereicherung des Messegeschehens und begrüßen es in diesem Jahr wieder - selbst wenn über das gegenseitige "Beschnuppern" hinaus erkennbare Synergieeffekte bisher ausgeblieben sind - zu unterschiedlich sind wohl die Erwartungen und Interessen der jeweiligen Klientel.

Die Zusammenlegung beider Veranstaltungen ist ferner unter dem Gesichtspunkt eine geschickte Entscheidung, dass sich eine Messe nun einmal finanziell tragen muss. Am traurigen Schicksal der traditionsreichen lnterradio, die wegen zu geringer Einnahmen und schwindendem ehrenamtlichen Engagement wahrscheinlich 2015 zum letzten Mal stattfindet, sehen wir, wie wichtig es ist, solche Amateurfunk-Großveranstaltungen – auch durch gelegentliche persönliche Teilnahme - am Leben zu erhalten.

Der Weg bis an Deutschlands Südgrenze mag zwar für Funkamateure aus dem Norden ziemlich weit erscheinen. Doch ist der europäisch zentral gelegene Standort Friedrichshafen im Hinblick auf die enorme internationale Beteiligung an Europas größter und seit Jahrzehnten renommierter Amateurfunkmesse nahezu perfekt. Und nicht zuletzt ist die Bodenseelandschaft auch für Mitreisende reizvoll.

Wer schon einmal zur Hamvention in Daytons sanierungsbedürftiger Hara Arena

war oder Berichte darüber liest, wird es beim Sitzen in einem der wohlklimatisierten Vortragsräume besonders zu schätzen wissen, welch komfortable Infrastruktur uns Friedrichshafen bietet.

Den weiten Weg wird jedenfalls das Team des FUNKAMATEURs auch in diesem Jahr nicht scheuen - wir freuen uns auf Sie wie immer am Stand 102 in der Halle A1!

Werner Usual 262RD

Dr.-lng. Werner Hegewald, DL2RD

# **Amateurfunk**

**Aktuelles von der Bandwacht 710 Editorial Editorial Provincial Aktuelles von der Bandwacht 710** Hamvention und FDIM 2015 **712** Postalistics **712** 

EP6T aus dem raren Iran: Aktivierung der Insel Kish

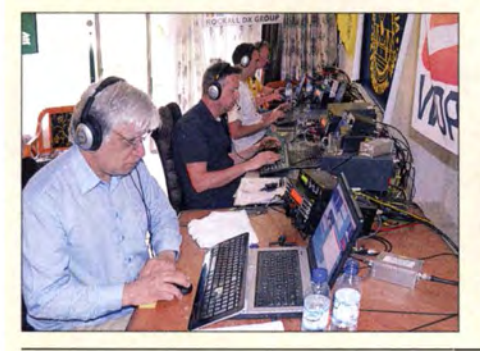

Große Freude bei DXern, als die Rockall DX Gruppe für Anfang 2015 eine Funkaktivität aus dem Iran sowie die Aktivierung von Kish (IOTA AS-166) ankündigte. Wie zu erwarten, wurde diese DXpedition zu einem großen Erfolg. Vom 16. bis zum 27. 1. 2015 fuhr das Team immerhin 68 044 QSOs. Foto: EP6T

Initiative "New Radio" - Amateurfunkgeräte für die Zukunft! FT-991 -der neue A/1-in-one-Transceiver von Yaesu (2)

IC-7851 - Icoms neuer Spitzentransceiver

# HAMNET: Medium zwischen Experimentalfunk und WLAN

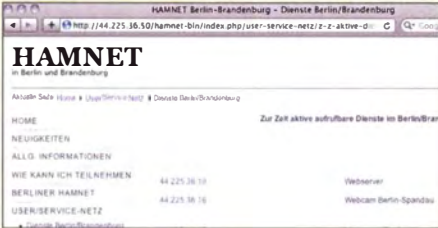

# Elektronisches Logbuch Log40M

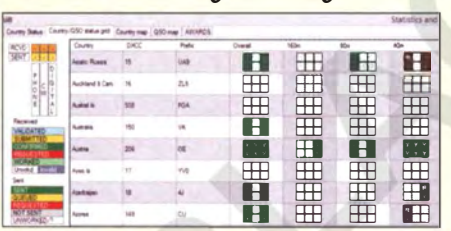

Das Hochgeschwindigkeits-Amateurfunk-Multimedia-Netzwerk verfügt inzwischen in Deutschland, aufbauend auf das Packet-Radio-Netz, über eine gut ausgebaute Infrastruktur und insbesondere in Ballungsgebieten über zahlreiche Nutzerzugänge. Hier ein erster Einblick - weitere Beiträge folgen. Screenshot: Red. FA 726

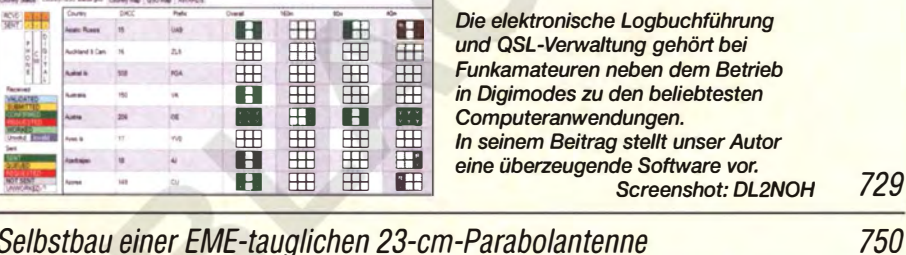

HF-Einstrahlung beim Senden erkennen und beseitigen 752 Umschalt- und umsteckbarer MTFT mit FT240-43 760

Ferngesteuerter symmetrischer Antennenkoppler für 200 W (1)

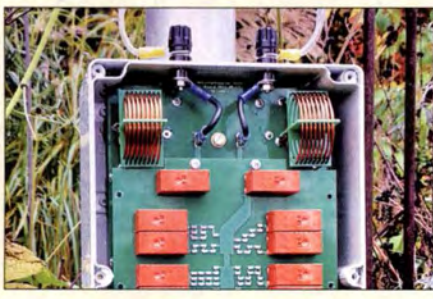

Wenn es um die Anpassung zweidrahtgespeister symmetrischer Antennen geht, ist ein fernbedienter symmetrischer Antennenkoppler oft die technisch beste Lösung. DL 1 SNG stellt einen solchen als Bausatz konzipierten Koppler der 200-W-Leistungsklasse vor und erläutert Konzept und technische<br>Detaillösungen. Foto: DL Foto: DL1SNG 762

90 Jahre IARU: DAOHQ kämpft wieder um WM-Titel 796

# **Aktuell**

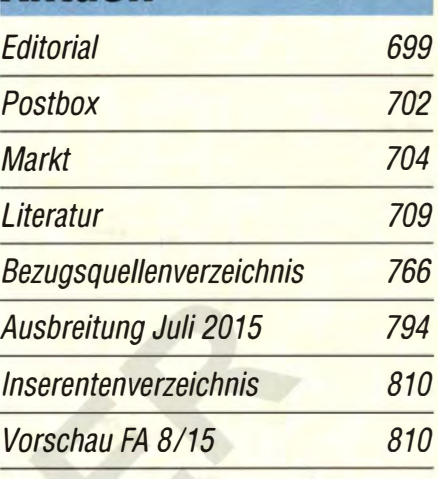

# **QTCs**

716

719

723

729

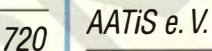

790

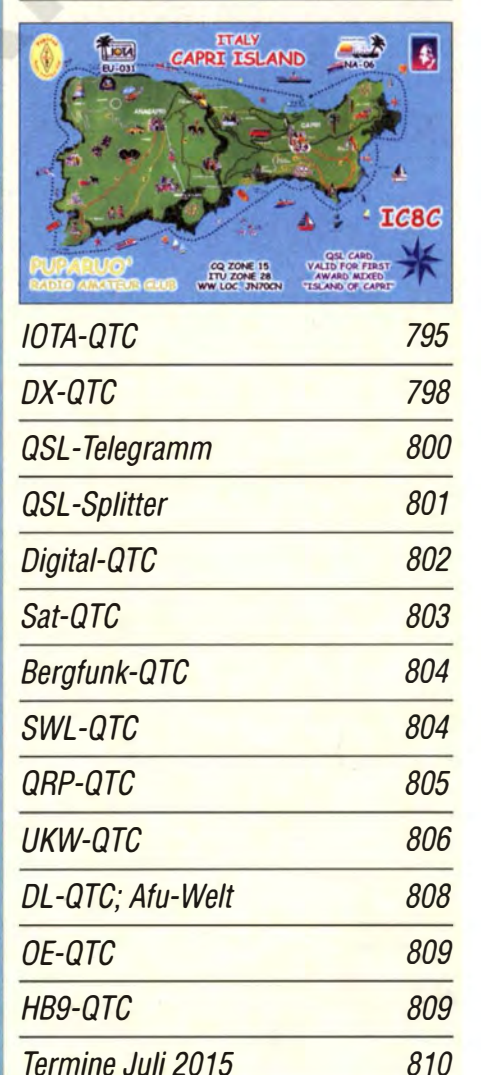

# **Beilage** 6-m-Europa-Bakenkarte 754

# Unser Titelbild

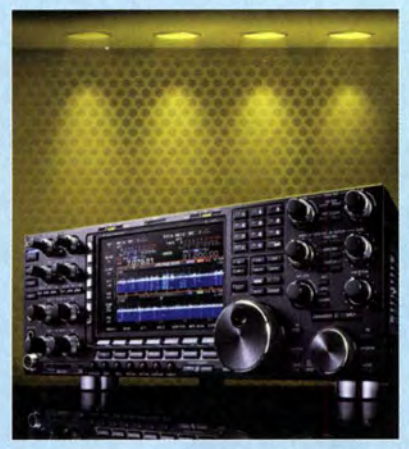

Zum 50. Jubiläum seiner Firma ließ es sich der lcom-Gründer Tokuzo lnoue nicht nehmen, der Amateurfunkwelt auf der Tokyo Ham Fair 2014 einen neuen Spitzentransceiver zu präsentieren. Nachdem das optisch aufgewertete und auf 150 Exemplare limitierte Jubiläumsmodell IC-7850 ausverkauft ist, kann man die gleiche Technik als IC-7851 kaufen. Was an dem teuren Amateurfunkgerät neu ist und welche nützlichen Funktionen hinzugekommen sind, erläutern wir ab

> Foto: Werkfoto Icom Inc. EBV: A. Steinheisser

# **Funk**

Ersatz des Motorgenerators in einem historischen Empfänger 732

Kleinempfänger zur Aufnahme von MW- und LW-Signalen

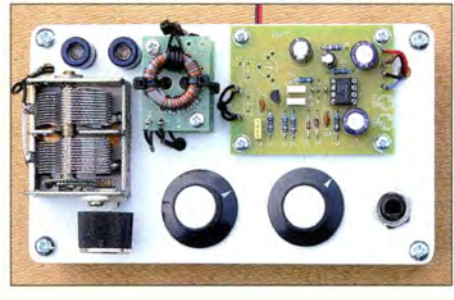

empfänger mit einfachen Radio-ICs sind auch heutzutage noch beliebte Selbstbauobjekte. Der Beitrag stellt einige interessante Applikationen für den MW- und<br>LW-Bereich vor. Foto: DG9WF LW-Bereich vor. Foto: DG9WF 7 40

Detektoren, Audions und Klein-

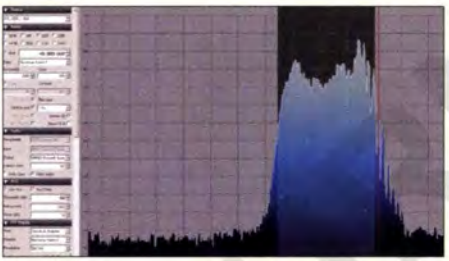

Interessante Applikationen eines SDR (1)

SDRs auf der Basis von DVB-T-Sticks sind weit verbreitet und in Verbindung mit geeigneter Software wie SDR# recht leistungsfähig. Das ermunterte den Autor zu untersuchen, inwieweit damit Messungen an Transceivern und PAs durchführbar sind, für die man sonst einen hochwertigen Spektrumanalysator benötigt. Screenshot: DC4KU 744

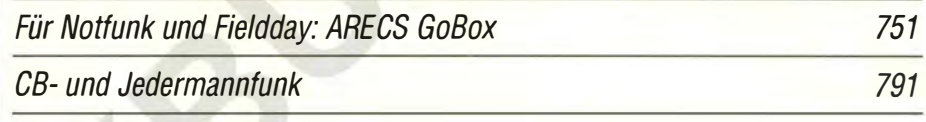

# **Elektronik**

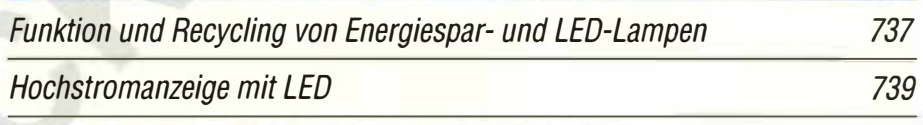

Luft- und Wetterdaten mit nur einem Schaltkreis messen

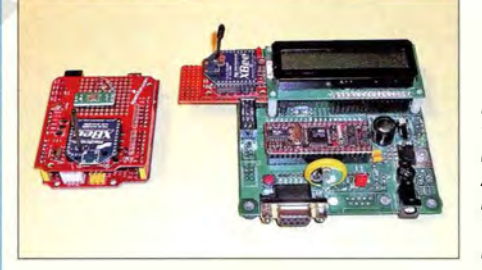

Das Sensorbauelement MS8607-02BA01 vereint Feuchte-, Temperatur- und Luftdrucksensor in einem Schaltkreis. Auf seiner Basis lassen sich meteorologische Daten messen und daraus Taupunkt und Wolkenuntergrenze bestimmen. Foto: Sander 747

# *<u>Einsteiger</u>*

Verkürzte Drahtantenne für 80 m - schnell aufgebaut

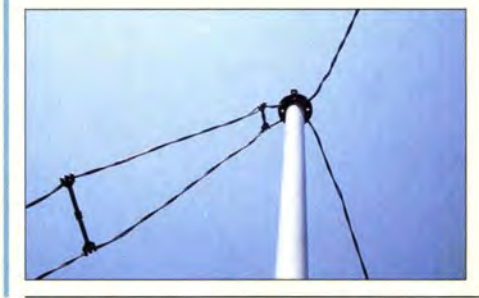

Das Besondere an dieser portabeltauglichen Dipolantenne für das 80-m-Band ist, dass sie trotz der Verkürzung gegenüber  $2 \times \lambda$ /4 mit nur einem zur Zweidraht-Speiseleitung parallelgeschalteten Kondensator auf Resonanz zu bringen ist. Sie ist zudem ohne diesen Kondensator auf 10 m nutzbar bzw. mittels eines Antennenkopplers auch auf allen KW-Bändern. Foto: DL1FAC 757

BC-DX

Seite 723.

Englisch für Europa 792

BC-DX-lnformationen 793

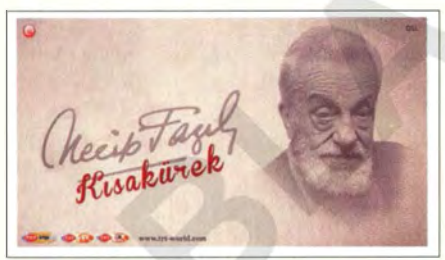

Die Stimme der Türkei sendet mehrfach täglich ein deutschsprachiges Programm auf Kurzwelle und bestätigt Empfangsberichte per QSL-Karte. QSL: Lindner

# Geschichtliches

Seit 150 Jahren: Internationale Fernmeldeunion 714

# *Wissenswertes*

Visualisieren von Messdaten und Funktionen mit Gnuplot 734

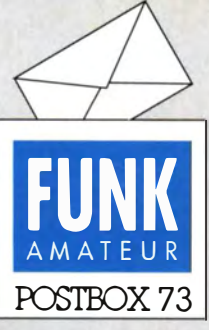

Redaktion FUNKAMATEUR Postfach 73, 10122 Berlin postbox@funkamateur.de

### Mehr gewünscht

Vielen Dank für Ihren Bericht über SWV-/Leistungsmessgeräte und PEP-Anzeige im FA 2 und 312015. 30 Jahre lang war ich beruflich mit Funk befasst. In der ganzen Zeit habe ich noch keinen so tollen Bericht gelesen. Ich kann Sie einfach nur loben. Dieser Beitrag ist wirklich unglaublich verständlich für jeden mit entsprechenden Kenntnissen. Machen Sie weiter so! Franz Wimmer

### Buchsen am FT-991

Wenn man für diese Kiste hier in Österreich etwa 1500 € auf den Tisch des Händlers legen muss, so solltedieser Transceiver, trotz guter technischer Beschreibung, wenigstens mit einer achtpoligen Mikrofonbuchse ausgestattet sein und nicht mit diesem abbrechgefährdeten RJ45-Dingens. Man will hier auch Zusatzgeräte oder ein anderes Mikrofon anstecken, aber wer hat schon eine Western-Crimpzange im Shack liegen und kann sie bedienen? Da hat Yaesu wohl am falschen Platz gespart! Erwin Schneider OE7SEL

Das sehen wir ähnlich, auch bezüglich der vielpoligen Mini-DIN-Buchsen. Dort etwas zu konfektionieren, ist nicht einfach. Aber diese Lösungen sind wohl weniger der Ersparnis als dem Platzmangel geschuldet. Bei der RJ45-Buchse haben wir uns mit einem abgeschnittenen Netzwerkkabel beholfen. Einziger Nachteil: Diese Kabel sind zumeist recht starr. Für Mini-DIN-Buchsen gibt es Kabelpeitschen mit Mini-DIN-Stecker und offenen Litzenenden. DerFA-Leserservice bietet unter K-MDIN-ST6M so etwas in sechspolig.

#### Auf 6 m alles o. k.

Vielen Dank für den Beitrag im FA 612015 auf S. 641 zur Nutzung des 6- und 4-m-Bandes. Ich habe mir die aktuelle Vfg .1712015 der BNetzA heruntergeladen und bin nun ganz irritiert, da diese offenbar der Mitteilung 152312014 (25 W PEP, keine Betriebsmeldung und keine telefonische Erreichbarkeit mehr) widerspricht. Was gilt denn nun? Bezüglich der Mitteilung 41212015 frage ich mich, was für das 4-m-Band nach dem 31.8. 2015 gilt?

### Peter Behringer, DL 7BD

Die Vfg. 17/2015 endet mit dem Satz: "Hinweis: Die in der Mitteilung Nr. 1523/2014 enthaltenen Regelungen bleiben von der mit Verfügung Nr. 17/2015 erfolgten Änderung unberührt." Alles gilt also genau so, wie wir es im FA 6/2015 auf S. 641 veröffentlicht haben. Anliegen der Vfg. 17 /2015 ist offenbar nur, einen Frequenzwechsel der deutschen 6-m-Baken in den Bakenbereich gemäß IARU, konkret auf 50,483 MHz, zu ermöglichen.

Die Mitteilung 412/2015 besagt, dass die Nutzung des Frequenzbereichs 70,150-70,180 MHz ... bis zum 31. August 2015 ... geduldet wird. Das heißt, danach darf auf 4 m nicht mehr gefunkt werden. Die für uns lukrative E,-Saison ist dann aber erfahrungsgemäß ohnehin vorbei, siehe o. g. FA-Beitrag.

### Paradox

Warum gehen Funkamateure "in die Luft". obwohl sie sich gar nicht geärgert haben? © Manfred Maday, DC9ZP

### 100 W PEP in SSB aus 50·W·Gleichspannungsquellen

Im Prinzip ist die Idee, die Betriebsspannung mit einem Kondensator hoher Kapazität zu stützen,ja richtig. Nur ist die Vorgehensweise, wie im Beitrag " 100 W Sendeleistung in SSB aus einer 50-W-Gleichspannungsquelle" im FA 612015, S. 603, beschrieben, nicht brauchbar. Die angegebenen preiswerten Gold-Caps haben durchweg einen Innenwiderstand von etwa 0,2  $\Omega$  oder mehr. Werden sie, wie im Beitrag beschrieben, auch noch in Serie geschaltet, summiert sich so der Innenwiderstand bei fünf Stück auf mehr als 1 Q, was bei einer Last von etwa 20 A (typisch für 100 W Ausgangsleistung) zu signifikanten Spannungseinbrüchen von mehreren Volt am Funkgerät führt.

Die meisten Funkgeräte werden darauf mit Störungen, Abschaltung oder mindestens schlechterem Signal reagieren.

Wenn, dann muss man tatsächlich in den sauren Apfel beißen und einen oder mehrere der großen Hochkapazitätskondensatoren einsetzen, die für die Autoverstärker gedacht sind. Diese Typen weisen einen Innenwiderstand von einigen Milliohm auf und können so die notwendigen Spitzenströme liefern. Helmut Göbkes, DBlCC

"Toll, dass Du dieses portable Ding mitgenom-<br>men hast!"<br>Zeichnung: Achim Purwin Zeichnung: Achim Purwin

An einem geladenen Bleiakkumulator liegt eine Spannung von 2,2 V. Das heißt  $6 \cdot 2.2$  V = 13,2 V. Daher scheinen mir 12,5 V an der Kondensatorbatterie zu knapp! An einem Ladegerät sind bis zu 16 V möglich. Ublicherweise lädt man bis 14,4 V Lutz Gehring

Der Autor hat von den in der Tabelle angegebenen Kondensatoren, konkret Green-Caps von Conrad mit der Bestell-Nr. 45 1430, 25 F/2,7 V, erfolgreich eingesetzt. Laut Datenblatt haben diese einen vergleichsweise geringen Innenwiderstand von nur  $20 \text{ m}\Omega$ . Außerdem erhöht sich auch die Spannungsfestigkeit auf rechnerisch 13,5 V. Um nicht nur mit Solarpaneelen oder 12-V-Notebook-Netzteilen klarzukommen, sondern auch mit 13,8-V-Netzgeräten und Bleiakkumulatoren sowie der ungleichmäßigen Spannungsaufteilung auf die Kondensatoren gerecht zu werden, sollte man statt fünf besser sechs Kondensatoren in Betracht ziehen.

Der Königsweg bleibt trotzdem die Verwendung von Power-Caps. Sie halten bis zu 20 V aus, haben die schon erwähnten geringen Innenwiderstände im Bereich 1 m $\Omega$  bis 2 m $\Omega$  und sind vor allem auch für häufige Lade- und Entladevorgänge konzipiert. Bei Ebay oder Amazon werden sie ab etwa 30 € für 1 F und etwa 35 € für 2 F angeboten. Allerdings muss man sich mit ihrer erheblichen Größe und Masse anfreunden. Das alles kann man in dem Beitrag von DL4NO "Sichere Stromversorgung mobiler KW-Stationen" im FA 3/ 2013, S. 275, nachlesen. Dort ist auch ein Foto zu sehen, das die beachtliche Größe eines Power-Caps im Vergleich zu einem Funkgerät darstellt.

### Aus unserer Serie Gegensätze: schwarze und rote Füße

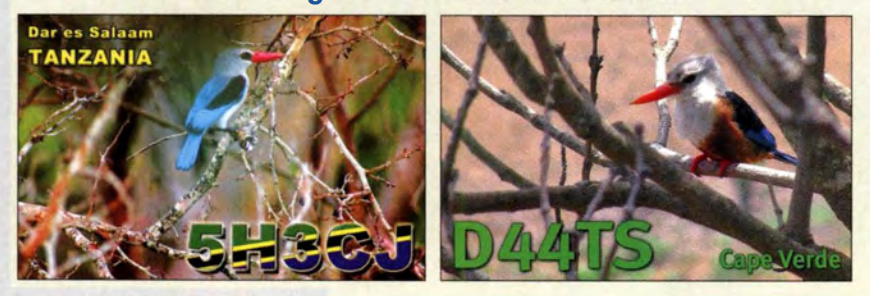

#### Neosid·Filterspulen-Bezug

Wäre es nicht möglich, wo jetzt doch das 4-m-Band wieder aktuell ist, auch die Neosid-Fertigfilter 00 5231 03 ins Produktprogramm des FA-Leserservice zu nehmen? Acht Stück davon sind zum Aufbau des sehr gefragten 70-MHz-Transverters nach OZ2M (www.rudius.net/ oz2m/70mhzltransverter.htm) erforderlich. Eine Anfrage bei Neosid in Halver ergab, dass nur eine Mindestmenge von 500 Stück lieferbar sei. Eine Anfrage bei OZ2M zeigte, dass auch er die Filter nicht einzeln abgibt.

Hans-Peter Mayer, DH1VY

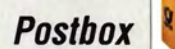

Leider gelten die genannten Mindestbestellmengen auch für uns. Sie sind übrigens ein wesentlicher Grund dafür, dass wir unser Sortiment an Neosid-Filterspulen bislang nicht so erweitern können, wie wir es uns wünschen. Das betrifft auch den von Ihnen angesprochenen Typ BV5231.03. In Ihrem konkreten Anwendungsfall wäre es allerdings überlegenswert, den Einsatz des Typs BV5061 zu prüfen, der sehr ähnliche Daten hat und vielleicht nur eine geringfügige Umdimensionierung der Filterzüge erfordern würde .

An dieser Stelle sei auch auf die VHF-Filterspulen verwiesen, die wir in unserem Online-Shop anbieten  $(www.box73.de \rightarrow Bauelemente \rightarrow Filters$ VHF-Filterspulen). Diese sind für 6-m-, 4-m- und 2-m-Projekte gleichermaßen gut geeignet und den entsprechenden Neosid-Spulen elektrisch weitgehend gleichwertig. Sie haben eine etwas größere B auform und sind deshalb auch deutlich robuster. Das ist besonders dann von Bedeutung, wenn man eine solche Spule aus- und wieder einlöten muss. Hinzu kommt, dass ihr Abgleichkern nicht so filigran und damit weniger bruchempfindlich ist. Hinsichtlich Größe und Rastermaß sind die genannten VHF-Filterspulen mit den Neosid-Spulen nicht kompatibel . Dieser Umstand muss beim Entwurf des Platinenlayouts berücksichtigt werden.

HF Ins Glas?

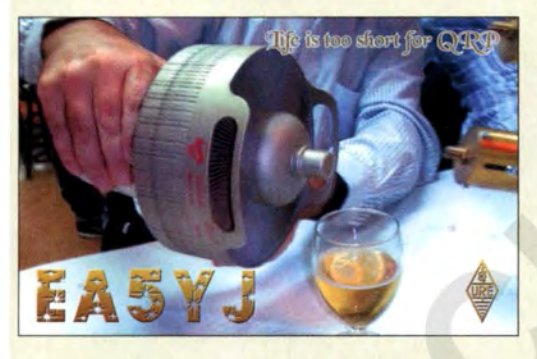

#### WLAN-Reichweitenerhöhung

Die eine bekannte Möglichkeit besteht ja darin, die eingebauten bzw. integrierten Antennen im WLAN-Router und WLAN-Empfänger durch externe Parabol-Richtantennen zu ersetzen. Diese Lösung erfordert aber wegen der quasioptischen Ausbreitung Sichtverbindung und ist trotzdem auf max. 10 km begrenzt. Des Weiteren ist das gemäß eines Mitarbeiters bei der Regulierungsbehörde nicht zulässig, selbst wenn ohne elektrischen Booster gearbeitet wird.

Nun hörte ich von einem Bekannten, dass im Falle fehlender Sichtverbindung mithilfe von Frequenzumsetzern sowie Amateurfunksendern und -empfängern das gleiche Ziel erreicht werden kann. Dazu wüsste ich gern Genaueres betreffend des entsprechenden Equipments und Grundlagenwissens.

Andreas Kirschner

Zum Betrieb einer Amateurfunkanlage, und darum würde es sich hier handeln, benötigen Sie ein sog. Amateurfunkzeugnis, landläufig "Lizenz" genannt. Dazu müssen Sie umfangreiche fachliche, betriebstechnische und gesetzliche Kenntnisse in einer Prüfung nachweisen. Außerdem fallen dabei (auch laufende) nicht allzu hohe Gebühren an und es gibt zudem Beschränkungen des Nachrichteninhalts. Informationen finden Sie dazu unter bundesnetzagentur.de  $\rightarrow$  Telekommuni $kation \rightarrow Unternehmen/Institutionen \rightarrow Frequencyen \rightarrow$ Spezielle Anwendungen  $\rightarrow$  Amateurfunk. Dort wird auf diverse weiterführende Dokumente verwiesen .

In Ihrem Fall wäre möglicherweise die Nutzung von "Internet via Satellit" eine zweckmäßigere Lösung. Eine interessante Zusammenstellung finden S ie unter www.teltarif.de/internet/satellit/tarife.html.

#### Fledermäuse erfolgreich detektiert

Ich hatte das Glück, in der Nähe von Annecy/Frankreich auf dem lande den Breitband-Fledermausdetektor aus dem FA 5115, S. 518, zu testen. Es gab dort an einem warmen Abend reichlich Pipistrelles, Zwergfiedermäuse. Lautstark ließen sie sich vernehmen. Nach meiner Einschätzung muss die Verstärkung der Stufe hinter dem externen Mikrofon reduziert werden, da (rein gefühlsmäßig) Übersteuerungen zu hören waren. Ferner ist festzustellen, dass der Schalltrichter vor dem Mikrofon eigentlich eine zu starke Richtwirkung aufweist, weil diese Geometrie dazu führt, dass die Fledermäuse nur in einem kleinen Winkelbereich zu hören sind, dafür dann aber extrem lautstark. Die "Startzeit" der ganzen automatischen Mischfrequenzregelung ist aber immer noch ausreichend gering, auch wenn die Maus recht nah am Mikrofon vorbei flattert.

Der Test konnte nur diese eine Fledermausart erfassen, da es dort eben keine anderen gibt. Ich bin aber doch sehr zufrieden, dass wenigstens dieser erste Test auf Anhieb erfolgreich war. Weitere Tests werden folgen, da ich drei Exemplare baute. Es besteht also die Hoffnung auf weitere Tests mit anderen Mäusen! Volker Commichau

### Frequenz gleichgültig

Unsere Laufzeit-Preisfrage vom Mai lautete: Wie lange braucht eine elektromagnetische Welle von 100 MHz, um ein 1 00 m langes Koaxialkabel mit Voll-Polystyrol-Dielektrikum zu durchlaufen?

Die größte Schwierigkeit schien bei näherer Betrachtung der Wert der Permittivität (veraltet: Dielektrizitätskonstante) zu sein. Die meisten Quellen geben einen Wert von  $\varepsilon_r = 2.5$  an. Damit ergibt sich eine Ausbreitungsgeschwindigkeit von  $v = c/\sqrt{\epsilon_r} = 3 \cdot 10^8$  $\text{ms}^{-1}/\sqrt{2.5} = 1.9 \cdot 10^8 \text{ ms}^{-1}$ . Daraus ergibt sich für 100 m eine Laufzeit von  $t = l/v = 10^2 \text{ m}/1.9 \cdot 10^8 \text{ ms}^{-1}$  $= 5,26 \cdot 10^{-7}$  s = 526 ns. Die 100 MHz haben keine Bedeutung, weil die Permittivität von Polystyrol in weiten Grenzen konstant ist.

Die 3 x 25 € für die richtige Lösung erhalten:

M. Pucher Leo Schweri Helmut Ulrich, DH5RQ

Herzlichen Glückwunsch!

### Mond-Preisfrage

Ab welchem Breitengrad, von Norden aus gerechnet, kann man irgendwann einmal mit nach Norden gerichteter Antenne per EME (über den Mond) funken?

Unter den Lesern mit richtiger Antwort verlosen wir

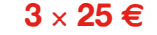

Einsendeschluss ist der 31.7.2015 (Poststempel oder E-Mail-Absendedatum). Die Gewinner werden in der Redaktion unter Ausschluss des Rechtswegs ermittelt. Wenn Sie die Lösung per E-Mail übersenden (an quiz@funkamateur.de), bitte nicht vergessen, auch die "bürgerliche" Adresse anzugeben, sonst ist Ihre Chance dahin.

Auch an der Kupferkugel-Preisfrage vom FA 6/15 können Sie sich noch bis 30.6. 2015 versuchen.

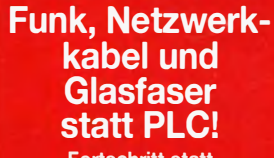

Fortschritt statt vermüllter Äther! Und: Haben Sie schon Ihre Störungsmeldung abgegeben?

IARU HF World **Championship 2015**<br>11./12.7.15 (s. a. S. 79) (s. a. S. 796)

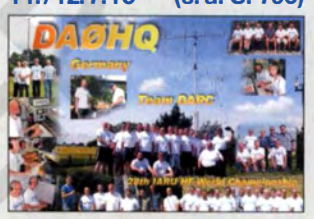

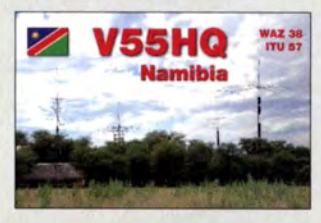

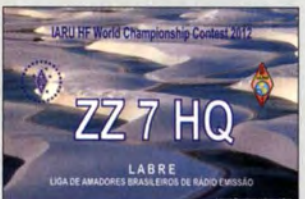

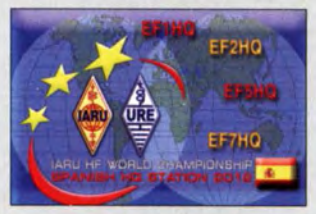

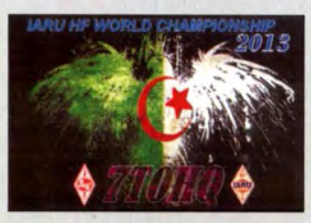

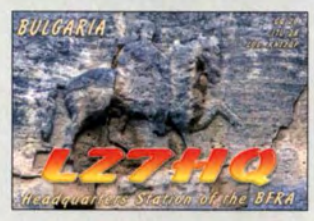

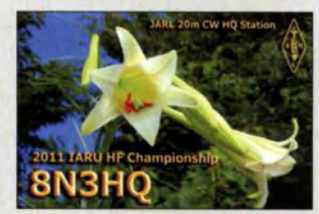

# Markt

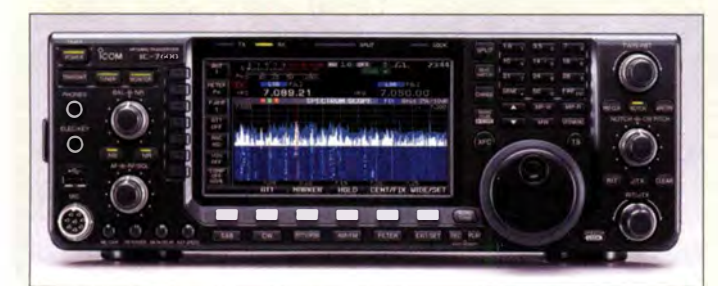

Auf dem Display des IC-7600 fällt nach dem Upgrade zuerst die nun integrierte Wasserfall-Darstellung auf.

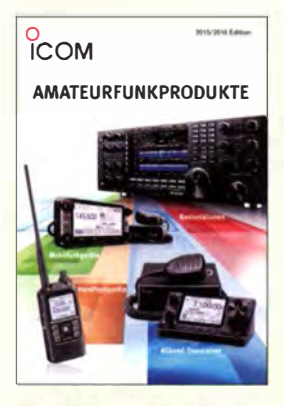

Pünktlich zur Ham Radio veröffentlicht lcom den 20-seitigen Katalog **Amateurfunkprodukte** 201512016. vorgestellt werden sowohl die neuesten High-End-Transceiver als auch Mobil- und Handfunkgeräte sowie passendes Zubehör.

Die gesamte Bedienung der MPA 300 erfolgt über den Touchscreen.

## **MPA 300**

- Leistungsendstufe
- Bänder: 15 m, 12 m, 10 m,<br>6 m, 4 m, 2 m, 70 cm
- $\bullet$  Eingangsleistung:  $\leq$  5 W • Ausgangsleistung: 300 W PEP
- Oberwel/enunterdrückung: <sup>&</sup>gt;70dB
- Stromversorgung: 48 V/15 A, Netzteil im Liefer-
- umfang enthalten  $\bullet$  Abmessungen PA ( $B \times H \times T$ ):  $240$  mm  $\times$  140 mm  $\times$  320 mm
- Masse PA: 9,5 kg  $\bullet$  Preis: 3100  $\in$

# Upgrade für IC-7600

lcom veröffentlichte für den KW/50-MHz-Transceiver IC-7600 ein Upgrade. Es erweitert dieses populäre Gerät unter anderem um eine Spektrum-Wasserfall-Darstellung, ein per Maus bedienbares Spektrumskop, ein einstellbares Audio-Peak-Filter und zusätzlich nutzbare Cl-V-Kommandos für die CAT-Schnittstelle.

Funkamateure, die bereits einen IC-7600 besitzen, können das Upgrade selbst durchführen, da nur ein USB-Stift mit der Firmware erforderlich ist und die Schritte in der Bedienungsanleitung zu befolgen sind. Die entsprechende Firmware V 2.0 ist über die Produktseite verfügbar. Neue Transceiver werden schon mit diesen Erweiterungen ausgeliefert.

lcom ( Europe) GmbH, Download: www.icom america.com/enlproductslamateur/hf/76001

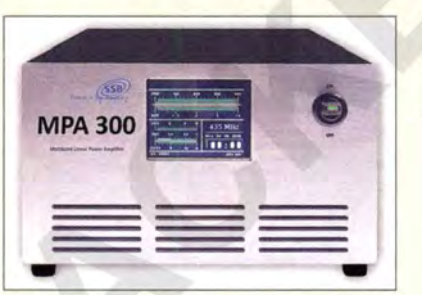

# Multiband·Endstufe

SSB-Electronic wird am Stand auf der Ham Radio mit der **MPA 300** (Multiband Power Amplifier) eine Leistungsendstufe für alle UKW-Bänder und die drei oberen KW-Bänder vorgestellen. Fünf Funkgeräte und fünf Antennen lassen sich an den kompakten Verstärker anschließen, wobei für jedes Band ein eigener PPT-Eingang vorgesehen ist.

Hervorzuheben sind die hohe Oberwellenunterdrückung, die geringen Abmessungen und der robusten Aufbau. Die gesamte Bedienung und alle Kontrollfunktionen erfolgen auf dem kontrastreichen Touchscreen - mechanisch alternde Bedienelemente entfallen. Die in Deutschland hergestellte Endstufe verfügt zudem über einen eingebauten Sequenzer und eine Fernspeisung für Empfangsvorverstärker.

SSB-Electronic GmbH, Ostenfeldmark 21, 59557 Lippstadt; Tel.(0 29 41) 9 33 85-0, Fax -120; www.ssb-electronic.de, E-Mail: vertrieb@ ssh-electronic de

# Bedienteil für FLEX-6000

FlexRadio Systems präsentiert auf der Ham Radio mit Maestro eine Bedieneinheit für die SDR-Transceiver der Baureihe FLEX-6000, die via Ethernet (LAN) oder drahtlos (WLAN) angeschlossen wird. Dadurch lässt sich der Transceiver wie ein konventionelles Gerät mit Drehknöpfen und Tasten intuitiv bedienen.

Die Bedieneinheit ermöglicht die schon vom PC-Programm **SmartSDR** bekannte hochauflösende Anzeige. Das Display kann zwei Panoramaadapter zeigen. Es bietet Zoom, Abstimmfunktion und Menüs. Nur gelegentlich genutzte Funktionen sind direkt auf dem Display erreichbar, wodurch tief gestaffelte Menüs oder Multifunktionstasten entfallen. Info: FlexRadio Systems, wwwflexradio.com Bezug: Funktechnik Frank Dathe, Gartenstr. 2 c, 04651 Bad Lausick, Tel. (03 43 45) 228 49, Fax 2 1974; www.funktechnik-dathe.de, E-Mail: email@funktechnik-dathe.de appello GmbH, Edisonstr.20, 24145 Kiel, Tel. (0431) 71 9753 65, Fax -67; E-Mail: injo@ appello.de;www.appello-funk.de

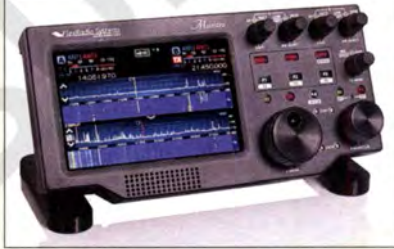

# Neuer Mobiltransceiver

Yaesu stellte auf der diesjährigen Hamvention unter anderem das Dualband-Mobilfunkgerät FTM·100DE vor. Es ermöglicht den Betrieb auf 2 m und 70 cm sowohl im herkömmlichen FM-Modus als auch im Digital-Voice-Modus C4FM Fusion. Die AMS (Automatie Mode Select) genannte Funktion erkennt dabei, ob ein analoges oder digitales Signal vorliegt, und schaltet dementsprechend um.

Der Transceiver verfügt über ein integriertes GPS, das Sonderfunktionen wie APRS-Datenkommunikation und GPS-Wegaufzeichnungen ermöglicht. Der digitale Gruppenmanager (GM) gestattet u. a. das Übertragen von Positionsdaten während der Aussendung und unterstützt das WIRES-X-System.

Info: Yaesu Musen Co., Ltd; www.yaesu.co.uk

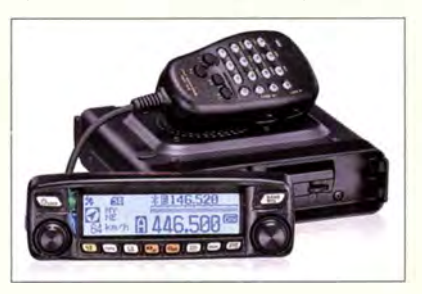

# **Maestro**

- SDR·Bedieneinheit  $\bullet$  Display: WXGA 1280  $\times$  800 Pixel, 20,5 cm Diagonale, 10-Punkt-Touchscreen
- Bluetooth 4.0 **MLAN, Dualband**
- $\frac{802.11ab/g}{n}$ <br>B02.11 $ab/g/n$ <br>• Ethernet 10/100/1000 MBit/s
- $\bullet$  Abmessungen ( $B \times H \times T$ ):  $355$  mm  $\times$  171 mm  $\times$  44 mm
- Masse: 2,3 kg Lieferbarkeit: 4. Quartal 2015
- •Einführungspreis inden USA 999US·\$

# kurz und knapp

## In-Depth Manual

Kemvood hat für den im FA 5/13, S. 482 ff., und FA 6/13, S. 598 ff. vorgestellten TS-9905 jetzt ein englischsprachiges sogenanntes ln-Depth Manual veröffentlicht, das auf 107 Seiten interessante technische Details zu diesem Spitzen-Transceiver enthält. Download:

www.kenwood.com/i/products/ info/amateur/ts\_990/pdf/ TS-9905 \_/DM.pdf

Die Bedieneinheit Maestro ermöglicht die vom PC-Programm SmartSDR gewohnte Bedienung des SDR-Transceivers FLEX-6000 und dient als Bildschirm.

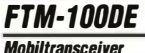

- $\bullet$  TX-Bereiche: 144 ... 146 MHz,
- <sup>430</sup>... 440 MHz • Sendeleistung: 5 W, 20 W,
- 50 W, umschaltbar  $\bullet$  Modulation: F1D, F2D, F3E
	- (FM), F7W (C4FM Fusion) • RX-Bereiche: 108 ... 999 MHz
	- NF-Leistung: 3 W
- GPS-Empfänger: 66 Kanäle
- APRS: 1200/9600 Bit/s
- Stromversorgung: 13,8V,TX12 A, RX 0,5 A
- $\bullet$  Abmessungen (B x H x T):<br> $\bullet$  Abmessungen (B x H x T):<br> $\frac{140 \text{ mm} \times 45 \text{ mm} \times 164 \text{ mm}}{140 \text{ mm} \times 45 \text{ mm} \times 164 \text{ mm}}$
- $•$  Masse: 1,1 kg • Preis und Verfügbarkeit stan-
- den zum Redaktionsschluss noch nicht fest.

Das Frontteil des FTM-100DE ist abnehmbar, sodass es als separates Bedienteil fungieren kann, während das Grundgerät an geeigneter Stelle montiert ist.

# Markt

Äußerlich sehr ähnlich zum SunSDR2 wurde der SunSDR2-Pro technisch wesentlich verbessert.

# SunSDR2·Pro

- SDR· Transceirer
- Bänder: KW, 6 m, 2 m • Sendearten: inkl. CW, SSB
- {DSB), FM, Digimodi • Sendeleistung: 20 W auf KW,
- 10 W auf 6 m/2 m • Empfänger: 9 kHz ... 65 MHz,
- 96 MHz ... 148 MHz  $\bullet$  A/D-Umsetzer:
- LTC2293, 160 MSample/s
- Blockingfreier Dynamikbereich:  $130 dB$
- Bandfilter: neun für KW/6 m, zusätzlich eines für 2 m
- Antennenanschlüsse:  $2 \times KW, 1 \times UKW$
- weitere Anschlüsse: Ethernet, RJ45 für Mikrofon, 3,5-mm-Klinke für Hör-Sprech-Garnitur, 3,5-mm-Klinke für Morsetaste
- erforderliches Betriebssystem: Microsoft Windows XP 7, 8; Mac OS und Linux geplant
- •zwei unabhängige Empfänger im selben Band, acht program-
- mierbare Schaltausgänge Spektrumanzeige: B s 80 MHz virtuelle CAT-Schnittstelle
- Stromversorgung:
- 12...16 V/5 A
- $\bullet$  Abmessungen (B x H x T):<br>
165 mm x 30 mm x 165 mm • Masse: 1 kg
- $\bullet$  Preis: 2399 $\epsilon$

SunSDR2<sup>PRO</sup>

# SunSDR2·Pro

Der bei WiMo ab Sommer 2015 erhältliche SunSDR2-Pro ist die Weiterentwicklung des im FA8/14, S. 845 ff. vorgestellten SDR-Transceivers SunSDR2. In ihn flossen die Praxiserfahrungen der ersten Serie ein. So kommt jetzt ein noch leistungsfähigerer A/D-Umsetzer zum Einsatz, manche Buchsen und Anschlüsse wurden verändert, ein verbesserter Lokaloszillator eingesetzt und die Software angepasst. Dadurch ergibt sich ein hochmodernes und zukunftssicheres Transceiverkonzept für den ambitionierten Funkamateur, das sich über LAN steuern lässt.

Zusammen mit der Software ExpertSDR sind zwei unabhängige Empfänger im gleichen Bandbereich möglich. Darüber hinaus ist ein 80 MHz breites Spektrum darstellbar. Sender und Empfänger sind mit separaten Quadratur-Oszillatoren ausgelegt, wodurch ein flexibler Halb- oder Vollduplex-Betrieb möglich ist.

Bezug: WiMo GmbH, Am Gäxwald 14, 76863 Herxheim, Tel. (07276) 9 66 80, Fax -11; www.wimo.com, info@wimo.com

# Doppel-Paddle

Bei dem von **BaMaTech** hergestellten und auch bei Funktechnik Frank Dathe erhältlichen Doppel-Paddle BaMaKeY TP-II lassen sich Hub und Vorspannung feinfühlig einstellen, wobei Letzteres über Magnete erfolgt. Geschlossene Präzisionskugellager sowie hart versilberte und vergoldete Kontakte gewährleisten eine störungsfreie Nutzung. Optional ist eine standsichere Basis aus hochglanzvernickeltem Messing erhältlich, auf die sich die Taste werkzeuglos mit kräftigen Magneten befestigen lässt.

BaMaTech Feinmechanik, Körbitzweg 2, 04849 Bad Düben, Tel. (03 42 43) 71 21-2, Fax-3; wwwbamatech.de, injo@bamatech.de Funktechnik Frank Dathe, Gartenstr. 2 c, 04651 Bad Lausick, Tel. (03 43 45) 228 49, Fax 2 19 74; wwwfunktechnik-dathe.de, E-Mail: email@funktechnik-dathe.de

# BaMaKeY TP-II

- Morsetaste • Mechanik: hart eloxiertes Aluminium, Messingteile hochglanzvemickelt, Kontakte hart versilbert und vergoldet, feinfühlige Einstellung von Hub
- und Vorspannung Zusatzgrundplatte: hochglanzvemickeltes Messing, kräftige Magnete zur Befestigung der Mechanik
- •Anschluss: Kabel mit 3,5-mm-Klinkenstecker
- $\bullet$  Abmessungen (B  $\times$  H  $\times$  T): Mechanik
- $22$  mm  $\times$  50 mm  $\times$  70 mm; Tiefe inkl. Arme 11 O mm **Zusatzgrundplatte** 70 mm  $\times$  8 mm  $\times$  90 mm
- Masse: 200 g, mit Zusatzgrundplatte 600 g
- Lieferbarkeit: August 2015, Vorbestellungen möglich
- $\bullet$  Preise: 195 $\check{\epsilon}$ inkl. Zusatzgrundplatte 230 €

Durch eine optional erhältliche Basisplatte verwandelt sich die hier zu sehende Portabel-Taste BaMaKe Y TP-11 in eine Stationstaste.

# **Große DARC-Verlosung** vom 26. bis 28. Juni 2015  $D|A|R|$ (

**DR-Transceiver** 

**FT-991 Transceiver** 

-

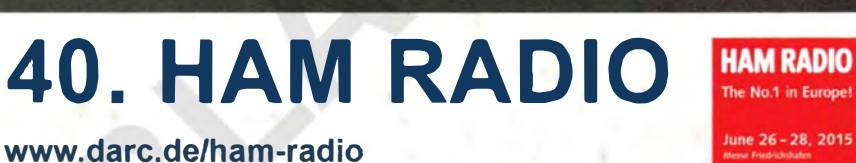

Mit Unterstützung durch unsere Hauptsponsoren:

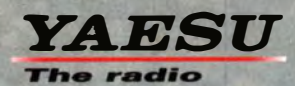

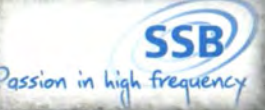

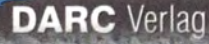

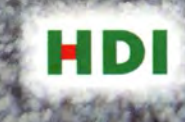

# **HAM RADIO** Die Nr.1 in Europa! Intern. Amateurfunk-Ausstellung 26.-28. Juni 2015

**Messe Friedrichshafen** 

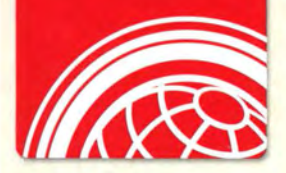

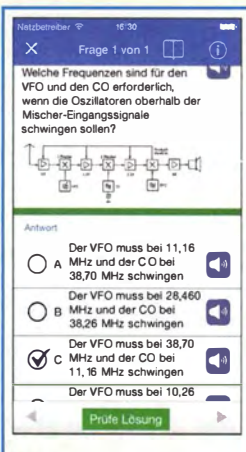

### iOS-Apps zur Prüfungsvorbereitung

Marcus Roskosch, DL8MRE, hat seine A pps zur Vorbereitung auf die Lizenzprüfung der Klassen E und A komplett überarbeitet und um drei A pps für die US-Klassen ergänzt. Außerdem lassen sich nun mehrere Benutzer anlegen und Prüfungen simulieren.

Die Apps der Version 8 wurden für iOS 8 optimiert. Sie laufen auf iPhone 6 und 6 Plus, iPod- und iPad-Geräten mit iOS 7. Die Apps sind zwischen 3,99 € und 4,99 € im Apple App Store erhältlich. Updates auf die neue Version sind kostenlos.

Nähere Informationen und Links zu den einzelnen Apps sind auf www.ham-radio-apps. com zu finden.

Tour Explorer 7.0 deckt im Maßstab 1: 25 000 mit acht Einzelausgaben ganz Deutschland ab. Der Preis einer Region auf DVD liegt bei 49,90 €, die Gesamtausgabe bei 199,90 €. Den Tour Explorer 7.0 gibt es auch im Maßstab 1:50 000 für Gesamtdeutschland für 99,90 €.

# FA auf der Ham Radio 2015

Auch in diesem Jahr können Sie uns vom 26. bis 28. Juni 2015 wieder an unserem Stand auf der Ham Radio in Friedrichshafen besuchen. Sie finden die Mitarbeiter von Redaktion, Leserservice und QSL-Shop wie gewohnt in Halle Al am Stand 102.

Präsentationsschwerpunkt werden auch dieses Mal unsere aktuellen Bausätze und Projekte sein. Einige der Bausätze bieten wir zu attraktiven Messepreisen an.

Selbstverständlich haben wir wieder eine Auswahl an aktuellen Fachbüchern zum Thema Amateurfunk und Elektronik im Sortiment. Außerdem haben Besucher der Ham Radio die Möglichkeit, besonders günstig in ein FUNKAMATEUR-Abo einzusteigen.

Box 73 Amateurfunkservice GmbH, Majakowskiring 38, 13156 Berlin, Tel. (030) 44 66 94-72, Fax -69; wwwfunkamateur.de

# Blitzschutz für Antennen

Von Dehn steht jetzt die 14-seitige Broschüre Blitz- und Überspannungsschutz für das **Einfamilienhaus** als kostenloser PDF-Download zur Verfügung. Sie zeigt die Vorteile einer isoliert geschützten Antenne anstelle einer Antennenerdung, den Wärmepumpen-IV erdichterschutz durch Schirmung/ Erdung sowie die Wirkung von Kombi-Ableitern bei Naheinschlägen als Basis des äußeren Blitzschutzes.

Dehn & Söhne GmbH & Co. KG, Rennweg 15,  $90489$  Nürnberg; www.dehn.de  $\rightarrow$  Service  $\rightarrow$ Informationsmaterialien  $\rightarrow$  Downloads  $\rightarrow$  $Schutzvorschläge \rightarrow Anlagen$  und Gebäude

# Tour Explorer trifft Teasi

Detaillierte topografische Karten und selbst geplante Touren aus dem Tour Explorer 7 von Magie Maps gibt es jetzt für Besitzer der Teasi-GPS-Navigationsgeräte. Der Import der Kartenausschnitte von der DVD erfolgt über ein kostenfreies Tool. Die Rasterkarten werden nach ihrer Aktivierung im Display angezeigt, wobei Straßennamen und interessante Orte (POI) sichtbar bleiben. Teasi-Geräte können Routen direkt berechnen. Der Tour Explorer enthält ein routingfähiges Wegenetz für Radfahrer und Wanderer. MagicMaps GmbH, www.magicmaps.de

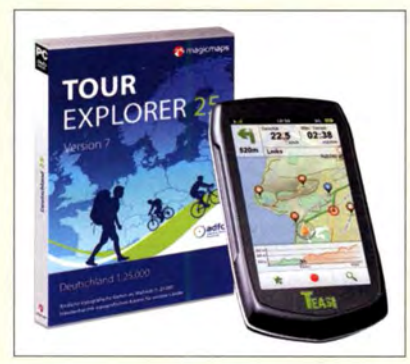

# Neue Kataloge

Druckfrisch gibt es bei UKW Berichte gleich mehrere überarbeitete Spartenkataloge. Im Katalog **Koax** findet man auf 60 Seiten durchgängig in Farbe koaxiale HF-Produkte. Das sind z. B. HF-Steckverbinder und -Adapter in allen gängigen Normen.

Weiter enthalten ist ein breites Angebot an Koaxialkabeln. Dämpfungsglieder und Abschlusswiderstände, Koaxialschalter und HF-Relais in Print- und Hochleistungsausführung von EME sowie Empfangsverstärker als Modul oder für Mastmontage runden zusammen mit Fernspeiseweichen und Sequenzern das Angebot ab.

Der Katalog **Rotoren** zeigt auf 32 Seiten die Vielfalt an Horizontal-, Vertikal- und Satellitenkombinationen von Create, Yaesu und M2. Zusätzlich findet man jede Menge Zubehör wie Plattformen und Oberlager für Antennendrehsysteme, Steuerleitungen und Ersatzteile.

Der Katalog Zubehör für den Antennenbau/ ist ein reiner Mechanik-Katalog, der die nötige Hardware für den Antennenbau einschließlich Blitzschutz umfangreich bebildert und beschrieben auf 60 Seiten abdeckt. Vom Mastfuß über Kreuzsehellen, GFK-Rohren, Dachdurchführungen, Auslegern, Erdungsmaterial und Schiebemasten findet man hier ein unschlagbares Spektrum an Aufbaumaterial für beliebige Antennenanlagen. Die neuen Kataloge werden auf der Ham Ra-

dio kostenlos am Messestand verteilt bzw. können kostenlos angefordert werden. UKW Berichte, In der Büg 11, 91330 Eggolsheim, Tel. (091 91) 97 95 41-0, Fax -33; www. ukw-berichte .de, info@ukwberichte.com

# Neue Software zur Anzeige gemäß BEMFV

Funkamateure, die mit einer ortsfesten Amateurfunkanlage in Deutschland mit 10 W EIRP oder mehr senden wollen, sind zur Abgabe einer Anzeige nach BEMFV (Verordnung über das Nachweisverfahren zur Begrenzung elektromagnetischer Felder) verpflichtet. Oft lassen sich einfache, auf der sogenannten Fernfeldformel basierende Berechnungsverfahren anwenden. Bei beengten Platzverhältnissen, eigenen Antennenkonstruktionen oder nicht durchführbaren Messungen kann eine Nahfeldsimulation helfen.

Stefan Fendt, DL 1SMF, hat dazu die für nichtkommerzielle Zwecke frei nutzbare Software **BEMFV-4-NEC2** entwickelt. In ihr wurden nun die im FA 9/2014, S. 938 ff. unter Ausblick genannten Erweiterungen realisiert, sodass das Programm in der Version 2 .0 jetzt auch nach der Fernfeldformel rechnen und eine komplette Anzeige ausdrucken kann.

Stefan Fendt, DLJSMF; www.dllsmfde!Anleitung

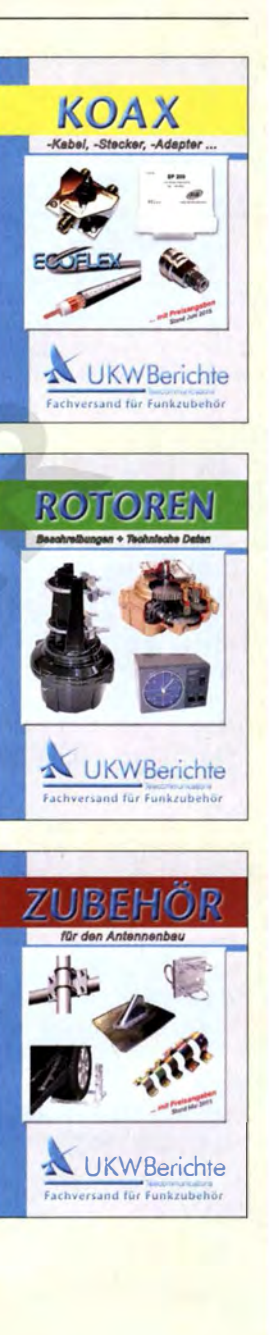

# Markt-Infos

Die Marktseiten informieren über neue bzw. für die Leserschaft interessante Produkte und beruhen auf von der Redaktion nicht immer nachprüfbaren Angaben von Herstellern bzw. Händlern.

Die angegebenen Bezugsquellen bedeuten keine Exklusivität, d. h., vorgestellte Produkte können auch bei anderen Händlern und/oder zu anderen Preisen erhältlich sein. Red. FA

# L iteratur

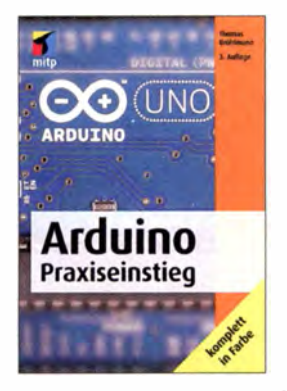

#### Brühlmann, T.: Arduino Praxiseinstieg

Das Arduino-Projekt umfasst Boards samt Mikrocontroller und eine kostenlose Programmierumgebung. Die genutzte Programmiersprache ist besonders für Bastler und Elektroniker geeignet, die schnell einen Controller programmieren wollen .

Der Autor widmet sich daher, ausgehend von der Beschreibung einiger Arduino-Boards, schnell der Installation der Software und Treiber. Die dann folgenden Kapitel machen den Leser schrittweise mit der Hardware vertraut, sodass er zunehmend mehr periphere Bauelemente auf Steckbrettern anschließen und interne Baugruppen nutzen kann.

Der direkten Ausgabe und Abfrage von Daten an den Ports folgt die Abfrage von Sensoren und Schaltern sowie die Ansteuerung von Relais, LEDs und Displays. Auch der Umgang mit SO-Karten und EE-PROMs wird erläutert. Hervorzuheben ist die konsequente Kopplung von Hardware und Programm , sodass der Leser jederzeit das Zusammenwirken beider erkennt.

Damit von anderen Nutzern bereits erstellte Problemlösungen leicht nachgenutzt werden können, nimmt die Vorstellung von Bibliotheken einen breiten Raum ein . Die letzten Kapitel beschreiben u.a. praktische Arduino-Lösungen, die Kommunikation via Ethernet und die Fehlersuche. - red

### mitp

Heidelberg 2015 684 Seiten, 34,99 { ISBN 978-3-95845-070-7

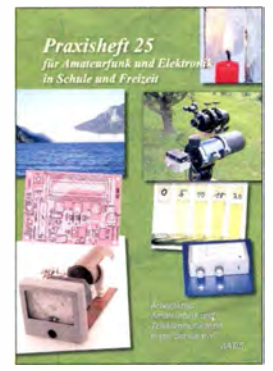

#### Lipps, W., DL40AD (Hrsg.): Praxisheft 25

Sichtbarer Ausdruck des großen Engagements in Sachen Nachwuchsförderung auf den Gebieten Elektronik und Amateurfunk ist das etwa jährlich erscheinende Praxisheft des Arbeitskreises Amateurfunk und Telekommunikation in der Schule . Auch die 25 . Ausgabe ist mit viel Sorgfalt zusammengestellt und enthält wieder viele Grundlagenbeiträge und Bastelprojektbeschreibungen. Das Heft ist nicht nur für Lehrer und Schüler interessant, sondern auch für jene Elektronikbastler, die ihr Wissen erweitern möchten und immer auf der Suche nach Ideen und Anregungen fürs Hobby sind . Neben anschaulich und leicht verständlich geschriebenen technischen

Beiträgen zu Radarsensoren. troposphärischen Überreichweiten, zur optischen Signalübertragung sowie zur Peilung und Ortung von Funkstellen bietet die vorliegende Ausgabe wieder eine ganze Reihe Bastelprojekte. Diese reichen vom Knopfzellentester über Lichteffektsteuerungen und ein Messsystem für Vitalparameter bis zur Baugruppe für Empfangsbeobachtungen im 60-m-Amateurfunkband. Alles in allem also wieder reichlich empfehlenswerter Lesestoff zum kleinen Preis für technisch Interessierte. - jsp

AATiS e.V. Harsum 2015 140 Seiten, 9 € Bezug: Lipps, Sedanstraße 24, 31177 Harsum www.aatis.de

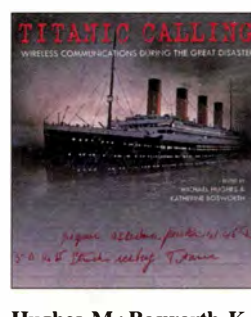

Hughes, M.; Bosworth, K.: Titanic Calling

Seit dem Untergang der Titanic sind zahlreiche B ücher und Filme über dieses Unglück erschienen. Es gibt sogar Museen, in denen man sich wie ein Fahrgast der Titanic fühlen kann. Ein B uch, das die Kommunikation während des Unglücks dokumentiert und aufarbeitet, gab es indes noch nicht.

Die Autoren schließen diese Lücke . Neun Schiffe befanden sich in den Tagen um die Katastrophe im betreffenden Seegebiet. Für die amerikanischen und britischen Untersuchungen wurden die Logbücher dieser Schiffe und Küstenstationen herangezogen und ausgewertet. Diese Logbücher sind zwar unvollständig, aber dennoch umfangreich und bilden das Gerüst für dieses Buch.

Hughes und Borworth beschreiben den Entwicklungsstand der drahtlosen Telegrafie im Jahr 1912. Es wird die Ausbildung der Schiffsfunker und ihre Funktion auf dem Schiff betrachtet. Das Buch enthält anschauliche Karten und Grafiken, die die Positionen der Schiffe und den Funkverkehr ab dem ersten Notruf darstellen. Zahlreiche Abbildungen, Kopien von Telegrammen und Dokumenten ergänzen es.

Als Funkamateur vermisst man das Schaltbild des Schiffssenders. Für alle, die sich jedoch für die Zeit interessieren, als die drahtlose Kommunikation noch in den Kinderschuhen steckte, ist dieses Buch ein<br>Muss<br>-lux  $M<sub>u</sub>$ 

Bodleian Library University of Oxford Oxford 2012 166 Seiten, engl., 25 US-\$ ISBN 978-1-85124-377-8

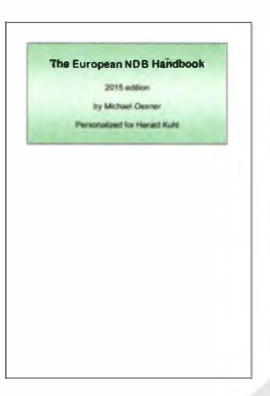

#### Oexner, M.: European NDB Handbook 2015

Neben Rundfunkstationen und Funkamateuren nutzen vor allem ungerichtete Funkbaken (NDB) die Lang- und Mittelwelle für ihre Aussendungen. Sie unterstützen damit die Luft- und Seefahrt bei der Funknavigation. Die meisten NDBs senden kontinuierlich einen Träger sowie eine CW-Kennung, einige übertragen GPS-Korrekturdaten.

Für Wellenjäger und zur Beobachtung der Wellenausbreitung bietet der NDB-Empfang ein reichhaltiges Betätigungsfeld, wie die neueste Ausgabe dieser Publikation belegt: Der Autor hat für sein Werk die Daten von mehr als 7000 Funkbaken aus Europa, Nordafrika sowie Nah- und Mittelost gesammelt. Zudem sind einige Stationen auf Bohrinseln und aus Amerika enthalten, sofern diese häufiger in Europa beobachtet wurden.

Jeder Stationseintrag enthält die ausgestrahlte NDB-Kennung, die Träger- und die Modulationsfrequenz, den Stationstyp und -namen , das Land, die geografischen Koordinaten sowie den Locator. Wer bei der Bestellung seine geografischen Koordinaten mitteilt, findet bei jeder NDB zudem Entfernung und Richtung zum eigenen Standort.

Die Daten sind in vier Listen nach Kennung, Frequenz. Land bzw. Richtung geordnet. -joi

Eigenverlag Roschbach 2015 160 Seiten A4, 35 € michael.oexner@web.de

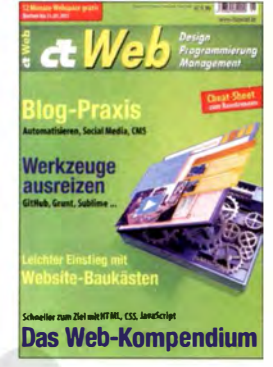

### N. N.: c't Web 2015 - Design, Programmierung, Management

Für Unternehmen und Vereine heute unverzichtbar, ist für Privatanwender eine eigene Präsenz im Internet oft ebenfalls reizvoll. Die Beiträge in diesem Sonderheft liefern Anregungen und Unterstützung für einen gelungenen Einstieg.

Dass hierbei Programmierkenntnisse zwar helfen, diese für den Anfang aber keine Voraussetzung sind, wird gleich zu Beginn deutlich: Einfach gehaltene Blog-Plattformen führen schnell zu vorzeigbaren Ergebnissen und konzentrieren sich auf wesentliche Funktionen.

Sogenannte Website-Baukästen gehen einen Schritt weiter und ermöglichen den Zusammenbau ansprechender Websites mit integriertem Content-Management-System aus vorgefertigten, also bereits programmierten, Elementen. Gleich zwölf solcher Angebote werden im Heft vorgestellt und bewertet. Daneben geben gestandene Web-Entwickler und Social-Media-Anwender Anregungen für effektiveres Arbeiten. Darunter die Vorstellung von Entwicklerwerkzeugen zur Fehlersuche in frisch programmierten Websites und Open-Source-Lösungen für schlanke CMS sowie ..responsive Webdesign". Abschließend geht es um Javascript, die Alternative CoffeeScript und Tipps zur Optimierung von Online-Shops. -joi

**Heise Medien** Hannover 2015 170 Seiten, 9,90 {

# Aktuelles von der Bandwacht

# WOLFGANG HADEL - DK20M

Die Suche nach Bandeindringlingen kann zuweilen spannend sein wie ein Krimi. Man stößt immer wieder auf Signale, die entweder sehr selten sind oder auch manchmal völlig neu. Der Erfindungsgeist der Mathematiker, Physiker und Militärs ist scheinbar unbegrenzt. In diesem Beitrag geht es einerseits um "alte Bekannte" und andererseits um mysteriöse Neulinge. Ein ziviles System dicht oberhalb des 20-m-Bandes sorgte zudem für verschiedene Anfragen.

Wer seinen Empfänger auf 4350 kHz in USB einstellte, konnte das System HFD + VL (high quality and interactive digital voice over the hf link) täglich hören, wenn auch nur den unteren Teil des breitbandigen Signals. Die Signalmitte befand bar. Als Standort ermittelte die BNetzA Almaty in Kasachstan. Nach einer offiziellen Beschwerde durch die BNetzA wurde der Betrieb eingestellt.

Ebenfalls ungewöhnlich war die Bake "V" aus dem südlichen Teil von Vietnam. Im

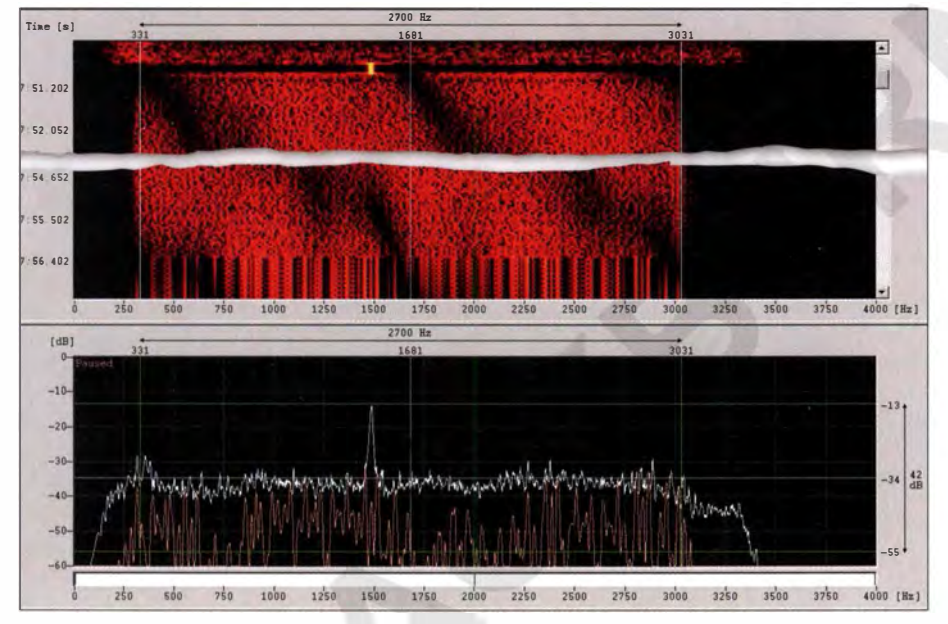

HFD+VL im Spektrogramm und Sonagramm des Wavecom-Decoders

sich auf 14351,69 kHz. Parameter: OFDM mit 73 Tönen bei 30 Bd pro Ton, QPSK und immer nur ein paar Sekunden aktiv. Solche Signale werden auch Burst-Signale genannt. Der Introton auf 1 500 Hz zu Beginn jedes Bursts erinnerte sehr an HF-ACARS , auch als HFDL bekannt.

Es handelte sich hier um ein neues System, das an der Universität von Las Palmas de Gran Canaria entwickelt wurde . Möglicherweise kam ein neuer Standard für die digitale Kommunikation zwischen Flugzeugen und Bodenstationen zur Erprobung . Der Testbetrieb berührte unser Band zwar nicht, dennoch war die Neugier einiger Funkamateure geweckt.

## **Ungewöhnliche Baken**

Ebenfalls geheimnisvoll erschienen die folgenden Bakenaussendungen: Auf 7091 ,5 kHz beobachteten wir die Bake "V" mit einer CW-Endlosschleife. Sie war in den Abendstunden in ganz Europa hör-

März konnte man sie abends oft auf 14001,4 kHz hören. Den Zweck beider B aken konnten wir leider nicht herausbekommen.

Weniger geheimnisvoll, aber zunehmend lästig, waren die Baken verschiedener europäischer Amateure, besonders in unseren exklusiven Bändern. Der Betrieb solcher Baken sollte mit der IAR U koordiniert werden. Falls sie unbemannt senden, gelten in Deutschland zusätzlich besondere Bestimmungen der BNetzA.

Ungewöhnlich in der Frequenzwahl, aber trotzdem hilfreich, sind die Baken von HSOZEA auf 14 346 kHz und 21 446 kHz (CW) alle 5 min. Sie ermöglichen uns, die Ausbreitungsbedingungen in Richtung Südostasien relativ gut abzuschätzen. Es geht allerdings auch einfacher und ohne Baken. Das Reverse-Beacon-Netzwerk (www. reversebeacon.net/main.php) zeigt eigene CQ-Rufe in CW und PSK31 weltweit an.

## ■ Ausblick auf die Ham Radio 2015

Peter, HB9CET, und ich arbeiten bei den Planungen für die jährlichen Bandwachttreffen eng zusammen. Die Bandwachtveranstaltungen sollen sich nicht in der Darstellung von Statistiken und organisatorischen Dingen erschöpfen. Deshalb haben wir für die diesjährige Ham Radio erneut ein Referat zur Weiterbildung geplant.

Eigentlicher Grund: Funkamateure befassen sich seit ewigen Zeiten mit Fuchsjagden auf Kurzwelle und im 2-m-Band. Wer selbst an Fuchsjagden teilgenommen hat, kennt die Tücken der Peilungen. Eine Peilung alleine ergibt nur die Richtung eines Senders. Erst mehrere verschiedene Peilstandorte ermöglichen die Ortung, also die Fixierung und Eingrenzung des Senderstandortes. Auf dem 2-m-Band wird es dann schwierig, wenn bebautes Gelände oder Täler zusätzliche Reflexionen erzeugen . Am liebsten waren mir früher Mobilfuchsjagden mit Fuchssendern auf Bergkuppen . Inzwischen haben wir eine sehr viel höhere Verkehrsdichte , sodass der Straßenverkehr zusätzlichen Stress erzeugt. Peilungen von Bandeindringlingen (Intrudern) auf KW kann man am besten mit Yagi-Antennen durchführen; Standard dürfte wohl ein Dreielement-Beam sein. Anstelle von Maximumpeilungen sollte man besser Minima peilen und die Peilungen mehrfach wiederholen. Wenn die BNetzA aufgrund einer Beschwerde Peilungen durchführt, geschieht das mit Adcock-Antennen an verschiedenen Standorten. Eine offizielle Beschwerde kann erst dann erfolgen, wenn der Intruder genau lokalisiert ist. Interessant dürfte für Funkamateure sein, wie professionelle Systeme zur Funküber-

wachung und Ortung arbeiten. Unser Hauptreferat auf der Ham Radio 2015 befasst sich genau mit diesem Thema. Sicher könnte für uns der eine oder andere Tipp hilfreich sein. Die Preisklassen der kommerziellen Überwachungs- und Peilanlagen befinden sich aus unserer Perspektive in astronomischen Höhen.

#### **Navigationshilfen** und Kanalmarkierer

Seit mehreren Jahren sendet auf 1812 kHz ein System, das aus mehreren Pieptönen besteht. Abends ist es oft mit guten Signa-

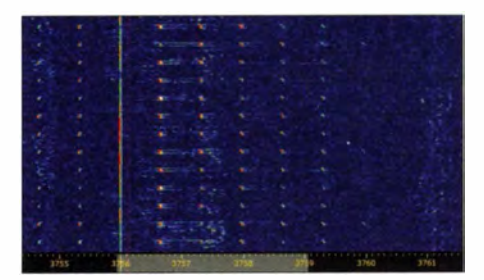

Kanalmarkierer auf 3756 kHz in AM

### Mitteilungen an die Bandwacht

Wolfgang Hadel, DK20M, Leiter der Bandwacht des DARG e. V. und Koordinator des IARU Monitoring Systems Region 1; E-Mail: bandwacht@darc.de

Zuständigkeiten der Bandwacht und der BNetzA bei Störungen und Intruderangelegenheiten: www.iarums-r.org/bandwacht/ bw-stoer.pdf

Website der Bandwacht des DARC und des IARU-Monitoring-Systems in Region 1: www.jarums-r1.org

lntruderlogger der Region 1: http://peditio. net/intruder/bluechat.cgi

len in Europa zu empfangen. Das System heißt  $BRAS-3/RS-10$  und wird von der russischen Marine in Kaliningrad verwendet. Es arbeitet mit Hyperbelfunktionen und ermöglicht eine Standortbestimmung mit 1 00 bis 200 m Genauigkeit. Falls GLO-NASS einmal ausfallen würde , hätte die Marine noch eine Alternative . Die Pieptöne auf 3756 kHz und 5448 kHz haben eine andere Aufgabe . Sie dienen als Kanalmarkierungen (Channelmarker) zum Freihalten bestimmter Frequenzen wie auch zur Übertragung verschlüsselter Kurznachrichten. Der Piepser auf 3756 kHz befindet sich in Tuapse (südlich von Krasnodar) an der östlichen Schwarzmeerküste. Tagsüber sendet er auf 5448 kHz und nachts auf 3756 kHz . Ich habe in den 27 Jahren meiner Bandwachtarbeit noch nie eine Anfrage von Funkamateuren zum System auf 3756 kHz erhalten!

Als Kanalmarkierer dient auch der "Buzzer" auf 4625 kHz. Die rauen Töne fallen jedem Kurzwellenhörer in den Abendstunden sofort auf. Die Signale werden in AM gesendet, allerdings nur mit Träger und oberem Seitenband.

## ■ Selektivruf R-016W auf 80 m

Im März fand ich auf 3523,5 kHz gegen 2220 UTC ein Signal , das mir bisher noch nie begegnet war. Es handelte sich um das Selektivrufsystem R-016W des russischen Militärs in Archangelsk.

Die Datenpakete wurden mit 50 Bd, 200 Hz Shift und 4 s Länge gesendet. Insgesamt bestanden die Selektivrufe aus jeweils vier Datentelegrammen, die zeitversetzt auf vier verschiedenen Frequenzen gesendet wurden .

### **B** Bandwachttreffen auf der Ham Radio 2015

Datum: 27 .6. 15; Zeit: 10 bis 11.30 Uhr; Ort: Raum Schweiz; Tagesordnung: Informationen über die deutsche und schweizerische Bandwacht (DK20M, HB9CET); Hauptreferat: Funküberwachung und Funkortung (Referent: ein Mitarbeiter der Firma Rohde & Schwarz). Dr. Christof Rohner ist aus gesundheitlichen Gründen verhindert. Selbstverständlich sind Interessenten und nicht nur die B andwächter herzlich eingeladen !

### ■ Alte und ungeliebte Bekannte

Alte Bekannte trifft man immer wieder gerne. Wenn es sich dabei um Intruder handelt, ist das nicht der Fall. Zu jenen gehören primär die Rundfunk-Intruder in unseren exklusiven Bändern. Radio Hargaysa in Somalia erschien nach erfolgreicher Reparatur erneut nachmittags auf 7120 kHz trotz zahlreicher früherer Beschwerden. Radio Eritrea wurde mehrfach auf 7175 kHz mit sehr starken Signalen beobachtet.

IRIB Teheran auf 7200 kHz verursachte Störungen im oberen Bandende bis 7195 ,5 verschlüsselte Sprache in USB gesendet wurde. Zusammen mit einigen Yakhta-Nebenprodukten war der Bereich von 21 000 bis 21 003 kHz für Amateurfunk in CW unbrauchbar. Wie in den vergangenen Jahren auch kamen die Aussendungen aus Nizhny-Tagil. Frühere Beschwerden der BNetzA wurden wohl "übersehen". Nicht zu vergessen sind neben den bereits erwähnten Baken die russischen Cluster-Baken bei 7038 kHz und die zahlreichen illegalen Bojen im 10-m-Band.

Wenigstens ein Pluspunkt wäre zu erwähnen: Das FSK-Signal der russischen Luftwaffe auf 7018 kHz verschwand erwartungsgemäß Ende März. Parameter: 100 Bd (meist Leerlauf) und 1000 Hz Shift, Kennung REA4 - Luftwaffe Moskau. Die Kennung ertönte in regelmäßigen Abständen in

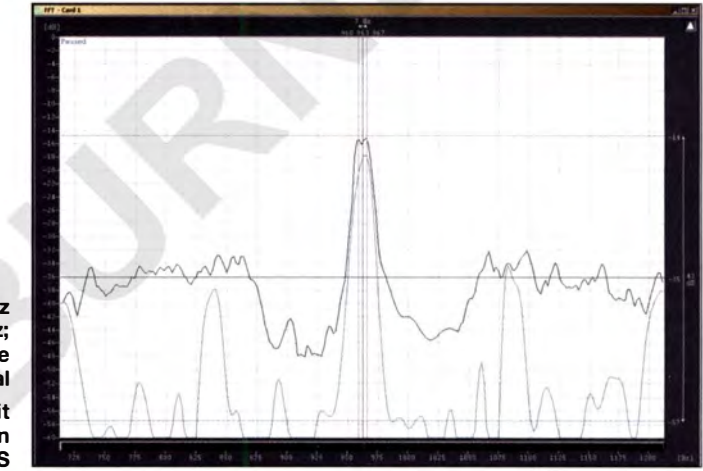

**Trägerdifferenz** auf 18 080 kHz; Sound of Hope und Störsignal Bilder: DK20M mit Wavecom-Decodern bzw. PERSEUS

kHz. Ferner konnte die Stimme der Türkei auf 7205 kHz bis 7190 kHz beobachtet werden. Das übermodulierte Signal hatte eine B reite von insgesamt 30 kHz . Die Bundesnetzagentur veranlasste offizielle Beschwerden.

Anfang April erschien auf 18 080 kHz wieder einmal Sound of Hope aus Taiwan. Wie üblich wurde der Sender von einem anderen Rundfunksender aus Festlandchina überlagert. In den vergangenen Jahren wurden unerwünschte Rundfunksendungen von China aus mit nerviger Trommel- und Flötenmusik gestört. Ich konnte die Differenz der beiden Träger problemlos ausmessen. Sie betrug wie früher 7 Hz. Das 18-MHz-Band ist für uns Funkamateure nicht exklusiv, doch für Rundfunksender tabu. Frühere Beschwerden, auch von DJ9KR direkt an Sound of Hope, wurden wie üblich nicht beachtet.

Zu den alten und unerwünschten Bekannten gehört auch das russische Militärsystem Yakhta auf 21 MHz. Pünktlich zum 1 .4. 15 erschien der Sprachverschlüsseler (Voicescrambler) erneut mit seinem Synchronisationssignal auf  $21 001, 5$  kHz. Dieses FSK-Signal mit 100 Bd sowie 150 Hz Shift war permanent zu hören, auch wenn

CW. Bestimmte Signale der russischen Militärs werden wohl unter kalendarischen Aspekten gesendet, ähnlich wie die jahreszeitlichen Sendepläne der Rundfunksender.

### **Legale und illegale Sendungen** im 30-m-Band

Das 30-m-Band mit nur 50 kHz Breite beherbergt einige Mitbenutzer, die ich bereits erwähnt habe. Die Aussendungen sind legal mit Ausnahme der spanischen und marokkanischen Fischer, die sich grundsätzlich nicht an internationale Spielregeln halten. Das Nebeneinander zwischen Primärnutzem und Sekundärnutzern (Amateurfunk) funktioniert nach meinen Beobachtungen reibungslos.

Zudem verwenden die Primärnutzer wesentlich höhere Sendeleistungen, sodass eventuelle Störungen durch Funkamateure weitgehend ausgeschlossen sind. Das FSK-Signal des Deutschen Wetterdienstes auf 10 100,8 kHz lässt sich sogar in Japan und Australien decodieren!

Eine Tabelle vom März 2015 zeigt präzise Daten zur Belegung des Bandes. Man findet sie als Ergänzung zur FA-Ausgabe 7 / 2015 im Download-Bereich auf www. funkamateur.de .

# Hamvention und FDIM 2015

# REDAKTION FUNKAMATEUR

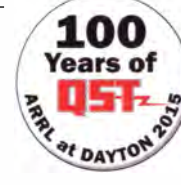

Wie jedes Jahr Mitte Mai ist Dayton im Bundesstaat Ohio, USA, für ein paar Tage Ort des Treffens von Funkamateuren aus aller Welt. Die dort zu sehenden Neuheiten und sichtbar werdenden Trends sind zugleich Vorboten dessen, was uns Ende Juni in Friedrichshafen erwartet.

Vom 15. bis 17. Mai 2015 fand in Dayton/ Ohio, im Konferenz- und Ausstellungszentrum Hara Arena, die weltgrößte Amateurfunkmesse Hamvention statt. Zum Rahmenprogramm gehörten Vorträge sowie Treffen von Interessengruppen im Ausstellungsbereich sowie in diversen Hotels.

## $\blacksquare$  Messegeschehen

Trotz des regnerischen Wetters und der Schwüle in der Hara Arena war ein großes Besucherinteresse zu verzeichnen. Konkrete Zahlen liegen leider auch in diesem Jahr nicht vor.

blizist Rev. George Dobbs, G3RJV, empfing den Technical Excellence Award. In die Amateurfunk-Ruhmeshalle der US-Zeitschrift CQ ziehen u. a. ein: Michael Wells, G7VJR, der führende Kopf von Clublog, Doug Grant, KlDG, Chef der WRTC 2014, sowie Ward Silver, N0AX, u. a. YASME-Präsident und QST-Redakteur.

## **E** Technische Neuheiten

Bei Icom waren das Flaggschiff IC-785 1 sowie der Stationstransceiver IC-7600, der durch inzwischen per Firmware-Upgrade erweiterte Fähigkeiten seine Verwandt-

> Tim Duffy, K3LR (Mitte), wird von der DARA zum Funkamateur des Jahres 2015 ernannt: rechts Hamvention-Chairman Jim Tiderman, NSIDS.

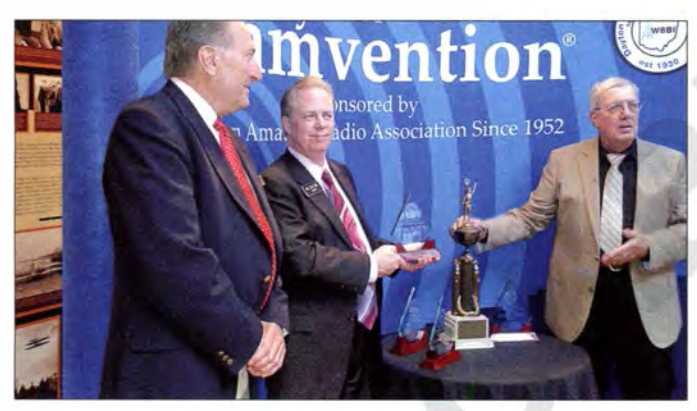

Die ARRL beging das 100-jährige Bestehen ihrer Zeitschrift QST mit einer großflächigen "Expo" (www.arrl.org/arrl-expo) und zahlreichen Veranstaltungen. Dabei konnte ihr Geschäftsführer David Sumner, KlZZ, von einem bereits seit neun Jahren anhaltenden Wachstum der Mitgliederzahlen berichten.

Special Guest am Stand der ARRL und gern zu Gesprächen mit Besuchern bereit war Astronaut Colonel Edward Michael Fincke, KE5AIT (2004 und 2007 an Bord der ISS). Der AMSAT-Vizepräsident Jerry Buxton, N0JY, lüftete weitere Geheimnisse um den für 2017 vorgesehenen geostationären US-Satelliten, dessen Amateurfunknutzlast genau wie die des für Ende 2016 geplanten Es'hailSat (FA 2/2015, S. 223) auf 10 GHz senden, jedoch im 6-cm-Band empfangen soll.

Zum Amateur of the Year ernannte die Dayton Amateur Radio Association (DARA, Veranstalter der Hamvention) Tim Duffy, K3LR, den Gründer und Chef der Contest University. Die Auszeichnung für besondere Errungenschaften ging an Tom Medlin, W5KUB, und der bekannte QRP-Pu-

Messetreiben am Freitagvormittag in der Hara Arena

schaft zum großen Bruder dokumentiert, Publikumsmagnete. Dabei begeisterte insbesondere, dass der IC-7600 auf dem Display nun auch eine Wasserfalldarstellung gestattet und von dieser ausgehend eine Abstimmung per Maus ("Click-and-Listen ") ermöglicht - wie man es sonst nur von SDR-Geräten kennt.

Icom setzt bei digitaler Sprachübertragung seit über zehn Jahren auf D-STAR. Um neue Nutzer mit diesem System vertraut zu machen, fand am Freitag im Hotel Drury Inn ein Seminar statt. Für alle, die keinen Platz mehr ergattern oder nicht nach Dayton kommen konnten, wurden die Seminare auf der Website www.icomamerica.com live übertragen sowie auf Youtube bereitgestellt; Zugriff über www.dstarinfo.com .

Bei Kenwood stieß naturgemäß das Flaggschiff TS-990S auf großes Interesse , für das hat der Hersteller gerade ein In-Depth-Manual, also ein vertiefendes Handbuch, mit interessanten technischen Details veröffentlicht.

Yaesu zeigte einen neuen VHF/UHF-Mobiltransceiver FTM-100D für FM und DV (C4FM System Fusion), der mit kleinerem Display (Punktmatrix  $160 \times 40$ ) und fehlender Twinband-Fähigkeit voraussichtlich ab Juli deutlich preisgünstiger als der Twinbander FTM-400 auf dem Markt erscheint. Das neue VHF/UHF-Handfunkgerät FT2D für FM und DV mit 1 ,7-Zoll-Touchdisplay kommt dagegen als echter Twinbander (d. h. gleichzeitiger Empfang mit zwei unabhängigen internen Empfängern) daher.

Elecraft stellte mit dem in nahezu allen Punkten verbesserten K3S sozusagen den "K3 der zweiten Generation" vor, der auch als lötfreier Bausatz auf den Markt kommt (10-W-Grundversion 2100 US-\$). Flexradio Systems präsentierte eine Bedienkonsole Maestro für alle SDR-Transceiver der Flex-6000-Serie, die - etwa ab Ende  $2015$ einen PC zur Bedienung entbehrlich macht. Auf der Ausstellerliste fanden wir den chinesischen Hersteller QYT nicht, doch dürfte es kaum ein Zufall sein, dass ein Vi-

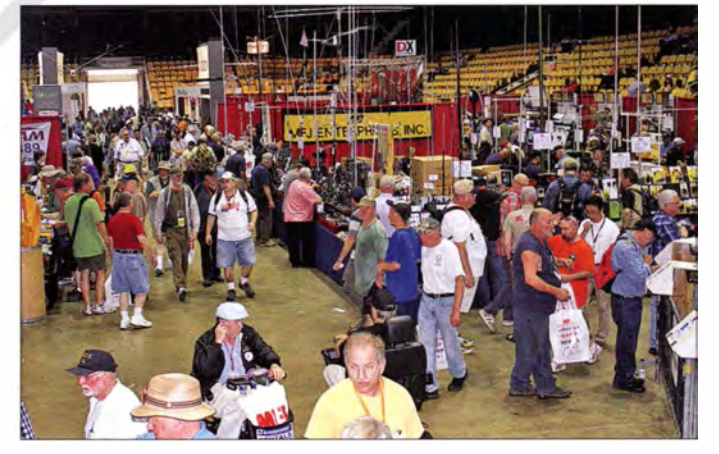

deo vom nur 408 g schweren und vergleichsweise winzigen 25/20-W-VHF/ UHF-Mobiltransceiver KT8900 gerade am 13. Mai bei Youtube (www.youtube. com/watch?v=yAoV0Dy2-aQ) auftauchte. Zahlreiche weitere Neuheiten waren im Zubehörbereich zu finden, so die Antennen-Analysatoren AA-500 von Comet Antenna und MFJ-226 von MFJ Enterprises (FA 6/15, S. 590) sowie die zirkular polarisierte 2x4-Element-Kreuzyagi 2MCP8A von M2 Antenna. Der 200-W-Automatik-Antennenkoppler MFJ-939i für unsymmetrische Antennen wird sicher bald hierzulande erhältlich sein.

Der australische Hersteller Rowetel (www. rowetel. com) stellte auf der Messe den Adapter SMlOOO vor, der mit jedem FM-

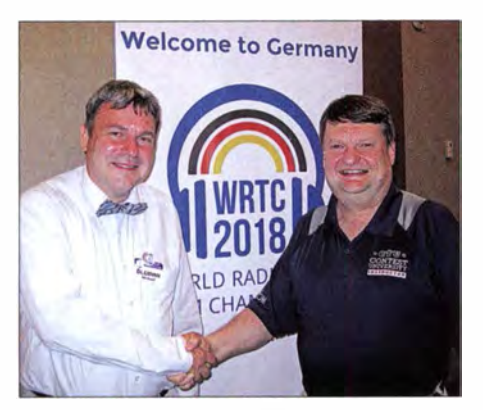

Michael Höding, DL6MHW (links), sprach John Dorr, K1AR, dem Chef der WWROF, seinen besonderen Dank für die Spende aus und freute sich über das dem deutschen WRTC-Team entgegengebrachte Vertrauen.

oder SSB-Transceiver digitale Sprachübertragung (DY) in FreeDV ermöglicht. Das in China produzierte Gerät ist für rund 200 US-\$ bestellbar.

Roy Lewallen, W7EL, präsentierte seine lange erwartete Version 6 .0 des Antennenrangig auf der Hamvention, um Spenden für die in Deutschland stattfindende WRTC 20 18 (www.wrtc2018.de) einzuwerben. Er konnte sich über eine besondere Zuwendung in Höhe von 15 000 US-\$ seitens der WWROF ( World Wide Radio Operators Foundation) freuen.

### **U** Veranstaltungen am Rande

Auf dem imposanten Flohmarktgelände im Außenbereich war wieder alles zu finden, was Keller, Speicher und Scheune hergaben. Teils gut Erhaltenes alter Amateurfunktage über kommerziell ausgemusterte Sende-Empfangsanlagen, Antennenbauelemente, bis hin zu nützlichem und unnützem Kleinmaterial . Leider bescherte das Wetter viel Regen, der unglücklicherweise auch in der Halle an manchen Stellen zu spüren war. Bleibt zu hoffen, dass die zugesagten 2 Mio. US-\$ zur grundlegenden Renovierung der Hara Arena nun endlich fließen. Die Lehrveranstaltungen der Contest University (www.contestuniversity. com) fanden

Das Freigelände bietet Fieldday und Flohmarkt in einem. Man beachte auch das Kfz-Kennzeichen!

> Fotos: DKSPZ (1), DL6MHW (2), Walter (2)

### Vorträge der FDIM

- **Eric Swartz, WA6HHQ** Elecraft - Inside the Design The technology behind the latest K3 + KX3 features, and its impact **Jay Slough, K4ZLE**
- Reflections and Directions **George Dobbs, G3RJV**
- QRP A Sideways Look **Paul Darlington, MOXPD**
- Opening The Door: just wide enough **Mike Bryce, WB8VGE**
- From Rubylith to CAD
- Glen Popiel, KW5GP
- High adventure with Arduino and QRP

überdies QSOs mit Stationen in Deutschland (DX-Cluster-Eintrag von DO4MM). Parallel zur Hamvention gibt es alljährlich im Holiday Inn in Dayton/Fairbom die FDIM ("Vier Tage im Mai", diesmal 14. bis 17 .) - das ist das messebegleitende Treffen der Selbstbau- und QRP-Freunde (www. qrparci.org). Hier trifft man sich üblicherweise schon zwanglos am Mittwochabend. Höhepunkte der folgenden Tage im Rahmen dieser Veranstaltung waren u. a. die Vorträge am Donnerstag (s. Kasten), die Vendors Night, der Selbstbaunachmittag (Buildathon, über 40 Teilnehmer, unter der Regie von Rex Harper, WlREX), der FDIM-Selbstbauwettbewerb und das Festbankett am Samstagabend.

Der von der DARA ausgezeichnete Tom Medlin, W 5KUB , übertrug wie immer sei-

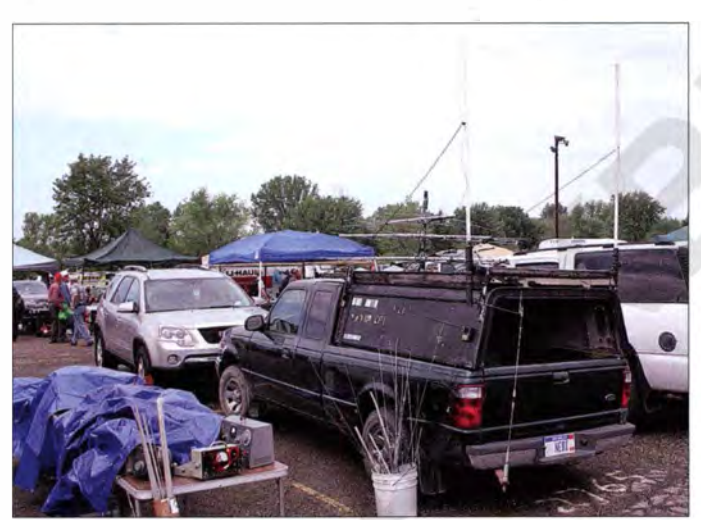

simulationsprogramms EZNEC; neu sind u. v. a. die Möglichkeit zur Handhabung der "Wires" in der Grafikansicht und die verbesserte Simulation von Sperrkreis-Yagis mit gestaffelten Elementdurchmessern. Die universelle Log-Software Ham Radio Deluxe hat jetzt offenbar als erster Vertreter ihrer Art auch JT-65 integriert. Aus Deutschland kamen Bonito und Hilberling als Aussteller. Die Produkte von SSB Electronic , wie der SDR-Transceiver Zeus ZS-1, die PA Blueline ECO750 und die neue Vorverstärker-Serie , waren am Stand des USA-Partners Vibroplex zu sehen. Die Antennen von Optibeam zeigte Tom Schmenger, DF2BO, bei seinem texanischen Partner Array Solutions.

Der seit über zehn Jahren in deutscher Hand befindliche Callbook-Verlag hatte wie immer einen eigenen Stand, ebenso der DARC e. V. Letzterer war allerdings nach Aussagen deutscher Besucher nur schwer auffindbar. Dr. Michael Höding, DL6MHW, war vor-

Diese pressluftbetriebene Schussanlage für Antennendrähte dürfte wohl kaum auf den deutschen Markt kommen.

bereits am Messevortag im Daytoner Crowne Plaza Hotel statt. Man konnte diesmal u. a. Doug Grant, K l DG, Frank Donovan, W3LPL, Rob Sherwood, NC0B, Randy Thompson, K5ZD, Tim Duffy, K3LR, Bob Wilson, N6TV, Bob Heil, K9EID, und Tree Tyree, N6TR, als Vortragende gewinnen. Wiederum über die Icom-Website erfolgte am Donnerstag die Live-Übertragung sämtlicher Lektionen; auch diese sind bei Youtube zugänglich, Zugriff über www.icomamerica.com/enl amateur/dayton 2015 .

Während der regulären Messeöffnungszeiten war die Sonderstation W8BI auf 7, 14 und 21 MHz in SSB QRV; es gelangen

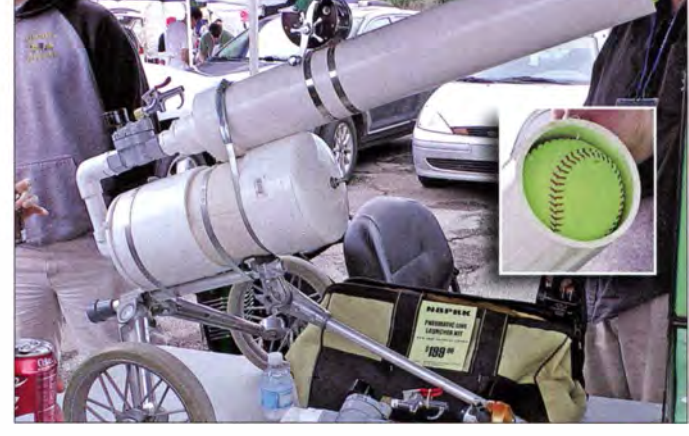

ne jeweils zehnstündige Fahrt von Memphis/TN nach Dayton/OH und zurück live ins Internet (http://w5kub.com). Freitags und samstags machte er seine Messerundgänge mit Heimkamera. FA-Leser, die unsere aktuellen Meldungen auf www.funk amateur.de verfolgt hatten, waren rechtzeitig informiert und konnten die hier genannten Videos live verfolgen.

Der Beitrag wurde nach Berichten von Dr. Michael Höding, DL6MHW, und Hans-Dieter Traxel, DK5PZ, denen hiermit gedankt sei, sowie nach Informationen von Herstellern, der ARCI und der ARRL zusammengestellt. Die nächste Hamvention findet vom 20 . bis 22 . Mai 20 16 statt.

# Seit 150 Jahren: Internationale Fernmeldeunion

# HARALD KUHL - DL 1ABJ

Vor rund 150 Jahren, am 17. Mai 1865, gründen in Paris Vertreter aus 20 Staaten den Internationalen Telegrafenverein, den Vorläufer der heutigen Internationalen Fernmeldeunion. Ziel der Organisation ist es, weltweit einheitliche Rahmenbedingungen für die Telekommunikation festzulegen.

Als im Jahr 1839 in London der laut [1] weltweit erste kommerzielle elektrische Telegrafendienst seine Arbeit aufnimmt, bedeutet dies für die Übermittlung von Nachrichten über große Distanzen den Beginn eines neuen Zeitalters. Nun lassen

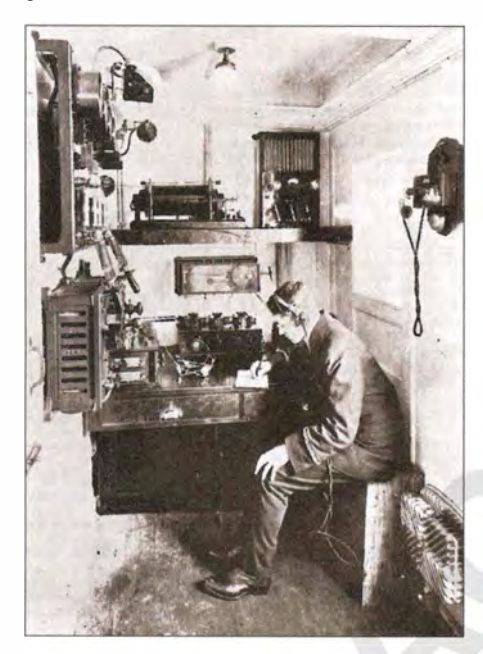

sich mithilfe von elektrischen Signalen über Drahtleitungen Botschaften viel schneller übermitteln als zuvor. Während in England ein von Charles Wheatstone entwickelter sogenannter Zeigertelegraf zum Einsatz kommt, verwenden Telegrafisten in den USA das Morsealphabet von Samuel Morse zur Nachrichtenübermittlung über Telegrafendrähte per Schreibtelegraf.

## **• Drahtgebundene Telegrafie**

Die neue Technologie verbreitet sich schnell und bald sind in vielen Ländern große Städtemiteinander verbunden. Schon 1850 wird ein erstes Unterseekabel verlegt und ein Jahr später geht eine Telegrafenlinie zwischen Großbritannien und Frankreich in den Regelbetrieb. Das erste Transatlantikkabel für den schnellen Nachrichtenaustausch zwischen Europa und Nordamerika folgt 1858.

Der nach damaligen Maßstäben rasante Ausbau der grenzüberschreitenden Telegrafennetze offenbart jedoch bald ein Problem: Die zu übermittelnden Nachrichten stocken regelmäßig an nationalen Grenzen, weil diese dort zunächst manuell an das jeweils andere Übertragungssystem anzupassen sind.

Typischer Funktelegrafie-Arbeitsplatz an Bord eines Schiffs; die erste Weltfunkkonferenz legte 1906 u. a. erste Regelungen für den internationalen Notfunkverkehr fest.

Handvermittlungsstelle der Bell Telephone Company in **Montreal** 

Zur Überwindung solcher Hindernisse werden zunächst regionale Abkommen geschlossen, die schließlich in einem Treffen von Repräsentanten aus 20 Staaten zur Internationalen Telegrafenkonferenz in Paris münden. Ziel ist es, durch die Festlegung von gemeinsamen Rahmenbedingungen den Telegrafendienst effizienter zu machen und so die bisher bestehenden Grenzen im Wortsinn zu überwinden. Man einigt sich auf standardisierte Geräte, gemeinsame Übertragungsabläufe sowie internationale Tarif- und Abrechnungsrichtlinien.

Diese Bemühungen münden am 17. Mai 1 865 in der Unterzeichnung der ersten In-

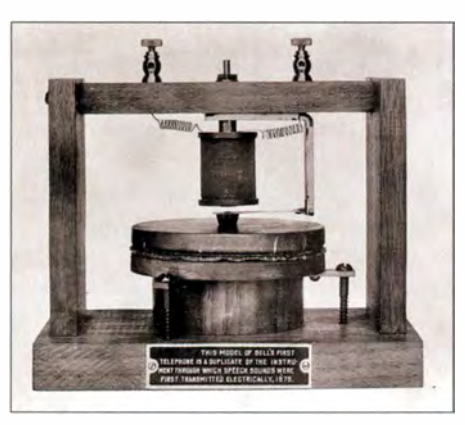

Modell des ersten von Bell entwickelten Telefons

ternationalen Telegrafenkonvention durch die 20 Gründungsmitglieder. Gleichzeitig rufen diese die Internationale Telegrafenunion, den Vorläufer der heutigen Internationalen Fernmeldeunion (ITU: International Telecommunication Union), ins Leben. Deren Aufgabe besteht darin, künftige Anpassungen und Ergänzungen der Übereinkunft zu begleiten .

### **E** Herausforderung Telefonie

Im Jahr 1 876 bedeutet die Patentierung des Telefons sowie in der Folgezeit dessen Einführung als neues Kommunikationsmittel den nächsten Technologiesprung im Bereich der Telekommunikation . Allerdings stellen sich angesichts konkurrierender technischer Lösungen und unterschiedlicher Verfahren bald die gleichen

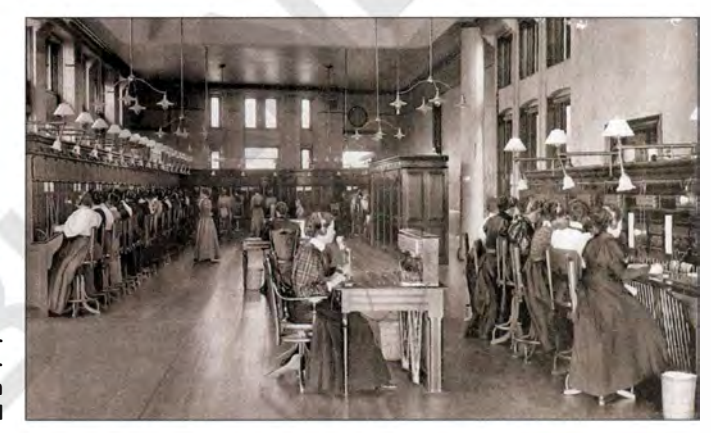

Probleme ein, wie zuvor bei der Telegrafie . Abhilfe schaffen soll 1885 die Internationale Telegrafenkonferenz von Berlin, wo sich die Delegierten über erste internationale Abkommen speziell für die Telefonie einigen.

### **Funk verbindet**

Die drahtgebundene Telegrafie sowie Telefonie erfordert einen beträchtlichen Aufwand hinsichtlich der benötigten Infrastruktur und kann zudem nicht jeden Verbindungswunsch erfüllen . So ist man während Schiffspassagen weiterhin komplett vom Rest der Welt getrennt, auch wenn manche Schiffsrouten entlang von Unterseekabeln verlaufen .

Eine Lösung kündigt sich ab den 1890er-Jahren an, als Erfinder wie Nikola Tesla, Jagadish Chandra Bose , Alexander Stepanowitsch Popow und Guglielmo Marconi zunehmend erfolgreich mit der drahtlosen Telegrafie per Funkwellen experimentieren. Als Meilenstein gilt heute die erste Funksendung über den Atlantik, die - heute mitunter bezweifelt - Marconi 1901 gelingt. Auch im internationalen Funkwesen konkurrieren verschiedene Anbieter bzw. deren Systeme miteinander. Dies geht so weit, dass etwa eine Küstenfunkstelle der Marconi-Gesellschaft in den USA sich

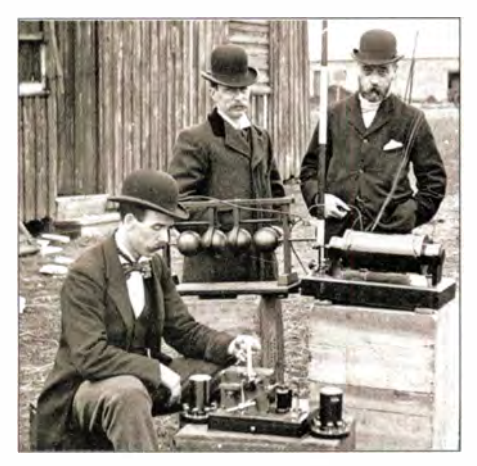

Ingenieure des British Post Office inspizieren Marconis Funkstation während einer Vorführung auf der Insel Fiat Holm.

weigert, ein Funktelegramm von einem Schiff mit einer Anlage der deutschen Telefunken anzunehmen .

### **• Berliner Funkkonferenz**

Wohl auch als Reaktion auf diesen Vorfall, der eine Problematik mit im Seenotfall potenziell fatalen Folgen aufzeigt, ruft die deutsche Regierung im Jahr darauf zu einer vorbereitenden ersten Funkkonferenz nach Berlin. Ziel ist es, verbindliche internationale Regeln für die Funkkommunikation festzulegen .

Die erste Internationale Funktelegrafie-Konferenz findet 1 906 ebenfalls in Berlin statt und es nehmen Delegierte aus 29 Nationen teil. Diese beschließen, dass fortan das ITU-Büro die zentrale Verwaltung für den Bereich der Funktelegrafie übernimmt. Ein weiteres Ergebnis ist die Internationale Funktelegrafen-Konvention, deren Anhang die ersten Regularien (Regulations)

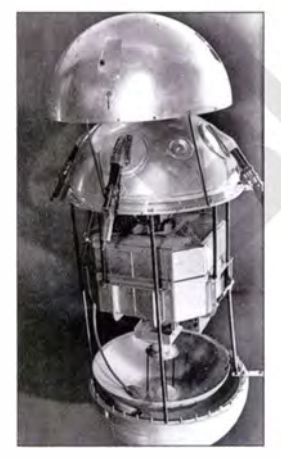

Sputnik 1 mit seinen Komponenten

ax-Gerät aus den 1 960er-Jahren

für diesen Bereich der Telekommunikation enthält. PDF-Dateien der Originaldokumente sind unter [2] einsehbar.

Die sogenannten Radio Regulations (Vollzugsordnung für den Funkdienst: VO Funk) werden auf folgenden Weltfunkkonferenzen bis heute überarbeitet und erweitert. Mittlerweile umfasst die VO Funk mehr als 1 000 Seiten, die sich detailliert mit der internationalen Verteilung und Nutzung der begrenzten Ressource Frequenzspektrum sowie von Satellitenbahnen befassen. Die komplette aktuelle Ausgabe von 2012 ist unter [3] als PDF-Datei frei zugänglich .

Weitere wichtige Beschlüsse der Berliner Konferenz von 1906 sind die Festlegung der Buchstabenkombination SOS als internationales Notsignal für die Seeschifffahrt sowie 500 kHz [4] als Frequenz für den Seefunkdienst. Der Untergang der Titanic zeigt allerdings den Bedarf für weitere Rebändern an die verschiedenen Nutzergruppen: fester Funkdienst, Seefunkdienst, Flugfunkdienst, Rundfunk, Experimentalfunk und Amateurfunkdienst.

### **II** ITU heute

Ihren derzeitigen Namen erhält die nach dem Internationalen Komitee vom Roten Kreuz zweitälteste internationale Organisation auf der Konferenz des Jahres 1932 in Madrid. Dies ist eine Reaktion auf den schon damals stetig wachsenden Zuständigkeitsbereich.

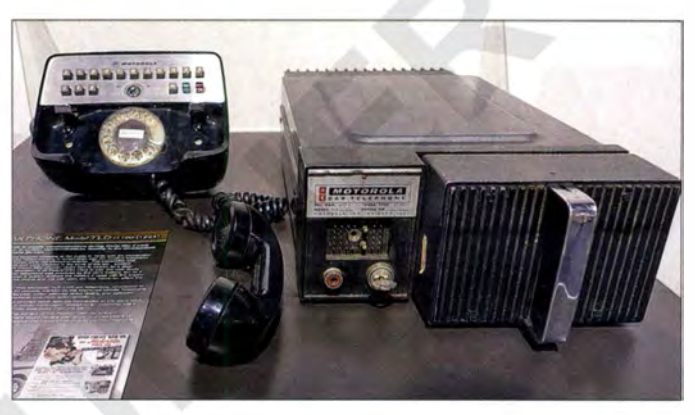

Autotelefon von Motorola aus den 1960er-Jahren Fotos: ITU [5] ... [10]

gelungen, auf die man sich wenige Monate später auf der Internationalen Funktelegrafie-Konferenz von 1912 in London einigt. So soll ab sofort jeder Schiffsfunker zu festgelegten Zeiten auf der Notruffrequenz hören.

### **Erste Bandzuweisungen**

Nach dem Ersten Weltkrieg finden weitere Konferenzen 1 925 in Paris und 1 927 in Washington statt. Dort werden Arbeitsgruppen ins Leben gerufen, die fortan die Durchführung technischer Studien koordinieren und internationale Normen für die verschiedenen Bereiche der Telekommunikation entwickeln.

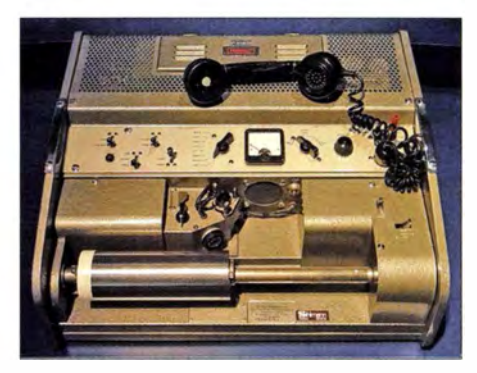

Die Bedeutung der drahtlosen Kommunikation per Funk wächst im Laufe der l 920er-Jahre rasant, nicht zuletzt Dank der nun zunehmenden Verbreitung des Rundfunks. Um die Effektivität der Funkdienste zu steigern und gegenseitige Störungen zu reduzieren, beschließen die Teilnehmer der Washingtoner Konferenz die Zuteilung von festgelegten FrequenzHeute hat die Sonderorganisation der Vereinten Nationen 193 Mitgliedsstaaten und beschäftigt sich weiterhin als einziger internationaler Zusammenschluss mit technischen Aspekten der Telekommunikation.

Auf Weltfunkkonferenzen (WRC) - die nächste beginnt am 27. November 2015 der ITU werden Frequenzbereiche bestimmten Nutzern zugeteilt; wir Funkamateure hoffen unter anderem auf ein neues 60-m-Band. Technische Standards bzw. entsprechende Empfehlungen entwickeln Arbeitsgruppen unter dem Dach der Abteilung ITU-T (Telecommunication Standardization Sector).

An den Gründungstag der ITU und seiner Vorgängerorganisation erinnert heute jährlich der sogenannte Welttag der Kommunikation und der Informationsgesellschaft am 17. Mai. Auf den Bändern begleiten diverse Sonderstationen das Jubiläum der ITU. cb jf@funkamateur.de

#### Literatur

- [1] ITU: Overview of ITU's History. http://itu.int/ go/Overview!TUsHistory Article
- [2] ITU: Administrative Regulations Collection: www.itu.int/en/history/Pages/RegulationsCollection aspx
- [3] ITU: VO Funk: www.itu.int/pub/R-REG-RR-2012
- [4] B arlow, D., G3PLE: 500 kc/s, The lifesaving Frequency: www.roassn.org
- [S] Library and Archives Canada. Lizenz: [10]
- [6] Wikimedia Commons. Lizenz: [10]
- [7] Cardiff Council Fiat Holm Project via Wikimedia Commons. Lizenz: ( 10]
- [8] NASA. Lizenz: ( 10]
- [9] Sandstein via Wikimedia Commons. Lizenz: (10]
- [10] https://creativecommons.org/licenses/by/2.0/

# EP6T aus dem raren Iran: Aktivierung der Insel Kish

# **FRANK BEUSELINCK - ON7RU**

Groß war die Freude in den DXer-Kreisen, als die bekannte Rockal/-DX-Gruppe für Anfang 2015 eine größere Funkaktivität aus dem Iran und noch dazu die Aktivierung der Insel Kish (IOTA AS-166), von der zuletzt 2002 EP6KI gefunkt hatte, ankündigte. Erwartungsgemäß wurde die unter dem Rufzeichen EP6T durchgeführte DXpedition zu einem großen Erfolg. Vom 16. bis zum 27. 1. 2015 fuhr das zehnköpfige, überwiegend belgische Team, 68 044 QSOs (34201 in CW, 28351 in SSB und 5 492 in RTTY) mit 16 743 Individualrufzeichen - davon erfreuliche 69,6 % mit europäischen Anrufern.

Üblicherweise trifft sich die Rockall-DX-Gruppe nach einer DXpedition, um die Unternehmung nachzubereiten und vor allem um ein neues, herausforderndes Ziel zu finden. Eines dieser Ziele nach unserer Aktivität aus Burundi unter dem Rufzeichen 9U4U war der Iran, zugegebenermaßen ein sehr herausforderndes Ziel .

Patrick, ON4HIL, hatte zwar bereits Kontakte zu einigen einheimischen Funkamateuren geknüpft, aber richtig Fahrt nahmen

Abteilung. Es waren so viele Postsendungen, dass andere aufgegeben und sich ein anderes Ziel gesucht hätten, aber Patrick war sehr ausdauernd und schließlich wurde uns tatsächlich eine Funklizenz ausgestellt.

All dies wäre ohne die Unterstützung von Mohammed, EP3MIR, nicht möglich gewesen. Mohammed sprach mehrere Male persönlich bei der Regulierungsbehörde vor, um ein Hindernis zu beseitigen oder

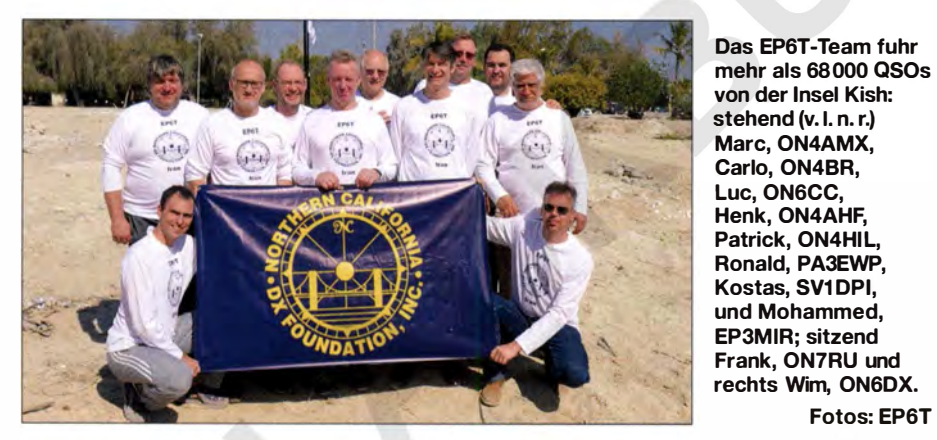

unsere Pläne erst auf, als Patrick, ON4HIL, und ich, ON7RU, der iranischen Botschaft einen persönlichen Besuch abstatteten, um mit den Behörden vor Ort in Kontakt zu kommen und um ihnen das Ziel unseres Aufenthalts zu erklären. Dieser Besuch hat ganz offensichtlich einige Türen geöffnet und aus diesem Grund flogen Patrick, ON4HIL, und seine Ehefrau Betty in die iranische Hauptstadt Teheran, um der zuständigen Regulierungsbehörde CRA (Communication Regulatory Authority) die Möglichkeiten unseres Hobbys Amateurfunk zu erläutern .

Dr. Fard, der Leiter dieser Behörde, war sehr positiv eingestellt und sagte uns seine Unterstützung zu , was mit einer Schachtel voll mit belgischen Schokoladenspezialitäten besiegelt wurde . Ab diesem Zeitpunkt schickten wir jede Menge Papiere auf dem Postweg in den Iran, oft dieselben Informationen, aber jeweils an eine andere

einfach um dafür zu sorgen, dass man unser Anliegen nicht als "nicht eilig" ablegte. Eines der Hindernisse war der Umstand, dass ein Mitglied unserer Gruppe angeblich bereits aus Israel gefunkt hatte. Die Regulierungsbehörde hatte Patrick mitgeteilt, dass dieser Fakt ein großes Problem darstelle.

Fotos: EP6T

Eine unter größter Eile unter den Teammitgliedern durchgeführte Umfrage ergab, dass niemand aus der Gruppe jemals von Israel aktiv war. Es stellte sich zu unserer großen Erleichterung heraus, dass im Iran jemand offensichtlich den Präfix 5Z4 mit 4Z5 verwechselt hatte. Und wieder musste jede Menge Papierkram erledigt werden, um dieses Missverständnis zu beseitigen.

### ■ Grünes Licht!

Schließlich bekamen wir von den iranischen Behörden endgültig grünes Licht und das Team begann mit der Vorberei-

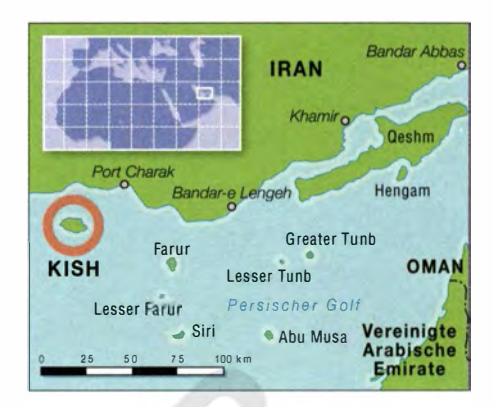

tung der Funkgeräte, der Antennen, der Radials und all der weiteren notwendigen Dinge.

Wie bereits bei vorangegangenen Funkaktivitäten der Fall, war oberstes Ziel, alles so schnell wie möglich aufzubauen , die Funkgeräte anzuschließen und in die Luft zu gehen. Wir wollten keinesfalls kostbare Zeit damit verplempern, um z.B. Stecker anzulöten oder um die Antennen abzustimmen. Zwei Wochen vor unserer Abreise versammelte sich die Gruppe ein letztes Mal im Rockall-Hauptquartier, um die Gerätschaften einzupacken , die 30 Kisten zu nummerieren und ein vollständiges Inhaltsverzeichnis zu erstellen. Es war ganz besonders wichtig zu wissen, wo sich jedes Teil der Ausrüstung befand, um die Kontrolle durch den iranischen Zoll zu überstehen, da bereits im Vorfeld intensive Kontrollen angekündigt worden waren .

## **Anreise nach Teheran**

Am 15. 1.2015 stand das Team bereit und war bestrebt, möglichst schnell loszufliegen. Die Gruppe dieser Aktivität bestand aus folgenden "Rockern": Patrick, ON4HIL, Luc, ON4IA, Marc, ON6CC, Ronald, PA3EWP, Carlo, ON4BR, Henk, ON4AHF, Wim, ON6DX, Marc, ON4AMX, Kostas, SV1DPI, und meiner Wenigkeit, Frank, ON7RU.

Das Unterstützungsteam umfasste Theo, ON4ATW, Max, ON5UR, und unsere Ehefrauen bzw. Lebensgefährtinnen, die auf einen Abschiedskuss hofften, und die das Team samt Gepäck zum Brüsseler Flughafen befördert hatten .

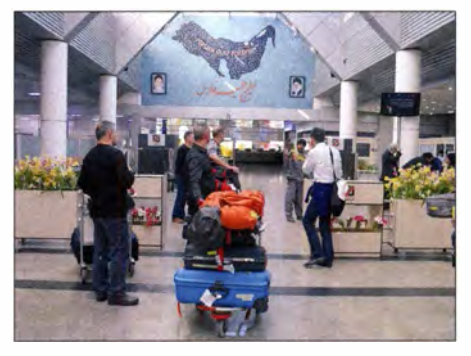

Ankunft des EP6T-Teams samt Ausrüstung auf dem Flughafen von Kish

# **Amateurfunk**

Das Gepäck wurde aufgegeben und die einige Tausend US-Dollar betragende Rechnung (nur für den Hinflug von Brüssel nach Teheran) wegen zu großer Gepäckstücke und zu hoher Masse beglichen. Die Fluglinie Aeroflot flog sowohl Team als auch Gepäck sicher und heil von der belgischen Hauptstadt Brüssel zunächst nach Moskau und sodann von Moskau nach Teheran, wo wir auf dem neuen internationalen Flughafen Imam Khomeini landeten. Unsere Reisepässe und Visa wurden überprüft, wobei jedoch keinerlei Probleme auftauchten .

Wir waren froh, dass auch das Gepäck vollzählig und unbeschädigt angekommen war und warteten nun darauf, unsere Dokumente dem Zoll zu zeigen. Während wir auf dem Weg zur Zollkontrolle waren, sahen wir auf der anderen Seite der Glaswand bereits unseren Gastgeber EP3MIR, der auf uns wartete. Zu unserer großen Überraschung unterstützten uns der Leiter der Regulierungsbehörde CRA, Dr. Fard, persönlich sowie auch EP3MIR und EP3CQ bei der zollamtlichen Abfertigung . Wir mussten zwar einige Kisten öffnen, um zu beweisen, dass die Seriennummern auf den Geräten mit den Angaben auf den Einfuhrdokumenten übereinstimmten, doch dank der Anwesenheit von Dr. Fard bekamen wir eine Bescheinigung ausgestellt, die uns gestattete, die gesamte Ausrüstung auf die Insel Kish zu transportieren, ohne uns weiteren Kontrollen unterziehen zu müssen .

### **E** Ein kleines Problem

Es war kurz nach Mitternacht, als wir den Flughafen verließen . EP3MIR hatte den Transport zum anderen Flughafen von Teheran, dem Mehrabad International Airport, organisiert, den wir nach einer etwa 45-minütigen Fahrt erreichten. Die Leute waren sehr freundlich und alle wollten mehr Einzelheiten über unsere Pläne erfahren.

Der Flug von Teheran zu unserem endgültiges Reiseziel, Kish, war für 6 Uhr morgens angesetzt, sodass uns auf dem Flughafen ein paar Stunden Zeit zur freien Verfügung standen. Aber der Adrenalinspiegel war einfach zu hoch, um schlafen zu können. Daher plauderten wir mit unserem Gastgeber und genossen frischgepressten Saft. Um 4 Uhr morgens begaben wir uns zum Schalter, um das Gepäck aufzugeben. Zwar war man über die Anzahl der Gepäckstücke recht erstaunt, aber alles verlief ohne Probleme . Bevor wir den Sicherheitsbereich betraten, wurde das Handgepäck von der Polizei kontrolliert. Trotz der amtlichen Stempel wurde uns verwehrt, das Flugzeug mit den K3-Funkgeräten im Handgepäck zu besteigen. Der-

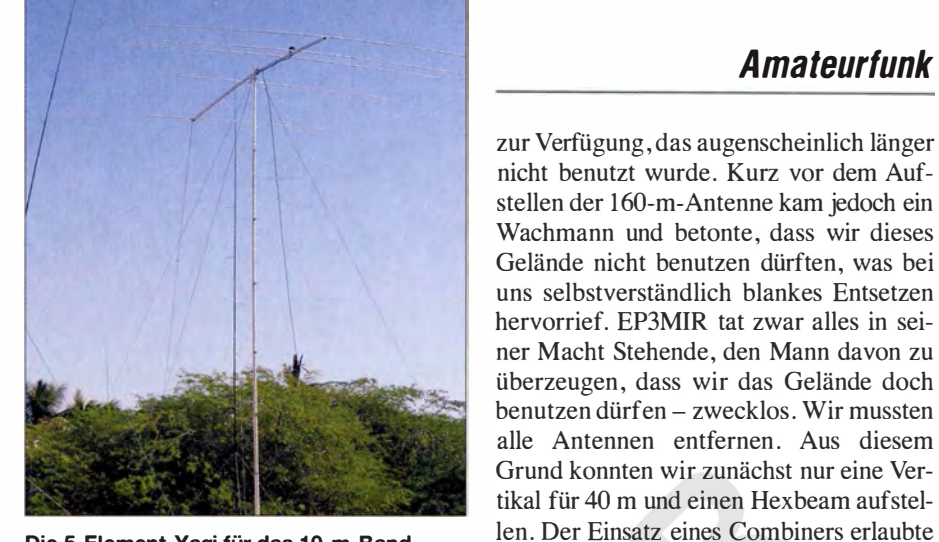

Die 5-Element-Yagi für das 10-m-Band

artiges hatten wir zuvor noch nie erlebt. In letzter Minute wickelten wir die wertvollen und für die Durchführung der Funkaktivität eminent wichtigen Funkgeräte in Handtücher und hofften inständig, dass sie den Flug auf die Insel unbeschädigt und vor allem funktionstüchtig überstehen würden.

Glücklicherweise bewältigten alle Geräte den Flug unversehrt. Die Flugzeit von Teheran auf die Insel Kish beträgt ungefähr zwei Stunden. Dank der bereits erwähnten unterzeichneten und mit einem Amtssiegel

Der Antennenpark von EP6T mit dem 17-m-Hexbeam, der Vertikal für 80 m, den "gephasten" Vertikals für 30 m, dem Hexbeam für 10 m, 15 m und 20 m, der 5-Element für 10 m und dem 4-Square für 40 m; nicht auf dem Bild: der Hexbeam für 12 m sowie die lnverted-L für 160 m

versehenen Bescheinigung erhielten wir unsere Ausrüstung schnell und komplikationslos zurück. Alles wurde in einen Bus geladen und nach einer Viertelstunde Fahrtzeit erreichten wir unseren Funkstandort.

### **• Stationsaufbau**

Zwar waren wir nun bereits mehr als 24 Stunden auf den Beinen, doch trotzdem besaßen wir noch genügend Energie, um sofort mit dem Antennenaufbau zu beginnen. Wir hatten bereits Wochen vor der Abreise aus Belgien einen entsprechenden Einsatzplan erstellt, sodass jeder genau wusste, was er zu tun hatte.

Da es bereits Mittag war, begannen wir mit dem Aufbau eines Hexbeams und den Antennen für 30 m bis 160 m. Gleich neben unserem Bungalow stand uns ein Terrain in der Größe von etwa  $100 \text{ m} \times 100 \text{ m}$ 

### **E** Funkbetrieb unter EP6T

Mit fünf voll funktionsfähigen Stationen nahmen wir den Funkbetrieb auf und stellten uns den Pile-ups. Diese waren erwartungsgemäß gewaltig und besonders die Signale aus Europa und Russland kamen sehr laut herein.

es, den Hexbeam auf drei Bändern gleich-

Am folgenden Morgen setzte EP3MIR Himmel und Hölle in Bewegung, damit wir doch noch eine entsprechende Genehmigung zum Aufbau der Antennen erhielten. Sein Einsatz war erfolgreich: Etwa 24 Stunden später erhielten wir das o. k. Frohen Mutes stellten wir die Antennen auf, aber trotzdem war die Sonne bereits untergegangen, als sämtliche Antennen standen. Damit hatten wir einen weiteren Sonnenuntergang und mögliche Greyline-

zeitig einzusetzen.

Kontakte versäumt.

Am ersten Tag wollten wir so viele Anrufer der lautesten "Schicht 1" (aus Europa) wie möglich arbeiten, um am nächsten Tag mit Nordamerika fortzufahren, da wir bereits zwei kostbare Tage auf den niederfrequenten Bändern verloren hatten .

Auf den unteren Bändern von 30 m bis 1 60 m erlebten wir übrigens sehr schwierige Empfangsverhältnisse mit starkem Q RM. Dafür waren unterschiedliche Quellen verantwortlich. Die lauteste, die für Störsignale von S9+20 dB sorgte, kam aus einem angrenzenden Bungalow und da sich der Eigentümer nicht auf der

# **Amateurfunk**

Insel befand, ließ sich unglücklicherweise kein Schlüssel zum Haus auftreiben .

In dieser Situation kam Henk, ON4AHF, die brillante Idee, einen Kurzschluss herbeizuführen. Gesagt, getan! Die Hauptsicherung flog und das QRM besserte sich augenblicklich auf "nur" mehr S9. Wir setzten unterschiedliche Empfangsantennen ein, um die Störungen zu reduzieren, aber wir kämpften letztlich auf verlorenem **Posten** 

Das von Batterieladegeräten, Elektro-Rollern und anderen Störquellen erzeugte QRM war einfach zu stark, um das Rauschen auf ein erträgliches Maß zu drücken. Es war zum Verzweifeln: Während die Funkgeräte technisch in der Lage waren, buchstäblich das Fallen einer Stecknadel zu hören, mussten unsere Ohren mit diesem schrecklichen QRM fertig werden .

Auf den höherfrequenten Bändern hatten wir zum Glück weniger Probleme mit Störungen und schafften hohe QSO-Raten.

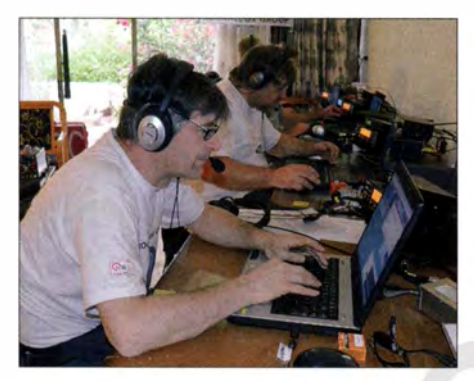

Konzentriertes Abarbeiten der Pile-ups: vorn Patrick, ON4HIL, hinten Marc, ON4AMX

Dies führte dazu, dass täglich etwa 8000 Verbindungen ins Logbuch eingingen. Von Anfang an war klar, dass der Ausbreitungspfad in Richtung Nordamerika sehr schwierig sein würde. Wir verwendeten die Vorhersagen von Stu, K6TU, und unter Zugrundelegung dieser Prognosen (http://k6tu. net) existierte nur ein nutzbares Zeitfenster von wenigen Stunden .

Trotz nicht wirklich optimaler Ausbreitungsbedingungen kamen letztlich 6663 Kontakte mit Nordamerika zustande .

Zwei Stunden vor unserem lokalen Sonnenuntergang riefen wir auf 40 m in CW, um NA auf dem langen Weg zu arbeiten, wobei wir- zum dortigen lokalen Sonnenaufgang - Stationen von Texas bis nach KH6 erreichen konnten. Viele andere Stationen riefen uns, doch aufgrund des schweren QRMs auf unserer Seite kamen sie leider nicht in unser Log . Oft hörten wir zu zweit gleichzeitig, um die schwachen Signale möglichst gut lesen zu können.

Nach dem Erreichen von 50 000 QSOs dachten wir, dass die Pile-ups vielleicht etwas nachlassen würden, aber wir hatten

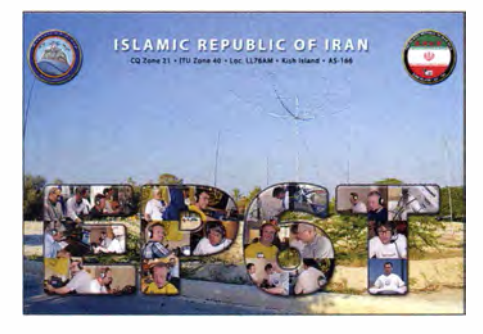

uns getäuscht und die Anrufer riefen weiter aus allen Teilen der Welt. Die 5-Element-Antenne auf 10 m half, die schwachen Small-pistol-Stationen zu hören, da diese Antenne über ein besseres Vor-Rück-Verhältnis als der Hexbeam verfügte und man dadurch einige Richtungen besser bedienen konnte .

Besonders gute Rapporte erhielten wir auf 30 m. Die auf diesem Band eingesetzte Vertikalantenne spielte sehr gut, wobei wir jedoch auch auf 30 m mit QRM zu kämpfen hatten. Unsere Umfrage auf der EP6T-Internetseite hatte eine große Nachfrage nach Funkkontakten mit dem Iran auf dem Topband 160 m gezeigt. Fast jeder der an der Abstimmung teilnehmenden Funkamateure benötigte ein QSO auf 160 m als neuen Bandpunkt. Wir setzten auf dem Topband dieselbe Antenne ein, die wir bereits bei der 9U4U-Aktivität (www.9u4u. be) benutzt hatten, eine lnverted-L, die an einem 27 m hohen Spider-Mast befestigt war. Allerdings verdoppelten wir die Anzahl der Radiale von 20 auf immerhin 40.

Wir erhielten zwar recht gute Rapporte, doch erst am dritten Morgen gelangen Marc, ON6CC, auf 160 m die ersten QSOs mit Nordamerika. Ich kann mich noch erinnern, wie mir Luc, ON4IA, sagte, dass die Stationen jeweils eine drehbare "Flaggen-Antenne" als Empfangsantenne benutzt hatten.

#### **• Optimismus am Ende** der Aktivität

Wie wir alle wissen, finden leider alle guten Dinge irgendwann ihr Ende . Mit mehr als 68 000 Kontakten im Log stand in der letzten Nacht nur noch unsere Four-

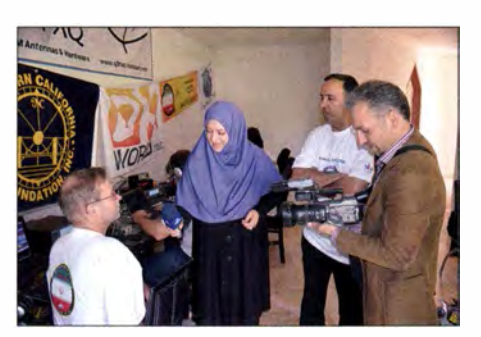

Ronald, PA3EWP, bei einem Interview für das iranische Fernsehen

Square-Vertikal für 40 m. In dieser Nacht opferte ich meinen Schlaf und machte noch ein paar Stationen aus Nord- und Südamerika glücklich. Als letzte Station kam YY8JJM ins EP6T-Log.

Bereits 30 min nach Sonnenaufgang bauten wir die noch verbliebenen Stationen und Antennen ab , da ein paar Stunden später alles am vereinbarten Ort zum Verladen bereitstehen musste . Uns stand eine weitere , etwa 24-stündige Reise bevor.

Wir waren freudig überrascht, Dr. Fard noch einmal auf dem Teheraner Flughafen zu sehen . Selbstverständlich dankten wir ihm noch einmal für seine wertvolle Unterstützung und tauschten Geschenke aus. Am wichtigsten war für uns die Information von Dr. Fard, dass unsere Funkaktivität bisher verschlossene Türen geöffnet hatte, wobei er betonte, dass die geöffneten Türen aller Wahrscheinlichkeit nach auch in Zukunft offen stehen werden.

Weiter erwähnenswert ist, dass wir während unseres Aufenthalts viele junge Leute trafen, die sich an unserem wundervollen Funkhobby äußerst interessiert zeigten . Ich bin überzeugt, dass wir bereits in naher Zukunft mehr Stationen aus dem Iran hören werden. 60 Studenten legten nämlich eine Amateurfunkprüfung ab und hoffen nun auf zeitnahe Zuteilung eines Rufzeichens. Zur Prüfungsvorbereitung benutzten sie ein Lehrbuch, das - mit finanzieller Unterstützung des Rockall-Teams - aus der niederländischen Sprache in das Persische übersetzt worden war.

Neben Dr. Fard gilt unser Dank noch Mr. Mohammed, EP3MIR, und seinem Freund Mr. Ali. Diese beiden Männer setzten sich derart für uns ein, dass wir uns ganz auf die Funkaktivität konzentrieren konnten. Ein weiterer Dank geht an unsere Pilot-Stationen Theo, ON4ATW, Bjorn, ON9CFG, Max, ON5UR, und Floyd, N5FG, sowie an unsere Klub- und Firmensponsoren, ohne deren Unterstützung wir die DXpedition nicht hätten durchführen können.

Und ein Dank geht selbstverständlich an alle Individualsponsoren: Ihr habt durch Eure Spenden die Aktivität ermöglicht. Es war aus diesem Grund auch Eure DXpedition ! Ein herzliches Dankeschön geht zudem auch an unsere Ehefrauen und Lebensgefährtinnen , die das verrückte Team mit seinen wilden Plänen unterstützt haben. Wir versprechen auch, dass wir es nicht wieder tun - jedenfalls nicht so bald! Weitere Informationen und Bilder findet man auf unserer Präsenz im Internet unter www.rockall.be. Ronald, PA3EWP, arbeitet an einer DVD, die demnächst über die oben genannte Website erhältlich sein dürfte. Übersetzung und Bearbeitung: Dr. Markus Dornach, DL9RCF

# Initiative ,,New Radio'' - Amateurfunkgeräte für die Zukunft!

# MICHAEL ZW/NGL - OE3MZC

Smartphones mit großen farbigen Touchscreens und teilweise freier Programmierbarkeit per App machen es vor: Warum können nicht auch Amateurfunkgeräte mit derartiger Funktionalität aufwarten? Hier sind die Großen der Branche gefragt. Die Initiative "New Radio" möchte entsprechende Wünsche der Anwender zu Gehör bringen.

Seit Jahrzehnten sehen unsere Funkgeräte sehr vergleichbar aus. Es dominieren einfache monochrome Displays für die Frequenzanzeige und mehrfach belegte Tasten in Miniaturausführung. Selbst wenn ein als "modern" bezeichnetes Gerät neue Funktionen wie APRS eingebaut hat, so erinnert die Realisierung der Benutzeroberfläche an ein altes Rätselspiel: "Wo bist du? In N48.17 .11 El6 .34.23 - wo zur Hölle ist das?" In Zeiten von Smartphones mit Displays bis zu 10" und Open Street Map auf Android- oder IOS-Betriebssystemen erscheint diese Art der Informationsdarstellung , auch in der mehr Hamgerechten Form JN88GG88SR, mehr als altertümlich . Ich möchte kein Retro-Suchrätsel, sondern den Standort anderer Funkstellen komfortabel auf der Karte sehen und dorthin navigieren können.

Als Argument hört man oft, dass Kostengründe oder fehlende Robustheit den Einsatz moderner Technologien verhindern aber ich denke, das Gegenteil wäre der Fall: So ein hochauflösender farbiger Touchscreen aus dem Smartphone wird millionenfach produziert, verfügt über fast standardisierte Schnittstellen und ist daher billiger als das speziell nur für ein Funkgerätemodell hergestellte monochrome dreizeilige Display für das Handfunkgerät, das noch nicht mal die grafische Darstellung einer GPS-Position oder kontextorientierte Hilfetexte und Menüführung erlaubt.

Bereits vor fünf Jahren hatte ich mit meinem Sohn, OE3FTA, eine Idee für ein Handfunkgerät der Zukunft mithilfe eines Bildbearbeitungsprogrammes "umgesetzt" und auf der Titelseite der QSP-Ausgabe 6/2010 veröffentlicht. Inzwischen haben größere und farbige Displays in einigen neuen Mobil- und Stationsfunkgeräten Einzug gehalten, die jedoch in puncto Auflösung und Berührungsempfindlichkeit noch Schwächen aufweisen . Ein Smartphone in solch geringer Qualität würden wir sofort genervt zurückgeben.

Darüber hinaus beklage ich die fehlenden Möglichkeiten, den Experimentierdrang ausleben zu können. Dazu benötigen wir eine offene Firmwareplattform mit Entwicklungsumgebung , um eigene Program-

me (ja - nennen wir sie ruhig auch "Apps") zu entwickeln und die Geräte im Funktionsumfang erweitern zu können. Dazu gehören nicht nur Decoder für CTCSS oder APRS, sondern auch der SDR-ähnliche Zugang zu HF-Kernkomponenten, um eigene Sendearten programmieren zu können.

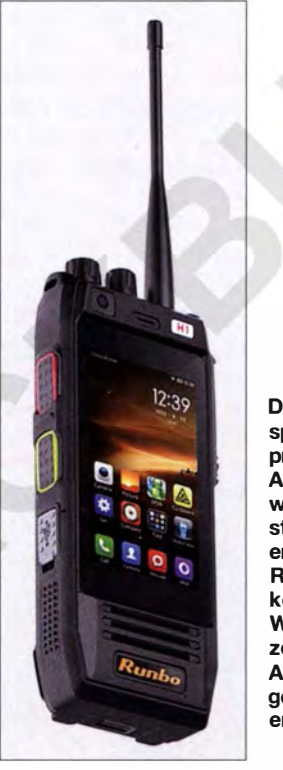

Das für anspruchsvolle professionelle Anwendungen wie etwa Katastrophenschutz entwickelte Runbo H1 [2] kommt unseren Wünschen an ein zeitgenössisches Amateurfunkgerät schon sehr entgegen. Werkfoto

Es wäre denkbar, mit einem Gerät neben FM, AM und SSB auch D-STAR, C4FM Fusion, DMR oder APCO P25 zu bedienen. Ebenso ließe sich das Gerät als Funkmodem zur Datenübertragung benutzen.

Auf der langen Fahrt in den Urlaub könnte es mittels GPS die jeweilige Position bestimmen und aus einer Online-Datenbank die umliegenden Relaisfrequenzen laden und damit sogar Roaming ermöglichen usw. ... Ansatzweise gibt es eine solche Funk-

tion bei einigen D-STAR-Geräten. Zeitgemäß wäre obendrein die Kombination mit WLAN (HAMNET) und Bluetooth, wie wir sie längst im täglichen Umgang nutzen. Dies könnte sogar die Verkabelung beim Einbau eines Mobilfunkge-

# Wunsch-Spezifikation eines VHF/UHF-Portabelgerätes

- SDR **• Sendeleistung 3 W bis 5 W (AB-Betrieb)**
- **<u>■ abnehmbare Antenne, SMA-Buchse</u>**
- **FM, C4FM Fusion, D-STAR, DMR** (AM, SSB, CW)
- **Sprachverschlüsselung AMBE, CODEC2 • Touchscreen, farbig**
- GPS, Bluetooth, NFC
- GSM, UMTS, LTE (SIM Karte)
- **E** HAMNET und WLAN 802.11gn
- Android-OS
- **E** wasser- und staubdicht, IP67
- **abnehmbarer Li-Ion-Akkumulator**
- **E Lautstärkesteller, Frequenz-Wahlschalter** • Kamera
- Externes Zubehör:

Mikrofon, Ohrhörer, Headset, SO-Karte, Dockingstation mit Schnelllader, USB-Anschluss (Steuerung, Datenübertragung, Programmierung u. v. a.)

räts ins Auto wesentlich vereinfachen . Die Stationsfunkgeräte könnten drahtlos mit Computer oder Bildschirmen kommunizieren und so die lästigen HF-Einstreuungen an Soundkarteninterface oder USB-Kabel vermeiden .

Dass die Zeit reif für eine entsprechende Veränderung ist, zeigt auch der Vortrag von Bruce Perens, K6BP, auf der Amateurfunkmesse Hamcation in Orlando/ USA zum Thema "Quelloffene Hard- u. Software im Amateurfunk" [1]. Darin wird ein Handfunkgerät HT of the future auf SDR-Basis beschrieben , das mithilfe des Free-DV-Systems von VK5DGR u. a. sogar einen Vollduplex-Repeater auf einer Simplex-Frequenz realisieren kann (wie TETRA im DMO-Mode). Als Hardware gibt es dazu bereits die Whitebox von Chris Testa , KD2BMH. Leider ist das Gerät noch weit von einer Serienfertigung und vom robusten Erscheinungsbild im IP67-Gehäuse entfernt.

Deshalb ist es Zeit, dass sich die großen japanischen Hersteller dieses Themas annehmen, denn nur so lassen sich neue Technologien in der Breite verfügbar machen. Aus diesem Grund wird die Initiative "New Radio" anlässlich der Ham Radio 20 15 am Samstag, dem 27 . Juni, ab 16 Uhr am Stand A 1-145 mit anschließender After Show Party präsentiert und den Vertretern der renommierten Gerätehersteller eine Spezifikationsliste übergeben .

Unterstützt bitte die Initiative und sendet Eure Ideen für das Funkgerät der Zukunft (auch Mobil- oder Stationsgerät, KW, VHF, UHF, SHF) an: newradio@oevsv.at

#### Literatur und Bezugsquellen

- [l] Hegewald, W.: Fortschritte auf dem Weg zum Handfunkgerät der Zukunft. Aktuelle Meldung vom 31.3.2015 auf www.funkamateur.de; auch in CQDL 86 (2015) H. 6, S. 47
- [2] Runbo HI 4G , IP67 Rugged Smart Phone & Radio . http://en.runbo.net/productview.php?id=230

# FT-991 - der neue All-in-one-Transceiver von Yaesu (2)

## CHRISTIAN REIMESCH - DL2KCK; BERND PETERMANN - DJ1 TO

Nachdem es im ersten Teil des Beitrags um praktische Erfahrungen vor allem auf Kurzwelle ging, folgen hier die Messergebnisse, die auch wichtige Eckpunkte für den UKW-Funkamateur umfassen.

Leider können wir aus Platzgründen an dieser Stelle nicht alle Diagramme abdrucken und haben uns deshalb auf ein paar wesentliche beschränkt. Weitere finden Sie im Original unter www.funkamateur.de  $\rightarrow$  $Downloads/Archiv \rightarrow Downloads$  zum Heft.

### **Empfängermessungen**

Die Empfindlichkeit des FT-991 darf man als sehr gut bezeichnen (Tabelle 1). Das Rauschmaß des Empfängers mit Vorverstärker 2 beträgt auf 20 m 0 dB ( !). Dieser Wert ist sicherlich auf den geringen, aber vorhandenen Messfehler (etwa ±0 ,5 dB) zurückzuführen. Die Empfindlichkeit auf 6 m, 2 m und 70 cm (Rauschmaß 0 ,9 dB , Tabelle 2) ist ebenfalls ausgezeichnet.

Das S-Meter ist leider, wie u.a. bei Yaesu üblich, im unteren Anzeigebereich recht ungenau (Bild 23, auf 20 m gemessen). Mit Vorverstärker l verläuft die Anzeige über S 9, von einer geringen Verschiebung abgesehen, fast exakt richtig. Unter S9 entspricht eine S-Stufe knapp 3 dB. Eine S1-Anzeige wird erst mit Pegeln erreicht, die lt. IARU-Definition S5 entsprechen. Völlig daneben liegt das S-Meter wegen des gesonderten Empfangstrakts bei FM: Bei einer Anzeige von S9 + 50 dB hat das Signal nur einen Pegel von S9 + 10 dB . Das IM2-Verhalten des FT-991 ist ausreichend und entspricht seiner Geräteklasse

(Tabelle 3 ). Der Dynamikbereich, bezogen auf IM2-Produkte aus den Rundfunkbändern, liegt beim FT-991 zwischen 97 und 108 dB bei 2 kHz SSB-Bandbreite und zwischen 100 und 112 dB bei 500 Hz CW-Bandbreite (Tabelle 5). Das sind Werte, mit denen man gut leben kann.

Das IM3-Verhalten des FT-991 bei 50 kHz Signalabstand kann mit Werten um +30 dBm als gut betrachtet werden (Tabelle 4). Die IP3-Werte in 5 kHz und 2 kHz Abstand fallen leider trotz des 3 kHz breiten, serienmäßigen Roofing-Filters enttäuschend aus. Aufgrund der recht bescheidenen Phasenrausch-Performance (s. u .) würde eine Verbesserung des IM-Verhaltens in 2 kHz und 5 kHz Abstand sicher auch keinen Sinn haben.

Auf 2 m haben wir einen IP3 von -18 dBm und auf 70 cm von  $-8.5$  dBm gemessen. Für den Contest-Betrieb von exponierten Standorten empfiehlt sich der FT-991 deshalb sicherlich nicht. Die Geräte guter Contest-Stationen erreichen auf 2 m und 70 cm bei gleicher Empfindlichkeit Werte  $um + 10$  dBm.

Der FT-991 weist auf 20 m bei 20 kHz Signalabstand einen IM3-freien Dynamikbereich bei SSB-Bandbreite von 92 dB auf, in 2 kHz Abstand sind es nur noch 67 dB (Tabelle 7). In 2 kHz Abstand wird allerdings unabhängig davon die Dynamik

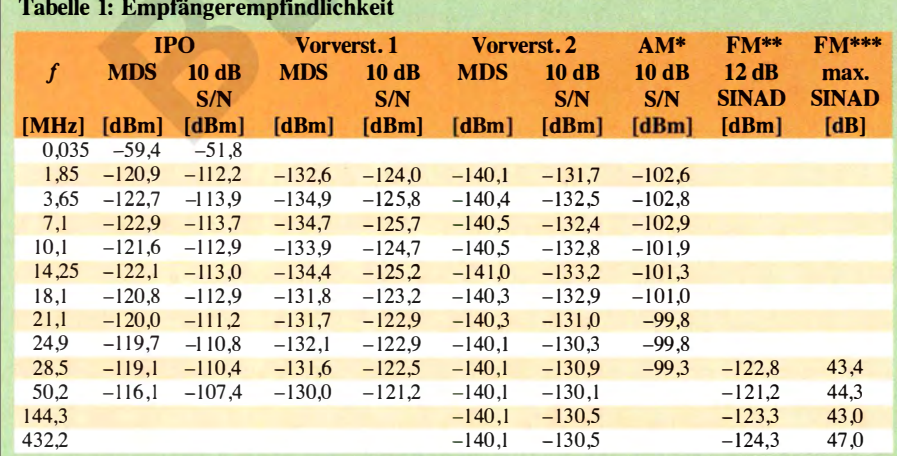

SSB, 2,0 kHz Bandbreite, AM und FM s. unten

gemessen ohne Vorverstärker (IPO), 6 kHz ZF-Bandbreite, $f_{mod} = 1$  kHz,  $m = 80\%$ gemessen mit $f_{mod} = 1$  kHz, 2,4 kHz Hub, 7 kHz ZF-Bandbreite, CCITT-Filter und VV2 \*\*\* mit CCITT-Filter und 15 kHz ZF-Bandbreite, $f_{mod} = 1$  kHz, Hub = 2,4 kHz

Generator: Rohde & Schwarz SMH 0,1 MHz ... 2000 MHz

Funkmessplatz: Rohde & Schwarz CMT A52 zur Bewertung des NF-Signals

durch das Phasenrauschen bereits auf 59 dB beschränkt.

Die Messung des Phasenrauschens des Empfängers erfolgte wieder über das reziproke Mischen. Dazu wurde der Pegel eines sehr rauscharmen 10-MHz-OCXOs so lange erhöht, bis sich ein Rauschanstieg um 3 dB am Empfängerausgang einstellte . Das MDS auf 10 MHz liegt bei -140,5 dBm (CW, Bandbreite 2 kHz und aktivierter 2. Vorverstärker). Der FT-991 gibt leider bezüglich des Phasenrauschens ein äußerst schwaches Bild ab (Bild 24). Das hohe Phasenrauschen begrenzt die Dynamik deutlich: Erst oberhalb eines Abstandes von 100 kHz werden Werte um 100 dB erreicht. Bei unseren Messungen des Senderrauschens war allerdings festzustellen, dass das Phasenrauschen auf 10 MHz besonders hoch ausfiel. Im 20-m-Band war zumindest das Senderrauschen um etwa 10 dB besser.

Beim DSP-CW-Filter haben wir bei seiner geringsten einstellbaren Bandbreite von 50 Hz eine reale 6-dB-Bandbreite von 85 Hz gemessen. Zudem sind die Flanken nicht so steil, wie wir das von Geräten anderer Hersteller kennen (z .B . Icom). Die CW-Filterkurve lässt in der 500-Hz-Stellung eine 6-dB-Bandbreite erkennen , die genau den eingestellten 500 Hz entspricht (rote Kurven in Bild 25 und Bild 26). Bild 25 zeigt zusätzlich zur 500-Hz-CW-

Filterkurve ihre Verbindung mit verschiedenen Frequenzeinstellungen des Kontur-Filters, violett 370 Hz, grün 700 Hz und blau 1000 Hz. Weitere Parameter sind die Voreinstellwerte von Pegel,  $-15$  dB, und

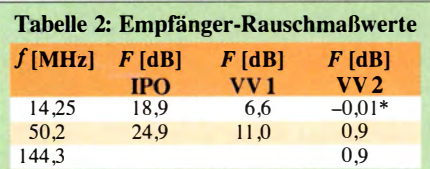

\* vermutlich durch Messtoleranzen verfälscht

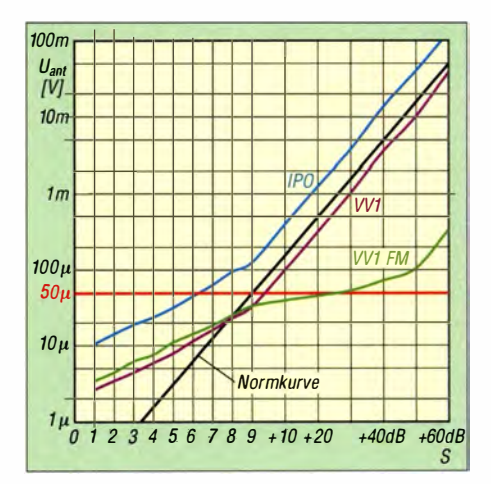

Bild 23: Das S-Meter zeigt die bei japanischen Geräten üblichen Abweichungen. Bei FM wirkt sich zudem, wie ebenso gewohnt, der gesonderte Empfangstrakt negativ aus.

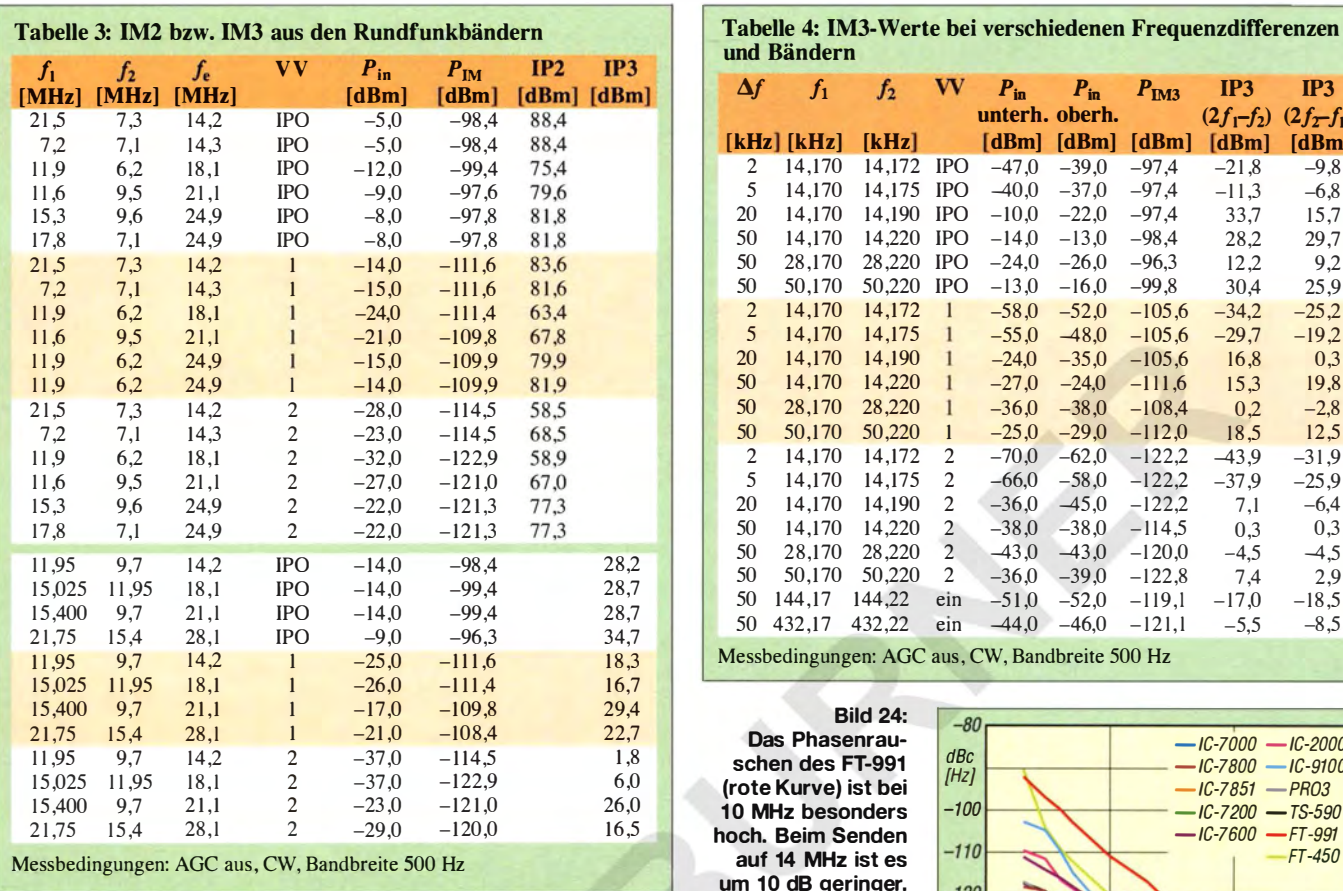

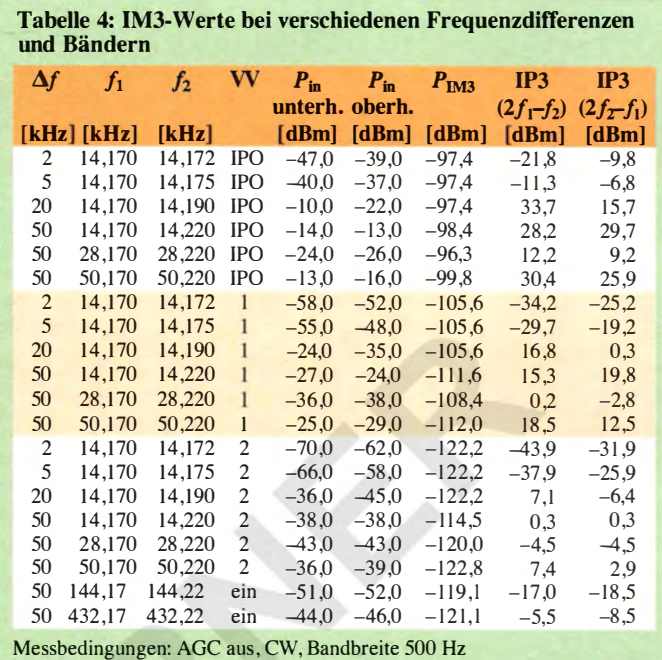

Das Phasenrauschen des FT-991 (rote Kurve) ist bei 10 MHz besonders hoch. Beim Senden auf 14 MHz ist es um 10 dB geringer.

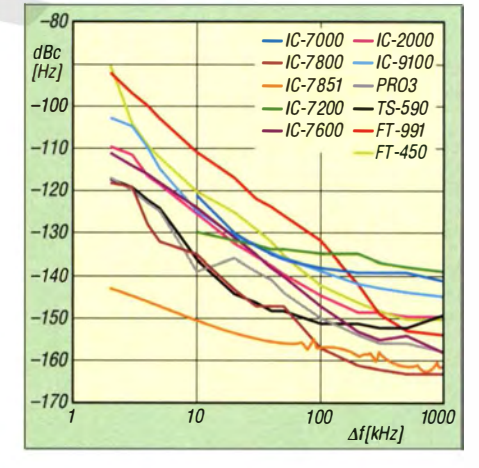

lungen konstant gehalten. Es zeigte sich eine Reduzierung des Rauschens um etwa 10 dB . Der verbleibende Rauschteppich wies einen Lattenzaun mit diskreten Frequenzanteilen im 100-Hz-Abstand auf, was gehörmäßig nicht ohne Weiteres erkennbar ist. Zwischen DNR = 5 und DNR = 15 fanden sich bei dieser Messung nur marginale Unterschiede .

## **• Sendermessungen**

Auf 30 m haben wir in 5 kHz Abstand vom Träger ein Senderrauschen von -98 dBc/Hz gemessen, auf  $20 \text{ m} -110 \text{ dBc}/\text{Hz}$ , auf 10 m -93 dBc/Hz , auf 2 m -96dBc/Hz und im 70-cm-Band schließlich 94 dBc/Hz . Das sind insgesamt keine guten Werte und von einem Betrieb (besonders auf UKW) mit Endstufe kann deshalb nur abgeraten werden ! Besonders im Contest auf 2 m in Ballungszentren oder von exponierten Standorten dürfte man sich mit solch einem Signal keine Freunde machen . Abgesehen davon wird der Nutzer aufgrund des hohen Phasenrauschens des 1. LO auch selbst beim Empfang von schwachen Stationen keine

Breite, 10 (von 11). Man erkennt die vor allem bei großer Filterbreite recht geringe Selektion des Kontur-Filters, die beim Einschalten letztlich im Wesentlichen zu einem, dem eingestellten Pegel folgendenden, ggf. sehr unangenehmen Amplitudensprung führt, wie auch schon im Teil 1 des Beitrages erwähnt. Wie erkennbar, dominiert die Durchlasskurve des 500-Hz-CW-Filters, bei zugeschaltetem Kontur-Filter fällt in unserem Beispiel die NF-Amplitude um 10 dB bis 15 dB .

Bild 26 verdeutlicht die Eigenschaften des Audio-Peak-Filters APF. Die 6-dB-Bandbreite des Filters liegt in der hier unter-

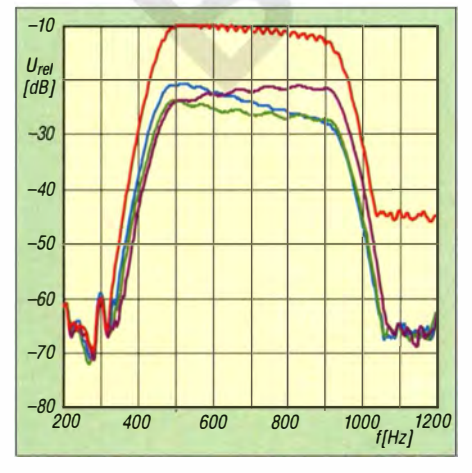

Bild 25: Durchlasskurve über alles mit 500- Hz-CW-Filter und Kontur-Filter; rot ohne Kontur, violett "Resonanzfrequenz" 370 Hz, grün 700 Hz und blau 1000 Hz

suchten Standardeinstellung Mittel bei ungefähr 1 70 Hz. Die Durchlasskurve wurde bei der blauen Kurve um -50 Hz verschoben, bei der violetten nicht und bei der grünen um +50 Hz . Die beachtliche Selektion dieses Filters zeigt sich beim Vergleich mit dem DSP-50-Hz-Filter. Das hat bei -40 dB eine Bandbreite von etwa 225 Hz, das Audio-Peak-Filter kommt ihm schon bei mittlerer Bandbreite mit etwa 325 Hz nahe .

Während der Messungen bei der Rauschreduktion NR haben wir durch Nachstellen der Lautstärke den Pegel des Nutzsignals in sämtlichen DNR-Einstel-

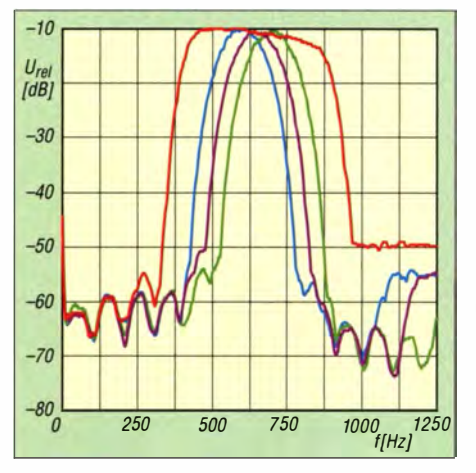

Bild 26: Durchlasskurve über alles mit 500- Hz-CW-Filter und Audio-Peak-Filter bei mittlerer Bandbreite; rot ohne APF, blau -50 Hz verschoben, violett nicht und grün +50 Hz

Begeisterung empfinden. Solche Rauschgeneratoren sind eindeutig nicht mehr Stand der Technik.

Der SSB-Senderfrequenzgang zeigte sich praktisch völlig flach mit einem minimalen Abfall am oberen Bereichsende .

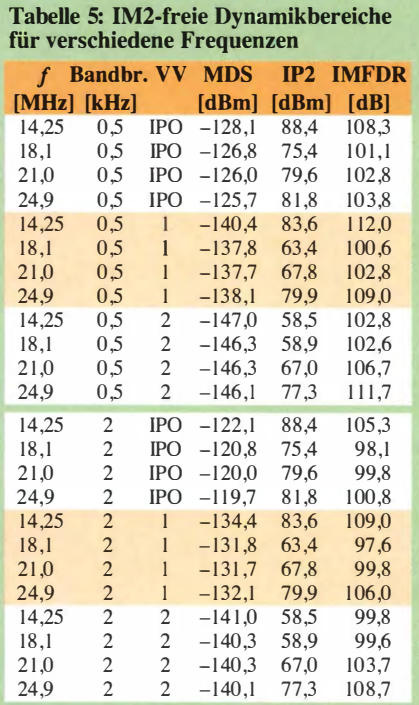

#### Frequenzpaare s. Tabelle 3

Tabelle 6: IM3-freie Dynamikbereiche für verschiedene Frequenzen

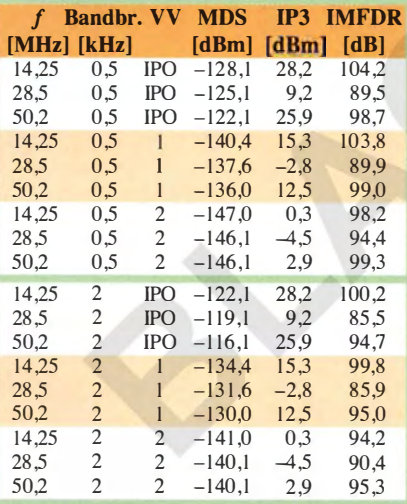

### Signalabstand 50 kHz

Tabelle 7: IM3-freie Dynamikbereiche für verschiedene Signalabstände

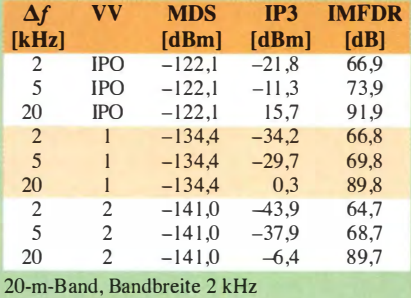

Die per Menü "HF-seitig" wählbaren Frequenzbereiche wurden recht genau eingehalten.

Die in den technischen Daten für KW/6 m versprochene maximale Ausgangsleistung von 100 W wird auf jedem Band erreicht bzw. überschritten, besonders auf 80 m mit 118 W. Die Stromaufnahme betrug dabei 14,7 A bis 19,2 A . Auch auf 2 m und 70 cm werden die versprochenen Ausgangsleistungen erreicht. Die Stromaufnahme betrug hier 10,2 bis 11,l A. Die geringstmögliche Leistung streut nur gering zwischen 5,1 und 6,4 W. Der Transceiver verlangt dafür  $5,1$  A bis  $6,4$  A.

Die Senderintermodulation 3. Ordnung beträgt auf 20 m bei 100 PEP 26 dB. Halbiert man die Leistung, so lassen sich die IM-Produkte 3. Ordnung um 10 dB reduzieren. Eine Einstellung auf 5 W PEP verringert die Intermodulationsprodukte vor allem höherer Ordnung noch einmal deutlich. Der zugeschaltete Prozessor verschlechtert das IM-Verhalten dagegen um etwa 3 dB . Bezogen auf PEP werden jetzt nur noch 23 dB Abstand bei den IM-Produkten 3. Ordnung erreicht. Zusätzlich erscheinen weitere Nebenlinien, deren Ursprung unklar ist.

Auf 6 m ist das IM-Verhalten bei 100 W PEP relativ bescheiden. Wir haben bei normaler ALC-Anzeige (Mittelbereich) nur knapp 19 dB Abstand bezogen auf PEP gemessen. Wenn man die Mikrofon-Verstärkung so weit verringert, dass keine ALC-Anzeige zu beobachten ist, verbessert sich das IM-Verhalten bei nur geringen Einbußen bei der Ausgangsleistung signifikant. Im 2-m-Band sieht es ähnlich aus wie auf 6 m. Hier haben wir nur einen IM3-Abstand von 19 dB bei 50 W PEP. Eine Verringerung der Ausgangsleistung um nur 10 W erhöht den IM3-Abstand auf 30 dB , bezogen auf PEP (Bild 27), also Vorsicht mit der Senderaussteuerung !

Schöne Signale bekommt man sowohl auf 2 m als auch auf 20 m, wenn die Senderaussteuerung auf 20 W PEP beschränkt bleibt. Auf beiden Bändern werden dann IM-Abstände von -36 dB, bezogen auf PEP, erreicht. Diese Leistung reicht aus, um eine moderne MOSFET-PA auszusteuern, wobei im 2-m-Band aufgrund des Phasenrauschens Vorsicht geboten ist.

Auf KW fanden wir im Abstand von 450 kHz Spurii knapp 70 dB unterhalb der Trägerleistung, wie wir sie auch schon bei lcom beobachtet haben. Die Grenzwerte der EN-Norm für Amateurfunkgeräte werden dabei allerdings eingehalten. Auch im 6-m-Band trifft das zu. Auf 2 m haben wir die 1. Oberwelle mit 61 dB unter Träger feststellen können. Auch dieser Wert liegt im Limit (-60 dBc), bezogen auf die neue Fassung der EN 301783-1. Auf 70 cm er-

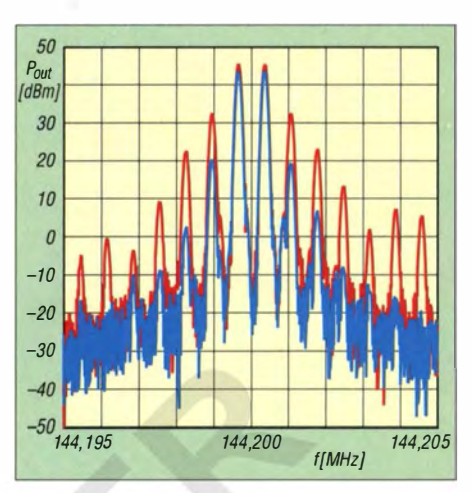

Bild 27: Auf 2 m lässt sich durch Verringern der Sendeleistung von 50 W auf 40 W der IM3-Abstand von 9 dB auf 30 dB vergrößern!

reicht die 2. Oberwelle mit -59 ,3 dB genau den Grenzwert (-60 dBc), wenn man die Messunsicherheit der Messgeräte zugunsten des FT-991 rechnet.

Eine neuerdings ins Blickfeld gerückte Eigenschaft ist das Leistungseinschwingen des Senders vor allem bei verringerter nomineller Sendeleistung, wie sie bei der Ansteuerung externer Leistungsendstufen oft erforderlich ist. Tritt dabei ein Überschwingen auf, kann das beispielsweise einer externen MOSFET-PA zum Verhängnis werden. Beim FT-99 1 haben wir das Einschwingen auf 5 W überprüft. Die Leistungsregelung arbeitet einwandfrei und es gibt keinerlei Überschwingen .

### **•** Fazit

Der FT-991 ist ein echter Alleskönner mit einem attraktiven Äußeren und zumeist guten technischen Daten . Er ist robust und eignet sich gut als kompaktes Portabelgerät, wenn auch nicht unbedingt für das Handgepäck - hat aber eben einen eingebauten Tuner. Über die Grundfunktionen eines Allmodegeräts hinaus verfügt der FT-991 über viele Komfortfunktionen. Manche UKW-Amateure mögen die leider proprietäre Digitalfunk-Variante C4FM Fusion samt ihrer möglichen GPS-Anbindung schätzen. Das gut funktionierende berührungsempfindliche Farbdisplay vereinfacht die Bedienung dieses für seine Größe recht komplexen Geräts deutlich.

Einige bedientechnische Unebenheiten mögen sich durch Firmware-Updates bereinigen lassen . Das starke Oszillatorrauschen hebt die Vorteile des serienmäßigen schmalbandigen Roofing-Filters leider weitgehend auf. Beim normalen Alltagsbetrieb sollte es dagegen kein sonderliches Handicap darstellen .

Der Straßenpreis des FT-991 lag Anfang Juni 20 15 um 1490 €. Unser bei Difona gekaufter FT-991 (SN 5E040116) lief mit der aktuellen Main-Firmware Version 01-13.

# IC-7851 - lcoms neuer **Spitzentransceiver**

## REDAKTION FUNKAMATEUR

Das 50. Firmenjubiläum im Jahr 2014 war ein gebührender Anlass, unter der Bezeichnung IC-7850 einen Spitzentransceiver zu präsentieren, der alles bisher bei lcom Produzierte in den Schatten stellt. Das auf weltweit 150 Exemplare limitierte Jubiläumsmodell war in kurzer Zeit ausverkauft, Interessenten können sich aber die gleiche Technik als IC-7851 ins Shack stellen.

Beim IC-7851 verzichten wir bewusst auf eigene Messungen, da diese zeitaufwendig und zuverlässig nur mit teuerster Technik möglich sind und letztlich keine wesentlich anderen Aussagen als die vom Hersteller verbreiteten bringen. Stattdessen erläutern wir, welche technischen Neueser Eindruck ist teilweise sogar richtig, denn das Gehäuse und einige Baugruppen wurden nur geringfügig modifiziert. Beim visuellen Vergleich der Rückseiten erkennt man jedoch, dass Icom eine ganze Reihe konstruktiver Veränderungen vorgenommen hat (Bild 8).

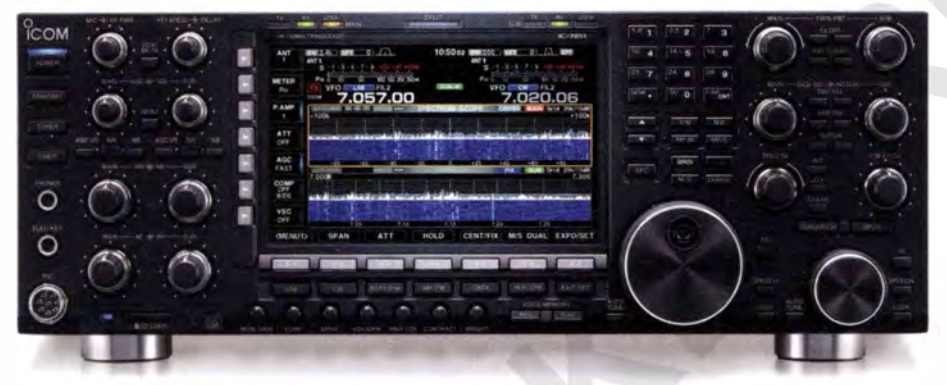

Bild 1: Der IC-7851 wirkt schlichter als das inzwischen ausverkaufte Jubiläumsmodell IC-7850, das teilweise vergoldete Bedienelemente hat.

rungen es im Vergleich zum bisherigen Flaggschiff IC-7800 gibt, die einem Käufer immerhin zusätzlich um die 5000 € wert sein müssen, denn der IC-7851 steht mit 12 750 € in der Preisliste .

## **E** Erster Eindruck

Wer den neuen Transceiver erstmals zu Gesicht bekommt, könnte meinen, es handle sich um einen überarbeiteten IC-7800 . Die-

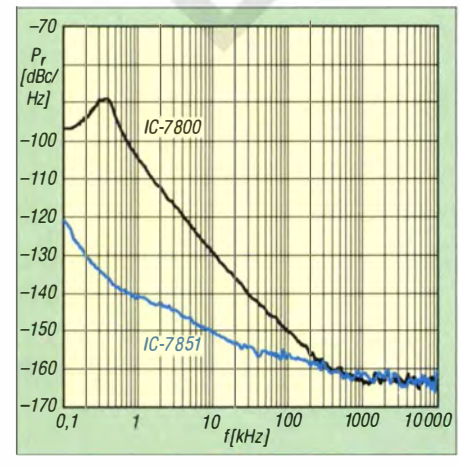

bei 78,655 MHz (Betriebsfrequenz 14,2 MHz) Filters im oberen Bereich

### **• Neuerungen**

Im IC-7800 verwendete man als 1. LO noch einen ganzen Satz VCOs, die mit einer PLL gesteuert wurden. Der neuentwickelte 1. Oszillator des IC-785 1 stellt für Icom einen Quantensprung dar (Bild 2). Kein Wunder also, dass man sich mit Informationen über das Schaltungsdesign bedeckt hält. So findet man im Servicemanual weder einen Schaltplan der "Local

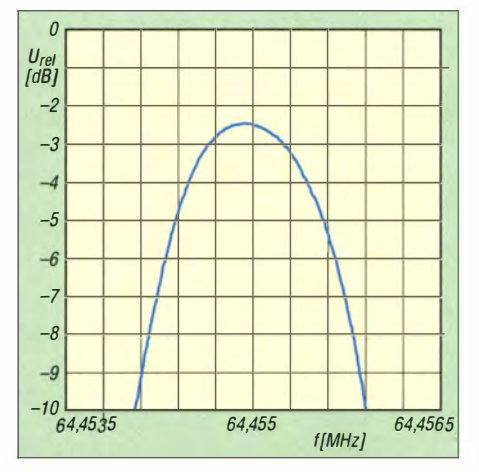

Bild 2: Vergleich des LO-Phasenrauschens Bild 3: Durchlasskurve des 1,2-kHz-Roofing-

Unit" noch eine Stückliste . Im achtseitigen IC-785 ] -Prospekt wird eine DDS genannt, die mit einer PLL zusammenarbeitet, und auf der Website www.icomamerica.com erfährt man noch, dass als VCO für den DDS-Takt ein VCSO ( Voltage Controlled SAW Oscillator) zum Einsatz kommt. In Hilberlings PT-8000A, dessen propagierte Messwerte für das Phasenrauschen [ 1] sogar noch geringfügig besser sind, wird ein ähnliches Prinzip genutzt.

Mit dem neuen 1. Oszillator steigt das RMDR auf 110 dB. RMDR (Reciprocal Mixing Dynamic Range) ist der relative Pegel eines Störsignals mit einem Abstand von  $n$  kHz zur RX-Durchlasskurve, das den Rausch-Floor des Empfängers um 3 dB anhebt. Mit diesem Wert hat der IC-785 1 beste Aussichten für eine Top-Platzierung auf der Sherwood-Liste [2] , in der die Performance von Empfängern nach gleichen Kriterien bewertet wird.

Da sich die praktische Bedeutung dieses Wertes nicht jedem erschließt, sei hier Youtube empfohlen. Bei www.youtube. comlwatch?v=-sVpoPJKgoB gibt es dazu einen kurzen Videoclip, der auch technisch weniger Versierten eindrucksvoll zeigt, was den Unterschied zwischen IC-7851 und IC-7800 ausmacht.

Neben dem LO verdient die Erweiterung des nutzbaren "Sortiments" an zuschaltbaren Roofing-Filtem besondere Beachtung . Die Bandbreite des bisher schmalsten betrug  $3$  kHz – jetzt ist eines mit 1,2 kHz hinzugekommen, dessen Selektion bei CW und in den Digimodes voll zum Tragen kommt (Bild 3). Wie technologisch anspruchsvoll dieses Quarzfilter ist, zeigt sich darin, dass man seine Mittenfrequenz über den Set-Modus automatisch oder in 5-Hz-Schritten manuell kalibrieren kann, was sicherlich mit der physikalisch bedingten Alterung des Filters zu tun hat.

Beim Spektrumskop gibt es eine ganze Reihe von Neuerungen. Schon vor einem Jahr hat Icom dem IC-7800 per Firmware-Upgrade eine zusätzliche Wasserfallanzeige spendiert. Diese ließ sich übrigens mit einem "alten" DSP des Typs TMS320C6711 von Texas Instruments realisieren , der seit 1 999 produziert wird. Trotz des beim Upgrade unveränderten Anzeigedynamikbereichs von 80 dB stieg der Nutzen im Vergleich zum zappeligen Spektrumskop ganz erheblich, auch wenn sich dieses nach dem Upgrade mit einer Konturlinie versehen ließ.

Im IC-7851 wird ein ganz moderner TM S320C6745 (2250 MFLOPS) von TI eingesetzt. Bei einer Taktfrequenz von 370 MHz reicht seine Rechenleistung für zwei Spektrumskope . Er macht deren Anzeige bei höherer Auflösung spürbar flotter und bietet bei sehr niedrigem Rausch-Floor einen

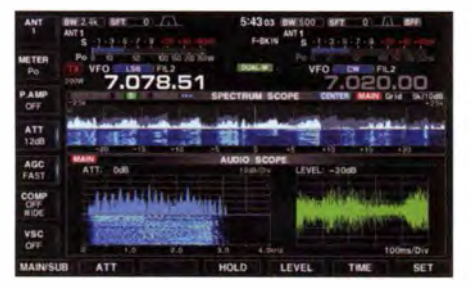

Bild 4: Miniskap (Spektrum und Wasserfall) sowie eingeblendetes Audioskop (Spektrum und Wasserfall) und Oszilloskop

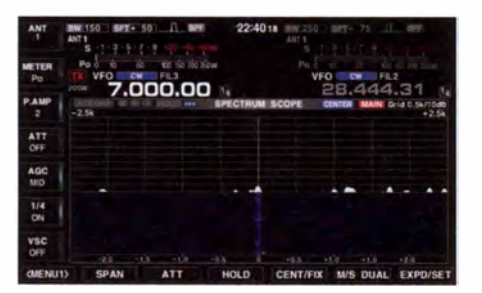

Bild 6: Anzeige eines Trägersignals mit einem Pegel von -137 dBm auf 7,000 MHz, der im Wasserfall eindeutig erkennbar ist

Dynamikumfang von 100 dB . Insbesondere bei der Wide-Screen-Darstellung kann man nun die Spuren fast aller hörbaren Signale gut im Wasserfall erkennen (Bilder 5 und 6). Und weil man für die beiden gleichwertigen Empfänger separate Spektrumskope zur Verfügung hat, kann man z . B. während des SSB-Betriebs einen beliebigen bis zu 1 MHz breiten Frequenzbereich beobachten. Das ergibt Sinn, wenn man im Pile-up die Frequenz wissen will, auf der die DX-Station gerade hört. Dies ist eine gute Möglichkeit, visuell und ohne Hin- und Herschalten zu prüfen, ob sich im Cluster gemeldete Stationen tatsächlich arbeiten lassen .

Hilfreich hier die neue Bedienoption, mit dem Zeiger einer angeschlossenen USB-Maus auf das interessierende Signal im Spektrum zu klicken . Ob der Transceiver auf dessen Frequenz bleibt oder auf die ursprüngliche zurückkehrt, richtet sich danach, ob man links oder rechts klickt. Diese Funktion, die Icom als "Click-and-Listen" bezeichnet, ist äußerst praktisch.

Damit die Signale im Spektrum optimal angezeigt werden, kann man ein Dämpfungsglied ( 10, 20 oder 30 dB) vor den Eingang des Spektrumskops schalten und für die Wasserfalldarstellung im Set-Modus die Farbe für den Maximalpegel wählen.

Beim IC-7851 lassen sich nicht nur zwei Miniskope anzeigen, sondern gleichzeitig noch das Audioskop, das simultan das NF-Spektrum, den zugehörigen Wasserfall und ein Oszilloskop darstellt. Dies war beim Vorgänger nur über ein gesondertes Fenster machbar, das man unten im Display einblenden konnte. Mit dem Audioskop kann man z.B. die Wirkung des

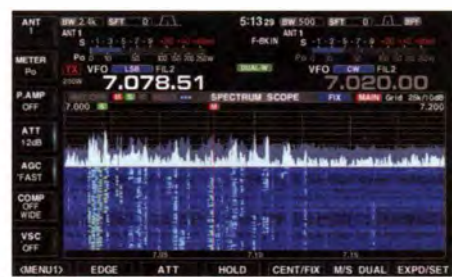

Bild 5: Displayanzeige mit Spektrumdarstellung und darunter angeordnetem Wasserfalldiagramm (Wide Screen)

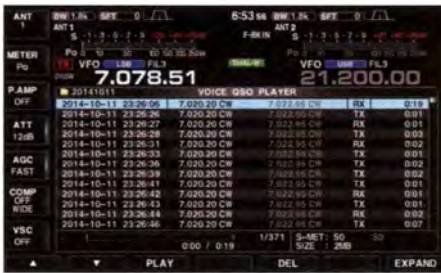

Bild 7: Liste der bei eingeschalteter File-Split-Funktion automatisch gespeicherten QSO-Dateien mit Meta-Daten

Notch-Filters oder die Hüllkurve empfangener CW-Signale beobachten (Bild 4).

### **• Modernisierungen**

Weil die im IC-7800 verwendeten DSPs inzwischen obsolet sind, musste die Ausstattung mit DSPs komplett geändert werden. Kamen im IC-7800 noch vier Prozessor-ICs zum Einsatz, so sind es jetzt nur noch drei, die jedoch weit bessere Leistungsparameter aufweisen. Im Sender und im Empfänger baut lcom nun den Typ ADSP-21489 ein und verweist darauf, dass es zur optimalen Anpassung des neuen Empfänger-DSPs erforderlich war, analoge Schaltungsteile zu überarbeiten. Dabei blieben jedoch die wichtigsten Parameter, z . B. der IP3 des Empfängers von +40 dBm und der IM3-Wert der 200-W-PA von besser 31 dBc, unverändert.

Der technischen Entwicklung geschuldet ist der Wegfall des CF-Karten-Slots, dessen Platz an der Frontplatte jetzt einer für SD-K arten mit bis zu 32 GB Kapazität einnimmt. USB-Speichermedien können wie bisher an die rückseitigen USB-A-Buchsen angeschlossen werden, wobei USB-Festplatten ausgenommen sind.

Die Funktionen zur QSO-Aufzeichnung wurden erweitert. Selbst 48-h-Conteste samt QSO-Metadaten (Frequenz, Sendeart, S-Meter-Wert sowie Sendeleistung) können problemlos archiviert werden, zumal der Transceiver beim Erreichen einer Dateigröße von 2 GB – was nach etwa 9 h der Fall ist - automatisch eine neue Datei anlegt (Bild 7).

Zu Dokumentationszwecken bietet der Transceiver eine einfach zu nutzende Funktion zur Erzeugung von Screenshots.

Modernisiert hat man auch den Anschluss für einen externen Monitor, der jetzt eine DV-I-Buchse ist. Außerdem befinden sich auf der Rückseite jetzt zwei USB-A-Ports und ein USB-B-Port.

Der Icom-typisch sehr effektive DSP-basierte Störaustaster wurde für den Betrieb mit dem 1 ,2-kHz-Roofing-Filter automatisiert, bei größeren Roofing-Bandbreiten ist der Störaustaster weiterhin manuell bedienbar.

### **• Detailverbesserungen**

Zur besseren Anpassung der CW-Lautstärke beim Zuschalten des APF (Audio Peak Filter) wurde ein neues Menü im Pegel-Set-Modus hinzugefügt, in dem sich der NF-Pegel in ! -dB-Schritten um bis zu 6 dB anheben lässt.

Zum Ausgleich der Umschaltverzögerungen beim Betrieb des Transceivers mit Linearverstärkern usw. gibt es jetzt zwei zusätzliche Menüs für das TX Delay, in denen man für die Kurzwellenbänder und 50 MHz separate Verzögerungszeiten von 10, 15, 20, 25 oder 30 ms einstellen kann. Eine Verbesserung gibt es auch hinsichtlich der Zusammenschaltung mit externen Filtern usw. Benötigte man beim Vorgänger noch BNC-Kabelbrücken zur Verbindung der vier rückseitigen BNC-Buchsen , so erledigen das beim IC-7851 jetzt HF-Relais im Transceiver.

### **• Remote-Betrieb**

Für die IP-Fernsteuerung mit der optionalen Software RS-BAI [3] besitzt der IC-7851 eine Basis-PC-Funktion. Diese macht ihn netzwerkfähig und er kann daher ohne Gateway-PC über ein LAN oder eine andere IP-Netzwerkverbindung fernbedient werden. Dazu verfügt er im Set-Modus über alle nötigen Konfigurationsmöglichkeiten, von der Eingabe einer statischen IP-Adresse bis zur NTP-Server-Adresseinstellung für die Anzeige der genauen Uhrzeit.

Der Datenaustausch zwischen dem PC am Remote-Standort und dem Transceiver erfolgt übrigens mit CI-V-Kommandos, weshalb RIT- und  $\Delta$ TX-Befehle ergänzt wurden. Neben den Steuerkommandos erfolgt zusätzlich die Übertragung des Sende- und Empfangs-Audiosignals.

Im LAN oder bei entsprechend schnellem Internet reagiert der IC-785 1 auch ferngesteuert so, als würde man den Abstimmknopf langsam drehen . Wer bei der Fernbedienung seines Transceivers nicht auf einen echten Knopf verzichten mag, findet den USB-Remote-Encoder RC-28 im Zubehörsortiment.

Nützlich ist übrigens, dass man den IC-7851 mit der RS-BA1-Software aus dem Stand-by-Modus, in dem der Transceiver

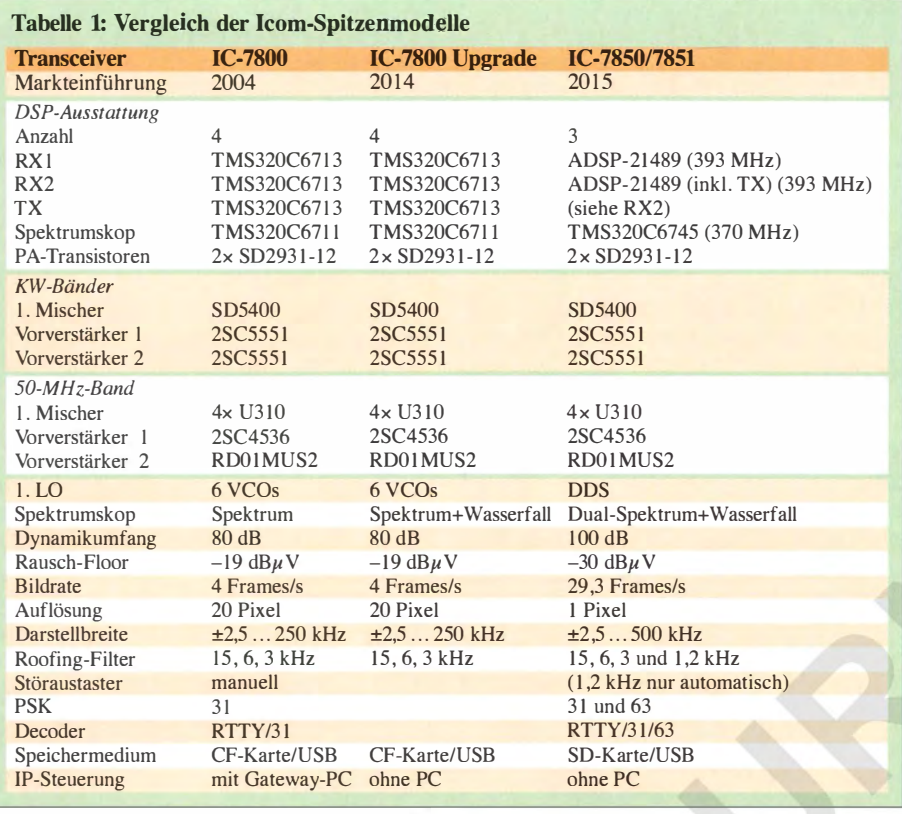

Amateurfunktechnik

ne-Transverter LT-2S nicht alle Stellen der 2-m-Frequenz im Display angezeigt werden , was sicherlich nur ein Schönheitsfehler ist. Dass das 4-m-Band fehlt, dürfte der 64,455-MHz-ZF geschuldet sein.

Eine Überprüfung der S-Meter-Anzeige ergab das bekannte Dilemma. Obwohl echte Rapporte nur selten gegeben werden, besteht hier Handlungsbedarf, denn es sollte auch Icom möglich sein, die Verstärkung bzw. Dämpfung des Frontends in die Anzeige mit 6-dB-Stufen einzurechnen, wie es bei Hilberlings PT-8000A geschieht.

## Grenze zu SDRs verwischt

Unter einem wichtigen Aspekt ist Icom mit dem IC-7851 und den aktuellen Firmware-Upgrades für die Modelle IC-7600 , IC-7700 und IC-7800 ein echter Coup gelungen. Das für viele Funkamateure Wichtige an SDR-Transceivern, nämlich die hochauflösende Wasserfalldarstellung eines bestimmten Frequenzbereichs, gibt es jetzt nebst der "Click-and-Listen"-Funktion gleich in mehreren konventionellen Icom-Transcei vern .

Ob Empfangssignale im Mischer "zerhackt" oder direktabgetastet werden, wird für viele zur Nebensache , wenn man zum eigentlichen Funken keinen PC braucht. Der Wasserfall im Display vermittelt SDR-Feeling und man kann wie bisher und vor allem ohne Latenzen an den geliebten Knöpfen drehen. Auf diese Weise hat Icom gegenüber Kunden, die keinen PC zur Transceiver-Bedienung mögen, ein unschlagbares Argument.

Das gedruckte Manual im DIN-A4-Fomat umfasst 284 Seiten , kommt in einem Ordner, ist sehr gut strukturiert und hat einen Index, sodass man interessierende Passagen schneller findet. Wer bereits mit dem Bedienkonzept und der Menüstruktur von lcom-Geräten vertraut ist, kommt sicherlich auch ohne langwieriges Handbuchstudium mit der Bedienung zurecht.

# **Fazit**

Der IC-785 1 ist ein Transceiver für gut betuchte Funkamateure, in dessen Liga nur noch Hilberlings PT-8000A mitspielt. Wer bereit und in der Lage ist, für sein Hobby einen fünfstelligen Betrag auf den Tisch zu legen, steht sicherlich vor einer schweren Entscheidung - es sei denn, er kauft sich beide.

## Literatur

- [ l] Hilberling: PT-SOOOA Transceiver. Prospekt, Rendsburg 2015; www.hilberling.de
- [21 Sherwood Engineering lnc.: Receiver Test Data. www.sherweng.com/table.html
- [3] Petermann, B., DJ1TO: RS-BA1 Icom-Transceiver via LAN oder Internet steuern. FUNK-AMATEUR 60 (2011) H. 9, S. 920-92 1

nur etwa 8 W aus der Netzsteckdose braucht, ..aufwecken" kann.

Wer in Betracht zieht, seinen Transceiver an einem entfernten Standort aufzustellen, sollte einerseits sicherstellen, dass das teure Stück nicht gestohlen werden kann, und andererseits auch, dass Fremde den Transceiver nicht über das Internet kapern können . Um Missbrauch durch Dritte wirkungsvoll auszuschließen, müssen mehr als nur die Grundsätze der IT-Sicherheit in solchen Fällen zwingend beachtet werden. Schließlich ist es naheliegend und bequem, Rufzeichen als User-ID zu verwenden, sodass unbedingt ein sicheres Passwort, das zwischen 8 und 16 Zeichen lang sein darf, zu wählen ist.

# **Frontend und PA**

Etliche bewährte Baugruppen und Schaltungsdetails wurden vom IC-7800 übernommen. Die Frontends der beiden KW-

![](_page_25_Picture_608.jpeg)

Empfänger sind wie bisher mit den NPN-Transistoren 2SC555 1 in den Vorverstärkern und dem 1 ns schnellen Quad-N-Kanal-Schalter SD5400 in den Mischern bestückt. Die 50-MHz-Eingangsteile arbeiten mit zwei 2SC4536 bzw. RD01MUS2 in den Vorverstärkern und vier FETs MMBFU3 10 in den l. Mischern.

# **Example 19 Follows** Es ginge noch besser

Wie beim Vorgänger lässt sich der Offset für den Transverterbetrieb im Set-Modus nur bis 99,999 MHz einstellen, sodass beispielsweise in Verbindung mit einem Kuh-

![](_page_25_Picture_22.jpeg)

Bild 8: Die Anschlussmöglichkeiten sind zeitgemäß und lassen keine Wünsche offen. Die Buchsen sind anders als beim IC-7800 angeordnet.

# HAMNET: Medium zwischen Experimentalfunk und WLAN

# ALEXANDER VON OBERT - DL4NO

Fast jeder hat einen Internetzugang. Viele benutzen im Dienst ein Intranet. Und was macht der Amateurfunk als das Kommunikationshobby schlechthin? Er baut sein eigenes Intranet auf.

Ein wesentlicher Teil davon heißt HAMNET und ist mittlerweile für viele Funkamateure zugänglich - per Funk oder notfalls via Internet. Dieser Beitrag gibt einen ersten Einblick, weitere bis hin zur Beschreibung der individuellen Funkanbindung folgen.

Seit etwa zehn Jahren, zunächst in Österreich und seit etwa 2009 auch in Deutschland, sind die ersten HAMNET-Linkstrecken in Betrieb. Die Macher waren damals so mit internen Themen wie Standortprobleme, Frequenzzuteilungen , Technik und

Zeichenketten aufgeteilt, die einzeln eingepackt und adressiert werden. Der Empfänger bringt die Pakete erst wieder in die richtige Reihenfolge - während der Übertragung kann schon mal ein Paket ein anderes überholen. Dann werden die Pakete

![](_page_26_Figure_7.jpeg)

Standards beschäftigt, dass sie keine Benutzerzugänge vorsahen. So wird auch verständlich, warum es in deutschen Amateurfunkzeitschriften seit Beiträgen wie [ 1] fast ausschließlich kleine Notizen im Stil "Linkstrecke von DB0ABC nach DB0XYZ in Betrieb genommen" gab oder Projektbeschreibungen, in denen das HAMNET als Infrastruktur nur am Rande Erwähnung fand [2], [3].

Mittlerweile gibt es erfreulicherweise in diversen Ballungszentren sowie auf manchen Bergen Benutzerzugänge im 1 3-cm-Band - einen Eindruck vermittelt Bild 2. Wie lassen sich diese nutzen und was kann man damit anfangen? Warum sollte man überhaupt neben einem normalen Internet-Zugang noch einen HAMNET-Zugang aufbauen? Damit will sich der FUNKAMA-TEUR in mehreren Beiträgen in loser Folge beschäftigen .

## **U** Von Packet-Radio zu HAMNET

Traditionell denken Funkamateure in Frequenzen und Kanälen . Auf einem Kanal können gleichzeitig viele hören, aber nur einer kann jeweils reden. In Fonie-Verbindungen mit mehreren Teilnehmern "geben wir das Mikrofon weiter" oder "hängen es in die Luft" . In Datennetzen ist das in aller Regel anders: Der Datenstrom wird in kurze

"ausgepackt" und der Datenstrom wieder hergestellt.

Sinn der Übung ist, über das Datennetz viele Verbindungen parallel herstellen zu können. Alle Kommunikationsrechner auf dem Weg sehen sich die Empfängeradresse jedes Pakets an und entscheiden entsprechend ihrer Informationen über den Zustand des Netzes, auf welchem Weg sie das Paket weiterschicken . Der Empfänger schickt Quittungen für empfangene Pakete zurück oder fordert verlorene Pakete nochmals bei Absender an .

Das erste paketorientierte Übertragungsverfahren im Amateurfunk war Packet-Radio. In der Zeit vor dem Internet war es eine faszinierende Möglichkeit, auf Rechner zuzugreifen oder, in heutigem Sprachgebrauch, zu chatten . Zu Zeiten von BTX, horrenden Telefonkosten und langsamen Modems waren 1 200 Bit/s kein Problem. Ich erinnere mich noch am meine Faszination, als ein OM einen Koffer zum OV-Abend mitbrachte: Zwei C64, ein kleiner Röhrenmonitor, ein Primitivmodem [7] , ein quarzgesteuertes Funkgerät für 2 m und ein Bleigel-Akkumulator waren fast alles, was er zur portablen, digitalen, drahtlosen Kommunikation brauchte .

Selbst die Packet-Radio-Linkstrecken liefen selten schneller als mit 19 200 Bit/s. Dann

### **HAMNET** in Kurzform

- **abgeschlossenes, im Wesentlichen funk**basiertes IP-Multimedia-Netzwerk für Amateurfunkzwecke
- **leistungsfähiges Backbone für die bereits** verfügbare Infrastruktur des Amateurfunkdienstes
- **Verlinkung der Netzwerkknoten über Funk** im 6-cm-Band oder via Internet, ausgehend vom Packet-Radio-Netz
- **unitabler Zugang auf Basis kosten**günstiger Hard- und freier Software, sofern ein Benutzerzugang (meist auf 13 cm) in Reichweite
- **Einbindung von Packet-Radio-Digipea**tern, Sprachmailboxen, analogen und digitalen Sprechfunk-Relaisstationen, ATV-Umsetzern, Funkruf, Webcams u. v. a.
- **Förderung des Selbstbaus und der Be**geisterung für die Technik der Datenübertragung per Funk
- **großes Potenzial im Not- und Katastro**phenfunk durch weitgehende Unabhängigkeit von der zivilen Infrastruktur (z. B. solarbetriebene Netzknoten)

kam das Internet mit Übertragungsraten von diversen Megabits pro Sekunde. Das Ergebnis ist bekannt: Packet-Radio wird praktisch so gut wie nur noch für APRS genutzt. Es liegt nahe, dass sich auch Funkamateure nach einem Hochgeschwindigkeits-Netzwerk sehnen, mit dem sich nicht nur Texte und winzige Grafiken oder Progrämmchen, sondern auch Multimedia-Inhalte wie vom Internet her gewohnt übertragen lassen. Genau das ist HAMNET: Highspeed Amateurradio Multimedia Network.

## **Hardware gut verfügbar**

Mittlerweile ist WLAN allgegenwärtig: Kaum ein Internetzugang verzichtet darauf. Notebooks und Tablets sind ohne WLAN nicht vorstellbar. WLAN-Komponenten für das 2 ,4-GHz-ISM-Band benutzen den Frequenzbereich 2,400 GHz bis 2,4835 GHz. Der 1 3-cm-Amateurfunkbereich liegt mit 2.320 GHz bis 2.450 GHz unmittelbar darunter, wie Bild 1 illustriert. Rein technisch wäre es also kein Problem, mit WLAN-Komponenten im Amateurfunkbereich Betrieb zu machen.

Zum Glück ist diese Möglichkeit für die Allgemeinheit versperrt, denn sonst würden zahllose WLAN-Nutzer aus dem überfüllten ISM-Bereich auf unsere Frequenzen ausweichen. Nur wenige Hersteller bieten WLAN-Komponenten an, die sich bis in den Amateurfunkbereich hinein abstimmen lassen [8] , [9] und in dieser Form keine Zulassung für normale WLAN-Anwendungen haben.

Mit dieser Technik lässt sich ein HAM-NET-Benutzerzugang für rund  $100 \text{ } \epsilon$  verwirklichen. Ja: HAMNET benutzt weitgehend die gleichen Normen wie WLAN. WLAN kann gewöhnlich nur wenige Meter überbrücken. Wir Funkamateure überwinden mit dieser Technik routinemäßig

20 km oder 30 km. Das gelingt nicht nur, weil wir deutlich mehr Strahlungsleistung produzieren dürfen als die 100 mW der normalen WLAN-Technik. Wir suchen nach Funkfeldern ohne Hindernisse - bereits Büsche können ein Problem sein. Wir benutzen Richtantennen, deren Gewinn auch dem Empfänger zugutekommt.

Die Laufzeiten über ein Funkfeld bremsen die Übertragung, weil sich die Funkkomponenten gegenseitig die empfangenen Pakete quittieren und dazu ständig "Pingpong" spielen. Ein 100 km langes Funkfeld zwischen Zugspitze und Olympiaturm in München wäre dahergrundsätzlich möglich, aber ziemlich langsam.

## **E** HAMNET und Internet

Schon in der Frühzeit des Internets waren Funkamateure an der Planung beteiligt. Als damals die Adressen (IP-Nummern) verge-

ben wurden, bekam der Amateurfunkdienst deshalb einen eigenen Adressblock (44.x.x.x) zugewiesen. Der steht uns immer noch zur Verfügung, auch wenn die IP-Adressen im Internet mittlerweile fast alle vergeben sind und deswegen IPv6 in den Startlöchern steckt.

Technisch wäre es kein grundsätzliches Problem, von einem beliebigen Internetzugang aus beliebige Amateurfunk-Infrastruktur mit eigener IP-Adresse anzusprechen. Allerdings gibt es an den Übergängen Sperren, die nur amateurfunkintemen Verkehr durchlassen. Typisch nutzt man dafür Virtual Private Networks (VPN). Mit der gleichen Technik greifen beispielsweise Außendienstmitarbeiter von ihrem Notebook/Tablet aus auf das Netzwerk ihres Arbeitgebers (Intranet) zu.

Bislang besteht das HAMNET aus einzelnen Funknetzen, die mit VPN-Strecken über das Internet verbunden sind. Wenn ich beispielsweise auf das Amateurfunk-Wiki bei DB0FHN in Nürnberg zugreifen will. schicke ich meine Daten auf 2332 MHz zum Olympiaturm in München. Im 6-cm-Band geht es dann mit einem Zwischenstopp bei DBODAH nach Augsburg. DBOZKA schickt meine Daten über eine Internet-Strecke zu DBOVOX auf dem Fernmeldeturm in Nürnberg. Den letzten Sprung machen meine Daten wieder im 6-cm-Band zu DBOFHN .

### • Warum überhaupt HAMNET?

Für seine "Macher" ist das HAMNET eine amateurfunktypische Herausforderung: Es gibt neue technische Möglichkeiten, die es auszuprobieren gilt. Erste Anwendungen gibt es ja, beispielsweise die Anbindung und Vernetzung von Relais wie bei Hansanet  $[10]$ .

![](_page_27_Figure_11.jpeg)

Bild 2: Momentaufnahme des HAMNET gemäß http://hamnetdb.net; grün in Betrieb, rot gerade nicht aktiv, weiß geplant oder inaktiv; dicke graue Linien sind Funk-Linkstrecken, blassrote sind Verbindungen via Internet; Benutzerzugänge sind durch ein U gekennzeichnet.

Für die Fernwartung analoger Relais bietet sich HAMNET geradezu an als einfacher, leistungsfähiger Zugang auf einem weit abgelegenen Frequenzbereich . Auch das Einspeisen von APRS-Daten ins Netz lässt sich mit HAMNET-Strecken verwirklichen.

In vielen dieser Fälle bietet HAMNET eindeutige Vorteile gegenüber herkömmlichen Möglichkeiten: Vor Ort steht mitunter kein drahtgebundener Internetzugang zur Verfügung. Dort kann beispielsweise ein Smartphone via Mobiltelefonnetz auf das Internet zugreifen, aber in der umgekehrten Richtung sind nur Antworten möglich. Ein Wartungszugang zu einer Relaisfunkstelle oder Funkbetrieb über eine Remote-Station lässt sich so also nicht ohne Weiteres verwirklichen - HAMNET hat da die Nase vorn.

Der normale OM, der das HAMNET nutzen will, hat nur die HF-technische Herausforderung zu meistern, eine Verbindung zum nächstgelegenen Zugriffspunkt herzustellen (sofern möglich). Sobald die Linkstrecke zum nächsten Benutzerzugang einmal steht, ist das HAMNET aus Sicht die-

![](_page_28_Picture_4.jpeg)

Bild 3: Ein geeigneter WLAN-Transceiver mit Patch-Antenne; der Anschluss ist ein normales Netzwerkkabel, das bis zu 100 m lang sein darf. Fotos: DL4NO

ser Anwender vor allem ein Medium, das nach Einsatzzwecken sucht. Hier sind amateurfunkspezifische Dienste gefragt. So findet man dort auch Websites, die schon diverse Jahre existieren und bislang nur per Packet-Radio zugänglich waren.

Eine zusätzliche Schwelle: Wer Dienste im HAMNET anbieten will, muss einen Server betreiben, im Amateurfunk-Sprachgebrauch also eine automatische Station betreiben. Diese Schwelle ist jedoch auf den zweiten Blick gar nicht so hoch: Ein Webserver, eine Webcam oder ein SDR-Empfänger lassen sich gut an einem bereits existierenden HAMNET-Knoten betreiben. Am Knoten ändert sich dadurch auf der HF-Seite nichts, das löst also keinen Schriftverkehr mit der BNetzA aus. So wird es wohl demnächst eine Kopie mei-

ner Amateurfunk-Website http://d/4no.de im HAMNET geben .

## **E** Chancen des HAMNET

Die Vorteile für die Infrastruktur habe ich bereits weiter oben beschrieben. Eine Breitenwirkung wird das HAMNET aber nur gewinnen, wenn es gegenüber dem normalen Internet spezifische Vorteile bietet. Da ist einiges denkbar:

- Wer schon einmal eine fernbedienbare (Remote-) Funkstation genutzt hat, kennt deren größten Nachteil: die Laufzeiten über das Internet. Von einem ADSL-Anschluss aus erreicht man Antwortzeiten von gut angebundenen nahen Servern um 50 ms, aber zu einem anderenADSL-Anschluss in der Klubstation ist es deutlich mehr. Über ein Mobiltelefonnetz , auch UMTS , ist man schnell bei 500 ms und mehr. Dazu kommen weitere Effekte, wie das vom erwähnte Pingpong, die sich leicht zu Laufzeiten von 1 s und mehr addieren.

Greift man dagegen über eine oder zwei HAMNET-Zwischenstationen auf eine fernbedienbare Station zu, können die Verzögerungen um eine Größenordnung kürzer sein.

![](_page_28_Picture_13.jpeg)

Bild 4: WLAN-Transceiver mit Patch-Antenne in Richtung DBOTVM bei DL4NO; bei freier Sicht kann man mit dieser Ausrüstung leicht 30 km bis zum Benutzerzugang überbrücken.

- Manche Sendeart, beispielsweise D-ATV, erfordert sendeseitig viel mehr Aufwand als empfangsseitig. Schickt man sein Signal dagegen per HAMNET zum D-ATV-Relais, bedarf es nur noch einer Webcam und etwas Software. Der Empfang des D-ATV-Relais über eine entsprechend ausgerichtete Satellitenschüssel samt modifiziertem LNB ist vergleichsweise trivial. Oder man benutzt gleich einen Videoserver, auf den die Teilnehmer über das HAMNET zugreifen .
- Webserver im HAMNET sind nur für Funkamateure zugänglich. Wartungsintensive Rechteverwaltung für jeden Nutzer erübrigt sich. Sogar eine Webcam im Shack wäre im HAMNET denkbar – im normalen Internet eher nicht. Zudem macht die Datensammelwut der diversen Internet-Suchmaschinen vor dem HAM-NET halt.
- Ganz hervorragend eignet sich HAM-NET für den Not- und Katastrophenfunk: HAMNET-Infrastruktur braucht nur wenig Energie, ist also gut mit Batterien und Solarzellen zu betreiben . Vergleichbare Bandbreiten können andere Betriebsarten nicht bieten. Aus technischer Sicht könnte der Einsatzleiter sein Notebook einfach per Netzwerkkabel an einen HAMNET-Zugang anschließen und das HAMNET als "Wurmloch" zur Einsatzzentrale nutzen . Der Rest, beispielsweise der verschlüsselte Datenverkehr des Einsatzleiters, sind dann administrative Fragen. Davon hat das HAMNET schon viele aufgeworfen.
- Nicht zuletzt war es noch nie so leicht und billig, im Gigahertz-Bereich QRV zu werden.

## **Und weiter?**

Inhaberder Amateurfunk-Zeugnisklasse A, die im Einzugsbereich eines HAMNET-Benutzerzugangs (Bild 2, detaillierter auf http://hamnetdb.net -> HAMNET-DB Map) leben, sollten ihre ersten Informationen bei den Verantwortlichen des Zugangs einholen.

Im Internet findet man viele Informationen, die allerdings häufig von Eingeweihten für Eingeweihte geschrieben wurden. Sie können sich jedoch auf weitere Beiträge im FA mit verständlichen Erklärungen zum Thema HAMNET freuen.

Einen herzlichen Dank an Thomas Emig , DL 7TOM, für die technische Unterstützung zu diesem Beitrag. dl4no@darc.de

#### **Literatur**

- [I) Entsfellner, C., DL3MBG: Erste HAMNET-Linkstrecken im Distrikt Oberbayern. CQ DL 81 (2010) H. I, S. 10-11; www.darc.de/cq-dl/cq-dl-digital/ archiv-pdf/ (für Mitglieder)
- [2] Ebner, T., IN3DOV: Vom "Relais im Schnee" zum Allstar-Link Südtirol" . FUNKAMATEUR 63 (2014) H. 11, S. 1168-1169 und S. 1145
- [3) Delmonego, T. , JW3AMQ: Allstar-Link-Verbund "Link Südtirol". FUNKAMATEUR 64 (2015). H. 1, S. 34-36
- [ 4] B undesnetzagentur: Frequenzplan gemäß § 54 TKG über die Aufteilung des Frequenzbereichs von 9 kHz bis 275 GHz, Stand Januar 2014, S. 341 ff. www.bundesnetzagentur.de  $\rightarrow$  Telekom $m$ unikation  $\rightarrow$  Unternehmen/Institutionen  $F$ requenzen  $\rightarrow$  Grundlagen  $\rightarrow$  Frequenzplan
- [5] Referat VHF/UHF/SHF des DARC e. V.: Bandplan 13 cm, 2320-2450 MHz, Stand 11/2011: www.darc.de/referate/vus  $\rightarrow$  Band pläne  $\rightarrow$  Bandpläne als PDF-Datei
- [6] IARU: IARU Region 1 VHF Manager's Handbook, Version 7 .00, Genf 20 15; Chapter 4.7, S.47 [7] Röthig, G .: Einfaches 1 200-Baud-Packet-Radio-
- Modem. http://gerdroethig.de/tcm3105.html [8] Sohn, P., DD9PS: Lässt sich WLAN-Hardware
- legal im Amateurfunk nutzen? FUNKAMA-TEUR 56 (2007) H. 6, S. 600-602
- [91 Sohn, P. , DD9PS: WLAN als Amateurfunkapplikation. FUNKAMATEUR 58 (2009) H. 12, S. 1 275-1 277
- [10] N.N.: Was ist HansaLink? www.hansalink.de/ infos

# Elektronisches Logbuch Log40M

## OLAF HAPKE - DL2NOH

Elektronische Logbuchführung, Beobachtung von DX-Clustern, QSL-Verwaltung, Transceiversteuerung, Betrieb in Digimodes: Modeme Software unterstützt uns Funkamateure heute in vielen Teilbereichen. Das hier vorgestellte Programm überzeugt mit praxisnahen Lösungen.

Überzeugende Logbuchprogramme schießen nicht wie Pilze aus dem Boden . Vielmehr entwickeln sich diese oft erst im Laufe der Zeit als Ergebnis der Ideen des Programmierers einerseits sowie von Anwendern aus der Praxis heraus geäußerten Anforderungen andererseits. Vertraut man jedoch den Beurteilungen in Amateurfunkforen wie eham.net, so nimmt Log40M diesbezüglich eine Ausnahmeposition ein: Zwar erst relativ kurz auf dem Markt, lässt die durchweg gute Bewertung ein anwenderfreundliches Programm erwarten.

## **E** Grundlegendes

Immer interessiert an neuen Amateurfunkprogrammen, wurde ich bei einem Funkkontakt mit einer italienischen Station auf diese mir bis dahin unbekannte Software aufmerksam. Positive Beurteilungen sowie eine integrierte Schnittstelle zum Digimode-Programm FLDigi bewogen mich, es einfach einmal auszuprobieren.

Das Programm von Daniele Pistollato, IW3HMH, steht unter www.log4om.com zum kostenlosen Herunterladen bereit; bei Redaktionsschluss ist die Version 1 .2 1 .0.0 aktuell. Auf dieser Website findet sich bereits ein kurzer Überblick, was dieses Programm alles zu leisten vermag:

- DX-Clustermanagement mit Realzeit-Spot auf einer Weltkarte
- CAT-Unterstützung mithilfe von Hamlib oder OmniRig
- Cluster und Ausbreitungsvorhersage auf Basis der Daten vom HROLog.net
- integrierte Anknüpfung an eQSL, LoTW, Clublog , HRDLog.net, QRZ. com und HamQTH
- S02R-Unterstützung
- NetControl-Unterstützung
- QSL-Labeldruck
- Diplomstatistik

Zudem vermitteln bereits die dort verwendeten Screenshots den Eindruck eines grafisch ansprechend aufbereiteten Programms.

Die deutschsprachige Installation verläuft relativ einfach, wobei ein bereits installiertes Microsoft Framework 4.0 jedoch Voraussetzung ist. Unterstützt werden Windows-Versionen ab XP SP3. Als zusätzliche Komponente sollte man bei der Installation OmniRig gleich mit auswählen. Alternativ ist die Transceiversteuerung über Hamlib möglich.

## **E** Einstellungen und Funktionen

Nach dem ersten Programmstart sollte man zunächst in den Einstellungen (Settings) ein eigenes Profil mit den entsprechenden Angaben anlegen . Bei der Eingabe der Stammdaten unter Settings/Options auf dem Tabulator Stations Info findet man Deutschland nicht wie sonst oft üblich unter "Germany" sondern unter dem Eintrag "Federal Republic of Germany".

Überhaupt sind unter diesem Menüpunkt alle Einstellmöglichkeiten von Log40M zusammengefasst und nicht auf mehrere

![](_page_29_Figure_22.jpeg)

Bild 1: Bedienoberfläche von Log40M; eine ausgewählte DX-Cluster-Meldung wird sofort auf der Weltkarte dargestellt.

Menüs verteilt. So lassen sich bei Settings 2 externe Programme (FLDigi, JT65HF) einbinden, bei Cat & Cluster die Transceiversteuerung sowie die Farben der Clusterspots definieren .

Ist der automatische Upload von Logbuch-Daten zu eQSL, Clublog, HamQTH oder QRZ.com gewünscht, so sind die jeweiligen Login-Daten bei external logs zu hinterlegen. LoTW-Anmeldedaten werden hier ebenfalls gespeichert, ein automati-

von mehreren Funkamateuren aktiviert werden, nützlich sein.

In der Mitte des Fensters lassen sich per Schaltfläche oder per Funktionstasten F7 bis F11 die DX-Cluster-Meldungen oder die letzten Verbindungen anzeigen. Standardmäßig ist mit F7 die Anzeige von früheren Verbindungen mit der Station im Eingabefenster eingestellt.

Interessant an dieser Stelle ist der über F10 erreichbare sogenannte Cluster Scanner

![](_page_30_Picture_750.jpeg)

sches Hochladen nach jedem gespeicherten Funkkontakt ist hierbei aber technisch durch LoTW bedingt nicht möglich.

Sind alle grundsätzlichen Angaben eingegeben und unter einem Profilnamen gespeichert, so öffnet sich der Hauptbildschirm des Programms.

Der eigene Standort sollte bereits auf der abgebildeten Weltkarte markiert sein und bei aktivierter Internetverbindung treffen die ersten Meldungen aus dem DX-Cluster ein - sofern man die Auswahl durch setzbare Filter noch nicht zu stark begrenzt hat. Unter der Menüleiste befindet sich ein Icon-Band, welches bei kurzem Verweilen des Mauszeigers per Tooltip (separates Fenster) sofort dessen Funktion beschreibt.

Darunter liegen das Eingabefenster bzw. rechts daneben weitere Schaltflächen, die das aktuelle Rufzeichen betreffen. So lassen sich unter anderem schnell Diplompunkte über F3 (Club and Awards) nachhalten. Ist das QSO beendet, so wird der Datensatz per Mausklick auf den dunkelgrünen Add-Button abgespeichert und in das Logbuch übernommen.

Direkt darüber ist eine stilisierte Festplatte abgebildet: Ein Mausklick darauf startet die Datensicherung (Backup) des aktiven Logbuchs am unter Log40M Settings/Settings] festgelegten Speichort. Nutzt man hierzu einen sogenannten Cloud-Speicher im Internet, so ermöglicht dies den Zugriff auf das Logbuch von mehreren Rechnern, auf denen Log40M installiert ist. Dies kann bei Klub- oder Sonderrufzeichen, die mit einer neuen Art der Darstellung von gespotteten Stationen, sortiert nach der Entfernung von der am Transceiver eingestellten Frequenz.

In der unteren Hälfte des rechten Bildschirmrandes stehen die Meldungen des DX-Clusters. Hat man bereits die eigenen QSO-Daten nach Log40M importiert, sind die noch benötigten DXCC-Gebiete automatisch farblich markiert.

### **Transceiver-Steuerung**

Die CAT-Verbindung lässt sich entweder über Hamlib oder OmniRig einrichten und unterstützt zahlreiche Transceiver. Die Unterstützung durch Hamlib ist im Programm bereits integriert und erreichbar

Bild 3: Sechs Audiodateien für Sprechfunk lassen sich erstellen und per Tastendruck zur Aussendung abrufen.

Audio Keyer Look PTT  $\infty$ CQ DX CQ Scandinavian Activity ON QRZ  $QSO b4$ Again please! Trigger PTT on call ◉

über die stilisierte Sprechgarnitur im Icon-Band. Hat man OmniRig zur CAT-Steuerung gewählt, so ist dies unter Settings/ Cat&Cluster als bevorzugte CAT-Software einzustellen. Die Daten zur Steuerung des Transceivers werden in diesem Fall direkt bei OmniRig eingegeben, welches dazu einmalig separat zu starten ist. Bei erfolgreicher Einrichtung der CAT-Schnittstelle greift Log40M darauf künftig automatisch und ohne Extrastart vom OmniRig zurück. Der Vorteil der Nutzung von OmniRig liegt in der Ansteuermöglichkeit von zwei Transceivern, die in der Icon-Leiste über das Pulldown-Menü neben Rig auzuwählen sind.

Bei aktiver Internetverbindung kann man direkt aus dem Programm heraus die Online-Hilfefunktion (Help/Help/English/ Open manual) laden und auf das Nutzerforum (Help/Log 4 OM Community forum) zugreifen. Die Hilfedatei ist so immer auf dem Stand der aktuellen Version , während das Forum durch seine tägliche aktive Nutzung auf ein reges Interesse vieler Funkamateure weltweit hinweist.

### **• Nützliche Zusatzfunktionen**

Freunde von QSO-Runden behalten über das bei Utilities/Net Control erreichbare Werkzeug einen Überblick über die Rundentätigkeit. Schnell lassen sich hiermit gerade aktiv gewordene Stationen in die Runde aufnehmen und ebenso mit einem Mausklick beim Verlassen der Runde wieder entfernen.

Regelmäßige Teilnehmer lassen sich bestimmten Runden dauerhaft zuordnen und speichern. Um die eigene QSO-Runde bei weiteren eventuell interessierten Teilnehmern bekannt zu machen , lädt man die entsprechenden Daten zu HRDLog .net hoch.

Ist die Runde gerade aktiv und wurde sie mit dem NetControl-Werkzeug im  $HRDlogNet-Abschnitt$  auf on (aktiv) gesetzt, so wird sie anderen Funkamateuren auch online als derzeit aktiv angezeigt. Dies ist, finde ich, gerade für solche QSO-Runden eine nützliche Einrichtung, die nicht regelmäßig in der Luft sind.

Für DXer eher wichtig sind die angekündigten DXpeditionen, gelistet unter Utilities/DX Information. Diese Informationen mit Frequenzen sind zwar auch direkt im Internet erhältlich, doch die Einbindung direkt ins Logbuch-Fenster erscheint mir

![](_page_30_Figure_26.jpeg)

## ■ Contest-Modul

Contest-Verbindungen lassen sich über die Schaltfläche F4 (Contest) und eingeschaltetem Contest-Mode als solche kennzeichnen und sich so im Logbuch leichter erkennen.

Den Anspruch, ein vollwertiges Contest-Programm zu sein, hat Log40M zwar nicht. Doch mithilfe dieser Funktion lassen sich ohne größere Umstände ein paar "DX-Rosinen" aus diversen Contesten mitnehmen und als solche markieren. Ein Export solcher Contest-Daten im Cabrillo-Format ist ebenfalls möglich, sodass man ohne größeren Aufwand die Contest-QSOs als Checklog einreichen kann.

Der ebenfalls integrierte Audio-Keyer mit sechs speicherbaren Datensätzen ist insbesondere bei längeren Contest-Einsätzen sinnvoll. Erreichbar ist diese Funktion über die Weltkugel in der Icon-Leiste . Die dazugehörigen Audiodateien sind unter Log4OM Settings/Audio config definierbar, indem man durch den roten Button hinter der jeweiligen Datei (File) die Aufnahme startet oder stoppt. Ein Probehören ist per Mausklick auf den Kopfhörer-Buttons möglich . Vorher ist hier zu beachten, dass man beim Call Recording das richtige Mikrofon zur Aufnahme wählt.

Mithilfe des sogenannten Super Cluster lassen sich die aktuellen Ausbreitungswege visualisieren (Utilities/Log4OM Supercluster): Hierbei werden nicht nur die im Cluster gemeldeten DX-Stationen dargestellt, sondern zudem die meldenden Gegenstationen - beide verbunden mit einer Linie. Hierfür werden die über HRDLog .net hochgeladenen QSO-Daten ausgewertet, also sämtliche gemeldeten Verbindungen. So lässt sich schnell erkennen , welche Regionen der Erde momentan von Deutschland aus erreichbar sind. Alternativ ist eine herkömmliche tabellarische DX-Cluster-Anzeige per Mausklick auf F9 möglich .

Digimodes lassen sich wie eingangs erwähnt mit FLDigi oder DM780 abwickeln. Die Übergabe der Daten von diesen Programmen zu Log40M und umgekehrt erfolgt über den Microsoft WCF-Service , also den Online-Dienst des .NET.Frameworks. Hierfür muss Log40M als Admin gestartet werden und eine eventuell vorhandene aktive Firewall sollte den Zugriff der Programme untereinander erlauben . Wie die genaue Einrichtung von Log40M hierfür zu erfolgen hat, ist in der unter dem Menüpunkt Help/Help/English/Open manual erreichbaren Anleitung gut beschrieben .

### **QSL-Verwaltung**

Das Sammeln von QSL-Karten hat sich in den letzten Jahren sehr verändert, etwa durch eQSL, LoTW, Clublog und OQRS (Online-QSL-Anforderung). Die Beantragung vieler Diplome bedarf oft nur noch des Einsendens einer ADIF-Datei und selbst manche Diplome werden ausschließlich online zugestellt. Diesen Anforderungen hat sich der Programmierer von Log40M gestellt und wie ich meine eine gute Umsetzung gefunden.

Sämtliche im Zusammenhang mit dem QSL-Wesen stehenden Funktionen sind über den Menüpunkt QSL tools erreichbar. Dort lassen sich über QSLManagement die QSO-Daten suchen und wählen, für die eine QSL gesendet oder gedruckt werden soll. Per Kontextmenü werden hier sowohl die Daten einzelner Funkverbindungen als

Dafür ist es empfehlenswert, als Basis ein bereits gelistetes Diplom aufzurufen und die Anpassung dieser Definition über den stilisierten Notizblock zu starten. Zuvor sollte man sich aber im Forum umschauen, ob nicht ein anderer Nutzer eventuell bereits die Referenzen für das neue Diplom aufgenommen und der Community zur Verfügung gestellt hat. In einem solchen Fall bräuchte man diese nur noch im CSV-Format zu importierten.

![](_page_31_Picture_10.jpeg)

Bild 4: Super Cluster stellt aktuelle Verbindungen aus HRDLog.net dar.

auch größere QSO-Bereiche hochgeladen. Ein Wechsel des QSL-Status von requested auf yes ist somit schnell erledigt. Sollen die QSO-Daten extern von einem QSL-Versender wie Global QSL verarbeitet werden, so lassen sich die selektierten Datensätze ebenfalls von dieser Stelle aus exportieren und danach als gesendet kennzeichnen.

Alternativ sind für die Bedruckung von QSL-Labels bereits einige Größen hinterlegt. Über *QSL tools/Label Design* lassen sich diese den eigenen Bedürfnissen anpassen.

## **Diplom-Verwaltung**

Selbstverständlich gehört zu diesem Programm eine Diplomverwaltung, wie bereits anhand der QSO-Eingabemaske erkennbar ist. Über das Menü Utilities/statistics and awards lässt sich ein Modul starten, das unterschiedliche Auswertungen ermöglicht: sei es der DXCC-Stand auf 160 m, die Anzeige aller QSOs auf einer Weltkarte oder eben der Erfüllungsstand diverser Diplome .

Auf den ersten Blick scheint es, als wäre nur die Auswertung für DXCC, WAZ, WAS, IOTA, SOTA sowie WAC möglich, doch verbergen sich unter Others rund 70 weitere Diplomabfragen. Sollte dies noch nicht ausreichen, so sind weitere Diplome unter Utilities/Award manager über das grüne Pluszeichen komplett neu definierbar.

Ebenso lassen sich die bereits gespeicherten Diplombedingungen erweitern, wenn etwa ein neues Schloss für ein Burgen-Diplom zugelassen wird.

## **• Fazit**

Mich begeistert Log40M wegen neuer Ideen im Bereich Datenpräsentation, das gelungene Erscheinungsbild und die durchdachte QSL-Verwaltung. Zudem schätze ich die stets aktuelle Online-Hilfe. Dies ist ein modernes Programm, das unter anderem die OQRS-, LoTW- und eQSL-Anbindung in einer leicht handhabbaren Form bietet. Zudem ist ohne große Umstände ist die konventionelle Verwaltung von QSL-Karten oder Alltags-QSOs möglich .

Da Log40M zudem eine Freeware ist, sollte man diesem Logbuchprogramm eine Chance geben und es einfach ausprobieren. Auf der Website des Autors steht seit dem 1 . 12. 20 14 ein Hinweis auf eine künftig geplante umfassende Überarbeitung der Software, die dann den Namen Log40M NG (new generation) trägt und wesentlich schneller sowie noch flexibler werden soll. Wenn man die Aussagen des Programmautors in einem Interview [I] in diesem Zusammenhang sieht, dann bleibt noch Einiges zu erwarten .

#### d/2noh@gmx.net

#### Literatur

<sup>[11</sup> Pochi, A., IK8YFU: Interview mit Daniele Pistollato: www.dxcoffee.com  $\rightarrow$  TECHNOLOGY  $\rightarrow$  Log4OM, a logging program for hams

# Ersatz des Motorgenerators in einem historischen Empfänger

# Dr. JOCHEN JIRMANN - DB1NV

Röhrenbestückte militärische Funkgeräte für den Einsatz auf Kfz oder in Flugzeugen waren im Stromversorgungsteil oft mit einem speziellen elektromechanischen Umformer ausgerüstet. Dieser diente zur Gewinnung der Anodenspannung aus der vorhandenen Bordspannung. Heutzutage ist dieses Teil in historischen Geräten nicht selten defekt oder es fehlt ganz. Man kann es jedoch relativ problemlos durch eine elektronische Baugruppe ersetzen, wie nachstehend beschrieben.

In röhrenbestückten militärischen Funkgeräten für den Mobilbetrieb wurde die Anodenspannung zumeist nicht mit den aus Autoradios oder Taxifunkgeräten bekannten Zerhackern erzeugt, sondern mithilfe elektromechanischer Umformer. Liebhaber und Sammler historischer Funktechnik kennen das Problem, dass dieses auch als

chen Flohmärkten zu haben. Er fand anscheinend auch noch bis Ende der l 950er-Jahre beim Militär und in der zivilen Luftfahrt Verwendung. Ich wollte ihn unbedingt zum Laufen bringen - allein schon deshalb, um herauszufinden, wie gut (oder schlecht) diese Empfänger wirklich waren.

Bild 1:

Dieser Einanker-Umformer diente zur Stromversorgung eines röhrenbestückten Empfängers; rechts befindet sich der Bürstensatz des Elektromotors, links der des Gene-

![](_page_32_Picture_6.jpeg)

Motorgenerator oder Dynamotor bezeichnete Teil im Sammlergerät manchmal fehlt oder defekt ist. Wenn man den Empfänger oder Transceiver aber trotzdem zum Leben erwecken möchte oder einfach nach einer technischen Lösung mit besserem Wirkungsgrad sucht, muss man sich nach Ersatz für diese wichtige Baugruppe umsehen. Nachstehend wird ein MOSFET-Spannungswandler beschrieben, der genau diesem Zweck dient. Er übernimmt im konkreten Einsatzfall die Funktion des Gleichspannungsumformers in einem historischen Militärempfänger.

## **U** Vorgeschichte

Vor einiger Zeit geriet mir ein militärischer KW-Empfänger des Typs BC-348 in die Hände. Dieser 8-Röhren-Allwellenempfänger für den Frequenzbereich von 1 ,5 MHz bis 18 MHz wurde in den Vierziger jahren von der US-amerikanischen Luftwaffe in großer Stückzahl eingesetzt und ist daher auch heute noch auf man-

rators, ganz links das Kühlgebläse. Die Endkappen wurden entfernt. Das von mir erstandene Modell ist französisch beschriftet, vermutlich Bau jahr 1956 und im Bestzustand. Leider hatte ein Vorbesitzer versucht, den Empfänger von 28 V Gleich- auf 28 V Wechselstrom umzurüsten. Der Rückbau war angesagt, nur fehlte der Umformer für die Anodenspannung . Bei 24 V Eingangsspannung werden rund 210 V bei etwa 40 mA Strombelastbarkeit am Ausgang benötigt.

## **Ausgangssituation**

Ein sogenannter Einanker-Umformer, Motorgenerator oder Dynamotor besteht aus einem Gleichstrommotor, der aus dem Fahrzeug- oder Flugzeugbordnetz versorgt wird. Er trägt auf dem gleichen Anker weitere Wicklungen, die je nach Typ zu einem zweiten Kommutator oder zu Schleifringen geführt sind. So kann man eine oder mehrere Gleichspannungen oder auch Wechselspannungen erzeugen. Neben der Gewinnung der Anodenspannung für Funkgeräte dienten diese Umformer in Kleinflugzeugen seinerzeit auch dazu, den dort vorhandenen 400-Hz-Drehstrom für die Kreiselinstrumente im Wendezeiger, künstlichen Horizont und Ähnlichem zu erzeugen. In Bild 1 ist ein Einanker-Umformer aus deutscher Produktion zu sehen, der aus 24 V eine Anodenspannung von 240 V bei 45 mA erzeugt.

Diese Lösung liefert zwar unmittelbar Gleichstrom, aber der Wirkungsgrad ist nicht rekordverdächtig . Der genannte Typ braucht ohne Last bei 24 V schon 1 ,4 A. Auch die Geräuschentwicklung ist nicht zu vernachlässigen. Einige alte Heeresflieger behaupteten, die Einanker-Umformer der früheren Hubschrauber seien das lauteste Gerät im Cockpit gewesen .

## **Elektronischer Gleichspannungswandler**

Als elektronische Lösung bot sich ein selbst schwingender Gegentakt-Gleichspannungswandler mit MOSFETs an. Solche Schaltungen sind konkurrenzlos einfach (Bild 2). Da der Transformatorkern in die Sättigung getrieben wird, sind die Eisenverluste jedoch größer und der Wirkungsgrad schlechter als bei fremdgesteuerten Wandlerkonzepten. Eine Regelung bzw. Stabilisierung der Ausgangsspannung ist nach Lage der Dinge nicht erforderlich.

Wer sich näher für die allgemeine Technik von Schaltnetzteilen interessiert, kann z . B. in [1] viel Wissenswertes dazu nachlesen. Um beim vorliegenden Gegentakt-Flusswandler die Verluste zu verringern, wurde eine relativ niedrige Schwingfrequenz am oberen Ende des Hörfrequenzbereichs als brauchbar erachtet. Sie liegt deshalb zwischen 10 kHz und 15 kHz .

Durch die Sättigung des Kerns ergeben sich recht starke Magnetostriktionsgeräusche , die man jedoch durch Verkleben des Kerns in den Griff bekommt. Eine Schallschutzhaube aus dünner Wellpappe innerhalb des Abschirmgehäuses hilft ebenfalls, die Schallemission um bis zu 25 dB zu dämpfen.

Herzstücke des Gleichspannungswandlers sind der Ferritkern-Transformator T1 und die beiden Schalttransistoren VTJ und VT2 . Bei den verwendeten IRF644 handelt es sich um 200-V-MOSFETs mit Avalanche-Verhalten (Schutzfunktion gegen hohe Spannungsspitzen).

An den Gate-Anschlüssen befinden sich zwei 100- $\Omega$ -Widerstände zur Unterdrückung von Störschwingungen im Megahertzbereich. C7 liegt unmittelbar zwischen den Drain-Anschlüssen und sorgt für verrundete Spannungsverläufe. Da die Strombelastung recht hoch ist, wurde hier ein Funkentstörkondensator der Klassifizierung X2 eingesetzt. Auch C4 ist ein solcher Typ.

Wandlerkerns. Bei der Verdrahtung der Bauelemente ist auf möglichst kurze Leitungsführung zu achten. Die MOSFETs sind isoliert auf einem kleinen Kühlblech zu montieren, das auch zur mechanischen

Der erste Funktionstest sollte vorsichtshalber an einem 24-V-Netzteil mit Strombegrenzung erfolgen. Falls der elektronische Wandler nicht startet und nur Strom aufnimmt, sofort abschalten! Dann sind vermutlich die Rückkopplungswicklungen des Transformators Tl falsch gepolt und die Leitungen an den Anschlüssen 4 und 5

Ohne Belastung nimmt der Gleichspannungswandler bei 24 V etwa 0,25 A auf und liefert 270 V Leerlaufspannung. Bei angeschlossenem und eingeschaltetem Empfänger beträgt die Gesamtstromaufnahme 1 ,5 A. Da von gehen etwa 0 ,9 A in die Röhrenheizung und Skalenbeleuchtung. Die Ausgangsspannung des Wandlers liegt

Funktioniert die Baugruppe ordnungsgemäß, fixiert man die Hälften des Transformatorkerns mit einer dünnen Schicht Klebstoff, damit der Kern nicht pfeift. Die im Bild sichtbare "Bauchbinde" aus Kupferfolie um den Wandlertransformator reduziert das Streufeld und damit die Störemission . Sie muss auf Massepotenzial liegen und darf keine Kurzschlusswin-

Fixierung dient.

müssen vertauscht werden .

dann bei 215 V (40 mA).

![](_page_33_Figure_1.jpeg)

Eine Besonderheit sättigungsgesteuerter Wandler besteht darin, dass sie im Umschaltmoment hohe Spitzenströme aus der Versorgungsquelle ziehen . Die Ringkerndrossel L2 auf einem Eisenpulverkern glättet daher die Impulse und Rl und C4 dämpfen Partialschwingungen im Umschaltmoment.

Die Wickelvorschrift des Transformators T1 geht aus der Tabelle hervor. L1, L3 und L4 sind 6-Loch-Breitbanddrosseln (Material Ferroxcube 4S2), L2 besteht aus 20 Windungen Kupferlackdraht mit 0 ,85 mm Durchmesser auf einem Eisenpulverringkern (*Ferroxcube* T17,  $A_L = 40$  nH/Wdg.<sup>2</sup>). Zum Wandlerstart dient die Schaltungskombination aus  $R3$ ,  $R4$ ,  $R5$ ,  $C6$  und  $D2$ . Dieses System findet sich in ähnlicher Form in den Wandlern für Energiesparlampen. Nach dem Einschalten der Speisespannung lädt sich der Kondensator C6 langsam über R5 auf, bis der Wandler anläuft. Bei jedem Durchschalten von VT2 wird C6 über R4 wieder ein Stück entladen , bis die Anlaufspannung auf fast Null abfällt. Reißen die Schwingungen ab, z. B. wegen eines Lastkurzschlusses, macht der Wandler einen neuen Startversuch.

Am Eingang finden wir eine Verpolungsschutzdiode und ein Entstörfilter. Hinter dem Brückengleichrichter auf der Sekundärseite des Transformators sind ein RC-Siebglied und ein zweites Entstörfilter angeordnet.

Sicher sind weder die Diode 01 am Eingang noch die einfache RC-Siebung am

![](_page_33_Picture_668.jpeg)

Ausgang optimale Komponenten zur Erzielung eines hohen Wirkungsgrads. Lassen wir aber die Kirche im Dorf- der Original-Dynamotor hat bei 24 V Eingangsspannung und 210 V/30 mA am Ausgang laut Handbuch einen Wirkungsgrad von 24 %, während die elektronische Version immerhin auf etwa 60 % kommt.

### **• Aufbau und Installation**

Zum Einbau des elektronischen Gleichspannungswandlers in den Empfänger steht reichlich Platz zur Verfügung, da die relativ voluminöse mechanische Ausführung nun wegfällt. Eine zur Grundfläche

Bild 3: Der beschriebene Gleichspannungswandler wurde anstelle des Original-Dynamotors in den Empfänger BC-348 eingebaut (hier im Bild ohne Abschirmhaube). Fotos: 081 NV

![](_page_33_Picture_11.jpeg)

dung bilden.

des Einbauplatzes passende Aluminiumplatte erhielt deshalb die entsprechenden Befestigungsbohrungen und auf der Unterseite eine Klemmleiste für die Ein- und Ausgangsleitungen.

Zu beachten ist dabei, dass der negative Spannungsanschluss am Ausgang des Spannungswandlers nicht auf Massepotenzial liegt! Passend zur Grundplatte sollte man bei dieser Gelegenheit auch gleich eine Abschirmhaube aus Blech anfertigen .

Die Wandlerelektronik wird am einfachsten auf einer beidseitig kupferbeschichteten Universalplatine (oben Massefläche, unten Lötinseln) aufgebaut. Die Federklammern des ETD29-Kernsatzes dienen dabei zur Befestigung des eingesetzten Zum Schluss wird die Wandlerbaugruppe auf die Grundplatte montiert und mit dem Gerät verdrahtet. Dies ist nach dem Aufsetzen der Abschirmhaube betriebsbereit. In der Praxis hat sich gezeigt, dass dank der Entstörfilter und der Abschirmung keine Störgeräusche des Wandlers im Empfänger zu hören sind.

hans-joachim.jirmann@hs-coburg.de

#### Literatur und Bezugsquellen

- [1] Siegismund, H., DL1XR: Schaltnetzteile in der Hand des Funkamateurs. FUNKAMATEUR 55 (2006) H. 9, S. 1031-1033; H. 10, S. 1162-1164; H. 11, S. 1276-1277; H. 12, S. 1396-1397; 56 (2007) H. 1, S. 50-52
- [2] Bürklin OHG, 82041 Oberhaching, Tel. (089) 5 58 75- 1 10; www.buerklin.com

# Visualisieren von Messdaten und Funktionen mit Gnuplot

## HARALD HUBER - DF9GH

Die für zahlreiche Betriebssysteme inklusive Windows kostenlos erhältliche Software Gnuplot [1] erlaubt einfaches, interaktives oder skriptgesteuertes grafisches Visualisieren von Messdaten und Funktionen. In puncto Vielfalt und Komplexität sind den Darstellungsmöglichkeiten kaum Grenzen gesetzt. Daher ist Gnuplot auch für Funk- und Elektronikamateure ein nützliches Werkzeug. Im Folgenden werden Handhabung und Einsatzmöglichkeiten vorgestellt.

Auf der Suche nach einem Programm zur augenfälligen Darstellung von Messwerten stieß ich in der Zeitschrift LinuxUser auf einen Beitrag über ein Unternehmen, das u.a. auf Gnuplot setzt - das wär's! in den (deutschsprachigen) Setup-Assistenten. Die Dokumentation mitzuinstallieren ist empfehlenswert, da diese praktisch unabdingbar ist. Dann erscheint das Feld Zusätzliche Aufgaben auswählen (Bild 1).

![](_page_34_Figure_6.jpeg)

Seither bewohnt Gnuplot Festplatte und Desktop meines Notebooks. Es ist auf einer Vielzahl von Windows-Varianten lauffähig: Win 95 , 98, ME, NT, 2000, XP, Server 2003, Vista, 7 und 8. Zudem sind Linux- und Mac OS-Varianten erhältlich. Die Entwicklung von Gnuplot erfolgte zu Beginn 1986 ausschließlich unter der Plattform Unix und auch heute noch in erster Linie unter Linux. Daher hinkt die neueste Version für Windows einer aktuellen Linux-Version (momentan im Juni 2015  $V$  5.0.1) zeitlich immer etwas hinterher, was für den normalen Nutzer jedoch ohne Belang ist. Der Link zum Herunterladen der aktuellen Windows-Version steht auf [1] unter Version 5.0 Release bereit. Dort befindet sich auch das Benutzerhandbuch gnuplot.pdf, das leider, wie auch viele Elemente der Software selbst, nur in Englisch erscheint. Jedoch existieren deutschsprachige Leitfäden [2] , [3] , die den Einstieg erleichtern.

## $\blacksquare$  Installation

Der Start der Installationsdatei gp500win64-mingw.exe (bzw. -win32-....) führt

Bild 2: Nach Eingabe der Funktion  $z = x^2 \cdot y^2$ in die Eingabeaufforderung (splot  $x^{**}2^*y^{**}2$ ), erscheint der Graph im Ausgabefenster.

Hier lassen sich ein Desktop-Symbol erstellen sowie ein Terminal (Ausgabefenster) als Standard angeben.

![](_page_34_Figure_12.jpeg)

Bild 3: Dieselbe Funktion nach Drehen (Setzen des Cursors auf die Grafik und Ziehen mit der linken Maustaste), Setzen eines Achsengitters (g), Logarithmieren der z-Achse (/) und Zoomen ins Zentrum (Strg + Mausrad nach oben)

Für die folgenden Beispiele entscheiden wir uns für die Option wxt, ein Ausgabefenster basierend auf wxWidgets, einer plattformübergreifenden grafischen Benutzeroberfläche. windows ist an dieser Stelle auch ohne Weiteres wählbar, die Art des Terminals ist jederzeit manuell einstellbar. windows und wxt erzeugen die Umgebungsvariable GNUTERM, welche von der Software entsprechend gesetzt wird.

Die Option Umgebungsvariable GNU-TERM nicht ändern setzt wxt als Standard-Terminal, trägt aber keine Umgebungsvariable in der Benutzerkontenverwaltung der Windows-Systemsteuerung ein .

Das Schaltfeld Verknüpfungen herstellen ist mit einem Häkchen gekennzeichnet und grau hinterlegt. Empfehlenswert ist, es so zu belassen: Klickt man später auf eine Gnuplot-Kommandodatei (Skript) mit der Dateiendung plt, gp oder gpl, startet Gnuplot im Hintergrund - die grafische Darstellung (Plot) erscheint sofort im Terminal.

Hier die Dateiendung .dem mitzuaktivieren, ist für den Gnuplot-Einsteiger sehr interessant, denn das standardmäßig als C:\Program Files\gnuplot\demo angelegte Verzeichnis enthält jede Menge Demos, die mit Doppel-Mausklick links schon einmal zeigen, was Gnuplot alles kann .

![](_page_34_Figure_18.jpeg)

Setzt man bei Anwendungsverzeichnis dem Suchpfad PATH hinzufügen ein Häkchen, trägt Gnuplot das Verzeichnis C:\Program Files\gnuplot\bin in die Umgebungsvariable PATH ein . Damit lässt sich Gnuplot zusätzlich mittels Kommando wgnuplot als Menü-Bedienoberfläche über die Windows-Eingabeaufforderung starten.

Tippt man hier lediglich gnuplot ein, startet das Programm ohne Bedienoberfläche in der Eingabeaufforderung, die Bedienung erfolgt dann ausschließlich über die Kommandozeile . Diese Arbeitsweise empfehle ich nach dem Absolvieren der ersten Schritte, erlaubt sie doch eine schnellere Vorgehensweise beim interaktiven Plotten und Entwickeln eines Skripts, als es über die Menüoberfläche möglich wäre .

### **Die ersten Kurven**

Grundsätzlich gestattet Gnuplot, zwei- oder dreidimensional zu plotten. Zwei Kommandos stehen hierfür bereit: plot für zweidimensionale, *splot* für dreidimensionale Darstellung. Man gebe einmal die dreidimensionale Funktion  $z = x^2 \cdot y^2$  in die Kommandozeile (Bild 2) ein. Die Linux-Eingabeaufforderung in der Abbildung möge den Leser hier nicht stören, die Kommandosyntax ist immer identisch zu derienigen unter Windows. Siehe da – sofort erscheint im Terminal die gekrümmte Fläche .

Mehr noch: Hat das Ausgabefenster den Fokus und tippt man auf der Tastatur ein  $h$ , bringt die Eingabeaufforderung eine umfangreiche Liste an Tastatureingaben und Mausaktionen . Dadurch lässt sich der Graph in weiten Grenzen perspektivisch verändern - aufregend (Bild 3) !

Man werfe noch einen Blick auf das Menü im Terminal links oben (Bild 2). Damit lässt sich der Graph in die Zwischenablage kopieren (Copy the plot to clipboard), mit einem Achsengitter versehen (Toggle grid) oder auf die vorige/nächste Zoom-Einstellung setzen (Apply the previous/next zoom settings).

Das Maulschlüsselsymbol erlaubt die Anwendung verschiedener Render-Methoden wie Antialiasing, Oversampling und Hinting: Das bewirkt die Abschwächung des Treppeneffekts bei dem aus Pixeln aufgebauten Plot. Gnuplot eignet sich also hervorragend zur zügigen Untersuchung von Funktionen auf ihr "Äußeres", samt deren Weiterverarbeitung über die Zwischenablage. Ergänzend bringt es eine Vielzahl mathematischer Funktionen und Operationen mit [4].

Die mit reichlich Kommentaren versehenen Skriptdateien der nun folgenden drei Plotbeispiele sind vom Download-Bereich auf www.funkamateur.de abrufbar.

### $\blacksquare$  Messwerte einfach darstellen

Ein mit einer Widerstandsmesseinrichtung verbundener Heißleiter (NTC) befinde sich in einer Temperaturmesskammer (Bild 4). Dessen Widerstand  $R<sub>T</sub>$  verhält sich dort als Funktion der Umgebungstemperatur  $\vartheta$  gemäß

![](_page_35_Figure_9.jpeg)

Bild 4: Bestimmung der Bauformkonstanten A und der Regelkonstanten B eines Heißleiters (NTC) in einer Temperaturmesskammer

$$
R_T = A \cdot e^{\frac{B}{273 + \vartheta}}.
$$
 (1)

Die Bauformkonstante A kennzeichnet den (theoretischen) Widerstand des NTC bei unendlicher Temperatur, sie müsste sich daher Null annähern. Die Regelkonstante B liegt in der Praxis etwa zwischen 2000 und 6000 K (Kelvin), beide Konstanten sind zunächst unbekannt. Drei Aufgaben lassen sich mit Gnuplot nun in Kürze erledigen:

- Plotten der Messdaten,
- Bestimmung der unbekannten NTC-Konstanten A und B,
- Plotten der Funktion (1) mit den ermittelten NTC-Konstanten.

Alles, was man hierfür braucht, vermittelt Bild 5. Man starte den Windows-Editor (Notepad.exe, unter Programme  $\rightarrow$  Zubehör), lege die Messdaten spaltenorientiert darin ab und speichere die Datei im Nur-Text-Format (ANSI-Codierung) mit der Namenserweiterug .dat. Setzt man das Doppelkreuz (#) in eine Zeile, interpretiert Gnuplot das Darauffolgende als Kommentar. Die eigentliche Arbeit aber erledigt die Skriptdatei NTC.plt. Auch sie ist im ANSI-Nur-Text-Format abzuspeichern, wahlweise zusätzlich mit der Namenserweiterung gp, gpl oder dem, falls beim Installieren eine entsprechende Verknüpfung erzeugt wurde (s. weiter vorn). Die Skript-Datei enthält alle für diesen Plot notwendigen Kommandos. Das fit-Kommando ("anpassen") in Zeile 8 (Bild 5) übersetze man etwa so: "Finde ei-

![](_page_35_Figure_17.jpeg)

Bild 5: Kommandos stehen in der Skript-Datei NTC.plt; vor dem p/ot-Kommando ist der Plot komplett zu definieren. Hier enthält eine separate Datei, NTC.dat, die zu plottenden Daten.

ne Funktion  $f(x)$ , welche die Streuung der Messwerte durch Ermittlung der Konstanten A und B möglichst präzise annähert." Für Eingeweihte sei noch erwähnt, Gnuplot arbeitet nach der Methode der Marquardt-Levenbergschen nichtlinearen kleinsten Fehlerquadrate. Damit waren nach 679 Iterationsschritten die Konstanten A und B von (1) ermittelt:

$$
f(x) = R_T = 0.02 \Omega \cdot e^{\frac{2585 K}{273 + \vartheta}}.
$$
 (2)

Schon das zeigt, wie nützlich Gnuplot ist. Wichtig: Der Plot muss vor dem abschließenden p/ot-Kommando im Skript definiert sein! Am besten legt man Daten- und Skriptdatei in dasselbe Verzeichnis und startet Gnuplot von dort, dann erübrigen sich Pfadangaben im Skript und bei der Arbeit. Um das Plotten anzustoßen, gibt es nun mehrere Möglichkeiten:

![](_page_35_Figure_22.jpeg)

Bild 6: Strahlungsdiagramme einer HB9CV-Antenne in Polardarstellung; beide Plots denke man sich jeweils als spiegelsymmetrisch verlängert, um 360° zu erfassen.

- Anklicken der Skriptdatei NTC.plt,
- Eingabe von gnuplot -persist NTC.plt in die Windows-Eingabeaufforderung,
- Eingabe von *load* "NTC.plt" als Kommando in die Gnuplot-Eingabeaufforderung.

Plots programmieren - darin liegt das Geheimnis der Vielseitigkeit von Gnuplot, denn Befehle sind kombinierbar und deren Vorrat und Aufbau durch die Gnuplot-Entwickler nahezu beliebig erweiterbar.

### **E** Zwei in eins

Den Inhalt von Bild 6 kennt nahezu jeder Funkamateur, es zeigt das Strahlungsdiagramm des bekannten HB9CV-Zweielementrichtstrahlers. Gnuplot ist hier flexibel genug, Vertikal- und Horizontaldiagramm in einem Plot abzulegen - man denke sich jede Hälfte als spiegelsymmetrisch. Dem Plot liegen EZNEC-Daten zugrunde, die Gnuplot nicht wie im vorigen Beispiel aus einer separaten Datei, sondern einfach mittels ans Ende der Skript-
datei angefügter Datenreihen plottet. Mit dem Kommando plot "-" (statt plot "name . dat") wird dies erledigt. Es erweist sich nämlich dann als hilfreich, Kommandos und Daten in einer Datei gemeinsam zu haben, wenn Gnuplot als Subprozess einer Drittanwendung läuft. Eine automatisierte Visualisierung von Daten ist so relativ einfach umzusetzen, darüber später mehr. Die Merkmale von Bild 6 hier nochmals in Kurzform:

- Plotten von Daten,
- Daten im Skript, praktisch für Drittanwendungen,
- Polarkoordinatendarstellung (set polar) .

Gnuplot beherrscht alle drei gebräuchlichen Koordinatensysteme (kartesisch , polar, parametrisch).

Schlüssel zur Arbeit mit Gnuplot ist die integrierte umfangreiche Hilfefunktion. Hier

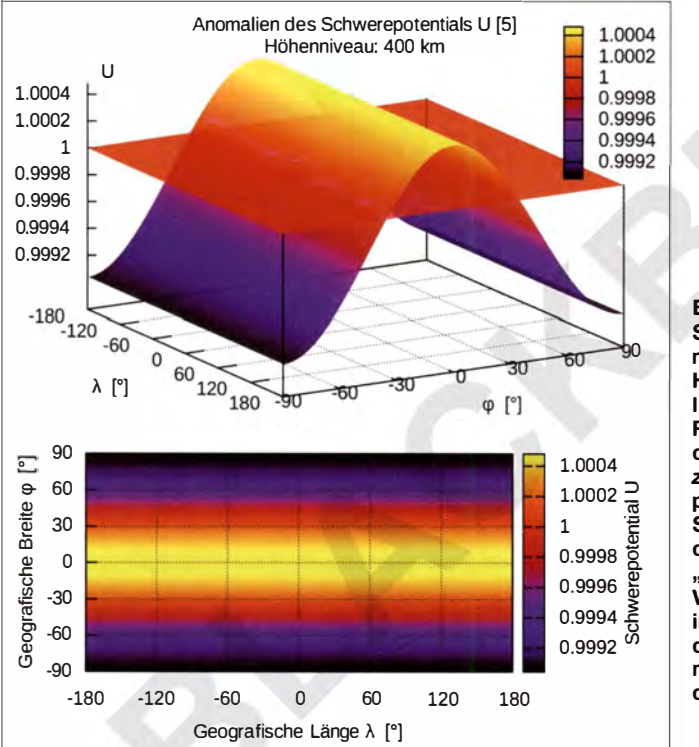

ein Tipp: Das gut strukturierte Handbuch gnuplot .pdf stellt die gedruckte Version der integrierten Hilfe dar, es empfiehlt sich der Download über [l]. In einem zweiten Fenster neben dem Programm her geöffnet, führt das Handbuch nebst der reichhaltigen Demo-Sammlung [1], die höchstwahrscheinlich auch ein Beispiel für die eigene Aufgabenstellung bereithält, zu einer optimalen Referenz während der Arbeit.

In Bild 7 zeigt Gnuplot so richtig, was es kann. Wäre die Erde eine Kugel mit homogener Massenverteilung , dann würden Satelliten diese auf mathematisch exakten Ellipsen mit der Kreisbahn als Sonderfall umrunden. Der Erdkörper besteht allerdings aus einem unsymmetrischen Rotationsellipsoid ("Birnenform") mit inhomogener Massenverteilung, wie man durch Satellitenvermessung weiß [5]. Über der Erdoberfläche betrachtet, führt dies zu Abweichungen des Schwerepotenzials U (Richtung: Erdmittelpunkt) gegenüber der homogenen "Kugelerde". Diese Schwereanomalien sind abhängig von Höhe und Ort. Sie sind sehr klein und bewegen sich, auf eins normiert (homogene Kugelerde), etwa zwischen 0 ,9990 und 1 ,0005 für 400 km Höhe. Dennoch stören sie die Bahnen der Satelliten ganz deutlich.

Betrachten wir nun Bild 7: Mittels Falschfarbendarstellung im PM3D-Stil (set style function  $pm3d$ ) ist Gnuplot in der Lage, feinste Differenzen der Erdschwere herauszumodellieren. Immerhin ist hier eine Zahlendifferenz von 1 ,0005 - 0 ,9990 = 0 ,00 15 über ein ganzes Farbspektrum verteilt. Im

#### Bild 7:

Schwereanomalien, normiert auf 1, im Höhenniveau der **Internationalen** Raumstation ISS; die plane Fläche bei  $z = 1$  (oben) präsentiert das Schwerepotenzial der homogenen "Kugelerde". Die Visualisierung erfolgt in Falschfarbendarstellung, oben normal in 3-D, unten dasselbe als "Karte". Screenshots: DF9GH

Multiplot-Layout erlaubt das Programm außerdem, mehrere Plots simultan im Ausgabefenster unterzubringen.

Die Charakteristika von Bild 7 nochmals in Kürze:

- Plotten einer Funktion, statt Daten,
- Mehrfachplot (set multiplot layout), - Falschfarbendarstellung (splot Funktion
- $\ldots$  with  $pm3d$ ),
- 3-D-Plot und "Karte" (set view map).

### **• Gnuplot fremdgesteuert**

Gnuplot eignet sich bestens als "Plot-Maschine" für Drittanwendungen. So ist beispielsweise im Antennensimulationsprogramm 4NEC2 die Zusammenarbeit mit Gnuplot von Haus aus vorgesehen.

Ich möchte hier auf den schon etwas anspruchsvolleren Anwendungsfall [6] hinweisen. Dort soll die Raumtemperatur in einer Relaisfunkstelle aus der Feme gemessen und protokolliert werden . Ein als Webserver konfiguriertes Arduino-Mikrocontrollerboard holt sich den Temperaturwert über einen I<sup>2</sup>C-Bus von einem Temperatursensor.

Auf eine Anfrage schickt der Arduino eine Antwort mit der Temperatur über Internet oder ein lokales Netzwerk (prinzipiell gleichgültig) an die Auswertestation, einen Linux-Rechner.

Dort lädt ein kleines Perl-Programm die Website vom Arduino herunter, extrahiert den Temperaturwert, stellt daraus eine Zeile zusammen und fügt sie an die letzte Datenzeile des Gnuplot-Skripts an. Im Skript sind hier, analog zu Bild 6, Gnuplot-Kommandos und Daten in einer Datei vereinigt. Der Linux-Zeitsteuerungsdienst Cron startet das Perl-Programm im Beispiel [6] je Minute einmal, auch Gnuplot wird durch Cron zyklisch aktiviert.

### **R** Fazit

Der Beitrag kann lediglich einen groben Überblick über die Vielfalt der Visualisierungsmöglichkeiten von Daten und Funktionen mit Gnuplot liefern. Die Umsetzung von Diagrammen für den Alltag gelingt schnell, komplexere Plots erfordern etwas Tüftelei und in jedem Fall die Hinzuziehung der umfangreichen Hilfefunktion . Gnuplot erlaubt zwei- und dreidimensionales Plotten skriptgesteuert oder interaktiv über Windows-Eingabeaufforderung oder -Menüoberfläche . Es stellt eine Vielzahl an Ausgabeformaten und Plot-Stilen (Linien, Punkte, Füllkurven, Schriften etc .) zur Verfügung . Nicht zuletzt kann das Programm als Plot-Maschine für Drittanwendungen dienen. Gnuplot – ein Alleskönner? Nicht ganz , da es Alleskönner, ähnlich dem Perpetuum mobile, nicht gibt. Mein besonderer Dank gilt Martin Steyer, DK7ZB , für die EZNEC-Daten zu Bild 6. ob.hara/d@web.de

#### Literatur und Bezugsquellen

- [1] N. N.: Gnuplot Homepage. www.gnuplot.info
- [21 Westfälische Wilhelms-Universität Münster, IYV Naturwissenschaften: Gnuplot-Kurzan leitung: www.uni-muenster.de/IVVNWZ/hilfe/anleitungen/ gnuplot.html
- [3] Elsner, F.: Einführung in Gnuplot. www.home. uni-osnabrueck.de/e/sner/Skripte/gnuplot.pdf
- [4] Freie Universität Berlin, N. N.: Gnuplot 3 .4 Quick Reference: www.chemie.fu-berlin.de/chemnet/use/ suppl/gpcard.html#Functions
- [51 King-Hele, D. G.; Cook, G. E.: The Even Zonal Harmonics of the Earth's Gravitational Potential . Geophysical Journal International (1965) Vol. 10, lssue !, S. 1 7-29
- [6] Heller, M., DL8RDS: Langzeitmessungen mit Arduino und GNUPlot. In: CODL Spezial - Mikrocontroller, DARC Verlag, Baunatal 2011, S. 109 ff.

## Praktische Elektronik

# Funktion und Recycling von Energiespar- und LED-Lampen

## Dipl.-Ing. ROLF MADER

Defekte Energiesparlampen enthalten Glimmröhrenstarter, die oft noch funktionsfähig sind und sich daher zum Betrieb an externen Leuchtstofflampen eignen. Auch direkt aus dem 230-V-Netz betriebene LED-Lampen Jassen sich meist wiederverwerten.

Nicht erst seit dem sogenannten Glühlampenverbot kommen vermehrt Energiesparund LED-Lampen zum Einsatz, die korrekterweise alle als Leuchtmittel bezeichnet werden müssten. Beide besitzen eine mehr oder weniger lange Lebensdauer, wodurch sich die Frage stellt, ob sie sich teils wiederverwerten lassen.

## **Energiespar- und LED-Lampen**

Energiesparlampen sind modernisierte Varianten der klassischen Leuchtstofflampen, häufig gerade bei preiswerten LED-Lampen nicht der Fall ist.

Beide Lampenarten sind in einer Vielzahl neuer Leuchtkörperformen verfügbar, wobei der Sockel kompatibel zu bereits bestehenden ist.

## **E** Funktion von Energiesparlampen

Bild 2 zeigt die Starterschaltung für Energiesparlampen von 5 W bis 25 W. Die Schaltung habe ich anhand der Leiterzüge und Bauelemente rückverfolgt und aufge-

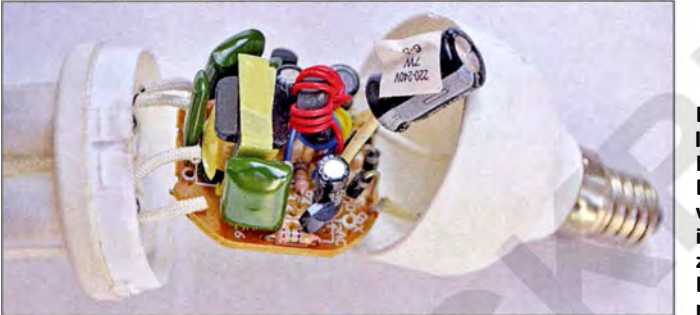

die direkt aus dem Stromnetz mit 230 V/ 50 Hz betrieben werden. Bei einer Energiesparlampe kommt statt des bei Leuchtstofflampen genutzten Glimmröhrenstarters nebst einer schweren 50-Hz-Zünddrossel eine kleine Zündschaltung zum Einsatz, die im Lampensockel integriert ist. Dadurch sind im Vergleich zu klassischen Stab- oder U-Röhren die Abmessungen und die Wärmeentwicklung reduziert.

Konventionelle Leuchtstofflampen verwenden die Netzfrequenz zum Ansteuern. In der Regel liegt die Zündfrequenz bei Energiesparlampen durch den internen Generator wesentlich höher, wodurch eine mechanisch und elektrisch verkleinerte Zünddrossel einsetzbar ist. Auch entfällt das "Vorglühen" der Röhrenelektroden über den Glimmstarter. Die nun hochfrequente Röhrenzündung erfolgt durch einen freischwingenden Hochspannungsgenerator auf Transistorbasis.

Noch einen Schritt weiter gehen LED-Lampen, da sie ohne Vorschalttransformator auskommen und mit einem Kondensator als leistungslosen "Vorschaltwiderstand" wärmesparend betrieben werden. Theoretisch müssten diese Lampen eine sehr lange Lebensdauer haben, was aber

Bild 1: In dem über der Fassung einer Energiesparlampe vorhandenen Sockel ist die Starterplatine zur Ansteuerung der Miniatur-Leuchtstoffröhre untergebracht.

zeichnet. Neuere Starter sind teilweise mit SMD-Bauelementen bestückt, was eine Rückverfolgung erschwert. Die untersuchten Starter verschiedener Hersteller beruhen jedoch sämtlich auf der Schaltung in B ild 2. In Bild 4 sind einige der ausgebauten Starterleiterplatten für Lampen bis 25 W zu sehen. Sie eignen sich für Leuchtstofflampen bis etwa 40 W oder alternativ zur Bauelementegewinnung .

Die wesentlich über der Netzfrequenz liegende Zündfrequenz von Energiesparlam-

pen lässt sich jedoch selbst mit einem Oszilloskop nicht eindeutig ausmachen. Es sind vielmehr eine Unzahl verschiedener überlagerter Rechteck- und Sägezahnimpulse zu sehen . Das fängt mit der 100-Hz-Brummspannung nach der Doppelweg-Netzgleichrichtung (Graetz-Brücke) am Ladeelektrolytkondensator Cl an, wo etwa 315 V als Betriebsspannung für den selbstschwingenden Generator bereitgestellt werden. Der "Hochfrequenz-Salat" an der Lampe beginnt bei etwa 1 kHz und reicht über 1 00 kHz hinaus. Mit einem Oszilloskop lassen sich immer nur einzelne Impulse mit bestimmter Frequenz triggern und anschauen.

Wesentlich für die Generatorfunktion ist die hart rückgekoppelte Gegentaktansteuerung der beiden Hochspannungs-Schalttransistoren Tl und T2 . Sie arbeiten in Basisschaltung und werden über den kleinen Ringkernübertrager L3 gegenphasig angesteuert. Die Primärspule L3a des Übertragers liegt zur Lampenlast in Reihe mit der Zünddrossel L2. Am Punkt Pl erfolgt die Rückkopplungseinspeisung über L2 auf die Ringkernübertragerwicklung L3a. Über L3b und L3c werden dann galvanisch getrennt und abwärts transformiert gegenphasig Tl und T2 in jeweils einem Basis-Emitter-Stromkreis angesteuert. Die Rückkopplung ist überkritisch, sodass Rechteckschwingungen durch Übersteuerung und somit Begrenzungseffekte gewollt entstehen . Diese sind zur Ausbildung von Selbstinduktionsspannungsimpulsen in L2 zur Lampenzündung funktionell nötig. Die in L2 gespeicherte Energie zündet in Form von Selbstinduktionsimpulsen die Lampe und bringt sie damit zum Leuchten - die gespeicherte Energie wird somit auf die Lampe übertragen.

Besonders wichtig ist der Kondensator CS an den Lampenelektroden. Durch ihn ergibt sich zusammen mit der Zünddrossel L2 und den dynamischen Röhrenparametern eine Leuchtzeitverlängerung . An seine Spannungsfestigkeit werden hohe An-

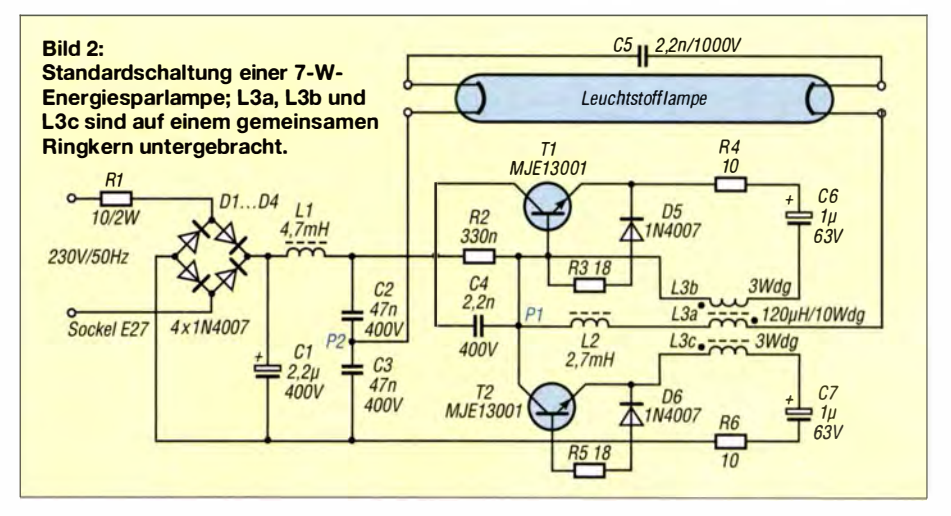

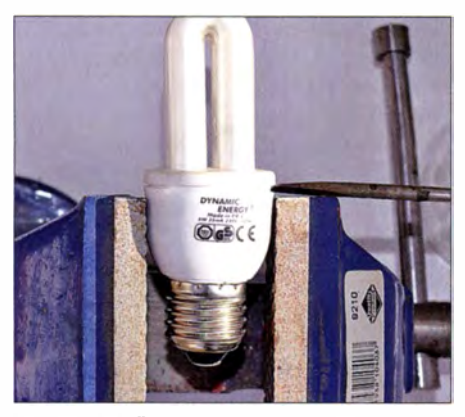

Bild 3: Das Öffnen des Lampensockels mit einem Schraubendreher muss vorsichtig erfolgen, damit der Glaskolben nicht splittert.

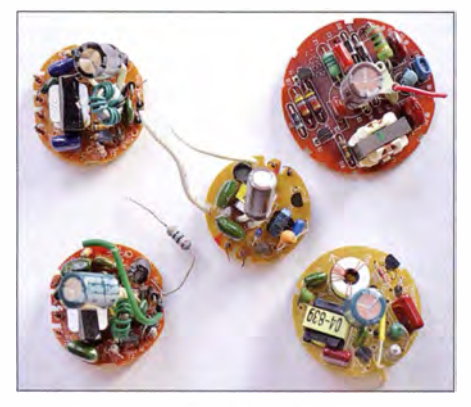

Bild 4: Die aus den Energiesparlampen entnommenen Starterplatinen basierten alle auf der Schaltung nach Bild 2.

forderungen gestellt. Die Röhrenparameter verändern sich beim Zünden, Leuchten und Verlöschen der Lampe ständig. Das hat zusammen mit den Transistorschaltzeiten (Übersteuerung) einen starken Einfluss auf das Zündfrequenzspektrum. Das System aus Lampe und Starter kann man sich als einen hart rückgekoppelten und damit übersteuerten Schwingkreis vorstellen, bei dem sich Widerstand, Kapazität und Induktivität ständig dynamisch verändern. Ein mathematisches Formelmodell dürfte sich hier sehr schwer aufstellen lassen.

Wichtig ist der Verbindungspunkt P2 in der Mitte der Reihenschaltung der Folienkondensatoren C2 und C3 . Bei einigen Startern war P2 auch in der Mitte der Reihenschaltung zweier Ladeelektrolytkondensatoren ausgeführt. P2 ist ein temporärer Lampenmassepunkt. Je nach Taktlage ist der Stromabfluss nach Masse oder Betriebsspannung. Gleichzeitig bilden C2,

C3 , LI und Cl ein Siebglied zur Entstörung der Lampe in Richtung Stromnetz . Die Dioden D1 und D2 dienen zusammen mit ihren Serienwiderständen zur temperaturkompensierten Basisstrombegrenzung von T1 und T2. Das RC-Glied R2, C4 parallel zu Tl ermöglicht das Anschwingen des Generators. Die meisten Starter, besonders die für Lampen ab 11 W, enthielten vor der Gleichrichterbrücke noch einen Schutzwiderstand von 10 Q. Auch Heißleiter oder sogar kleine Eisen-Wasserstoffwiderstände dienen manchmal zur Einschaltstrombegrenzung. Letztere sind als dünne , mit Wasserstoff befüllte, Glasröhrchen mit eingeschmolzenem Eisendraht ausgeführt und in der Stromzuführung zwischen Starterleiterplatte und Lampensockel eingebaut. Einige ältere Glühlampen, z.B. solche von Narva, enthielten ebenfalls einen Eisen-Wasserstoffwiderstand im Sockel . Ausfallgründe sind im Kasten auf geführt.

#### **E** Funktion von LED-Lampen

Die meisten LED-Lampen mit Leistungen zwischen 1 W und 3 W bestehen aus einer einfachen, seltener blockweisen Reihenschaltung von weißen oder warmweißen LEDs. Nach der typischen Schaltung in Bild 5 besteht die Stromversorgung aus einem strombegrenzenden Vorschaltkondensator in Reihe zu einer integrierten oder seltener diskreten Doppelweg-Gleichrichterschaltung , die wiederum direkt auf die LED-Last arbeitet.

Zusätzlich sind weitere notwendige Schutzbeschaltungen enthalten. Um den Einschaltstromstoß zu begrenzen, sind R2 und der Elektrolytkondensator C2 vorhanden. Diese dämpfen den maximalen Stromstoß in die noch nicht eingeschwungene Gesamtschaltung, wo die Kondensatoren C1 und C2 noch ungeladen sind. Besonders kritisch ist das in dem Moment, wenn die Lampe beim positiven oder negativen Netzspannungsspitzenwert von rund 320 V eingeschaltet wird. Hier könnten bei  $R_2 = 47 \Omega$ kurzzeitig bis zu 7 A fließen.

Gleichzeitig verhindert in diesem Moment der ebenfalls noch ungeladene Ladeelektrolytkondensator C2 einen zu hohen zerstörerischen Spitzenstrom durch die LEDs. C<sub>2</sub> fängt diesen Stromstoß ab, da er sich erst bis auf die Summe aller LED-Flussspannungen aufladen muss, hier 85 V. Erst

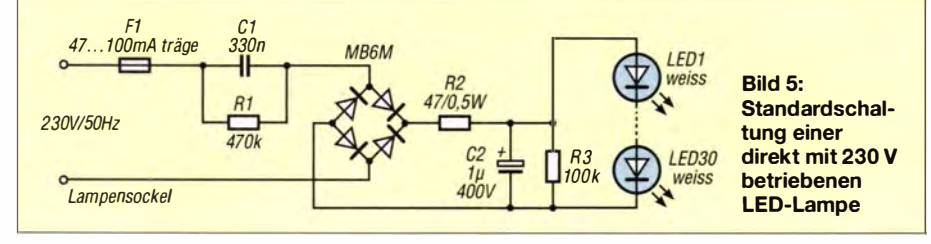

#### Ausfallgründe

#### Energiesparlampen

- **Eine defekte Röhre ist oft an der schwärz**lich verfärbten Leuchtmasse erkennbar. Ursachen sind geringe Röhrenqualitäten oder eine minderwertig ausgeführte Zündschaltung, die bei ungünstiger Betriebslage (z. B. senkrecht nach unten) örtlich überhitzt.
- **Oft fehlt R1 in der Schaltung, wodurch der** Ladekondensator C1 explodiert, Widerstände verbrennen oder C5 durchschlägt.

#### LED-Lampen

- **Einzelne LEDs leuchten merklich schwä**cher. Gründe können eine unsaubere LED-Produktion oder örtliche Überhitzung sein.
- **Ein zu hoher Einschaltstrom bei teilweise** entladenem C2 kann einzelne LEDs beschädigen.
- Wenn keine LED leuchtet, sind die Brücke, der Vorschaltkondensator C1, R2, C2 defekt oder LEDs intern durchgebrannt.

Die zuerst genannten Ursachen traten häufig auf.

dann beginnen diese beim normalen , lampenabhängigen Arbeitsstrom von 5 mA bis 30 mA zu leuchten .

Im eingeschwungenen Zustand - Cl hat schon Ladung - vermindert der nun aufgeladene Elektrolytkondensator C2 durch seine Siebwirkung die optisch störende LED-Lichtmodulation von 100 Hz .

R1 dient zur Entladung von C1 (Lampensockel-Berührungsschutz) und R3 dient zur Entladung von C2, was zur Wiederherstellung des Einschall-Stromstoß-Schutzes für die LEDs unbedingt nötig ist.

Hinweis: Auch LED-Lampen sollten, wie Energiesparlampen, nicht schnell hintereinander ein- und ausgeschaltet werden . Bei sehr kurzen Zyklen werden die Schutzbeschaltungen teilweise unwirksam. Ist C<sub>2</sub> z B. noch nicht voll entladen, dann kann er den für die LEDs gefährlichen Einschaltstromstoß nicht ausreichend abfangen und die LEDs beschädigen. Im Kasten sind vermutliche Ausfallgründe bei LED-Lampen aufgeführt.

#### **U** Wiederverwendung und Bauelementegewinnung

Die Wiederverwertung von Startern und LEDs ist nur nach Öffnung oder Zerstörung der Lampensockel bzw. -gehäuse möglich. Da eine Reparatur dieser Einwegprodukte nicht vorgesehen ist, benötigen reparierte Lampen anschließend ein neues Gehäuse . Doch Vorsicht! Elektrische Anlagen und Betriebsmittel dürfen nur von einer Elektrofachkraft gemäß DIN VDE 1000-10 oder unter Leitung und Aufsicht dieser errichtet, geändert oder instand gesetzt werden.

Auf jedem Fall ist beim Öffnen der Gehäuse unbedingt auf den Arbeitsschutz zu achte. Schutzbrille und Lederhandschuhe sollten zur Standardausrüstung gehören, da die Glasabdeckung einiger LED-Lampen und die Röhre der Energiesparlampen zerbrechen können . Wenn sich ein verklebter Lampensockel nicht oder nur schwer öffnen lässt, sollte man vor weiteren Öffnungsversuchen Abstand nehmen. Die nicht verwendbaren Reste sind dem Sondermüll zuzuführen .

kann. Die Röhre darf nicht beschädigt werden, da sonst Quecksilber frei wird. Es ist daher angeraten, im Freien zu arbeiten. Ist zumindest eine Stelle des Sockels offen, lässt sich der Rest mit einem Seitenschneider entfernen . Die Bilder 4 und 6 zeigen ausgebaute Starter und eine Wiederver-

Bild 6:

Ansteuerung einer Leuchtstoffröhre mit der Starterplatine einer .<br>Energiesparlampe

Fotos: Mader

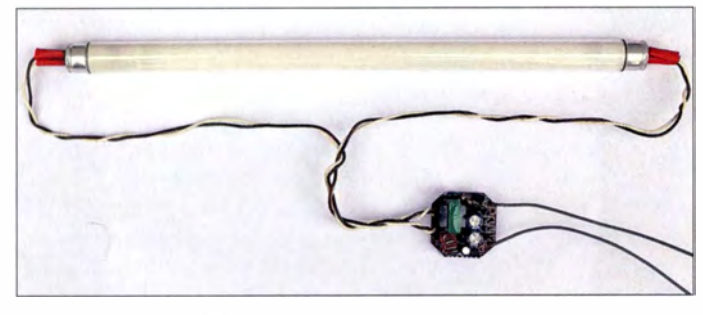

Nicht oder nur etwas verklebte Energiesparlampen lassen sich jedoch ziemlich leicht in einem Schraubstock öffnen, siehe Bild 3. Dazu wird die Lampe etwa 2 mm unterhalb des in den unteren Sockelteil eingerasteten Deckels vorsichtig eingespannt. Die korrekte Stelle ist am kleinen Spalt erkennbar. Nun ist der Sockel maximal 2 mm zusammenzudrücken – nicht mehr. Er verformt sich dann etwas. Gleichzeitig öffnet sich der Spalt, sodass man dort einen Schraubendreher zum Aufspreizen und Öffnen des Sockels ansetzen

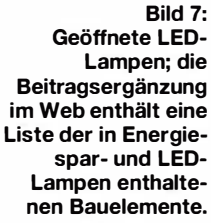

wendung, zur Ansteuerung einer 15-W-Leuchtstofflampe .

Die LED-Lampen haben fast immer einen Keramik- oder Glassockel, der mit dem Schraubstock durch leichtes Einspannen

angebrochen werden muss. Alles Weitere lässt sich dann mit Seitenschneider und Schraubendreher erledigen . Hier entstehen immer Splitter.

Hinweis bei Wiederverwendung der LEDs: Bei vergossenen LEDs ist die defekte zu überbrücken, wenn die Trägerplatte weiter genutzt werden soll. Gewöhnlich liegt der maximale LED-Strom bei Lampen von 1 W bis 3 W zwischen 10 mA und 20 mA, bei SMD-LEDs teils bis 30 mA. Dieser Grenzwert darf nicht überschritten werden, was spannungsfeste Vorschaltkondensatoren von 47 nF bis 470 nF (je nach LED-Anzahl)

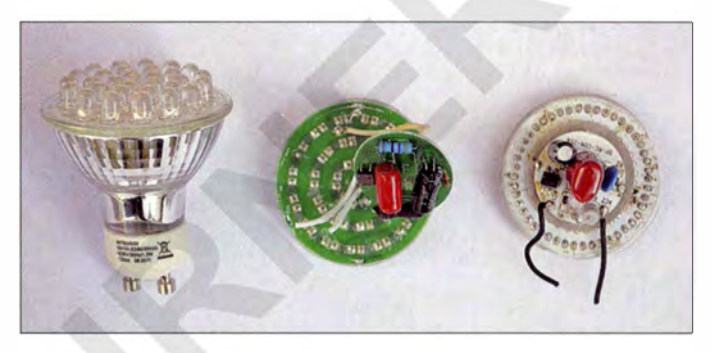

erfordert. Es ist mit kleineren Kapazitäten zu beginnen und Strom bzw. Lichtstärke stufenweise zu erhöhen. Am besten mit Zeigerinstrument messen .

rainer. frosch@t-online.de

# Hochstromanzeige mit LED

In sehr niederohmigen Wechselstromkreisen ist es vielfach nicht möglich, zusätzliche Widerstände oder Halbleiterstrecken einzufügen , um einen Spannungsabfall zu erzeugen , der ein Maß für den fließenden Strom ist. Deshalb wende ich hier das Prinzip des Stromwandlers an, das seit mehr als 100 Jahren bekannt ist und auch in den sogenannten Stromzangen zur Anwendung kommt.

Eine sehr niederohmige Wicklung mit 1 Wdg. bis 5 Wdg., durch die der Leiterstrom fließt, transformiert in eine zweite Wicklung mit mindestens 100 Wdg, eine um den Übertragungsfaktor höhere Wechselspannung. Die hochtransfonnierte Wech-

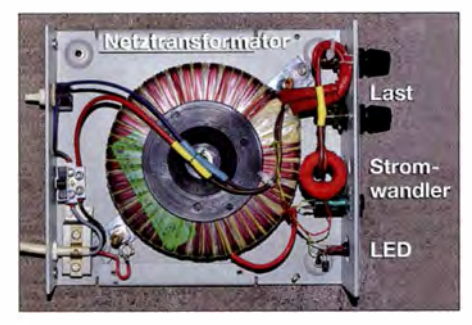

Bild 1: Gehäuse des Netztransformators mit integriertem Stromwandler Foto: Mader

selspannung lässt sich anschließend mit einem Dreheisenmessgerät, einem Vielfachmesser oder ganz einfach mit einer oder zwei LEDs anzeigen. Der Stromwandler ist bei entsprechender Isolation auch direkt in beliebige Netzkreise einbaubar.

Als Transformator eignen sich beliebige Ringkerne aus Ferrit, Eisenpulver oder MU-Metall. Hauptsache ist, dass die Permeabilität möglichst hoch und der Kern geschlossen ist. Bei geringeren Lastströmen um 0,1 A bis 1 A ist auch ein kleiner, rückwärts betriebener Netztransformator nutzbar, der eine möglichst geringe Sekundärspannung haben sollte. 2 V bis 6 V bei einem möglichst geringen Wicklungswiderstand wären hier gut geeignet.

Im Beispiel habe ich als Stromwandlertransformator einen MU-Metall-Ringkern mit 200 Wdg. isolierten 0 ,25-mm-Schaltdraht bewickelt, was etwas Geduld erfordert. Der Leiterstrom wird mit 2 Wdg. eines dicken Drahts durch den Ringkern geführt. Als Netztransformator dient hier ein Exemplar, das 12 V abgibt und zur Versorgung von drei 35-W-Halogenlampen vorgesehen ist. Schon ab 0 ,25 A Laststrom beginnen die Signal-LEDs zu leuchten. Die LEDs sollten bei 2 mA bis 3 mA Flussstrom

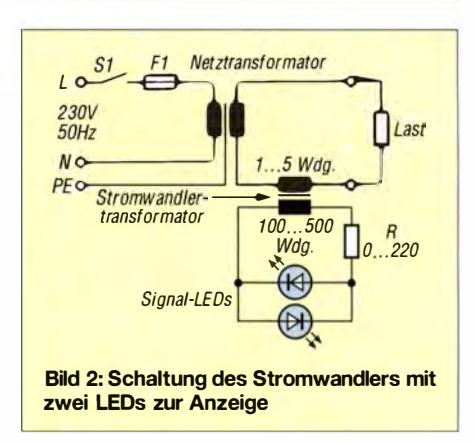

bereits ihre volle Leuchtstärke haben . Daher sind sogenannte Low-current-LEDs zu verwenden. Je nach Ausgangsspannung des Stromwandlertransformators ist der LED-Vorwiderstand zu wählen. Eine der beiden LEDs in Bild 2 wurde in Bild 1 durch eine antiparallelgeschaltete Diode ersetzt.

Gleichströme lassen sich dagegen nur aufwendig mit Hall-Elementen und Operationsverstärkern messen .

Doch Achtung! Elektrische Anlagen und Betriebsmittel dürfen nur von einer Elektrofachkraft gemäß DIN VDE 1000-10 oder unter Leitung und Aufsicht dieser errichtet, geändert oder instand gesetzt werden. Dipl.-Ing. Rolf Rainer Mader rainer.frosch@t-online.de

## Kleinempfänger zur Aufnahme von MW- und LW-Signalen

## WOLFGANG FRIESE - DG9WF

Kleinempfänger wie Detektoren, Audions oder solche mit einfachen Radio-ICs sind auch heutzutage noch beliebte Selbstbauobjekte. Der Beitrag zeigt einige interessante Applikationen und Anwendungsmöglichkeiten für den MW- und LW-Bereich.

Üblicherweise werden für Kleinempfänger, je nach Typ, Draht-, Rahmen- oder Ferritstabantennen verwendet. Aber auch Schleifen- und Erdantennen eignen sich hervorragend. Sie liefern hohe Signalpegel und sorgen mit den nachfolgend beschriebenen Ankopplungen für stabile Betriebsverhältnisse . Bei entsprechender Modifi-

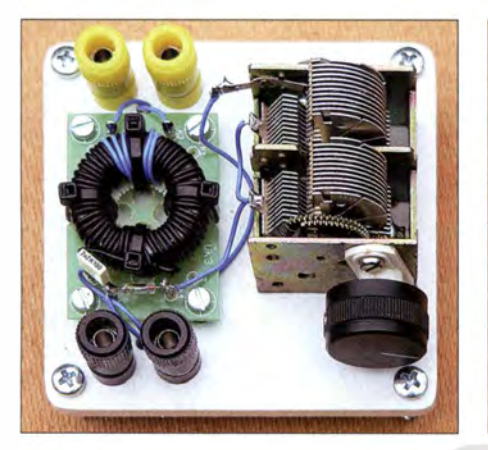

Bild 1: Versuchsaufbau eines einfachen LW-Detektorempfängers für den Anschluss von Schleifen- und Erdantennen

kation eignen sich Kleinempfänger auch für den Sferics-Empfang und als Gewitterwarngeräte. Der Beitrag gibt einige Anregungen zum Basteln und Experimentieren.

### **Nutzbare Antennen**

Unter dem Begriff Schleifenantennen sind hier Magnetantennen mit einer bzw. bei der Doppellitzenvariante mit zwei Windungen zu verstehen . Aufgrund der geringen Windungszahl ergibt sich eine entsprechend kleine wirksame Induktivität. Für den resonanten Betrieb sind Kreiskondensatoren mit hoher Kapazität erforderlich. Alternativ lässt sich die geringe Induktivität mit einem Ringkernübertrager hochtransformieren, sodass die Abstimmung des Schleifenkreises mit üblichen

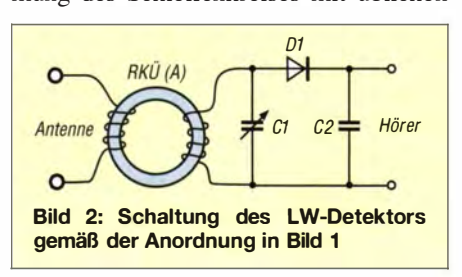

Drehkondensatoren oder Kapazitätsdioden erfolgen kann, siehe [ 1].

Aussendungen im MW/LW-Bereich bewirken Ströme an der Erdoberfläche. Da der Erdboden einen Widerstand aufweist, lassen sich entsprechende Spannungsabfälle mit Erdspießen abgreifen [2]. Die Spannungshöhe ist dabei von der Länge

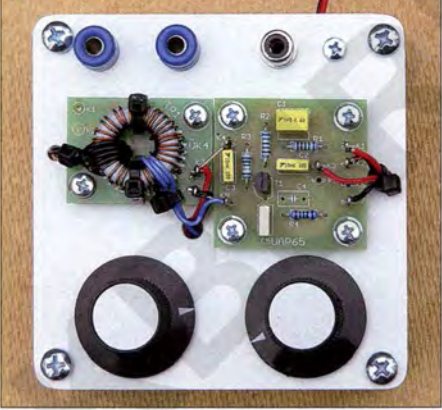

Bild 3: FET-Audion mit den Leiterplatten UAP65 und ÜK4; Potenziometer und Drehkondensator sind direkt in der Basisplatte montiert.

zwischen den Spießen und dem Winkel, die diese Strecke mit der gedachten Strecke zum Sender hin bildet, abhängig. Verlaufen beide Strecken parallel, so erreicht die resultierende Spannung ihr Maximum. Die Erdantenne ist wie die Schleifenantenne zweideutig richtungsempfindlich.

### **• Antennenankopplung**

Die Ankopplung der Schleifen- und Erdantennen an den Empfänger erfolgt mit Ringkemübertragem. Die Schaltungen der Empfangskreise entsprechen vom Prinzip her denen mit angeschlossenen Ferritstabantennen. Die Induktivität bildet mit dem Abstimmkondensator einen Schwingkreis, an dem die Spannung für die Folgeschaltung abgegriffen wird. Die Energieeinkopplung erfolgt aber im Gegensatz zu einem Ferritstabantennenkreis mithilfe einer zusätzlichen Wicklung, die mit einer Schleifenantenne oder den beiden Einstechelektroden einer Erdantenne verbunden ist.

Bei Abstimmung des Sekundärkreises ist ein frequenzselektiver Betrieb der Schleifen- bzw. Erdantenne möglich. Mithilfe von Eindrehelektroden ist nach gleichem Prinzip der Spannungsabgriff an einem Baum für den Rundumempfang möglich [3]. Bei den angegebenen Windungsverhältnissen sind Schwingkreisbedämpfung und Frequenzbeeinflussung bei Änderung der Elektrodenabstände nur sehr gering . Die Funktion und Berechnung der Antennenankopplung mit Ringkernübertragern wurde ausführlich in [l] beschrieben .

### **• Detektorempfänger mit** Ringkernübertragerkopplung

Der Detektor ist der einfachste Empfänger. Er kommt ohne Stromversorgung aus. Zur Gleichrichtung der HF-Spannung sollte eine Germaniumdiode (D1), z.B. AA118, Verwendung finden. Deren Sehwellspannung beträgt nur etwa 0,2 V, wodurch sie auf deutlich geringere Empfangspegel reagieren kann als eine (nicht vorgespannte) Siliziumdiode. Bild 1 zeigt ein Versuchsgerät für den LW-Bereich und Bild 2 die Schaltung . Es wurde ein Drehkondensator mit zwei parallelgeschalteten Plattenpaketen zu jeweils 320 pF eingesetzt.

Die Daten des Übertragers (A) finden sich in der Tabelle . Für den Anschluss der Diode lässt sich die Sekundärwicklung auch anzapfen. Die Kreisgüte erhöht sich durch diese Maßnahme oft nicht unerheblich, da der Schwingkreis dann weniger bedämpft wird. Als Hörer sollten hochohmige Kristallohrhörer Verwendung finden, da diese den Schwingkreis nicht zu sehr bedämpfen. Für den Anschluss eines Lautsprechers oder eines niederohmigen Kopfhörers lässt sich die Platine U049 nachschalten, siehe unten. Der Kondensator C2, z.B. 2 ,2 nF, unterdrückt störende höherfre-

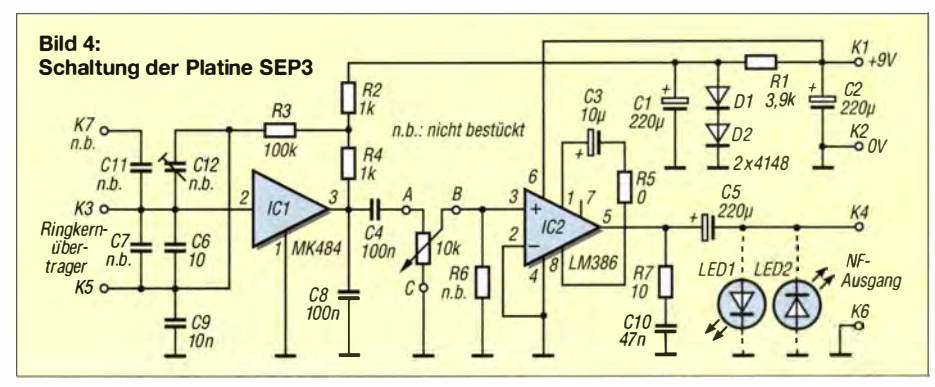

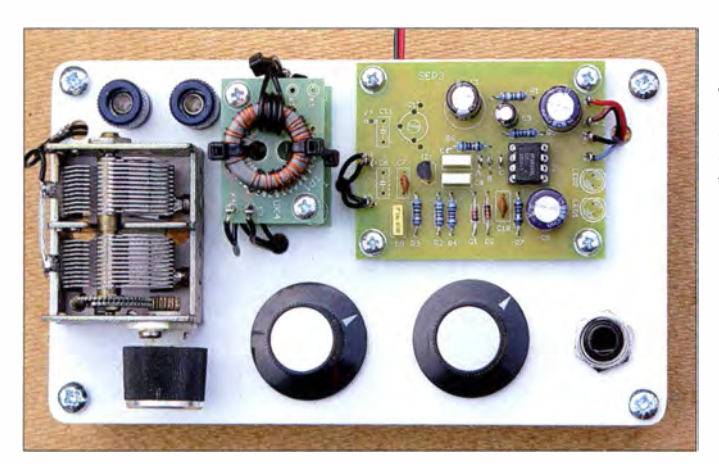

quente Signalanteile, die sogenannte HF-Restwelligkeit.

#### ■ Radio-Schaltkreis

Ferranti Semiconductors brachte den Schaltkreis ZN414 auf den Markt, ein AM-Radio-IC . Er verfügte über zehn interne Transistoren sowie Baustufen für HF-Verstärker, Demodulator und AGC . Die gesamte Schaltung war in einem T092-Gehäuse untergebracht. Eine Bauelementeinformation findet sich bei [4] . Mittlerweile ist die Fertigung der ICs eingestellt. Sie sind jedoch als MK484 bzw. TA7642 mit ähnlicher Funktion z.B. bei [5] und [6] erhältlich. Interessant ist die Tatsache, dass diese integrierten Bauelemente zur Realisierung eines einfachen Empfängers für den Betrieb nur sehr wenige externe Bauteile benötigen .

Die Platine SEP3 verfügt neben der HF-Stufe mit dem Radio-IC über einen nachgeschalteten kleinen NF-Verstärker mit dem LM386. Die Platine lässt sich durch

Bild 5: Einfacher Versuchsaufbau eines LW/ MW-Empfängers mit der Platine SEP3; die beiden Ringkeri<br>trägerplatinen ÜK4 die beiden Ringkernsind gestockt angeordnet.

Bild 6: Kleiner kompakter MW-Empfänger mit SEP3; ein zusätzliches Detektorsignal kann an der Cinchbuchse rechts entnommen werden.

ihren Aufbau vielseitig verwenden. Die Schaltung ist in Bild 4 und der Bestückungsplan auf der nächsten Seite in Bild 9 zu sehen. Bleibt C3 unbestückt, ist eine Verstärkung von  $V = 20$  vorhanden.

Für den Betrieb mit Ringkernübertrager wird dessen Sekundärwicklung und der Drehkondensator an K3 und K5 angeschlossen. Dabei ist unbedingt zu beachten, dass am Anschluss K5 ein gleichspannungsführendes HF-Bezugspotenzial anliegt. Bild 5 zeigt einen Versuchsaufbau mit der Platine SEP 3 für den LW- und MW-Empfang. Die zugehörige Beschaltung der Platine ist in Bild 7 zu sehen. Der verwendete Drehschalter DS4 ist bei [7] erhältlich. Der kompakte MW-Empfänger in Bild 6 verfügt über einen zusätzlichen Detektorausgang. Da der Rotor des kleinen 500pF-Drehkondensators mit der Achse und dem Montagegewinde leitend verbunden ist, erfolgt die Beschaltung hier nicht an K5 der Platine, sondern direkt auf Masse bzw. Gehäusepotenzial .

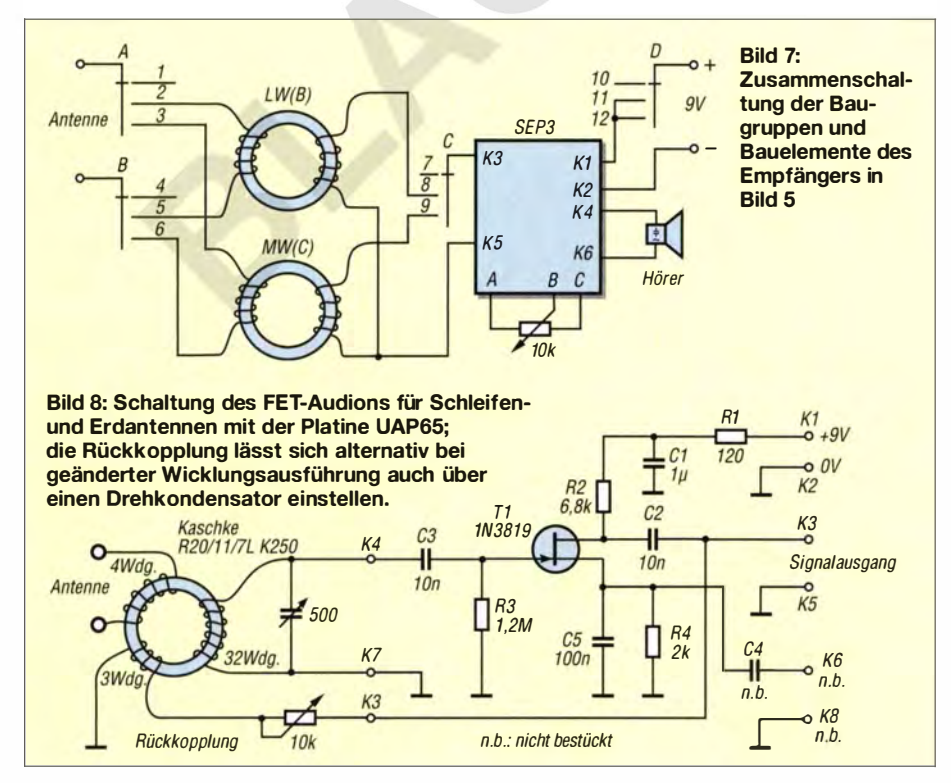

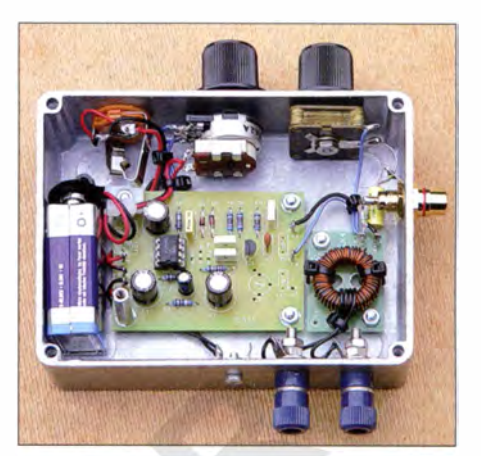

### **FET-Audion**

Eine sehr einfache, aber erstaunlich empfindliche Empfangsschaltung ist mit einem Feldeffekttransistor-Audion realisierbar. Durch die richtig dosierte Rückkopplung (Mitkopplung) des FET-Ausgangssignals zurück in den Ringkemübertragerkreis wird der Schwingkreis entdämpft. Die Kreisgüte erhöht sich dadurch. Es stellen sich eine höhere Kreisspannung und eine höhere Selektivität ein [l]. Bei optimaler Rückkopplungseinstellung, also kurz vor dem Schwingungseinsatz, ergibt sich die höchste Empfindlichkeit und Trennschärfe .

Die in Bild 8 gezeigte Audionschaltung wurde mit der kleinen Platine UAP65 realisiert. Bild 3 zeigt die praktische Geräteausführung. Eingangsseitig erfolgt auch hier der Anschluss des Ringkemübertragers mit Abstimmkondensator. Allerdings besitzt der Ringkern eine zusätzliche dritte Rückkopplungswicklung. Die Dosierung der Rückkopplung erfolgt mit einem Potenziometer, möglich ist ebenso die sonst übliche Verwendung eines Drehkondensators. Der Bestückungsplan der Platine UAP65 ist auf der nächsten Seite in Bild 10 zu sehen. Die NF-Wiedergabe sollte mit einem hochohmigen Kristallohrhörer erfolgen, Lautsprecherbetrieb ist mit der nachgeschalteten Platine U049 möglich.

#### **• Gewitterwarnung**

Kleine Empfangsschaltungen lassen sich auch zur NF-Aufzeichnung von Blitzentladungen und als einfache Gewitterwarngeräte einsetzen. In Bild 12 ist ein Modul zur NF-Aufzeichnung zu sehen. Das Gerät empfängt Signale im LW-Bereich, z. B. sogenannte Dunkelfeldentladungen (DFE), wie sie auch als Ruckstufen unmittelbar vor den eigentlichen Hauptblitzentladungen auf-

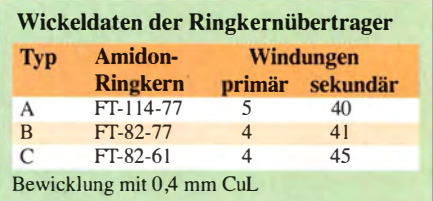

treten. Interessant ist dabei die Tatsache , dass eine Umsetzung in den NF-Bereich erfolgt und sich die Signale so z.B. mit den Programmen Audition oder Cool Edit auf dem PC aufzeichnen lassen. Dabei entsprechen die Signalabbildungen selbstverständlich nicht dem tatsächlichen Erscheinungsbild. Wesentlich ist die Erfassung des zeitlichen Auftretens und der Intensität der Entladungen.

Die Schaltung des Empfangsteils, der Platine SEP5 und dessen Bestückung sind identisch mit der von SEP3 . Allerdings weicht die Bauteilnummerierung voneinander ab . Beim DFE-Empfang erfolgt die Abstimmung auf eine freie Festfrequenz mithilfe der Kondensatoren C3 und C8 . Die Antenne sollte man mit einem Widerstand von maximal 20 k $\Omega$  bedämpfen. Statt des NF-Endverstärkers schließt sich bei SEP5 eine Operationsverstärkerstufe (OPV) mit TL 71DIP an. Um eine saubere symmetrische Signalabbildung zu erreichen, ist auf dem Bestückungsplatz R 10 eine kleine 2 ,2-mH-Drossel einsetzbar.

Die Aufzeichnung einer Blitzentladung in Bild 14 zeigt im oberen Kanal die Signale im 10-kHz-Bereich und im unteren die umgesetzten LW-Signale . Deutlich ist zu erkennen, dass die höherfrequenten Entladungen der Ruckstufen vor dem eigentlichen Blitzereignis auftreten.

Schaltung, Stückliste und Bestückungsplan der Platine SEP5 finden sich als Zugabe im Download-Bereich auf www .funk amateur.de .

Mit der Platine SEP3 ist auch der Aufbau eines sehr einfachen Gewitterwarngeräts möglich, wie Bild 13 zeigt. Die Entladungen können sowohl akustisch als auch optisch mithilfe zweier antiparallelgeschalteter LEDs am Ausgang angezeigt werden. Weitere Hinweise dazu finden sich ebenfalls in der Zugabe .

#### **E** Verwendung von Antennenabstimmmodulen als Empfänger

Die in [1] vorgestellten Abstimmmodule für Erd- und Schleifenantennen sind genau

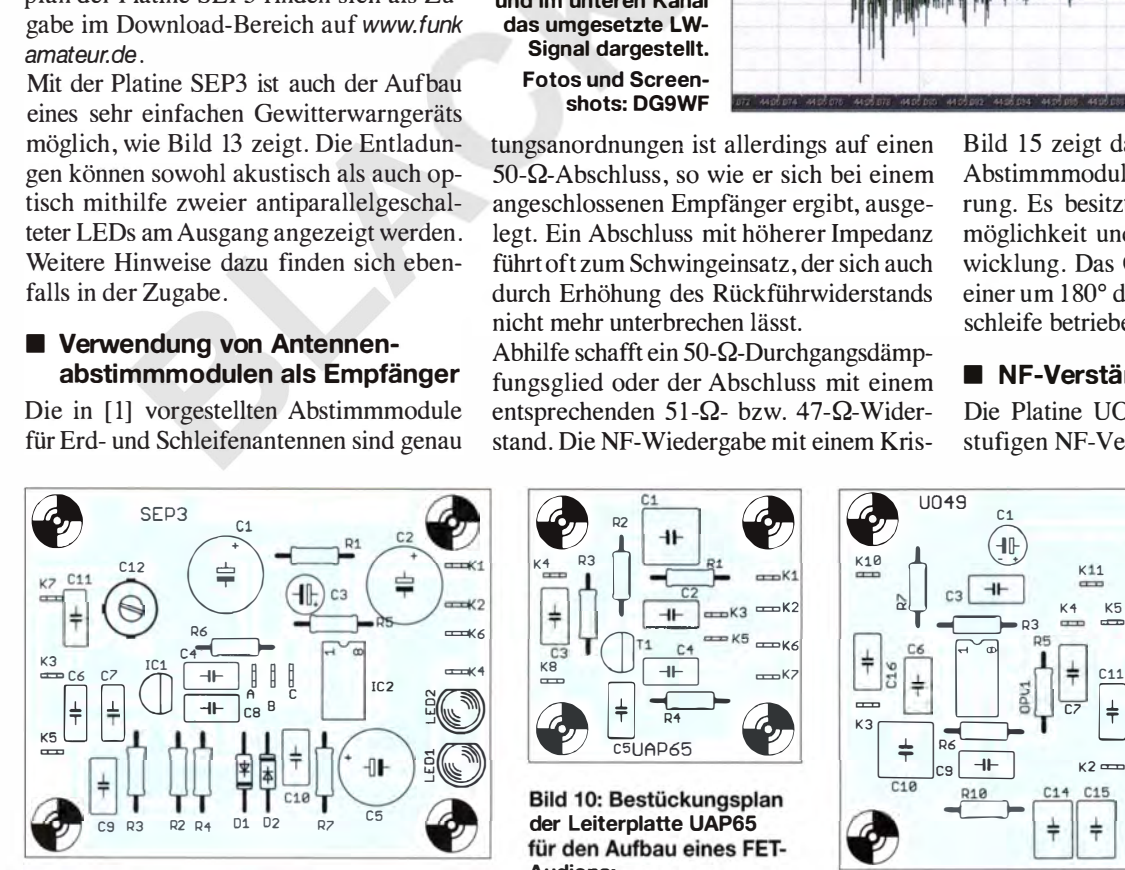

Bild 9: Bestückungsplan der Platine SEP3; Abmessungen 63 mm  $\times$  48,5 mm, M 1:1

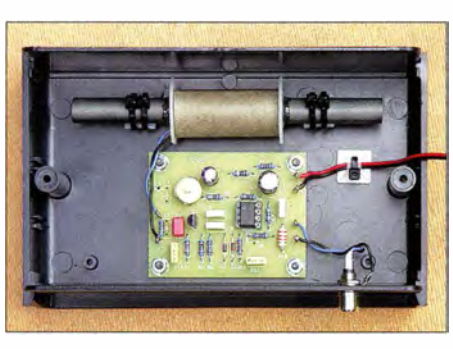

Bild 12: Modul mit Leiterplatte SEP5 und Ferritstabantenne zum Empfang von Dunkelfeldentladungen (DFE)

genommen ebenfalls Kleinempfänger. Am Ausgang lässt sich nicht nur das HF-Signal, sondern auch das demodulierte NF- Signal abgreifen. Insbesondere die Varianten mit Entdämpfungsfunktion besitzen eine annehmbare Empfindlichkeit und Selektivität. Die Rückkopplung der einstufigen Schal-

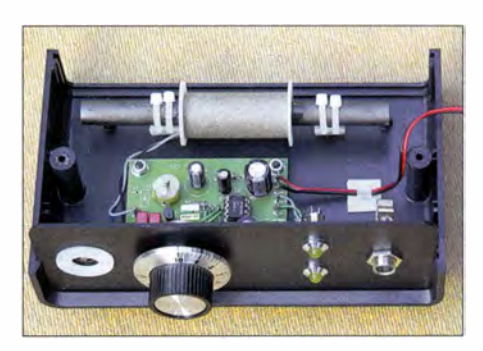

Bild 13: Dieses kleine Gewitterwarngerät gibt bei DFE-Detektion akustische und optische Signale ab.

tallohrhörer ist aufgrund der Impedanz- und Pegelverhältnisse allerdings meist nicht möglich. Für die Ansteuerung niederimpedanter Kopfhörer und Lautsprecher ist wiederum die Nachschaltung eines NF-Verstärkers, beispielsweise mit der Platine UO49, möglich.

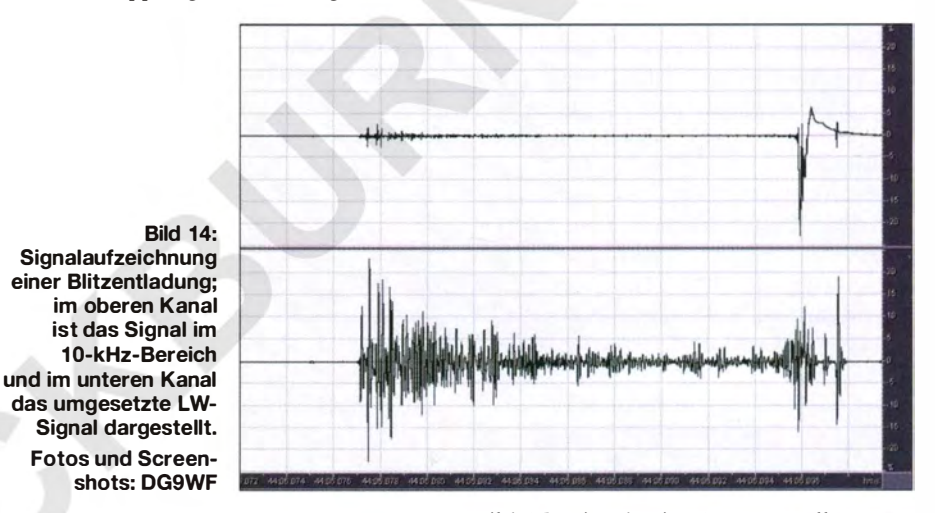

tungsanordnungen ist allerdings auf einen 50-Q-Abschluss, so wie er sich bei einem angeschlossenen Empfänger ergibt, ausgelegt. Ein Abschluss mit höherer Impedanz führt oft zum Schwingeinsatz , der sich auch durch Erhöhung des Rückführwiderstands nicht mehr unterbrechen lässt.

Abhilfe schafft ein 50-Q-Durchgangsdämpfungsglied oder der Abschluss mit einem entsprechenden 51- $\Omega$ - bzw. 47- $\Omega$ -Widerstand. Die NF-Wiedergabe mit einem KrisBild 15 zeigt das in [1] vorgestellte MW-Abstimmmodul in modifizierter Ausführung. Es besitzt nun eine Entdämpfungsmöglichkeit und eine geschirmte Koppelwicklung. Das Gerät wird von mir mit an einer um 1 80° drehbaren großen Zweifachschleife betrieben, die  $2 m \times 0.85$  m misst.

## **R** NF-Verstärker mit UO49

Die Platine U049 beinhaltet einen zweistufigen NF-Verstärker mit verschiedenen

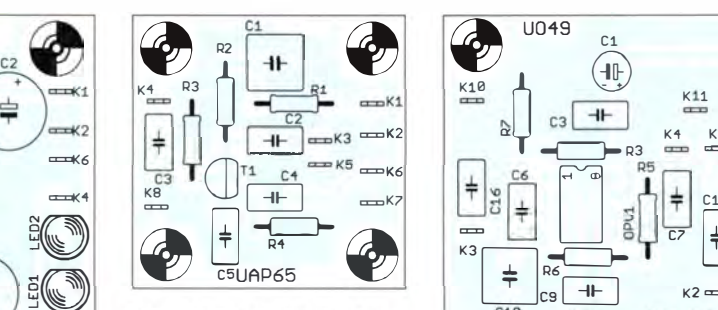

Bild 10: Bestückungsplan<br>der Leiterplatte UAP65 Audions;

Abmessungen 36,5 mm x 36 mm, M 1:1

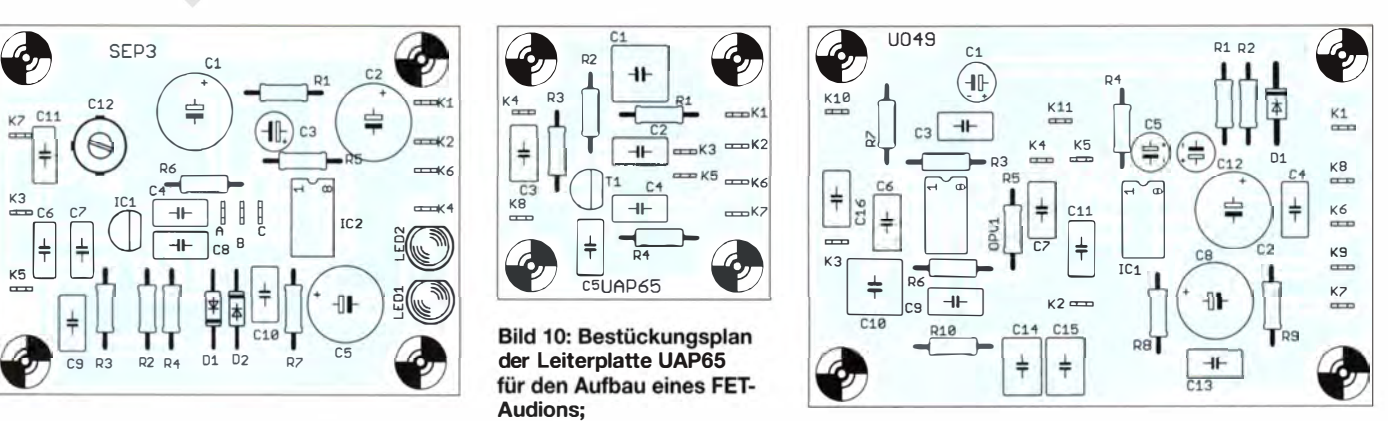

Bild 11: Bestückungsplan der Platine U049; Abmessungen 75,5 mm × 50 mm, M 1:1

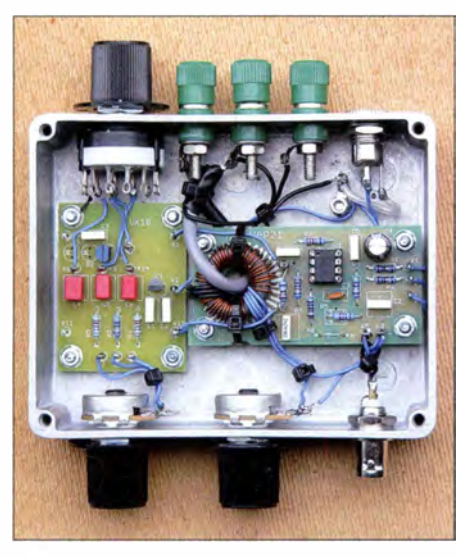

Bild 15: Antennenabstimmmodul mit Schwingkreisentdämpfung und geschirmter Ringkernprimärwicklung zur Unterdrückung des Antenneneffekts

Beschaltungsmöglichkeiten. Er eignet sich zur Nachschaltung für die vorgestellten Applikationen, die keinen eigenen NF-Endverstärker besitzen . Als Ausgangsverstärker dient der NF-Verstärkerbaustein LM386. Dessen Verstärkungsfaktor wird durch Bemessung von R4 bestimmt. Für den Vorverstärker ist beispielsweise der OPV TL07 1 verwendbar. Die Verstärkung V wird mit den Widerständen R6 und R 10 festgelegt. Es gilt

$$
V = 1 + \frac{R_6}{R_{10}}.
$$

Für die obere Grenzfrequenz sind C9 und R6 sowie für die untere Grenzfrequenz Cl4, CIS und RIO maßgebend. Nach

$$
f_{\rm G} = \frac{1}{2 \cdot \pi \cdot R \cdot C}
$$

erfolgt die Berechnung der jeweiligen Grenzfrequenz  $f_G$ . C10 und C16 sind als Kreiskondensatoren für solche Anwendungen vorgesehen, bei der die Platine direkt an einer Empfangsantenne resonant betrieben wird.

Die Platine U049 ist in Bild 16, der Bestückungsplan in Bild 11 und die Schaltung in

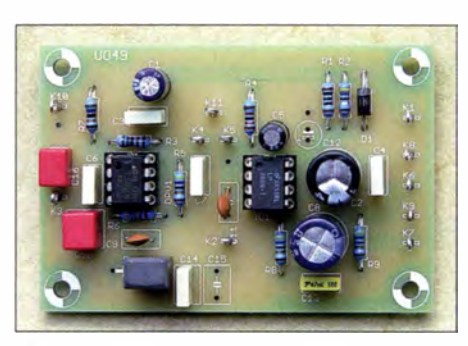

Bild 16: Verstärkerplatine UO49 mit zwei FKP2-Kreiskondensatoren (links) und LC-Fil· terbeschaltung, siehe Text

Bild 17 zu sehen. Die Bauteilwerte sind für eine Verstärkung V= 21 des OPV 1 bei etwa 500 Hz unterer und 5 kHz oberer Grenzfrequenz ausgelegt. Für  $V = 200$  von IC1 wird R4 gebrückt, für  $V = 50$  mit  $1.2 \text{ k}\Omega$  bestückt. Für  $V = 20$  bleiben R4 und C5 unbestückt. Ist ein höherer Eingangswiderstand, z.B. bei Anschluss eines Detektorempfängers, erforderlich, so kann man R3 und R7 beispielsweise auf 470 kQ oder 1 MQ erhöhen.

#### **U** VLF- und NF-Empfang mit einfachen Mitteln

Neben hochfrequenten Strömen führt der Erdboden auch solche, die sich im VLFbzw. im NF-Bereich befinden. Diese können durch technische (z. B. Längstwellensender SAQ) und natürliche elektromagnetische Aussendungen (z. B. Sferics) oder durch direkte leitende Einkopplungen (z. B. 50 Hz und Oberwellen) verursacht werden.

Der bezugspotenzialfreie Abgriff niederfrequenter Spannungen am Erdboden ist mit einem Instrumentationsverstärker, wie in [8] beschrieben , oder altemativ mithilfe eines speziellen Ringkemübertragers möglich, siehe [9]. Da der Empfang oft breitbandig, also über den gesamten oder zumindest einem großen Teil des NF-Bereichs erfolgen soll, ist eine entsprechend ausgelegte Bedämpfung des Ringkernsekundärkreises empfehlenswert. Alternativ kann der Empfang auch resonant erfolgen. Bei Nachschaltung der Platine U049 lässt sich statt RIO alternativ eine Drossel ein-

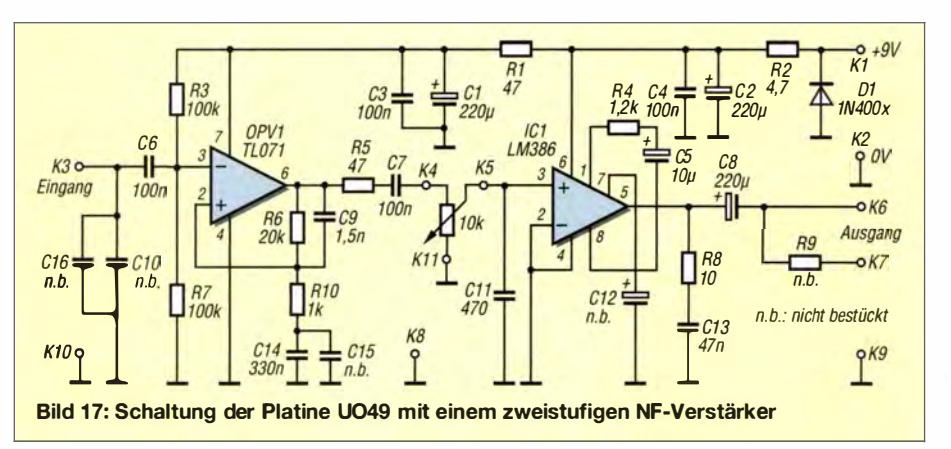

setzen, sodass OPV1 als LC-Resonanzfilter arbeitet [9].

Für den Empfang von Aussendungen, die im VLF-Bereich oberhalb der Hörfrequenz liegen, bietet sich die Aufzeichnung mithilfe entsprechender NF-Programme auf dem PC an. Als kompakte Magnetantennen für den NF-Frequenzbereich kommen vorzugsweise Ferritstabantennen mit sehr vielen Windungen bzw. Induktionsspulen infrage .

Der Bezug der Leiterplatten und Spezialbauteilen ist bei [6] möglich.

#### wolfgangfriese@t-online.de

#### Literatur und Bezugsquellen

- [ 11 Friese, W., DG9WF: Abgestimmter Betrieb von Schleifenantennen. FUNKAMATEUR 64 (2015) H. 6, S. 619-622
- [21 Friese, W., DG9WF: Antenne ohne Draht und Mast - die Erdantenne. FUNKAMATEUR 55  $(2006)$  H. 4, S. 424-427
- [3] Friese, W. , DG9WF: Experimente mit Bäumen als Antenne. FUNKAMATEUR 55 (2006) H. 7, S . 774-777
- [4] FA-Bauelementeinformation: ZN414Z, ZN416E -Abstimmbare Geradeausempfänger für LW und MW. FUNKAMATEUR 41 (1992) H. 9, S. 509 f.: www.funkamateur.de  $\rightarrow$  Downloads/Archiv  $\rightarrow$ Bauelemente
- [5] FA-Leserservice: www.funkamateur.de  $\rightarrow$  Online- $Show \rightarrow TA 7642$
- [61 Wolfgang Friese electronic, Siegen, Tel. (02 71) 8701 96; www.friese-electronic.de
- [7] Reichelt Elektronik GmbH & Co. KG, Sande, Tel . (0 44 22) 95 53 33; www.reichelt.de
- (81 Friese, W., DG9WF: Ortung unterirdischer Objekte mithilfe von Sferics. FUNKAMATEUR 63 (2014) H. 11, S. 1184-1187
- [9] Friese , W., DG9WF: VLF-Empfänger für die Signale des Maschinensenders SAQ. FUNKAMA-TEUR 63 (2014) H. 12, S. 1293-1296

## **Nachlese**

#### **B** Speicherkarten für 4K-Videos FA 2/15, S. 125 (Markt)

Die in der 1. und 2. Zeile genannte Veranstaltung heißt richtig International Consumer Electronics Show (CES), s. a. www.cesweb.org/about-us .

#### • Yagi-Antennen fir das 70-MHz-Band FA 5/15, S. 506

Die Tabelle 6 auf S. 508 enthält fälschlicherweise dieselben Daten wie Tabelle 5. Die richtigen Maße (Position, Länge 10 mm, Länge 11,5 mm + 8 mm) lauten:

0 mm 2092 mm 2114 mm 855 mm 20 16 mm 2040 mm 1560 mm 1892 mm 1922 mm

#### • Abgestimmter Betrieb von Schleifenantennen FA 6/15, S. 619

In die Formel  $(8)$  auf S. 620 sind  $l$  und  $d$  in cm einzugeben; L ergibt sich in nH.

#### • Wissenswertes über Spulen für Antennenkoppler (2) FA 6/15, S. 646

Der Faktor in der Formel für die magnetische Flussdichte auf S. 649 muss nicht 225 ,2 lauten, sondern 22,52. Mit den Beispielwerten ergeben sich somit 0.403 mT.

# Interessante Applikationen eines SDR (1}

## Dipl.-Ing. WERNER SCHNORRENBERG - DC4KU

Modeme softwaredefinierte Empfänger (SDR) auf Basis von in großen Stückzahlen produzierten DVB-T-Sticks sind preiswert und überstreichen einen enormen Frequenzbereich bei potenziell großer Abtastbandbreite. Darauf zugeschnittene Software wie SDR# bietet eine Vielzahl von Einstellmöglichkeiten, die neben der Bandbeobachtung eine Nutzung zu Messzwecken denkbar erscheinen lässt. Derartige Applikationen wie z. B. IM-Messungen an PAs werden nachfolgend analysiert.

Bei den meisten SSB-QSOs wird die Frage gestellt: "Wie kommt mein Signal bei dir an?" Gemeint sind dabei die Feldstärke und die Qualität des eigenen Signals. Die Feldstärke ist leicht ermittelt (meist S9 + xx dB), aber die Qualität lässt sich nur subjektiv beurteilen. Manchmal hören sich Signale hart, komprimiert bis verzerrt an und der betroffene Funkamateur weiß sich nicht zu helfen.

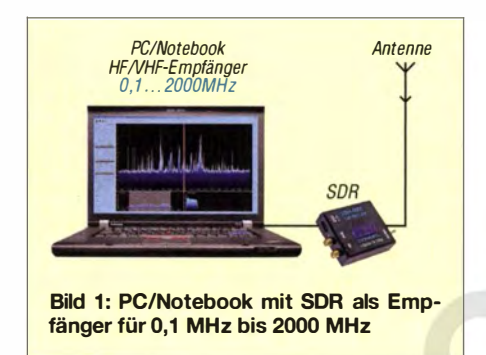

Wo liegt in einem solchen Fall der Fehler im Sendezweig des Transceivers? Im Mikrofonverstärker, der Signalaufbereitung oder in der Endstufe?

Das einzige Mittel, die Qualität des eigenen SSB-Senders objektiv zu beurteilen, ist die Messung des Sendesignals mit einem Mehrtonsignal (hier: Zweiton-Signal), denn nur bei mehr als einem Ton sind Intermodulationsverzerrungen sichtbar zu machen und damit defekte bzw. falsch eingestellte Bauteile des Transverters zu lokalisieren.

Im FA wird sehr häufig über Intermodulationsmessungen berichtet. Zu deren Durchführung benötigen wir einen HF-Spektrumanalysator, aber die Beschaffung eines solchen Messgerätes sprengt im Normalfall das Budget eines Funkamateurs.

Durch die Anwendung von SDR (softwaredefinierter Empfänger, engl. Software Defined Radio) entstehen völlig neue Möglichkeiten der Signaldarstellung und Signalanalyse . Im Regelfall werden SDRs (als eigenständiges Gerät oder als zweckentfremdeter USB-DVB-T-Stick) als HF-Empfänger für den Amateurfunk (und sonstige Bänder) verwendet. Nachfolgend zeige ich, dass ein SDR auch als HF-Spektrumanalysator für lntermodulationsmessungen an HF-Sendern im Frequenzbereich bis 2000 MHz einsetzbar ist.

Alle Messungen habe ich mit einem "SDR Empfänger 100 kHz ... 2000 MHz" durchgeführt, der einen integrierten Aufwärts-Konverter für den Bereich 100 kHz bis 30 MHz aufweist [l]. Als Software kam SDRSharp (SDR#) [2] unter Windows 7, 64 Bit zum Einsatz , die ersten Schritte mit SDR# beschreibe ich in [3] .

Ein ähnlicher Empfänger wurde in [4] vorgestellt. Bedingt einsetzbar sind außerdem DVB-T-Sticks auf B asis der Chip-Kombination R2832U und R820T (Frequenzbereich nur 24 MHz bis 1700 MHz), die im Online-Handel aus deutschen Quellen ab etwa 15 € erhältlich sind.

### **Abhören und Speichern** des eigenen Sendesignals

Die erste und einfachste Möglichkeit zur Modulationskontrolle des eigenen Sendesignals besteht im Speichern (Recording) und anschließendem Abhören seines eigenen Signals, z . B. während eines QSO. Zum Empfang des eigenen Sendesignals im Shack benötigt das SDR nur eine kurze Wurfantenne, wie der Aufbau in Bild 2 zeigt.

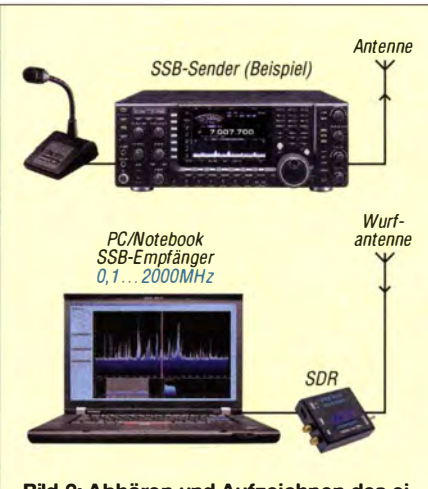

Bild 2: Abhören und Aufzeichnen des eigenen SSB-Signals (oder FM, AM ... )

Sender und SDR sind auf die gleiche Frequenz von z.B. 7,1 MHz abzustimmen. Dann verkleinert man in SDR# die Frequenzauflösung über den Schieber Zoom so weit, bis das eigene Sprachsignal auf der Mitte des Bildschirms deutlich zu se-

Bild 3: ..Record"-Funktion in der Software SDRSharp und erforderliche Einstellungen; Häkchen bei Audio und 8 Bit PCM führen zu kleineren Dateien.

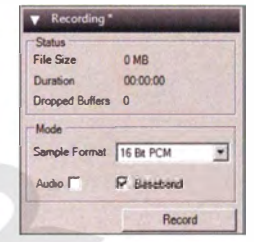

hen ist (Bild 6). Über Controller  $\rightarrow$  RF Gain die Verstärkung des SDR-Sticks so einstellen, dass das Sendesignal die oberste Linie im Display (Referenzlinie) nicht überschreitet. Der Frequenzhub (Darstellfenster) sollte auf eine Breite von 10 kHz  $(\pm 5$  kHz) eingestellt sein.

Anschließend wählt man im Bedienfeld des Programms Record, drückt die PTT-Taste des Senders und bespricht das Mikrofon für einige Sekunden. Dann Stoppt man Record und startet mit Doppelklick die aufgenommene Sprachsequenz, die in einer \* .wav-Datei im Verzeichnis der SDR#-Software automatisch abgespeichert wurde.

Mithilfe dieser akustischen Selbstkontrolle kann man schon feststellen, ob das eigene Signal klar und deutlich ist oder sich die Modulation etwas seltsam anhört. Auf diese Weise lassen sich auch Mikrofone testen oder Sender-Equalizer einstellen.

Eine qualifizierte Messung ist das jedoch nicht. Im Spektrum der Sprachmodulation lässt sich nichts erkennen, lediglich, wie breit das Signal ist. Im Prinzip wird die SSB-Filterformkurve abgezeichnet.

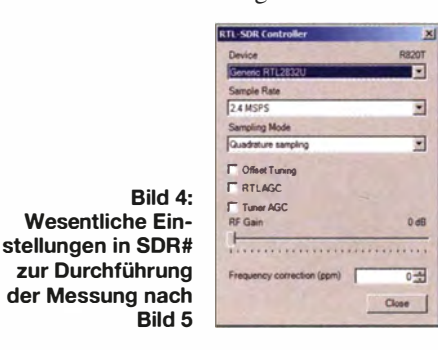

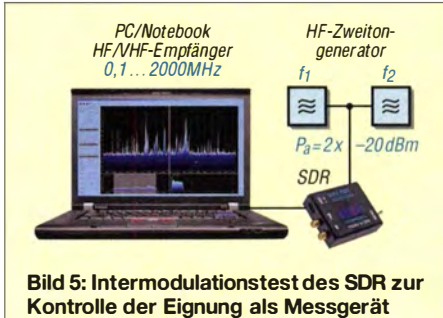

## Messtechnik

#### **Messergebnis**

Aus dem Spektrum des Sprachsignals ist lediglich zu erkennen, dass das SSB-Signal insgesamt noch schmalbandig ist und die Nachbarkanäle über einen Dynamikbereich von 50 dB nicht gestört werden. Eventuell auftretende lntermodulationen und Oberwellen gehen im Gesamtspektrum verloren und sind auf diese Weise nicht messbar.

#### Tipp

Wenn das SDR nur zum Abhören der KW-Bänder benutzt wird, sollte man zumindest auf 80 m und 40 m ein 20-dB-Dämpfungsglied vorschalten, damit das Gerät bzw. der Stick mit seiner hohen Empfindlichkeit und Bandbreite nicht übersteuert wird. Eventuell genügt am Transceiver auch ein Abschlusswiderstand anstatt einer Antenne , wenn man die Wurfantenne in dessen Nähe platziert.

#### Messung der IM-Festigkeit des SDR

Zunächst müssen wir die Intermodulations-(IM-)festigkeit des SDR ermitteln, um sicherzustellen, dass der SDR-Stick selbst keine lntermodulation erzeugt. Dazu wird ein HF-Zweitongenerator [5] , (lntermodulationsmessplatz [6] mit nachgeschaltetem Dämpfungsglied ebenso geeignet) mit einer Ausgangsleistung von maximal -20 dBm benötigt, welcher mit dem Eingang des SDR zu verbinden ist (Bild 5). Nach Start von SDR# wird die Auflösung (Zoom) so weit erhöht, bis beide Signale  $(f_1 = 7{,}055 \text{ MHz}, f_2 = 7{,}060 \text{ MHz})$  deutlich sichtbar und beide in Bildschirm-Mitte positioniert sind, wie in Bild 7 dargestellt.

Anschließend vergrößert oder verkleinert man die Spektrallinien der Signale mithilfe der RF-Gain-Einstellung so weit, bis beide Signale die oberste horizontale Rasterlinie erreichen.

Bild 7 zeigt das Ergebnis unserer Messung . Der Dynamikbereich beträgt mehr als 60 dB und im gesamten Bereich sind keine Intermodulationsprodukte zu erkennen. Damit ist sichergestellt (bewiesen), dass der SDR-Stick für Intermodulationsmessungen an SSB-Sendern geeignet ist.

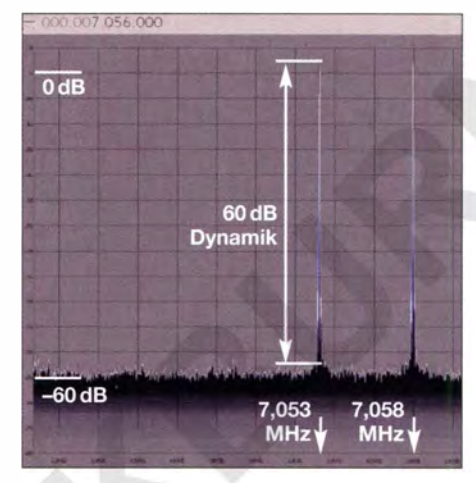

Bild 7: Der IM-freie Messbereich des SDR ist erfreulicherweise > 60 dB, hier mit  $f_1 = 7,053$ MHz,  $f_2 = 7,058$  MHz,  $P_a = 2 \times -20$  dBm.

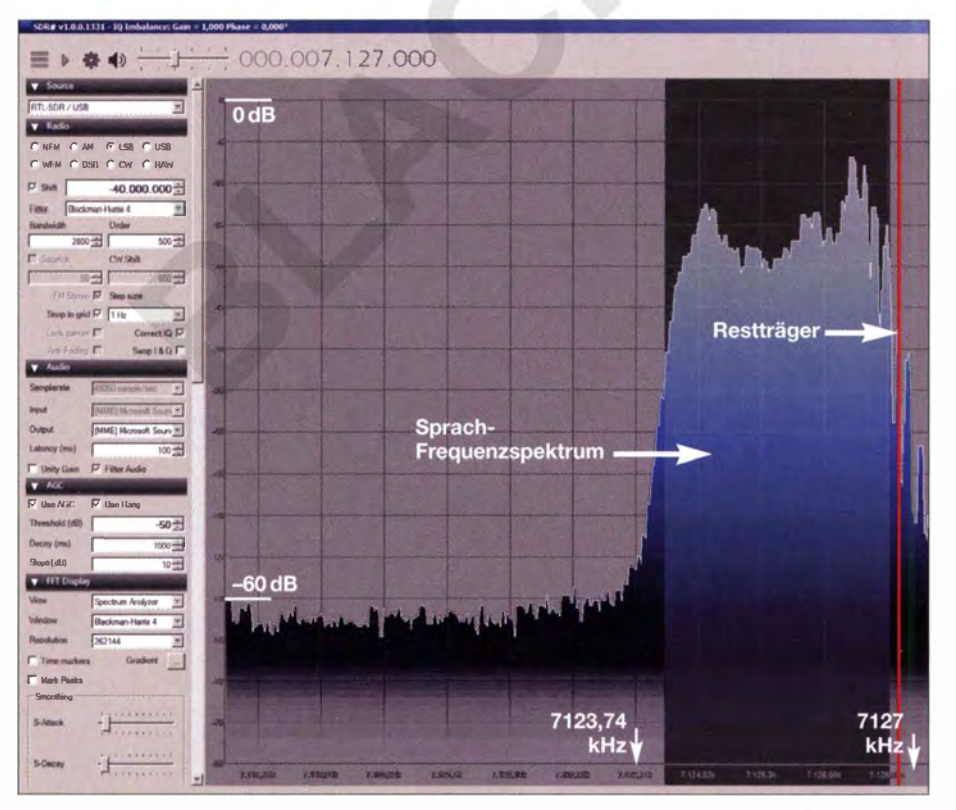

Bild 6: Momentanes Modulationsspektrum (FFT-Analyse) des SSB-Sprachsignals (LSB), 8 = 2,8 kHz; links sind die Einstellungen im Programm SDR# zu erkennen (Farben geändert).

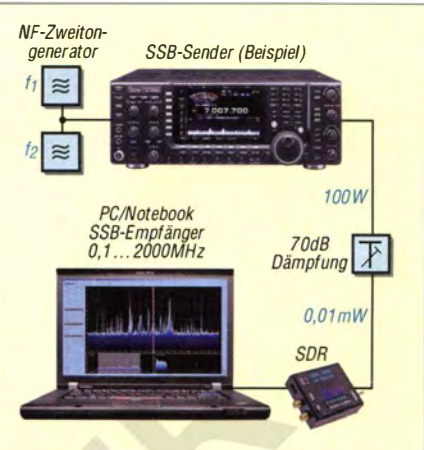

Bild 8: Messung mit gedämpfter Sendeleistung und direkter Verbindung zum SDR-Empfänger

#### **Intermodulationsmessung** an einer 20-W-Endstufe

Zur Qualitätsmessung eines SSB-Sendesignals benötigt man einen sehr verzerrungsarmen NF-Zweitongenerator, z.B. [7] , der anstelle des Mikrofons agiert. Wie man eine solche Messung mit einem HF-Spektrumanalysator durchführt, wurde auch im FA oft genug beschrieben, ich greife es demnächst in [5], [7] und [8] wieder auf. Aufgrund der hohen Messgenauigkeit und Auflösung des SDR lässt sich diese Messung auch ohne einen (teuren) HF-Spektrumanalysator durchführen. In Verbindung mit geeigneter Software wie SDR# verfügt ein SDR-Stick über die Möglichkeit, das FFT-Spektrum sehr weit aufzulösen, sodass sogar Signale bis in den Hertz-Bereich sichtbar gemacht und analysiert werden können.

Zur Durchführung pegelgenauer Messungen ist das SDR direkt mit dem Ausgang des Senders zu verbinden (Bild 8). Aber Vorsicht! SDRs auf Basis von DVB-T-Sticks (auch der DX-Patrol [1] ist ein solches!) vertragen maximal -20 dBm (0,01 m W) Eingangsleistung und dürfen nicht übersteuert werden. Bei 1 W Sendeleistung benötigt man ein Dämpfungsglied von minimal 50 dB und bei 100 W minimal 70 dB !

#### Einstellungen an SSB-Sender und Zweiton-Generator

In diesem Beispiel erfolgt die Messung bei 7 ,1 MHz. Zur korrekten Messung der ln-Band-lntermodulation wählen wir die Frequenzen beider Signaltöne so, dass sie mittig in der Bandbreite des SSB-Filters (300 Hz ... 2700 Hz) liegen und einen sehr geringen Frequenzabstand weniger als 500 Hz zueinander haben . Anschließend wird der verwendete SSB-Sender mit diesen beiden Tönen über ein Wattmeter auf seine Nennleistung (im Beispiel auf 20 W PEP) abgeglichen .

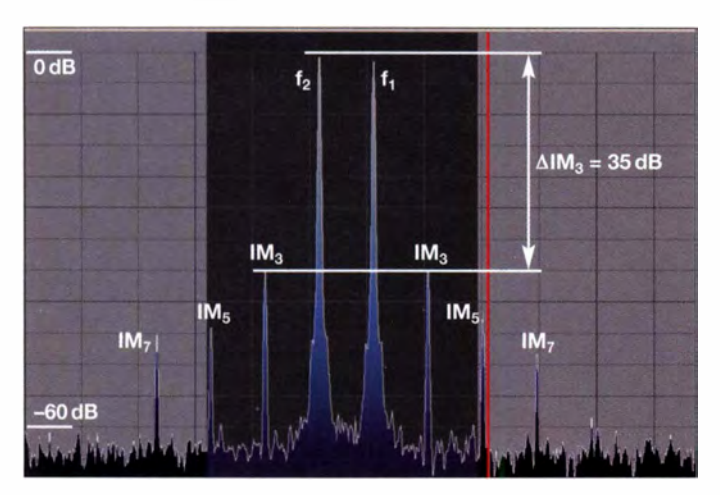

## Einstellungen im Programm SDR#

Die Frequenzauflösung (Zoom) ist bei der Mittenfrequenz 7,1 MHz so weit zu erhöhen, bis die beiden Signale ( $f_1$  und  $f_2$ ) im Display deutlich zu erkennen sind. Falls die Signale ungleich groß sind, werden sie mithilfe der Pegeleinstellung des Zweiton-Generators auf exakt gleiche Pegelgröße gebracht.

**Bild 10:** Tyisches Spektrum einer übersteuerten PA; die Endstufe geht in Kompression und der IM3-Abstand beträgt nur noch 15 dB.

 $\overline{\mathbf{r}}$ 

 $\lambda$ 

Bild 11:

unterdrückt, bezogen auf PEP sogar 41 dB (dieser Unterschied beträgt physikalisch bedingt immer 6 dB). Das bedeutet, dass Verzerrungen weniger als 1 % ausmachen. Die Qualität des Sendesignals ist demnach gut, der Klirrfaktor ist gering und Signalverzerrungen sind im Empfänger nicht

Folgende Messergebnisse können wir vom

IM3:  $2f_1-f_2$ ,  $2f_2-f_1$ , Differenz zu Nutzsignalen: 35 dBc, bezogen auf PEP 41 dBc; IM5:  $3f_1 - 2f_2$ ,  $3f_2 - 2f_1$  bei -43 dBc; IM7:  $4f_1 - 3f_2$ ,  $4f_2 - 3f_1$  bei  $-45$  dBc. Wird die Endstufe zu weit ausgesteuert, entsteht ein Spektrum nach Bild 10. Das Sendesignal kommt in Begrenzung, der IM3-Abstand beträgt nur noch 15 dB und die daraus resultierende Signalverzerrung

Das SSB-Signal hört sich gepresst, hart und undeutlich an . Außerdem wird das Signal breit und splattert sichtbar in die Nachbarkanäle. Dieser Effekt ist in UKW-Contesten mitunter zu beobachten, insbe-

Bildschirm direkt ablesen:

ist deutlich hörbar.

hörbar.

von SDR#

Grundeinstellungen

Screenshots: DC4KU

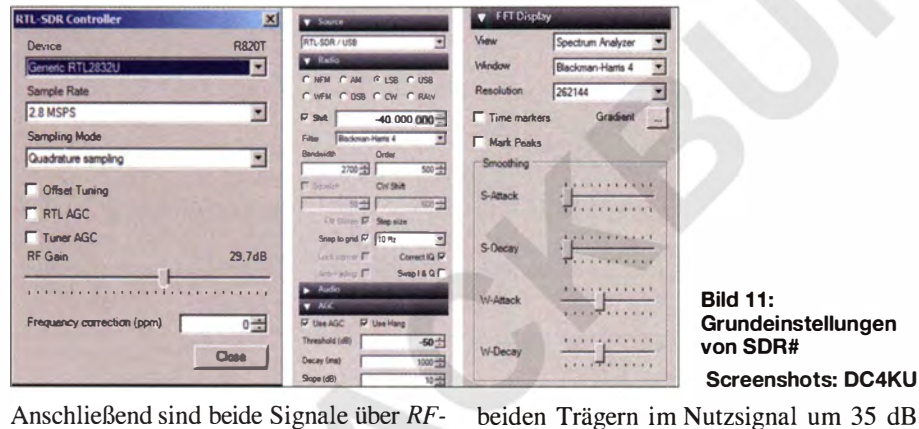

Anschließend sind beide Signale über RF-Gain auf die oberste horizontale Linie (0-dB-Linie) des Displays zu ziehen. Zur Verstärkungseinstellung bitte nur die Handeinstellung verwenden, keine AGC einschalten !

### Grundeinstellungen in SDR# zur lntermodulationsmessung

Die zu tätigenden Grundeinstellungen gehen aus Bild 11 hervor, im Einzelnen sind dies

- RF Gain: manual,
- $-$  Sampling: 2,8 (2,4) MSPS,
- Bandwidth: 2700 Hz ,
- Resolution: 26 144,
- AGC: Use AGC, Use Hang,
- Audio: Filter Audio,
- Zoom: auf hohe Auflösung einstellen,
- Frequenz-Darstellbereich (Frequenzhub) auf ±3 kHz ... ±5 kHz einstellen.

Das gemessene Intermodulationsspektrum einersauber arbeitenden 20-W-SSB-Linearendstufe zeigt Bild 9. Die Intermodulationsprodukte 3. Ordnung sind gegenüber den

#### Bild 9:

"Sauberes" Doppelton-Spektrum einer 20-W-Endstufe, roter senkrechter Marker hier 7,001383 MHz

sondere wenn minderwertige Endstufen im "Ziegelstein-Format", engl. Brick, zum Einsatz gelangen .

Im zweiten und abschließenden Teil befassen wir uns mit Problemen, die bei komplizierteren Messungen, Stichwort In-Band-Intermodulation, auftreten können. Abschließend erfolgt eine Bewertung der Unterschiede zwischen einfachen SDRs

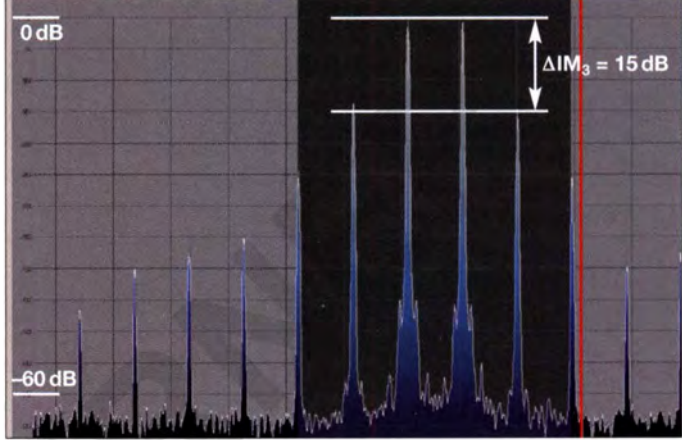

und hochwertigen Spektrumanalysatoren in Bezug auf die im Shack anfallenden Messaufgaben. (wird fortgesetzt)

#### Literatur und Bezugsquellen

- [ 1] Gadgetpriority-Electronics Unip. Lda: DX-Patrol. www.dxpatrol.pt - Bezug in Deutschland z.B. www.wimo.com
- [2] N.N .: SDR#. www.sdrsharp.com  $\rightarrow$  Downloads
- [3] Schnorrenberg, W., DC4KU: SDR# Software Defined Radio, Beispiel von DVB-T USB-Stick und SDR-Receiver. www.dc4ku.darc.de/SDR\_ Software-Defined-Radio.pdf
- [4] Warsow, K., DG0KW: Breitbandempfänger von VLF bis UHF mit modernem DVB-T-Stick. FUNKAMATEUR 63 (2014) H. 5, S. 500-503; H. 6, S. 626-629; Bausatz-Beschreibung H. 12, S. 1 286-1287
- [5] Schnorrenberg, W., DC4KU: HF-Doppelton-Generator für IM3-Messungen an SSB-Endstufen (PA) und HF-Empfängern. FUNKAMA-TEUR 64 (2015), in Vorbereitung
- [6] Graf, U. , DK4SX: Intermodulationsmessplatz für hohe Interzeptpunkte . FUNKAMATEUR 52 (2003) H. 11, S. 1141-1143; Ergänzung 53 (2004) H. 7, S. 693
- [7] Schnorrenberg, W., DC4KU: NF-Doppelton-Generator für IM3-Messungen an SSB-Sendem. FUNKAMATEUR 64 (2015), in Vorbereitung
- [8] Schnorrenberg, W., DC4KU: Intermodulationsmessungen an HF-Sendern und HF-Endstufen. FUNKAMATEUR 64 (2015), in Vorbereitung
- [9] Schnorrenberg, W., DC4KU: Test von In-Band-Intermodulationsfestigkeit. CQDL 76 (2005) H. 8, S. 544-548 . www.dc4ku.darc.de/lnband\_lnter modulation.pdf; http://www.ab4oj.com/test/imd test/main.html
- [10] Schnorrenberg, W., DC4KU: Antennenrauschen im Kurzwellenbereich. FUNKAMATEUR 63 (2014) H. 12, S. 1290-1291. www.dc4ku.darc. de/KW-Antennenrauschen.pdf
- [11] Schnorrenberg, W., DC4KU: Theorie und Praxis der Spektrumanalyse. Vogel-Verlag, Würzburg 1 990, Nachdruck: ISBN 978-3-8343-322 1 -9
- [12] Schnorrenberg, W., DC4KU: Power-Splitter und Power-Combiner in Theorie und Praxis. FUNK-AMATEUR 52 (2003) H. 10, S. 1007-1009; H. 11, S. 1115-1117. www.dc4ku.darc.de/Power\_ Splitter.pdf

746 • FA 7/15

# Luft- und Wetterdaten mit nur einem Schaltkreis messen

## Dr.-lng. KLAUS SANDER

Ein neues Sensorbauelement vereint Feuchte-, Temperatur- und Luftdrucksensor in einem Schaltkreis. Auf Basis dieses Bauelements sind mit der hier vorgestellten Schaltung meteorologische Daten einfach messbar. Außerdem lässt sich daraus die Wolkenuntergrenze bestimmen.

Zu den wichtigsten Wetterdaten gehören Temperatur, relative Luftfeuchte und Luftdruck. Zur Messung dieser Daten mussten bisher zwei oder drei Sensoren eingesetzt werden . Die ermittelten Messwerte lassen sich einerseits direkt anzeigen. Andererseits ist aus ihnen die Berechnung anderer Werte wie der Temperaturtaupunkt und daraus die Wolkenuntergrenze möglich .

[2]. Die weitere Suche im Internet hat mich zu der Erkenntnis gebracht, dass sich die Wolkenhöhe , genauer gesagt die Wolkenuntergrenze, bereits durch Messung von Luftdruck, Lufttemperatur und Luftfeuchte in Bodennähe ermitteln lässt. Wir wissen, dass mit steigender Höhe die Lufttemperatur sinkt. Hier wirkt das oben erwähnte physikalische Prinzip der Konden-

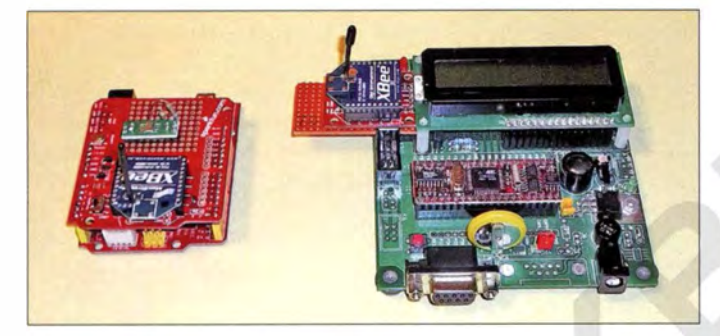

Bild 1: Der Versuchsaufbau für die Abfrage des Sensors und die Anzeige der Messergebnisse wurde hier noch mit einem Arduino und einer Staver-24-Baugruppe realisiert.

Foto: Sander

Der Taupunkt, auch als Temperaturtaupunkt bezeichnet, ist der Punkt, an dem sich bei einem bestimmten Luftdruck und einem entsprechenden Wert der relativen Luftfeuchte das Wasser aus der Luft als Nebel oder Tau abscheidet, wenn ein bestimmter Temperaturwert unterschritten wird.

**• Temperaturtaupunkt** 

Im Bauwesen ist das Problem gut bekannt. Bei einer bestimmten Lufttemperatur schlägt sich das Wasser an der Wand nieder, wenn der Temperaturwert der Wand unterschritten wird. Steigt die Luftfeuchte , liegt der Temperaturtaupunkt auch höher. Ein Ausschnitt aus den auf [l] angegebenen Werten ist in der Tabelle dargestellt. Doch wozu kann die Kenntnis über den Temperaturtaupunkt dienen? Eine Problemsituation entsteht zum Beispiel, wenn sich in einer Küche die Luftfeuchte beim Kochen erhöht. Liegt die Wandtemperatur unter dem Taupunkt, kondensiert das Wasser und die Wand wird nass. Das kann zur Bildung von Schimmelpilzen führen. Daher ist das Fenster zum Lüften zu öffnen, wenn die Bedingungen erreicht sind. Auf Basis einer entsprechenden Messung lässt sich rechtzeitig darauf hinweisen.

## **U** Wolkenuntergrenze

Auf einen anderen Effekt bin ich durch ein Buch über Wolken aufmerksam geworden

sation auch in der Luft. Bei einer bestimmten Höhe entspricht die Lufttemperatur dem Taupunkt. Die Luft ist ab diesem Punkt vollständig mit Wasserdampf gesättigt. Die relative Luftfeuchte liegt dann bei 100 %, das Wasser kondensiert und es entstehen Wolken. Diese Höhe wird als Kondensationsniveau und Wolkenuntergrenze bezeichnet [3].

Durch spezielle Lasermessgeräte kann man die Wolkenhöhe genau messen. Der Aufwand dafür ist jedoch hoch. Es geht jedoch einfacher. Die Kondensationshöhe ist vom vertikalen Temperaturverlauf und dem Feuchtegehalt des aufsteigenden Luftpakets abhängig. Letzterer ist wiederum abhängig vom Luftdruck. Dieser Zusammenhang erlaubt es, die Wolkenuntergrenze trotz einer relativ einfachen Formel mit einer ausreichenden Genauigkeit zu berechnen. Eine Möglichkeit der Berechnung bietet das Excel-Arbeitsblatt auf [4]. Das ist keine neue Erkenntnis. R. Hennig hatte das Verfahren bereits 1 895 entdeckt, siehe [5] und [6]. Nach Berechnung der Taupunktdifferenz ist der Wert nur noch mit 122 zu multiplizieren, um die Wolkenhöhe in Meter zu erreichen [7].

Die Kenntnis über die Lage der Wolkenuntergrenze ist besonders für Piloten wichtig, da ab dieser Höhe der Boden nicht mehr sichtbar ist. Abhängig von der Wolkenhöhe

gelten spezielle Vorschriften für den Flugbetrieb, an die sich der Pilot halten muss. Dies gilt nicht nur im militärischen oder kommerziellen Flugbetrieb, auch private Flugzeugbesitzer oder Segelflieger haben sich an die Vorschriften zu halten. Selbst Bergsteiger werden möglicherweise am

Wert der Wolkenhöhe interessiert sein. Einen anderen Effekt kennen wir aus der Herbstzeit. Bei hoher Luftfeuchte und niedriger Temperatur ist die Wolkenuntergrenze sehr niedrig. Es entsteht Nebel. Vielleicht helfen diese Informationen auch Amateurastronomen, um rechtzeitig die Bewölkungsentwicklung einschätzen zu können. Dazu muss man die zeitliche Entwicklung von Luftdruck, Temperatur und Luftfeuchte aufzeichnen .

## **B** Schaltung

Ein Gerät für solche Anwendungen lässt sich einfach realisieren . Es gibt bereits seit vielen Jahren Sensoren zur Messung der Temperatur, der relativen Luftfeuchte und des Luftdrucks. Allerdings stehen die Funktionen meist nur in jeweils einem Bauelement zur Verfügung . In neueren Sensoren sind zwei Funktionen, wie z. B. die Messung von Luftfeuchte und Temperatur oder Luftdruck und Temperatur, in einem Bauelement vereint.

Seit kurzem steht mit dem MS8607- 02BA01 ein wirklich innovativer Sensor zur Verfügung, der alle drei Messwerte ausgibt [8] . Er erlaubt die präzise Messung des Luftdrucks im Bereich von 10 mbar bis 2000 mbar mit 0 ,016 mbar Auflösung , der relativen Luftfeuchte von 0 % bis 100 % mit 0.04 % Auflösung und der Temperatur von  $-40$  °C bis 85 °C mit 0.01 K Auflösung. Ein nicht zu unterschätzender Vorteil des MS8607 liegt darin, dass er bereits präzise kalibriert ist.

Um die aktuellen Wetterdaten messen zu können, muss sich die Sensorbaugruppe im Außenbereich befinden . Die Daten sollen jedoch innerhalb der Wohnung zur Verfügung stehen. Eine Alternative zur Übertragung per Kabel ist die Übertra-

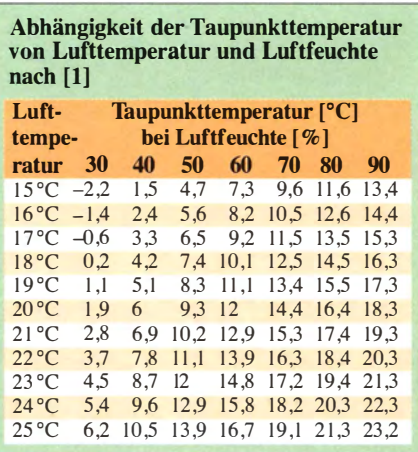

gung per Funk. Beliebt sind die Xbee-Module und mit höherer Sendeleistung die XbeePro-Module .

In der Sensorschaltung in Bild 2 wird dieses Modul durch den ATmega328 angesteuert. Um den Stromverbrauch zu reduzieren, arbeitet der Controller mit einer Taktfrequenz von lediglich 3,6864 MHz. Der Sensor MS8607 wird im Minutenabstand über den I 2C-Bus ausgelesen und die Daten über das Xbee-Modul gesendet. Für kurze Strecken reicht das Xbee-Modul mit einer Sendeleistung von 1 mW. Sind größere Reichweiten erforderlich , ist das XbeePro-Modul für 2 ,4 GHz mit 60 mW einzusetzen . Allerdings muss die Sendeleistung aufgrund der Nutzungsverfügungen für den ISM-Bereich durch die Firmware auf 50 mW begrenzt werden. Die mögliche Reichweite wird nicht nur durch die Entfernung, sondern auch die Umgebungsbedingungen bestimmt. Bei einem stärker bebautem Gebiet oder mehr Bäumen wird die höhere Sendeleistung eventuell nicht helfen.

In Bild 5 ist die Schaltung des als Gegenseite vorgesehenen Empfangsmoduls dargestellt. Die Daten werden über das Xbee-Modul empfangen. Die Anzeige erfolgt anschließend über das LC-Display. Hierfür setzen wir ein Display des Typs EA-DOGM162W mit zwei Zeilen und jeweils 16 Zeichen pro Zeile ein . Hinter dem Display ist zusätzlich eine LED-Beleuchtung vorzusehen. Die exakten Bezeichnungen des Displays und der LED-Beleuchtung werden durch die gewünschten Farben bestimmt. Um die anzuzeigenden Daten auswählen zu können, ist der Drehgeber S1 vorgesehen . Er dient auch zur Funktionsauswahl, wodurch sich die Baugruppe später um zusätzliche Funktionen erweitern lässt.

Beide Module werden mit einer Spannung von 3,3 V versorgt. Die gewählte Sendeleistung und auf der Empfangsseite die

Displaybeleuchtung bestimmen maßgeblich die erforderliche Leistung der Stromversorgung. Für den Außeneinsatz des Sensormoduls ist die Versorgung aus Batterien möglich. Alternativ sind Solarzellen und ein Akkumulator einsetzbar. Der Stromverbrauch des Sensormoduls ist nur zum Zeitpunkt des Sendevorgangs hoch. Die Stromversorgungsbaugruppe sollte mindestens 500 mA liefern können .

Auf der Empfängerseite kann man ein Steckernetzteil einsetzen und einen Wechselspannungs-Gleichspannungs-Wandler mit einer stabilisierten Ausgangsspannung von 3 ,3 V nachschalten. Das Netzteil sollte mindestens 1 A liefern. Die Auswahl der Stromversorgung ergibt sich aus den jeweiligen Einsatzbedingungen . Beim Einsatz des Sensormoduls neben schon betriebenen Wetterstationen lässt sich eventuell die dort schon zur Verfügung stehende Stromversorgung nutzen. Allerdings hängt die notwendige Schaltung von der vorhandenen Spannung ab . In solchen Fällen ist auch der Einsatz spezieller Breakoutboards z . B. von Sparkfun möglich. Weil es hierfür eine Reihe von Möglichkeiten gibt, habe ich an dieser Stelle auf diesen Schaltungsteil verzichtet.

#### **Firmware**

Für beide Controller ist eine entsprechende Firmware notwendig. Im Sensormodul übernimmt sie das Auslesen des Sensors. Die Daten werden entsprechend bearbeitet und auch die Wolkenuntergrenze berechnet. Die Abfrage erfolgt durch das Empfängermodul im Abstand von 1 min. Das Sensormodul sendet die Daten als Standardtext im ASCII-Format. Die Übertragung erfolgt mit der Geschwindigkeit von 19 200 Bit/s.

Nach dem Empfang werden die Daten zyklisch auf dem Display ausgegeben. Ein zusätzliches Pfeilsymbol zeigt an, ob die jeweiligen Werte innerhalb der letzten 12 h zu- oder abgenommen haben. Per Drehge-

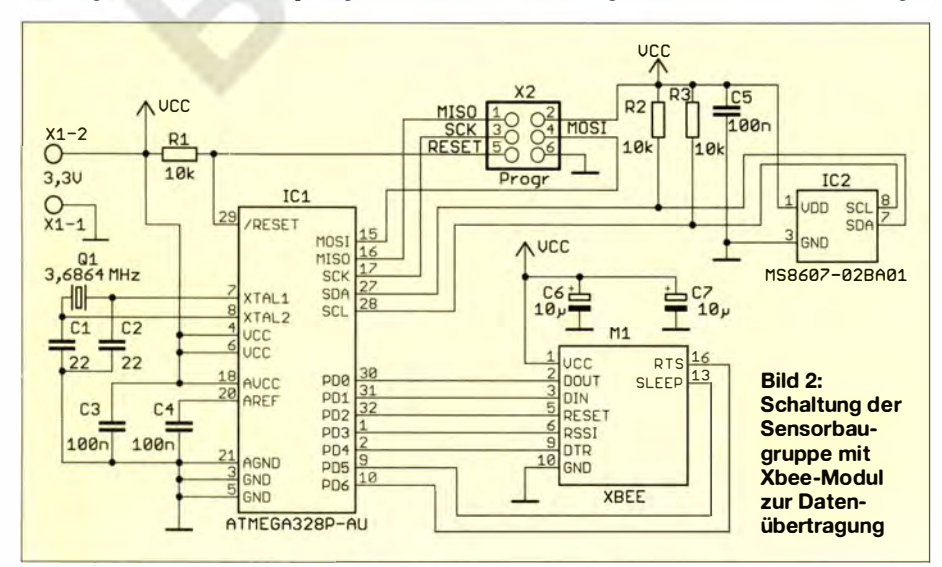

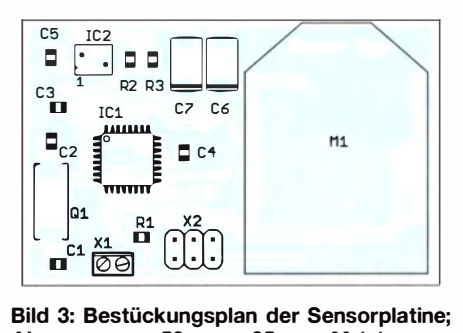

Abmessungen 56 mm  $\times$  35 mm, M 1:1

ber lässt sich auswählen, ob zyklisch alle oder nur bestimmte Daten angezeigt werden sollen. Besteht z.B. nur Interesse an der Wolkenuntergrenze, wird nur dieser Messwert angezeigt. Das Drücken des Drehgebers stellt wieder die Standardfunktion ein .

## • Nachbau

Der Sensor MS8607-02BA01 wird nur als SMD-Bauelement mit den Abmessungen  $3$  mm  $\times$  5 mm  $\times$  0,95 mm hergestellt. Aus diesem Grund fanden für alle anderen Bauelemente der Sensorbaugruppe ebenfalls SMD-Typen Verwendung. Die Layouts der zweiseitigen, 56 mm x 35 mm großen Sensorplatine sind auf www.funkamateur.de verfügbar.

Da für den Empfänger ohnehin das LC-Display und der Drehgeber nur als bedrahtete Bauelemente zur Verfügung stehen, setzte ich für alle anderen Bauelemente gleichfalls bedrahtete Typen ein . Die Layouts der zweiseitigen, 114 mm × 62 mm großen Empfängerplatine sind ebenfalls als Download verfügbar.

Das Bestücken der Platinen sollte nach den üblichen Regeln erfolgen . Zuerst sind die passiven und anschließend die Halbleiterbauelemente zu bestücken. Das Display und der Drehgeber sind zuletzt aufzulöten. Vor dem Einlöten sind auf Vorder- und Rückseite des Displays und der Hintergrundbeleuchtung vorsichtig die Schutzfolien zu entfernen. Display und LED-Beleuchtungsplatine sollten zumindest an den Pins der Beleuchtung verlötet werden . Anschließend wird diese Einheit auf die Platine gelötet.

Das Bestücken der Sensorplatine ist aufgrund der SMD-Bauelemente etwas schwieriger, aber mit einem Lötkolben mit besonderes dünner Spitze machbar. Ein Problem gibt es nur beim Sensor. Seine Lötanschlüsse befinden sich unter dem B auelement. Mit vorab verzinnten Lötpads auf der Platine ist die Bestückung trotzdem selbst per Hand machbar.

Doch Vorsicht beim Auflöten . Der Sensor besitzt zwei Öffnungen, durch den Luft eindringen muss, um den Luftdruck und die Luftfeuchte zu messen . Beim Löten entstehen durch Flussmittel Lötdämpfe und manchmal auch Spritzer, die in die

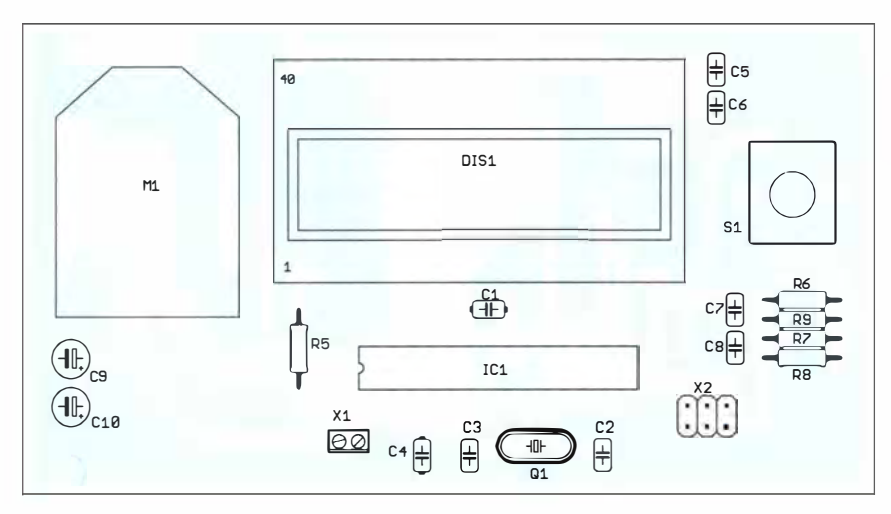

Bild 4: Bestückungsplan der Empfängerplatine; Abmessungen 114 mm x 62 mm, M 1:1

Öffnungen eindringen können. Das kann zu einer Verklebung im Inneren des Sensors führen. Die Messwerte sind dann fehlerhaft und eine Korrektur nicht mehr möglich. Um das Problem auszuschließen, empfiehlt es sich, während des Lötens die Löcher zuzukleben. Für hohe Löttemperaturen nutze ich Kaptonfolie . Sie verkraftet mehrere Hundert Grad und lässt sich anschließend wieder gut entfernen.

Weil der Aufbau für viele Interessierte trotzdem nicht so einfach realisierbar sein dürfte, ist die Sensorplatine bereits fertig bestückt von [8] erhältlich. Die Empfängerplatine steht als Bausatz zur Verfügung . Für beide Baugruppen sind die Controller bereits programmiert.

#### **Nodule** Xbee-Module

Die Xbee-Module arbeiten nach dem Zigbee-Protokoll 802.15.4. Zwar sind sie dementsprechend bereits programmiert, trotzdem sind vor der Benutzung noch spezielle Einstellungen erforderlich. Dazu gehören die Übertragungsgeschwindigkeit und die Adressen . Die Einstellungen sind über eine spezielle PC-Software des Herstellers möglich. Zusätzlich ist ein Adapter erforderlich, welcher den Anschluss des Moduls via USB oder RS232-Schnittstelle an den PC gestattet.

Bei den Einstellungen ist als Übertragungsgeschwindigkeit 19 200 Bit/s auszuwählen. Die Adresseinstellung muss dem Prinzip eines Briefs entsprechen. Die Empfängeradresse eines Moduls ist im anderen Modul als Senderadresse einzustellen. Im zweiten Modul müssen die Adressen entsprechend vertauscht sein. Prinzipiell ist es nicht notwendig, die Adressen extra einzustellen. Die Adressen lauten dann 0. Über diese Adresse erfolgt der Datenaustausch zwischen allen Zigbee-Modulen ohne Einschränkungen. Das kann jedoch zu Problemen führen, wenn in der Umgebung bereits ähnliche Zigbee-Systeme in Betrieb sind. Über die Adresseinstellung wird dieser Effekt verhindert. Falls kein entsprechender USB-Adapter zur

Verfügung steht, sind die gewünschten Xbee-Module mit einer Wunschadresse von [8] erhältlich.

#### **• Gehäuse**

Der Einbau des Empfängermoduls kann in ein beliebiges Gehäuse erfolgen . Beim Sensormodul sind jedoch einige Dinge zu beachten. Da der Einsatz im Außenbereich erfolgt, sollte die Kondensation von Wasser auf der Platine verhindert werden. Es ist deshalb notwendig, die Platine mit Schutzlack zu überziehen. Das Gehäuse benötigt eine ausreichend große Öffnung zur Messung des Luftdrucks. Die Öffnung sollte so angeordnet sein, dass Regenwasser nicht eindringt. Ebenso ist das Gehäuse so anzuordnen, dass es nicht direkt von der Sonne bestrahlt wird. Andernfalls kann die Sonnenstrahlung zu einer Erwärmung des Gehäuses führen. Die Lufttemperatur stimmt in dem Fall nicht mehr mit der gemessenen Temperatur überein.

#### i nfo@sander-electronic.de

#### Literatur und Bezugsquellen

- [1] N. N .: Taupunkttemperatur in Abhängigkeit von der Lufttemperatur und -feuchtigkeit. www.d-r-h.de/ hilfstabellen/luftfeuchte-tab02.html
- [21 Gareis, R.: Wolken lesen lernen Sprache der Wolken. Dieter Krone Verlag, Leichlingen 2002
- [3] Wikipedia: Kondensationsniveau. http://de.wiki pedia.org/wiki/Kondensationsniveau
- [4] Nieger, B .: Berechnung von Luftfeuchte, Taupunkt und Wolkenuntergrenze .
- www.birger-online.de/downloads/taupunkt.xls
- [51 Hennig R.: Eine einfache Formel, die ungefähre Höhe der Wolkenbildung bei adiabatischen Zuständen zu bestimmen. MZ, Bd. 12, (1895)

[61 Schüepp, M.: Die Methoden zur Bestimmung der Wolkenhöhe in Gebirgsländern. Promotionsarbeit, Eidgenössische Technische Hochschule, Zürich 1 944

- [7] Wikipedia: Taupunkt.
- http://de.wikipedia.org/wiki/Taupunkt
- [8] Sander electronic: www.sander-electronic.de
- [9] Sanders Elektroniklabor: www.s-elabor.de

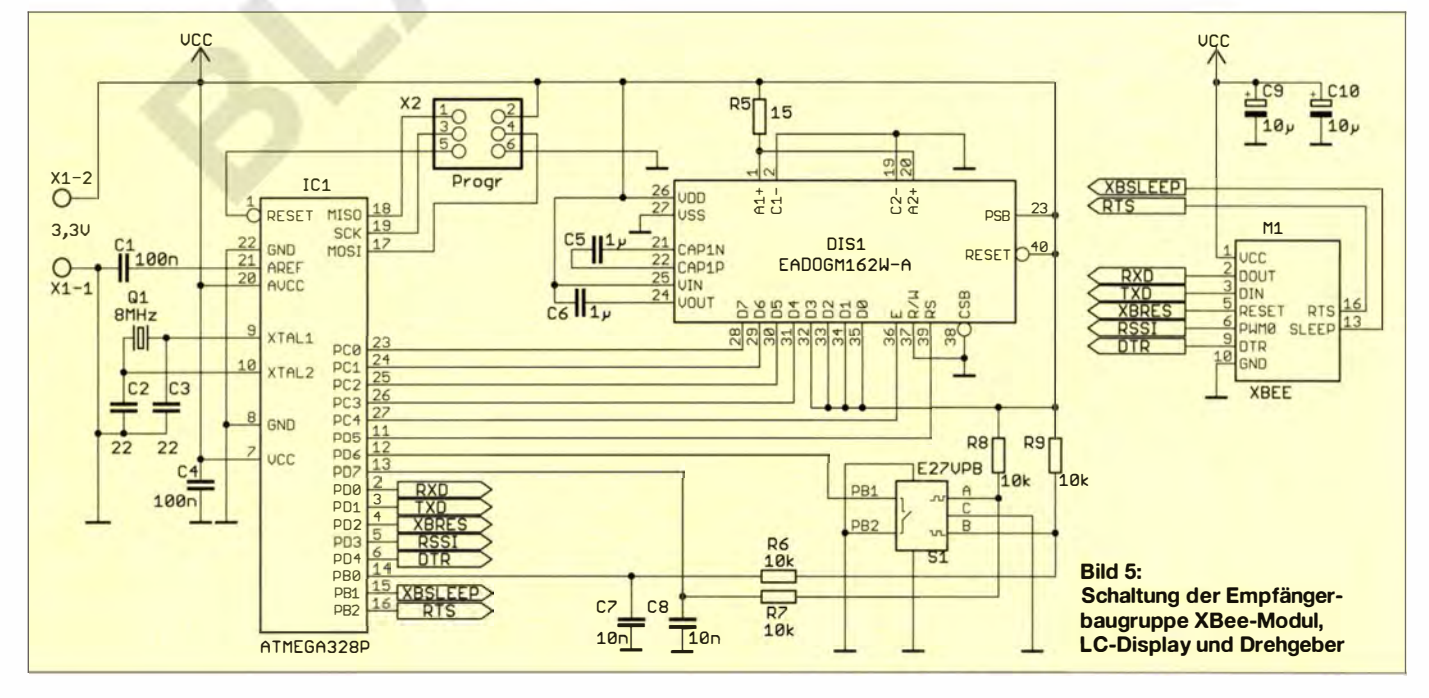

## Selbstbau einer EME-tauglichen 23-cm-Parabolantenne

## Dipl.-Ing. VOLKER NIESEN - DL6EDF

Mit einer preiswerten 120-cm-Parabolantenne sowie ein wenig Material aus Baumarkt und Bastelkiste lässt sich eine einfache EME-Antenne selbst bauen, die erste Empfangserfolge im 23-cm-Band bescheren kann.

Erde-Mond-Erde-Verbindungen (EME) stellen von jeher hohe Ansprüche an das Equipment - also hochempfindliche Antennen, Vorverstärker und selektive Empfänger und umgekehrt auch hohe Sendeleistungen .

Da Empfängerempfindlichkeiten nahe der theoretisch möglichen Grenze heute Stand der Technik sind und zudem die Computertechnik mit großen Schritten Einzug gehalten hat, ist es inzwischen mit wesentlich einfacheren Mitteln möglich EME-Signale aufzunehmen [l]. Einige wichtige melsäquator) die Bedingungen. Im VHF/ UHF-Portal www.mmmonvhf.de/eme.php werden all die Faktoren berücksichtigt und resümiert.

Die Faraday-Rotation, also die Polarisationsdrehung des Signals wegen des Durchlaufs durch die Erdionosphäre sowie die nicht ideale Reflexion der Wellen an der rauen Mondoberfläche geben ihr Weiteres dazu, das Signal zu dämpfen. Bei etwa 270 dB Streckendämpfung im 23-cm-Band muss dann schon um jedes Dezibel gekämpft werden .

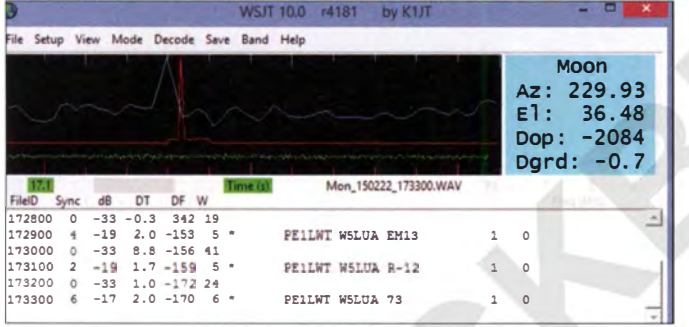

Regeln und physikalische Gesetze dürfen dennoch nicht außer Acht gelassen werden. Im folgenden gebe ich einige Hinweise und Tipps zum Empfang von EME-Signalen und möchte gleichzeitig zu weiteren Verbesserungen und Experimenten animieren .

### **EX** Königsklasse 23 cm

Nach einigen Jahren Funkbetrieb vornehmlich im VHF- und UHF-Bereich hat es mich interessiert, mit möglichst einfachem Equipment in der "Königsklasse" der EME-Amateure (Moonbouncer) auf 23 cm mitzumischen oder zumindest empfangsseitig dabei zu sein.

Einige Fakten: Da sich der Mond ständig in Bewegung befindet, verändern sich auch die EME-Bedingungen von Tag zu Tag. So schwankt die Entfernung Erde/ Mond zwischen 365 000 km bis 405 000 km. Hinzu kommt das sogenannte Hintergrundrauschen . Wenn der Mond während seiner Laufbahn die Milchstraße - von der Erde aus gesehen - kreuzt, erhöht sich das Rauschen im Empfänger und knappe Signale verschwinden in diesem Störnebel. Zusätzlich beeinflusst auch die sog. Deklination (Erhebungswinkel über dem Him-

Bild 1: Ausschnitt aus der WSJT-Software mit decodierten Signalen von W5LUA, der hier mit 19 bis 17 dB unter dem Rauschen empfangen wurde

Fotos und Screenshot: DL6EDF

Zu Hause verfügte ich zunächst über einen Yaesu-Transceiver FT-736 mit 23-cm-Modul, einen Empfangsvorverstäker (LNA) mit 23 dB Durchgangsverstärkung und eine 35-Element-Yagi-Antenne . Trotz einiger Versuche mit diesem Equipment, wo-

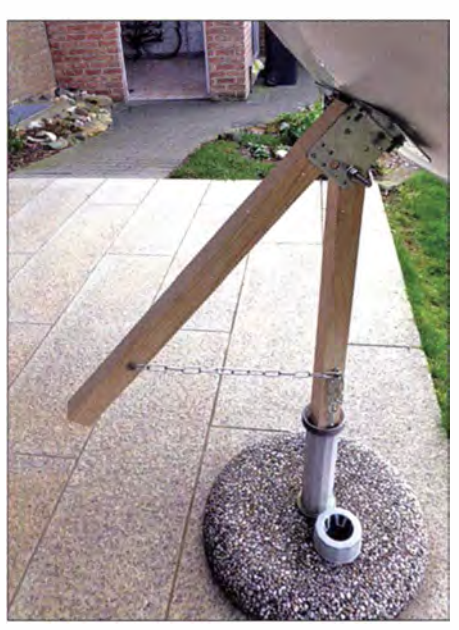

Bild 2: Träger der Parabolantenne in einem Sonnenschirmständer

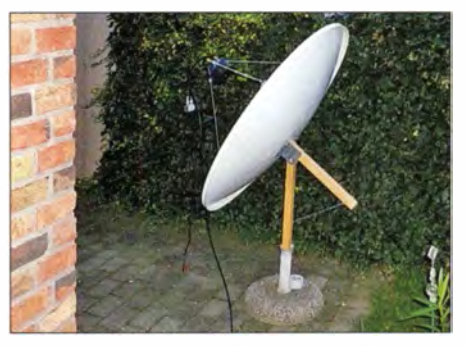

Bild 3: Parabolantenne mit LNA im fertig aufgebauten Zustand

bei Kabellängen unter 2 m benutzt wurden, gelang es mir nur sporadisch, die Mondbake ON0EME auf 1296,000 MHz (www.on0eme.org) zu empfangen. Daher musste eine leistungsfähigere Antenne her. Über ein Forum suchte ich eine Satellitenschüssel mit mittigem Brennpunkt, also eine echte Parabol- oder sog. Prime-Focus-Antenne (PFA). Der Vorteil gegenüber geläufigen Offset-Satellitenantennen liegt zum einen in der Möglichkeit, den Mond direkt anzuvisieren, und andererseits bei einem kleineren Öffnungswinkel , welcher störendes Rauschen der Umgebung weniger aufnimmt.

Ich wurde schnell fündig und entschied mich mit Rücksicht auf meinen Pkw für ein 1 20-cm-Modell. Es fehlten allerdings noch die Halter für den Erreger (Feed), der Erreger selbst sowie eine dreh- und schwenkbare Halterung. Grundvoraussetzung sollte es auf jeden Fall sein , dass sich der Spiegel zer- bzw. umlegen lässt.

Um die Feedhalterung zu konstruieren , ist erst einmal die Lage des Brennpunkts gefragt. Bei 1200 mm Durchmesser  $D$  und 1 50 mm Spiegeltiefe c ergibt sich eine theoretische Lage des Brennpunkts f aus der Formel

### $f = D^2/(16 \cdot c)$

zu 600 mm. Da sich ein Parabolspiegel auch bedingt als "Solarkocher" eignet, lässt sich der Brennpunkt mithilfe eines Stücks Papier auffinden . Je kleiner der Brennkreis, desto genauer ist man im Brennpunkt. Auf diese Weise ließ sich die Brennpunktlage zu  $f = 640$  mm präzisieren. Angesichts vorgesehener Außenmontage habe ich mich für Edelstahlelemente sowie Muttern und Schrauben aus Edelstahl entschieden. Zur evtl. späteren Justage der Brennpunktdistanz kommen Gewindeverbinder zum Einsatz .

Bleibt noch die Suche nach dem geeigneten Erreger (engl. Feed). Je nach Brennpunk-Durchmesser-Verhältnis (f/D) haben die unterschiedlichen Erregertypen Vor- oder Nachteile . Der Erreger sollte den Spiegel voll "ausleuchten", also die gesamte Spiegelfläche nutzen . Ich entschied mich für eine Variante mit Ringdipol. Diese ist auch recht einfach zu bauen . Mehr Informationen findet man unter [2] .

#### ■ Ausrichtung und Feed-Montage

Die Ausrichtung der Antenne gestaltete sich recht einfach. Ein Kantholz 40 mm <sup>x</sup> 40 mm dient als Träger. Die Antenne selbst wird über Winkelhalter mit dem horizontalen Tragarm verschraubt. Der horizontale Tragarm ist drehbar mit dem vertikalen Träger verbunden. So kann ich über eine Metallkette die Elevation einstellen. Über ein kleines Loch genau in der Mitte der Parabolantenne lässt sich diese durch Peilen über den Erreger wie bei einem Gewehr (Kimme/Korn) zum Mond ausrichten . Die Schüssel selbst wird mit vier Flügelschrauben befestigt - also demontierbar (Bild 2).

Nun musste ich den Erreger so einstellen, dass er sich optimal im Brennpunkt befindet. Da der Brennpunkt 20 mm vor der Reflektorplatte des Ring-Feed liegen muss, habe ich diese bei 660 mm an den Gewindestangen fixiert. Der Erreger sitzt dann mittig über der Parabolantenne, wenn der Abstand der Reflektorplatte zum Rand des Parabolspiegels gleich ist. Da ich über keinen zweiten 23 cm Sender verfüge, habe ich meinen FT-817 auf 144 MHz eingestellt und mit einer Speichertaste die kleinste Ausgangsleistung (0,5W) abgestrahlt . Die 9. Harmonische liegt dann bei 1296 MHz am unteren Ende des EME-Bereichs.

Durch Verstellen der Brennpunktlage in 0 ,5-cm-Schritten wollte ich den maximalen Ausschlag an dem S-Meter meines Ff-

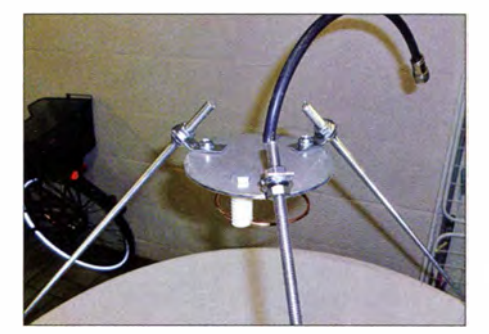

Bild 4; Erreger mit Ringdipol (unter der PTFE-Scheibe) und Anschlusskabel mit Stecker

736 einstellen. Aber es tat sich nichts kein Unterschied, egal wie ich den Abstand einstellte. Im Nachhinein stellte sich heraus, dass der Abstand von der Antenne zum Sender, platzbedingt 8 m, viel zu gering ist. Nach weiteren Recherchen und Gesprächen mit OMs gibt es hier eine weitaus bessere Methode: Sonnenrauschen ! Die Stärke dieses Rauschens auf 23 cm ist u. a. abhängig von der Sonnenaktivität sowie von Einfallswinkel (im Zenit am besten) und Jaheszeit. Im Internet fand ich bei www.solarham.net den aktuellen  $SFI$  (Solar Flux Index) – am Tag der Messung 170. Laut [3], S. 10, sollte meine Antenne bereits bei einem SFI von 62 beim Ausrichten auf die Sonne 2 dB bis 3 dB Rauschanstieg bringen (AGC wenn möglich ausschalten). So gelang schließlich die Justage des Erregers auf maximales Rauschen.

#### **• Praxis**

Empfangsversuche folgten an einem Wochenende , als der Mond günstig stand  $(http://dl7apv.darc.de \rightarrow Moon Calendar).$ Im EME-Logger www.hb9q.ch sind die jeweils gerade benutzten Frequenzen zu erfahren. Signale habe ich dann mit WSJT-Software (www.physics.princeton.edu/pul sar/K1JT) aufgenommen, s. Bild 1. Nur HB9Q, eine der stärksten EME-Stationen, war sogar direkt hörbar – ein unbeschreibliches Gefühl!

Quintessenz: Alte Parabolantennen gibt es in einschlägigen Online-Anzeigenportalen für kleines Geld. Das Material für Halter und Streben kostete im Baumarkt etwa 30 €. Für den Bau des Erregers genügte meine Bastelkiste . Ich arbeite aber auch mit einem kommerziellen.

Man kann mit wirklich kleinem Geld auf Empfang gehen, auch ein DVB-T-Stick nebst Vorverstärker wäre einen Versuch wert. Sendeseitig sollten wohl mindestens 50 W eingespeist werden . Also viel Spaß ! vokka72@web.de

#### Literatur und Bezugsquellen

- [1] Mischlewski, B., DF2ZC: WSJT revolutionierte vor 10 Jahren als Funkverfahren den UKW-Bereich. FUNKAMATEUR 61 (2012) H. 8, S. 812-815
- [2] Wade, P., W1GHZ: Feeds for Parabolic Dish Antennas, Section 6.2 - Dipole and Wire Feeds. www.w1ghz.org/antbook!contents.htm
- [3] McArtur, D., VK3UM: Sun Noise, Solar Flux, Measurements. www.vk3um.com/Papers.html

## Für Notfunk und Fieldday: ARECS GoBox

Viele Funkamateure sind unter anderem in Notfunkgruppen und bei Fielddays aktiv. Das für solche Funkaktivitäten erforderliche Equipment wird dabei meistens in eher ungeeigneten Kisten, Kästen und Taschen transportiert.

Insbesondere die Funkgeräte sind oft mehr oder weniger ungeschützt untergebracht, werden dann "irgendwo irgendwie" aufgestellt und in Betrieb genommen. Das sieht nicht nur "provisorisch" aus, sondern kann

im Falle einer Beschädigung (Feuchtigkeit, Staub, Sturz oder andere mechanische Einflüsse) teuer werden. Ferner wäre dann mit dem defekten Gerät unter Umständen keine Kommunikation mehr möglich, was den Notfunkeinsatz behindern würde .

Bemühungen, zumindest die Funkgeräte in einem Behältnis (Koffer) zu verstauen oder dort fest einzubauen, erweisen sich meist als aufwendiger als zunächst gedacht.

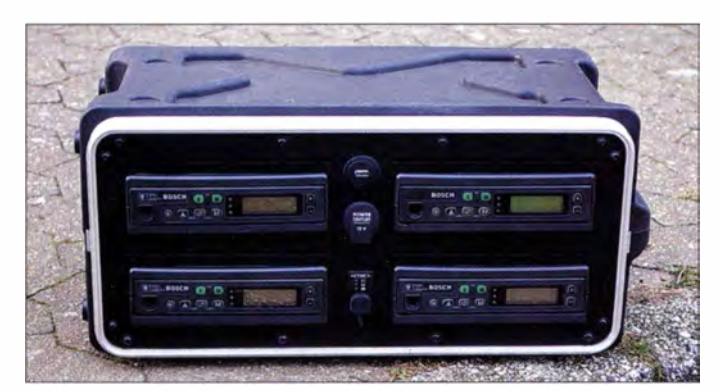

Bis zu vier VHF/UHF-Funkgeräte finden in einer GoBox Platz.

Mit einem Deckel verschlossen, lässt sich die portable Funkstation in der GoBox sicher transportieren. Fotos: D07FN

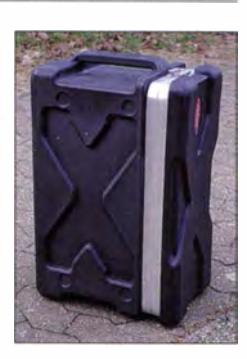

Die ARECS (Amateur Radio Emergency Communication Service) GoBox soll hierfür als eine bezahlbare, solide und standardisierte Systembasis für den Portabelfunk bei wechselnden Standorten dienen. Das System lässt sich beliebig erweitern, anpassen oder verändern. Es ist stabil, klein, leicht und verzichtet bewusst auf Spezialteile . Die dort integrierten Geräte sind vor äußeren Einflüssen geschützt und sofort einsatzbereit.

In der hier gezeigten Grundkonstruktion nimmt das System bis zu vier VHF/UHF-Funkgeräte auf, um diese etwa als Repeater zu konfigurieren. Eine Anpassung der Frontplatte an besondere Einbauwünsche ist möglich. Frank Niemann, D07FN arecs-gobox@gmx.de

# HF-Einstrahlung beim Senden erkennen und beseitigen

HANS-JÖRG DIERKING-LAHM - DJ6CA

HF-Einstreuungen lassen sich nur systematisch durch kurzzeitiges Trennen der Zusatzleitungen zum Transceiver lokalisieren. Erst dann sind Maßnahmen zur Entkopplung oder zum Auftrennen von Schleifen angebracht.

"Du hast HF auf der Modulation." "Die Modulation ist so abgehackt." "Man kann Dich nicht verstehen, es pfeift, kratzt und brummt auf dem Signal ." So oder ähnlich lauten Bemerkungen von Gegenstationen, wenn hochfrequente Energie über die Mikrofonleitung in den Transceiver zurückkoppelt.

Erkennen lässt sich die HF-Einstrahlung auch mit eigenen Mitteln, indem der Kollektor- bzw. Anodenstrom, der Antennenstrom oder der Betriebsstrom aus dem Netzteil beim Besprechen des Mikrofons in SSB beobachtet wird. Steigt der Strom bei der ersten Silbe des gesprochenen Wortes an und bleibt auf dem Höchstwert stehen, streut HF-Energie in die Mikrofonleitung ein.

Das heißt: Durch Brumm- oder HF-Schleifen, schlechte Abschirmung oder mangelhafte Verdrosselung der spannungsführenden Leitungen gelangt ein geringer Teil der am Senderausgang anstehenden HF-Spannung über nicht genau zu beschreibende Ableitungen/Wege wieder an den Eingang des Modulationsverstärkers. Ein HF-Kreislauf ist geschlossen.

### **E** Kreislauf durchbrechen

Wie kann nun dieser Kreislauf durchbrochen und das Eindringen von HF-Energie in die NF-Leitung verhindert werden? Um das Übel an der Wurzel zu packen, müssen wir herausfinden, welche Leitung den "falschen" HF-Strom transportiert, wo sich die HF-Schleife befindet. Reduzierung der Mikrofonverstärkung und weiteres Erden ist nach meinen Erfahrungen der falsche Weg. Zusätzliche Abschirmungen sowie Abblockungen mit Kondensatoren bringen ebenfalls nicht immer den gewünschten Erfolg. Der schnellste und erfolgreichste Weg ist das schrittweise Trennen der zum Transceiver führenden Leitungen. Dabei ist die hier nachfolgend beschriebene Vorgehensweise empfehlenswert:

- Ist die Überwurfmutter vom Antennenstecker fest angezogen und mit dem Schirm des Koaxialkabels verbunden?
- Ist der Mikrofonstecker richtig (Nase und Mulde beachten) gesteckt?
- Nun trennen Sie alle anderen Stecker der Zusatzgeräte vom Transceiver!

In dieser Situation sollte ein einwandfreier SSB-Betrieb auch mit der maximalen Sen-

deleistung des Transceivers möglich sein. Gibt es dennoch HF-Spannung auf der Mikrofonleitung, ist zu prüfen, ob eine durchgehende Masseverbindung vom Mikrofonstecker zur Mikrofonkapsel vorhanden ist (bei achtpoligen Rundsteckern ist das fast immer Pin  $7 -$  vgl. Handbuch!). Ggf. ist auch die Verbindung des Mikrofonhalses mit dem Schirm wichtig.

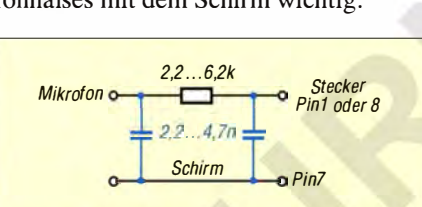

Bild 1: Ein Widerstand und evtl. zwei Kondensatoren reduzieren in die Mikrofonleitung eingedrungene HF-Spannung.

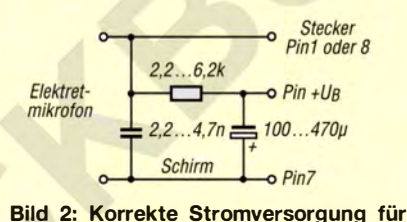

Elektretmikrofone

Sind diese Verbindungen vorhanden, kann der HF-Strom auf Mikrofon-NF-Leitung durch einen kleinen Widerstand mit einem Wert zwischen 2,2 k $\Omega$  und 6,2 k $\Omega$  verringert werden, siehe Bild 1. Ein HF-Siebglied, blau in Bild 1, bestehend aus zwei Kondensatoren und dem eben genannten Widerstand als Pi-Glied, erhöht die Einstrahlfestigkeit weiter.

Bei Elektretmikrofonen ist es wichtig, dass die Versorgungsgleichspannung über einen Widerstand von etwa 470 Q zur Mikrofonbeschaltung führt (siehe Bild 2). Ein kleiner Elektrolytkondensator von 100  $\mu$ F bis 470  $\mu$ F/16 V nach diesem 470-R-Widerstand ist sehr nützlich. Die Elektretkapsel sollte gemäß Bild 2 in jedem Fall mit einem Kondensator 2.2 nF bis 4,7 nF (kleine Bauform, am besten SMD) überbrückt sein.

### **• Verursacher identifizieren**

Wenn jetzt die SSB-Aussendung sogar mit der maximalen Sendeleistung und ggf. mit Mikrofonkompressor störungsfrei und sauber ist, kann schrittweise der Anschluss weiterer Zuleitungen zum Transceiver wie Lautsprecherleitung, Endstufen-Steuerleitung, Morsetaste, Kopfhörer, Antennentuner, Leitung zur Soundkarte, *Data*-Leitung, CAT-Leitung usw. erfolgen .

Wichtig ist dabei jeweils das Beobachten der Modulation mit eingangs genannten Messinstrumenten, um eine Beeinträchtigung der Modulation festzustellen . Das akribische Mithören der eigenen Aussendung mithilfe eines zweiten Empfängers oder SDRs (z. B. preiswerter DVB-T-Stick) auf der gleichen Frequenz und einem Kopfhörer sowie abgeschalteter oder hilfsweise auf "schnell" (fast) eingestellter AGC ist wichtig und führt schneller zum Ziel.

Das Wiederanschließen der Verbindungsleitungen von den Zusatzgeräten zum Transceiver sollte besonders sorgfältig geprüft und beobachtet werden . Zusatzgeräte nehmen über verschiedene Wege HF-Energie auf und transportieren sie weiter, eventuell über die Stromversorgungsleitung oder andere Anschlussleitungen zum Mikrofoneingang. Hat sich beispielsweise die Leitung der Stromversorgung eines Zusatzgeräts als Verursacher herausgestellt, ist zu testen, ob und wo die mit HF-Energie beeinträchtigte Leitung unterbrochen oder entkoppelt werden kann.

Weitere Hilfen sind:

- Beseitigen von HF-Energie im Funkraum, die über den Mantel des koaxialen Speisekabels eindringt, z . B. durch Verwendung eines Baluns und/oder einer Mantelwellendrossel ,
- Einfügung eines Siebwiderstands in die Mikrofon- oder andere Audio-Leitungen (sehr wirkungsvoll),
- Arbeit mit Trenntransformatoren oder Optokopplern bei Interfacebaugruppen ,
- Weglassen der Masse- oder Minusleitung zu Zusatzgeräten, sofern die Masseverbindung auf mehreren Wegen zustande kommt,
- einseitiges Trennen von Abschirmleitung oder Masseleitung des PTT-Kabels,
- Führung der PTT-/Sende- und ALC-Leitungen einzeln ohne Minus-/Schirm-Leitungen zur externen Endstufe (die Masseverbindung besteht bereits über die Koaxialleitung zur PA),
- getrennte Führung von Mikrofonschirm und PTT-Masse ,
- ggf. Auftrennen der zusätzlichen Erdung an der Heizung (Station wird schon über den Schutzleiter geerdet),
- Verwendung eines mittengespeisten Dipols als Antenne,
- Verzicht auf Antennen, die gegen Erde erregt werden müssen ,
- Entkopplung der Leitungen zum Computer durch Klappferrit- oder Ferrit-Ringkerne (z. B. Amidon  $FT$ - $xxx$ ).

Weitere Tipps findet man auch unter www. di6ca.de. info@di6ca.de

## Verkürzte Drahtantenne für 80 m schnell aufgebaut -

## Dipl.-Phys. WULF-GERD TRAVING - DL 1FAC

Im Beitrag wird eine portable und anfängertaugliche 80-m-Draht-Antenne beschrieben, die insbesondere im Bereich bis zu einigen Hundert Kilometern ihr Stärken aufweist. Sie ist zudem für Notfunkbetrieb geeignet. Wahlweise mit Antennenkoppler ist sie auf allen Bändern einsetzbar.

Seit vielen Jahren verbinden wir im DARC-OV Eutin, M02, die Vatertagstour mit einer portablen KW-Funkaktivität in CW und SSB . Jedes Jahr werden andere Gerätschaften mitgeführt und ausprobiert. Seit einigen Jahren habe ich jedes Mal eine besondere Antenne anlässlich dieser Aktivität konstruiert.

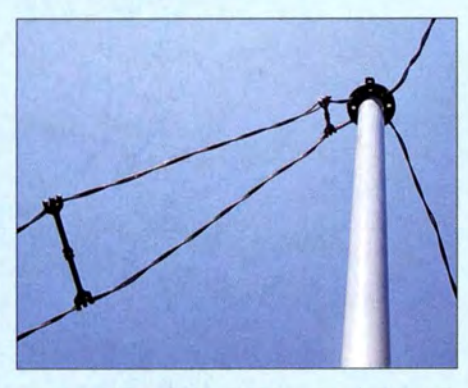

Bild 1: Mittelpunkt der Antenne am GFK-Mast, links die Zweidraht-Speiseleitung

So entstand eine pfiffige 80-m-Antenne , die sich durch eine besonders simple und haltbare Konstruktion auszeichnet und somit nicht nur für Einsteiger, sondern auch sehr gut für Notfunkaktivitäten geeignet ist. Aus technischer Sicht ein uralter Hut, nämlich eine lnverted-V-Antenne mit speziellen Abmessungen.

Jeder (bezüglich der Wellenlänge) niedrig hängende Dipol ist bekanntlich ein Steilstrahler und erzeugt daher besonders starke Signale im Nahbereich bis zu einigen Hundert Kilometern. Steilstrahlung wird im Englischen als NVIS bezeichnet: near vertical incidence skywave . Daher erhielt die Antenne den Namen M02 NV/S.

Viele OMs betreiben unfreiwillig "NVIS-Antennen" und produzieren nur oder gerade in Deutschland ein kräftiges Signal. Leider werden die Verluste immer größer, je näher man dem Erdboden kommt. Das nimmt man bei NVIS-Antennen aber bewusst in Kauf, um - gerade im Notfunkfall - Störungen aus größerer Entfernung (etwa Osteuropa) mit flacherem Einfallswinkel bei nachlassender Tagesdämpfung abzuschwächen.

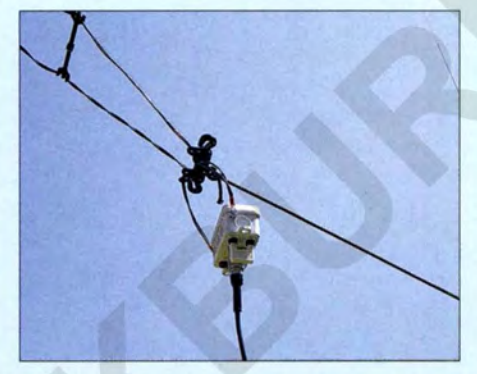

Bild 3: Ende der Zweidraht-Speiseleitung mit Einspeisebox

#### **Vorgaben**

Für meine Antenne habe ich mir selbst folgende Vorgaben gesetzt:

- Die Aufhängung soll in der Mitte mit einem einzigen Glasfibermast in rund 6 m Höhe erfolgen. Ein solcher Mast lässt sich rasch und problemlos von einer Einzelperson aufstellen.
- In luftiger Höhe möchte ich weder einen gewichtigen Balun oder eine Mantelwellensperre noch wetteranfällige Kabelverbindungen oder gar Koaxialkabelanschlüsse haben. Der Einspeisepunkt soll sich außerdem in bequemer (Tisch-)Höhe von etwa 1 m befinden und nach dem Aufstellen noch gut erreichbar sein.
- Anstelle lästiger Abspannseile sollen die Antennendrähte selbst den Mast in alle Richtungen halten.

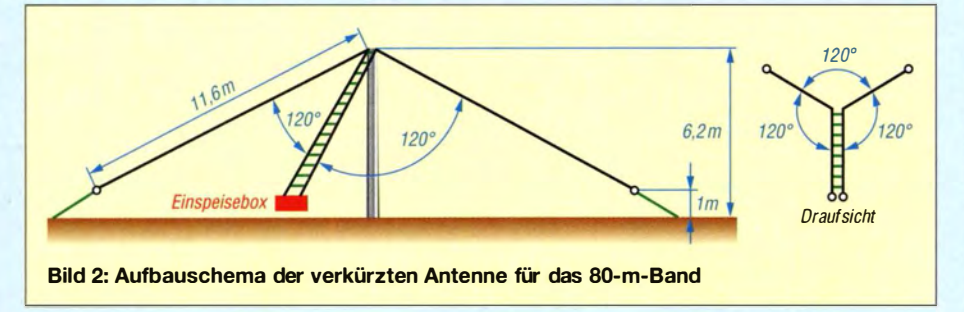

- Verlängerungsspulen sind verlustreich, engen die Bandbreite ein und sind somit ebenfalls tabu.

- Zumindest für den Hauptanwendungsfall, den 80-m-Betrieb (Mittenfrequenz im SSB-Teil bei 3700 kHz), soll ein Antennenkoppler verzichtbar sein.

Kann man diese Forderungen unter einen Hut bringen? Man kann!

#### **E** Mechanische Konzeption

Als Antennenlitze verwende ich gerne das leichte Feldkabel LFK, das als Restposten aus Armeebeständen je nach Herkunft günstig auf 500- oder 800-m-Trommeln erhältlich ist und wegen seiner Zusammensetzung aus Stahldraht (innen) und Kupferdraht (außen) sehr zugfest ist.

Ich lasse es verdrillt und verwende beide Leiter immer parallelgeschaltet – es ist oh-

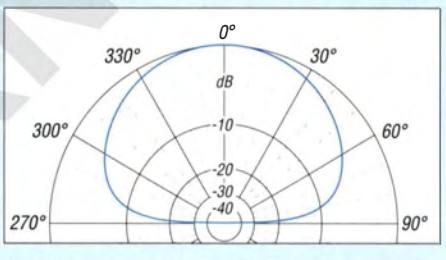

Bild 4: Das Vertikaldiagramm der Antenne, über realem Boden moderater Leitfähigkeit simuliert, zeigt Steilstrahlung (NVIS).

nehin recht dünn und auf diese Weise verringern wir die Verluste in den von hohen Strömen durchflossenen Abschnitten und erhöhen zugleich die nutzbare Bandbreite . Zudem möchte sich die Litze dann nicht ständig wieder mit ihrem ehemaligen Partner anfreunden .

Wegen seiner Stabilität kommt es auch gleichzeitig als Abspannung für unseren

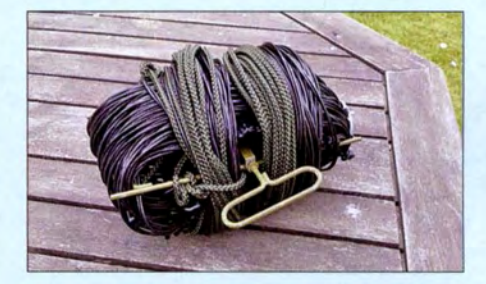

Bild 5: Ohne Mast und Heringe wiegt die komplette Antenne mit Einspeisebox und Haspel nur 1400 g.

zentralen Mast infrage. Wir benötigen aber nicht zwei, sondern drei Abspannungen. Die beiden Dipoläste müssen natürlich in /nverted- V-Konfiguration , also als umgedrehtes "V", für zwei Abspannungen herhalten. Die dritte Abspannung wird nun einfach durch die nicht strahlende Zuleitung gebildet. Um Stoßstellen (Lötstellen) in luftiger Höhe zu vermeiden, wird das leichte Feldkabel beider Dipoläste einfach von oben kommend weiter parallel als

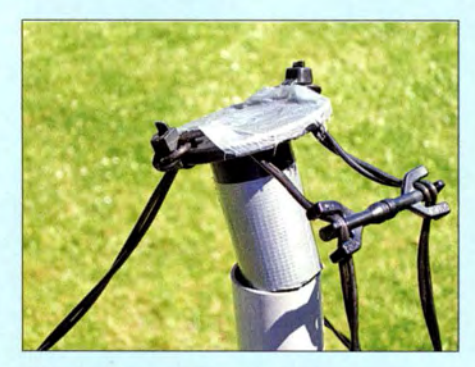

Bild 6: Abspannhülse als Mittelisolator und Stopfen, für das Foto nur lose aufgesetzt

Zweidraht-Speiseleitung ("Hühnerleiter") nach unten geführt. Somit haben wir eine sehr dämpfungsarme Zuführung der Sendeleistung bis in Dipolmitte gewährleistet - dämpfungsärmer als mit jedem Koaxialkabel und feuchtigkeitsunabhängiger als mit einer Wireman-Hühnerleiter.

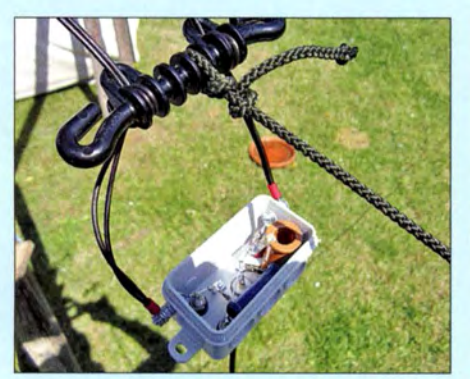

Bild 7: Geöffnete Einspeisebox an der Zweidraht-Speiseleitung (zugentlastet durch einen Dipol-Mittenisolator)

Damit das ganze Gebilde mechanisch schön symmetrisch wird und wir uns nicht so viele Maße merken müssen, sollen Hühnerleiter und Dipoläste genau gleich lang sein. Die üblichen zweimal 20 m wären viel zu raumgreifend für eine portable Antenne. Verkürzen wir die Antenne, sinkt die nutzbare Bandbreite und die Fußpunktimpedanz weist neben dem Realteil (Wirkwiderstand) noch einen kapazitiven Anteil auf.

Um die Fußpunktimpedanz wieder auf rein reelle 50  $\Omega$  zu bringen, bedarf es einer sog. Transformation. Einen Teil dieser Transformation leistet die Hühnerleiter selbst, noch dazu verlustärmer als jeder Antennenkoppler. Eine Einspeisebox benötigen wir ohnehin, um von der symmetrischen Zweidrahtleitung auf 50-Q-Koaxialkabel überzugehen, wie es der Transceiver benötigt. In dieser Einspeisebox erledigen wir mit konzentrierten Bauelementen den Rest, vorzugsweise mit einem einzigen verlustarmen Kondensator. Spulenwickeln ist nicht jedermanns Sache und Spulen sind – bei hoher Güte – auch recht groß. Das bedeutet, dass die Hühnerleiter den kapazitiven Anteil des Fußpunkts in einen induktiven transformieren muss - zusammen

mit einem Kondensator wird die Anschlussimpedanz dann reell, idealerweise 50 Q.

#### **Entwurf der Antenne**

Eine so einfache Geometrie konnten unsere Vorfahren bereits berechnen, seit 1876 von Thomson die Telegraphengleichungen zur Beschreibung der Leitungsvorgänge auf Seekabeln auf gestellt wurden, die die Transformationsvorgänge auf Leitungen vollständig beschreiben. Damit war es bereits in den Anfangsjahren des Funks möglich, Dipolantennen und ihre Zuleitungen zu berechnen und richtig zu dimensionieren.

Kompliziertere Gebilde werden in kleine Abschnitte zerlegt und numerisch berechnet, seit es Rechner gibt. Seit etwa 40 Jahren wird dafür die Software NEC2 benutzt, die in den letzten 20 Jahren auch in Amateurkreisen (EZNEC, 4NEC2 usw.) populär wurde.

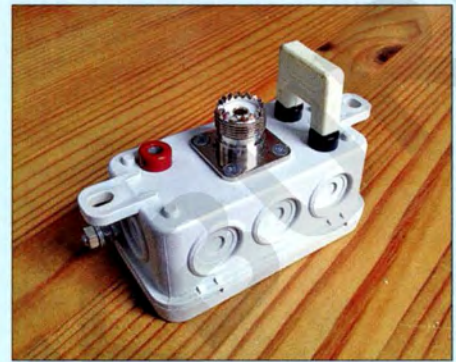

Bild 8: Einspeisebox, rechts Steckbrücke, Mitte PL-Buchse zum Transceiver, links eine der Buchsen für symmetrischen Antennenkoppler

Ich habe das freie und beliebte 4NEC2 [l] verwendet und eine entsprechende Eingabedatei erstellt, bei der einzig die gleiche Länge von Dipolästen und Hühnerleiter vorgegeben und die Speiseimpedanz berechnet wird (im Download-Bereich auf www.funkamateur.de abgelegt - wie auch eine Anpassungsberechnung mittels Smith-Diagramm). Eine Länge von dreimal 12,2 m ergibt eine Impedanz bei 3 ,7 MHz (über moderatem Untergrund, Leitwert  $\sigma$ = 0,003,  $\varepsilon_r$  = 4) von 9,3  $\Omega$  + j 20,1  $\Omega$ . Mit ei-

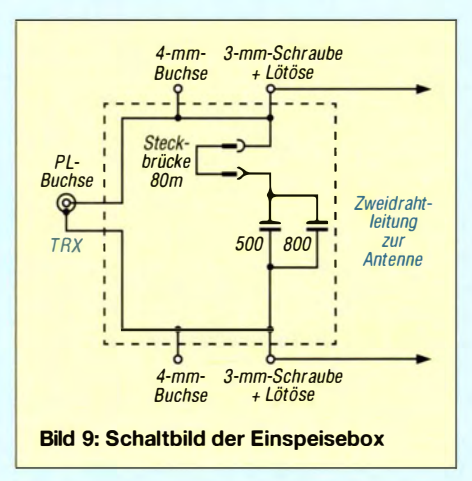

nem Parallelkondensator 1 300 pF (das kann 4NEC2 gleich selbst ausrechnen und mitsimulieren) führt das zum Ziel: ein Stehwellenverhältnis (SWV)  $s = 1.0$  bei 3.7 MHz. (Warum das gerade bei dieser Impedanz so einfach klappt, ersehen Interessenten aus dem erwähnten Smith-Diagramm). Die Verluste gegenüber einem gestreckten Dipol in 12 m Höhe betragen etwa eine S-Stufe. Man kann mit der Simulation etwas

"spielen" und stellt fest, dass die Verluste

 $60$  $40$  $20 10 \frac{6}{4}$  $\overline{c}$ 3,6 3.7  $\frac{1}{3,8}$  $3.5$ f[MHz]

Bild 10: Berechneter SWV-Verlauf der M02-NVIS-Antenne

stark ansteigen, wenn die Dipolenden dem Erdboden noch näher als 1 m kommen (höher ist besser, mindestens 80 cm). Andererseits bringt eine Vergrößerung des Spreizwinkels des Dipols von 120° zu 180° (kurz bevor der Mast umkippt) nur etwa 0,5 dB mehr - unhörbar.

Die nutzbare Bandbreite wird trotz der Verkürzung etwa 100 kHz betragen - mit dem im Transceiver ggf. eingebauten Tuner oder hinter einem längeren Koaxialkabel (das durch seine Dämpfung die rücklaufende Welle schwächt und somit das SWV "schönt") lässt sich fast das gesamte 80-m-Band überstreichen (Bild 10).

#### **• Realisierung**

Alles für den Aufbau benötigte Material (Kasten S. 759) ist u. a. bei [2] und im Baumarkt erhältlich. Als zentraler Halter dient die Abspannhülse mit 22 mm Innenmaß (Bild 6). Sie wird jedoch umgedreht und steckt von oben im fünften Segment des besonders stabilen 10-m-Masts "heavy duty" und dichtet diesen damit gleichzeitig wie ein Korken gegen von oben eindringendes Regenwasser ab – das ist vor allem bei Frostgefahr sehr wichtig.

Die oberen drei Segmente werden nach unten herausgenommen und für andere Einsatzzwecke aufbewahrt. Der verbleibende 6 ,20 m hohe, dickere Rest ist so stabil und biegesteif, dass er sich bei Bedarf ohne Mühe als Ganzes aufrichten lässt. Die 1 20-mm-Hühnerleiterspreizer sitzen in 1 m Abstand, ganz oben verhindert ein einzelner 50-mm-Spreizer ein Verdrillen der Hühnerleiter (Bild 1). Am transceiverseitigen Ende der Hühnerleiter bildet ein Dipol-Mittelisolator den Abschluss und die Zugentlastung. Die Hühnerleiter endet

in zwei Ringösen, mit denen sie an der Einspeisebox befestigt wird (Bilder 3 und 7). Die Dipolenden enden an je einem Isolator (Bild 13) und drei gleiche Seile ermöglichen die Befestigung an Heringen oder sonstigen Haltepunkten .

Andere, auch leichtere Masten sind verwendbar, sofern sie die Aufnahme- oder Befestigungsmöglichkeit für die Abs pannhülse in einer Höhe zwischen 6 m und 6 ,50 m bieten und stabil genug sind.

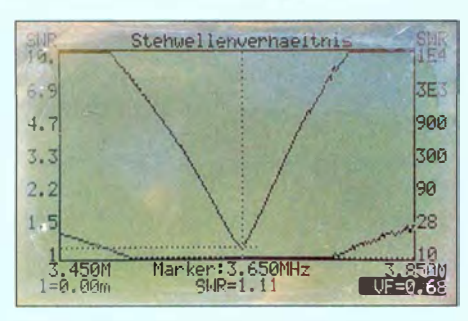

Bild 11: SWV-Verlauf der Antenne, hier mit einem FA-VA II gemessen

#### **Exercisebox**

Die Einspeisebox aus einer kleinen wasserdichten Installationsdose enthält lediglich den parallel zur Hühnerleiter geschalteten Kondensator, der sich über eine Steckbrücke und zwei 4-mm-Buchsen in 19 mm Abstand abschalten lässt. Mit gesteckter Steckbrücke ist die Antenne auf dem 80-m-Band einsetzbar und der Transceiver kann über ein normales Koaxialkabel mit 50 Q wahlfreier Länge an der S0239-(PL )Buchse angeschlossen werden (Bild 9). Entfernt man die Steckbrücke , so lässt sich die Hühnerleiter über zwei weitere 4-mm-Buchsen auf kurzem Weg direkt mit einem symmetrischen Antennenkoppler (z. B. einem Z-Match) verbinden. Die Antenne ist dann auf allen Bändern in bekannter Manier als hühnerleitergespeistes Doublet verwendbar. Ein eventuell nötiges Koaxialkabel von der PL-Buchse zum Antennenkoppler sollte so kurz wie irgend möglich ausfallen.

Ein Balun, z.B. einige Windungen durch einen Ringkern Ff-240 [3] oder die Standard-Mantelwellensperre 1 kW von [2], schadet nicht und kann am transceiverseitigen Ende des Koaxialkabels eingeschliffen werden. Beim typischen Portabelbetrieb mit batteriebetriebenen Transceivern kleiner Leistung ( $\leq 100$  W) ist er überflüssig.

#### **Bemessung**

Die 12,2 m aus der Simulation gelten für dünnen blanken Draht. Das kunststoffummantelte und doppelt genommene leichte Feldkabel musste ich im praktischen Versuch gemeinsam mit der Hühnerleiter auf 11,6 m verkürzen, um mit einem Kondensator von 1300 pF genau auf 3,65 MHz ein SWV  $s = 1.1$  zu erhalten.

Die exakte Kapazität für ein SWV  $s \approx 1.0$ kann leicht mit einer Parallelschaltung aus einem festen Kondensator von 1000 pF und einem Mittelwellen-Drehkondensator ermittelt und anschließend durch einen Festwert ersetzt werden. Die Spannungsfestigkeit eines Rundfunk-Drehkondensators ist für 100 W ausreichend, da er nur auf der 50-Q-Seite liegt. Eine generelle Verstellbarkeit bringt aber nicht viel, da darüber nur das SWV eingestellt, nicht jedoch die Resonanzfrequenz verschoben werden kann.

Für 1 kW Belastbarkeit ist auf eine Spannungsfestigkeit von mindestens 500 V zu achten - russische "Türknauf"-Kondensatoren sind gut geeignet. Bei 100 W tut es ein Glimmerkondensator aus der Bastelkiste . Das exakte Einhalten der ermittelten Kapazität ist unwichtig, es tut auch der nächstkleinere Wert aus der Normreihe . Ich habe zwei zufällig in der Bastelkiste vorhandene Kondensatoren von 800 pF und 500 pF/500 V parallelgeschaltet.

#### **• Aufbau**

Für den Aufbau sind also zweimal 24 m von der Feldkabeltrommel abzuwickeln und bis zur Mitte durch die seitlichen Löcher der Abspannhülse zu fädeln und mit zwei Kabelbindern gegen Verrutschen zu sichern (Bild 12). Dann werden ein 50-mmund 12 x 1 20-mm-Spreizer in 1 m Abstand schön parallel in die Hühnerleiter geklemmt. An die anderen Enden kommen die Endisolatoren.

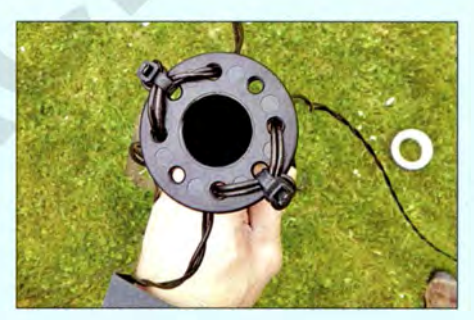

Bild 12: Befestigung der Antennenleiter am **Mittelisolator** 

Die überschüssige Länge wird für die Befestigung an den Isolatoren benötigt, sie trägt direkt zurück gefaltet nichts mehr zur wirksamen Länge bei. Damit ist die eigentliche Antenne bereits fertig. Die Einspeisebox lässt sich durch einen fertig erhältlichen Dipol-Mittelisolator mit angegossener PL-Buchse ersetzen, sofern man auf eine wetterfeste Unterbringung des Kondensators verzichtet.

#### **Praktischer Betrieb**

Obwohl die Antenne für QRO geeignet ist, macht auch QRP-Betrieb Freude , denn der Wirkungsgrad dieser vergleichsweise portablen Antenne ist ungleich besser, als der

#### Benötigtes Material

- Fernmeldeleitung LFK,  $\geq 40$  m (Flohmärkte, Kleinanzeigen, Online-Handel)
- stabiler 10-m-GFK-Mast, z. B. Artikel-Nr. 06010 bei [2]
- Abspannhülse 22 mm (06006 bei [2])
- $\blacksquare$  Spreizer  $\approx$  120 mm, (08002 bei [2])
- $\blacksquare$  Spreizer  $\approx$  50 mm, 1 Stück, (08004 bei [2])
- **Dipol-Mittelisolator**
- **Endisolatoren, (07002 bei [2]) Exhibiteder, möglichst UV-fest**

von stark verkürzten Vertikalstrahlem (Mobilantennen), die zudem sehr von einer guten, niederohmigen HF-Erde abhängig sind, die man gerade portabel selten bieten kann (außer im Salzwasser).

Durch die selbsttragende Konstruktion gelingt der Aufbau binnen Minuten. Je nach Geländesituation kann man großzügig von exakten  $3 \times 120^\circ$  abgeweichen, sofern die Dipolhälften nicht wesentlich enger zusammenrücken. Wer das Tischehen mit dem Transceiver direkt am Ende der Hühnerleiter platziert, kann auf das Mitschleppen größerer Koaxialkabellängen verzichten.

Für Mehrbandbetrieb ohne Steckbrücke verwende ich bis 50 W SSB meinen batteriebetriebenen Antennenkoppler LOG Zl 1 am Yaesu Fr-450, der dann trotz seines unsymmetrischen Designs schwebend betrieben (Batterie!) lediglich einen Balun auf der 50-Q-Seite zwischen Transceiver und Koppler benötigt. Dieser kann die Antenne auf allen Bändern anpassen. Im 10-m-CW-Bereich ist die Antenne zufällig sogar ohne Koppler (und ohne Steckbrücke!) nutzbar.

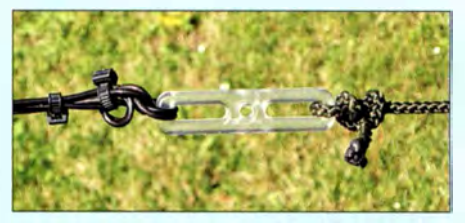

Bild 13: Endisolator; links Dipolende, rechts Abspannseil

Bitte bei Betrieb mit größeren Leistungen daran denken, dass in der Nähe der (niedrig hängenden) Dipolenden die höchsten elektrischen Feldstärken auftreten . Bei QRO-Betrieb sollten sie sicherheitshalber in einer nicht erreichbaren Höhe enden. Viel Spaß beim Nachbauen unserer Vatertagstour-Antenne M02 NVIS.

#### d/1fac@darc.de

#### Literatur und Bezugsquellen

- [I) Janzen, G. , DF6SJ: 4NEC2 ein neues Antennensimulationsprogramm. FUNKAMATEUR 56 (2007) H. 2, S. 180-183; H. 3, S. 286-288; Download des Programms: www.qsl.net/4nec2
- [2] DX-Wire, Peter Bogner, Technischer Handel -Antennentechnik, Tulpenstr. 10, 95195 Röslau; Tel. (0 92 38) 99 08 45 ; www.dx-wire.de
- [3 FA-Leserservice, Berlin, Tel. (030) 44 66 94 72, www.funkamateur.de  $\rightarrow$  Online-Shop  $\rightarrow$  FT-240

Fotos und Screenshots: DL1FAC

# Umschalt- und umsteckbarer MTFT mit FT240-43

## MARTIN STEYER - DK7ZB

Nachdem in [1) verschiedene Übertrager mit dem Ringkern FT240-43 aufgebaut und vermessen wurden, zeigt dieser Beitrag den Aufbau eines Ununs zum Speisen von Drähten mit Zufallslängen über 50- $\Omega$ -Koaxialkabel. Es werden zwei Lösungen mit variablem Übersetzungsverhältnis des so realisierten MTFT vorgestellt.

MTFT (engl. Magnetic Transformer For Transmitting) oder magnetischer Balun sind geläufige, aber nicht ganz korrekte Bezeichnungen für Ununs (Kunstwort aus dem engl. unbalanced-unbalanced) mit einem Impedanzverhältnis von üblicherweise 1:9 oder 1:16. Die Erfahrungen mit dem MTFT als Aufwärtstransformator und mit verschiedenen Übersetzungsverhältnissen in [l] führten zu einer Variante mit Anzapfungen.

dass man Anzapfungen bei weniger Windungen vorsieht. Im einfachsten Fall führen sie auf getrennte Ausgänge, die wahlweise anzuschließen sind.

Die Ergebnisse sind verblüffend. Gegenüber einem MTFT mit konstantem 1: 9- Verhältnis ergeben sich für fast jedes Band und beliebige Drahtlängen deutliche Verbesserungen. Der optimale Anzapfungspunkt ist jeweils relativ schnell zu finden. Allerdings habe ich die Versuche nur mit

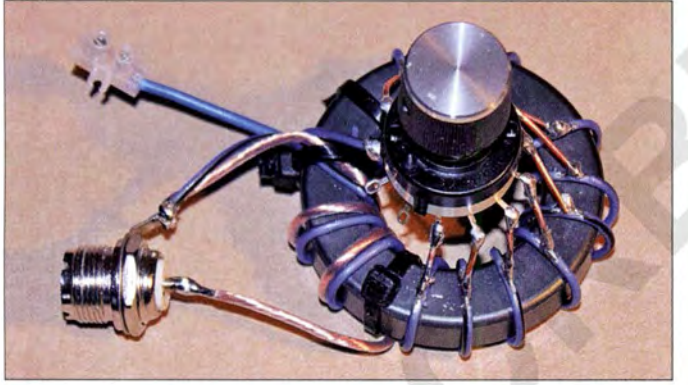

Obwohl immer wieder Amateure, auch aus der eigenen Nachbarschaft, von positiven Ergebnissen mit dem Standard-MTFT und einem Verhältnis von 1: 9 berichteten, stand ich dieser Anpassungsmethode skeptisch gegenüber. Dazu muss man sich vor Augen halten, dass so ein Unun die geringste Fehlanpassung und die niedrigsten Verluste dann aufweist, wenn die reelle Impedanz der angeschlossenen Antenne im mittelohmigen Bereich zu finden ist. Das ist für 7 m bis 9 m lange Drähte der Fall, wie sie häufig als Vertikalstrahler für die Bänder ab 20 m Verwendung finden . Erstaunlicherweise lassen sich diese Antennen auf 30 m und 40 m noch mit den in Transceivern eingebauten Antennenanpassgeräten (meist als Antennentuner bezeichnet) anpassen, unter Umständen sogar auf 80 m.

Das passt überhaupt nicht zu den hier auftretenden niederohmigen Impedanzen, zumal wenn dann noch eine Abwärtstransformation im Balun stattfindet. Die dabei entstehenden Verluste sind zweifelsohne recht hoch. Hier sind niedrigere Übertragungsverhältnisse sinnvoller. Diese lassen sich auf einfache Weise dadurch erreichen,

oberhalb des Ringkerns angeordnet. Fotos: DK7ZB 1 00 W durchgeführt. Die Belastungsgrenze für höhere Leistungen habe ich nicht ausgelotet. Wer eine Linearendstufe einsetzt, sollte nicht unbedingt eine Behelfsantenne wählen, sondern schon bessere

Bild 1:

Musteraufbau des umschaltbaren MTFT nach Bild 3; der Drehschalter ist

#### **• Realisierung eines** umschaltbaren MTFT

Lösungen nutzen.

Beim Musteraufbau der Schaltung in B ild 3 habe ich ein Verhältnis von 3: 12 gewählt: primär drei Einkoppelwindungen und sekundär zwölf Transformationswindungen. Dabei liegt der erste Anzapfpunkt auf der Sekundärseite ebenfalls bei der dritten Windung, was einem Verhältnis von 1:1 entspricht. Tatsächlich weist der Unun so bei Abschluss mit 50 Q fast über den gesamten KW-Bereich ein Stehwellenverhältnis (SWV) von s < 1 ,5 auf. Erst oberhalb von 25 MHz steigt das SWV bis  $s = 1.7$  an. Von dieser 3. Wdg. bis zur 12. ergeben sich so zehn Schaltstellungen, wenn an jeder Windung ein Abgriff realisiert wird. Für die üblichen Transceiverleistungen reicht ein handelsüblicher einpoliger Umschalter mit zwölf Stellungen

aus - die letzten beiden bleiben ungenutzt. Wie das nach dem Verdrahten aussieht, zeigt Bild 1.

### **• Praktische Erfahrungen**

Bei Verwendung von Gegengewichten sinkt die Impedanz von endgespeisten Drähten erheblich, weshalb sie zu empfehlen sind. Versuche mit Endspeisung ohne Gegengewicht und einer Mantelwellensperre direkt hinter dem Unun führten zu Anpassungsproblemen. Daraus lässt sich schließen, dass der Schirm des speisenden Koaxialkabels als Gegengewichtsersatz notwendig ist. Zudem ließen sich erhebliche Mantelwellen (Gleichtaktwellen) auf dem Koaxialkabelaußengeflecht nachweisen. Deshalb ist es sinnvoll, eine Mantelwellensperre am Antennenanpassgerät bzw. Transceiver anzubringen . Auch diese ist kostengünstig mit einem FT240-43 in Form eines W I JR-Baluns [1] realisierbar. Vom Giebel meines Dachbodens und dem dort befindlichen Shack spannte ich einen 9 m langen Draht. Zusätzlich wurde das "Erdnetz" angeschlossen, das ich mir vor 25 Jahren vor dem Eindecken des Dachs angelegt hatte. Dieses Netz besteht aus den verzinkten Flachbändern, die zur Stabilitätsverbesserung bei der Balkenkonstruktion diagonal montiert wurden, und zusätzlich angeschraubten Flachbändern. Mit diesem Netz und einem IO m langen Sloper mit einem Speisepunkt in 10 m Höhe konnte ich vor 20 Jahren schon DX-Verbindungen auf 7 MHz bis in den Pazifik machen.

Je nach Stellung ließen sich mit 8 m Koaxialkabel H155 und dem Antennenanpassgerät im TS-590 alle B änder von 10 m bis 80 m nutzen. Allerdings ist das Ergebnis auf 80 m wenig befriedigend und die Signale sind deutlich leiser als an einer "richtigen" Antenne. Auf 10 m bis 40 m hingegen erwies sich diese Behelfsantenne als sehr gut brauchbar. Die Bilder 5 und 6 zeigen den SWV-Verlauf in zwei verschiedenen Stellungen.

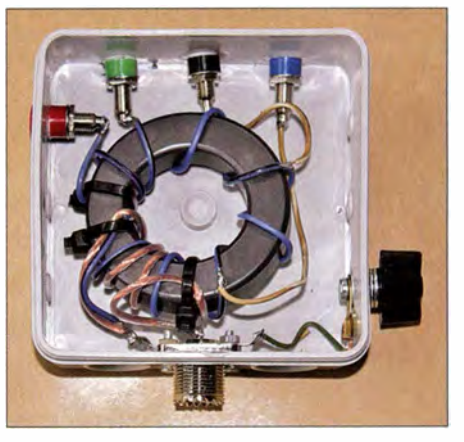

Bild 2: Vereinfachter MTFT nach Bild 4 mit getrennt herausgeführten Anzapfpunkten

Anders sieht es bei der Anpassung eines etwa 20 m langen Drahts mit dem MTFf ohne Gegengewicht aus. Nun ist auf 80 m gut Betrieb möglich. Es gibt einige Resonanzpunkte mit sehr niedrigem SWV, die in diesem Fall neben den Amateurbändern liegen, wie Bild 7 zeigt. Mit einem etwas längeren Draht würden die SWV-Minima innerhalb einiger Amateurbänder liegen, was u. U. vielleicht sogar ein Antennenanpassgerät überflüssig macht. Hier lohnen sich auf jeden Fall Versuche mit unterschiedlichen Antennenlängen.

In einigen Fällen konnte das Antennenanpassgerät des TS-590 bei einer Stellung mit niedrigerem SWV auf einem Band keine Anpassung erzielen. Dies gelang aber bei einer anderen Stellung, die an sich ein höheres Stehwellenverhältnis aufwies. Der Grund dürfte darin zu suchen sein, dass die jeweiligen Impedanzen aus einem reellen und einem komplexen Anteil bestehen und sich nicht jeder kapazitive oder induktive Blindanteil so durch das Antennenanpassgerät kompensiert lässt. Möglicherweise liegt auch der ohmsche Anteil außerhalb des Anpassungsbereichs. Gerade hier erweist sich die Umschaltmöglichkeit des MTFT als Vorteil .

#### • Weitere Einsatzmöglichkeiten und Modifikationen

Die Erfahrungen mit verschiedenen Antennenlängen und -konfigurationen führten zu einer vereinfachten Variante, die ohne Schalter auskommt. In vielen Fällen reichen wie in Bild 4 vier Anzapfungen, um eine für Antennenanpassgeräte nutzbare Anpassungsimpedanz zu erreichen . Diese liegen bei den Windungen 3, 5, 7 und 9. Mehr als neun Windungen waren selten notwendig, weshalb ich bei diesem Muster darauf verzichtete. Die einzelnen Anzapfungen führen zu Buchsen - die Auswahl erfolgt durch Umstecken. Die praktische Realisierung ist in Bild 2 zu se-

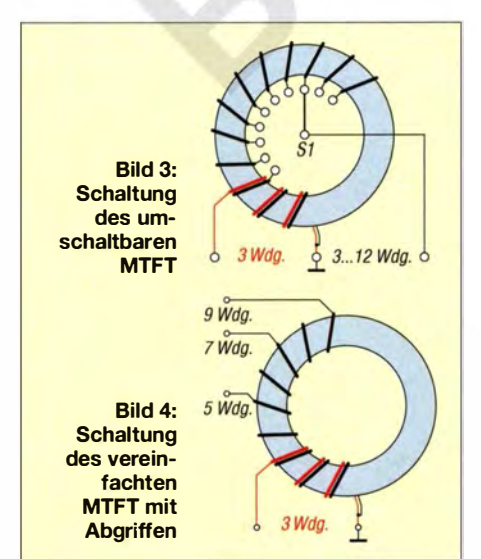

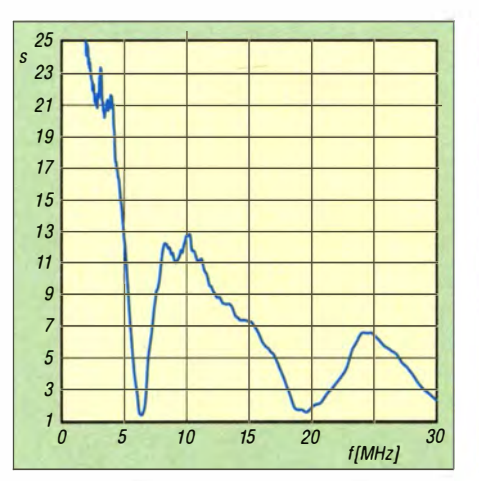

Bild 5: Anpassungsverlauf des umschaltbaren MTFT gemäß Bild 3 mit Abgriff bei 5 Wdg. an dem im Text beschriebenen Sloper

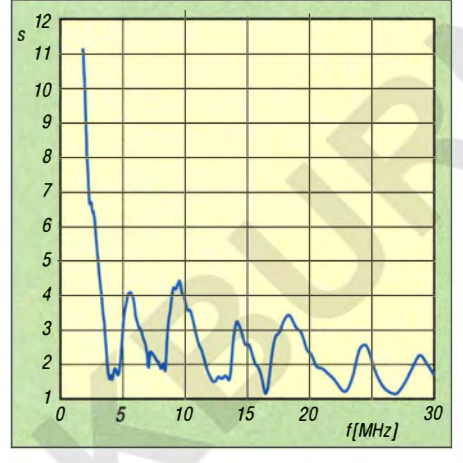

Bild 7: Anpassungsverlauf des umschaltbaren MTFT gemäß Bild 3 mit Abgriff bei 5 Wdg an einem etwa 20 m langen Draht.

hen. Hier ist auch gleich ein Anschluss für Gegengewichte bzw. ein Erdnetz (Flügelschraube rechts unten) vorhanden.

Prinzipiell ist immer die Stellung mit dem niedrigsten SWV auf der jeweiligen Frequenz zunächst ohne Antennenanpassgerät zu suchen und erst dann das Anpassgerät zu nutzen. Nur in den seltensten Fällen, wenn dies nicht gelingt (siehe weiter oben), ist der Versuch mit einer Stellung höher oder tiefer zu wiederholen.

Verschweigen möchte ich aber nicht, dass die Verluste durch Fehlanpassungen bei der vereinfachten Ausführung verständlicherweise etwas höher sein können . Als Beispiel habe ich ausgemessen, welches die beste Impedanz bei fünf Windungen ist - die beste Anpassung stellt sich hier gemäß Bild 8 bei einem reellen Abschluss mit 220  $\Omega$  ein.

Generell lädt der MTFf zum Experimentieren ein. Mit anderen Versuchsmustern habe ich früher Experimente mit Vertikalstrahlern gemacht. Dabei hat sich folgende Version als besonders geeignet herausgestellt: Einer der üblichen 10 m langen GFK-Maste wird mit 9 m Draht so bewickelt, dass eine Windung pro Meter ent-

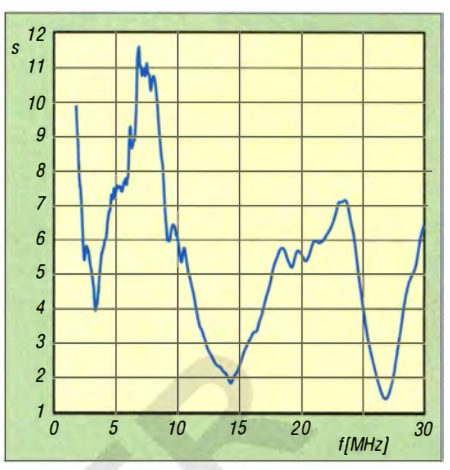

Bild 6: Anpassungsverlauf des umschaltbaren MTFT gemäß Bild 3 mit Abgriff bei 7 Wdg. an dem im Text beschriebenen Sloper

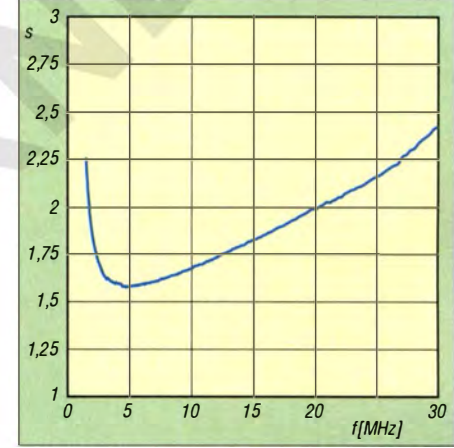

Bild 8: SWV-Verlauf des vereinfachten MTFT gemäß Bild 4 und mit 220 Q abgeschlossener Anzapfung bei 5 Wdg.

steht und der Draht fest anliegt. Der Mast ist mithilfe eines Erdspießes auf einer Wiese aufzustellen , der MTFT in 1 m Höhe zu befestigen und von dort zwei je 10 m lange Drähte als Gegengewichte so zu Heringen zu spannen , dass sich die Enden etwa 20 cm über Grund befinden.

Da in den meisten Fällen die oberen Anzapfpunkte mit mehr als 9 Wdg. auf der Sekundärseite nicht benötigt werden, reichen wahrscheinlich auch 9 Wdg . und ein Stufenschalter mit sechs Stellungen aus. Eventuell lässt sich auch bei einem abgesetzten Montageort eine Umschaltung mit Relais bewerkstelligen. Der Fantasie des Experimentators sind hier kaum Grenzen gesetzt - Versuche mit dieser Art eines MTFT lohnen sich auf jeden Fall. Der Ringkern FT240-43 ist bei [2] erhältlich. dk7zb@darc.de

#### Literatur und Bezugsquelle

- (1) Steyer, M. , DK7ZB: Realisierung von Baluns und Ununs mit dem Ringkern Fr240-43. FUNK-AMATEUR 64 (2015) H. 4, S. 412-415
- [2] FA-Leserservice , Berlin, Tel. (0 30) 44 66 94 72; www.funkamateur.de  $\rightarrow$  Online-Shop  $\rightarrow$  FT-240-43
- [3] Rüegger, M., HB9ACC: Praxisbuch Antennenbau. Box 73 Amateurfunkservice GmbH, Berlin 2014, Bezug: FA-Leserservice sX-9358

# Ferngesteuerter symmetrischer Antennenkoppler für 200 W (1)

## Dipl.-Ing. (FH) NORBERT GRAUBNER - DL1SNG

Der vor vier Jahren in [1] vorgestellte Bausatz für einen ferngesteuerten symmetrischen 1000-W-Antennenkoppler stieß seinerzeit auf großes Interesse. Diese Leistungsklasse hatte jedoch relativ hohe Materialkosten zur Folge, die dann auch den Bausatzpreis maßgeblich bestimmten. Der im Folgenden beschriebene Antennenkoppler ist für eine maximale Sendeleistung von 200 W ausgelegt. Er arbeitet nach einem ähnlichen Grundkonzept, wird mittels Steuersoftware vom PC oder Laptop aus bedient, ist aber deutlich kostengünstiger. Dieser Koppler wird demnächst vom FA-Leserservice als Komplettbausatz angeboten.

Symmetrische KW-Antennen, wie horizontal aufgehängte Dipole, Inverted-Voder Schleifenantennen haben gegenüber unsymmetrischen Vertikalstrahlern eine Reihe von Vorteilen und sind deshalb auch

zu sei einfach ein Balun zwischen Koppler und Antenne zu schalten (Bild 2). Wegen der Impedanzverhältnisse an stark verkürzten Antennen wären für solche Baluns jedoch Baugrößen und Windungszahlen er-

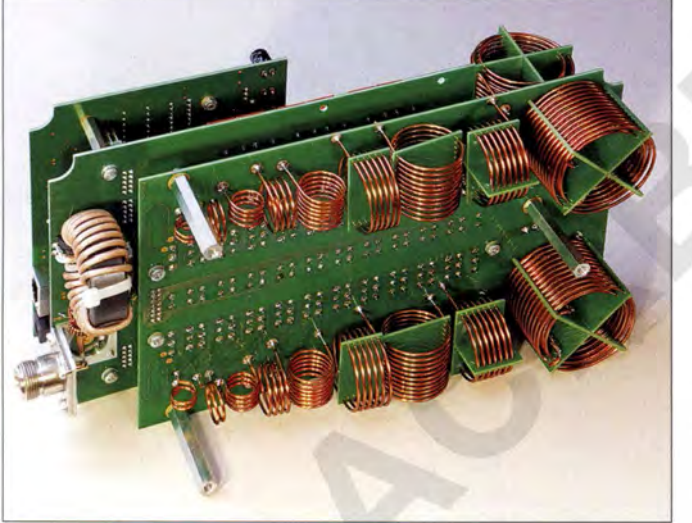

in der Amateurfunkpraxis häufig anzutreffen. Sie werden zumeist über eine verlustarme Zweidrahtleitung gespeist und benötigen dann für den Betrieb in der Regel ein Anpassgerät (Antennenkoppler) zur lmpedanztransformation und Symmetrierung . Gelegentlich finden sich Aussagen in Publikationen, wonach man für symmetrische Antennen auch einen der gängigen unsymmetrischen Koppler verwenden könne. DaBild 1: Bestückte Platinen des symmetrischen 200-W-Antennenkopplers vor dem Einbau ins Gehäuse; im Vordergrund ist die Spulenplatine zu sehen, dahinter befinden sich Kondensator- und Steuerplatine. **Foto: DL1SNG** 

förderlich, die in der Praxis kaum zu realisieren sind und die nur für einen jeweils schmalen Frequenzbereich Gültigkeit hätten.

Ein symmetrisches LC-Anpassnetzwerk zwischen Balun und Zweidrahtleitung ist hier zweifellos die bessere Lösung (Bild 3). Die Abstimmung erfolgt in der vorliegenden B ausatzversion mithilfe einer Windows-Steuersoftware , die auf einem PC

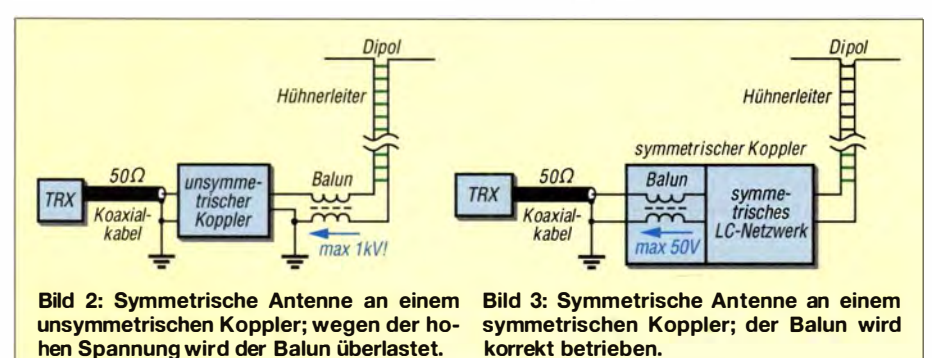

oder Laptop installiert ist. Diese Art der Fernbedienung hat den Vorteil , dass außer der Interfacebaugruppe zur Anpassung der Datenschnittstelle keine weitere spezielle Hardware erforderlich ist und der zumeist ohnehin im Shack befindliche Windows-PC genutzt werden kann. Der Monitor erlaubt zudem die räumlich großzügige und zeitgleiche Darstellung diverser Parameter, Einstellungen und Messwerte , auch in ansprechender grafischer Form.

Für solche Fälle, wo eine Bedienung via PC - aus welchen Gründen auch immer unpraktikabel erscheint, wäre ein separates zusätzliches Bediengerät nützlich. Die Schnittstellenbeschreibung kann auf Anfrage zur Verfügung gestellt werden .

## ■ Konzept

Der in Bild 3 dargestellte prinzipielle Aufbau des symmetrischen Antennenkopplers bildet auch die Grundlage für den vorliegenden Bausatz.

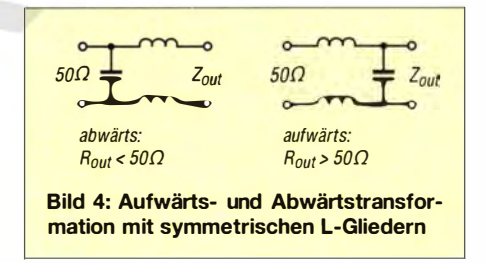

## **Schaltungsprinzip**

Der Balun befindet sich am Eingang des Kopplers, also in der  $50-\Omega$ -Schnittstelle. Hier ist eine breitbandige Symmetrierung mit wenig Aufwand zu erreichen. Im Signalweg dahinter liegt das transformierende LC-Anpassnetzwerk , wobei dieses - genau wie die Antenne - symmetrisch ausgeführt ist.

Bei dem hier vorgestellten Koppler handelt es sich im Wesentlichen um ein sogenanntes L-Glied [2] , d. h. um eine quer zur Signalrichtung liegende abstimmbare Kapazität (C-Dekade) und eine in Längsrichtung liegende abstimmbare Induktivität (L-Dekade) (Bild 4). Genau genommen ist es sogar ein π-Netzwerk, denn die Schaltung enthält eine Eingangsquerkapazität von 74 pF (Betriebsart Cl-L-C, im Bild nicht dargestellt). Allerdings hat diese Kapazität nur auf den höheren Bändern eine Bedeutung.

Wegen der geforderten Symmetrie ist die Längsinduktivität auf zwei Hälften aufgeteilt. Stark vereinfachend kann man sagen, dass das L-Glied beim Anschluss der C-Dekade an der Transceiverseite in Bezug auf den Wirkwiderstand abwärtstransformierend wirkt. Das wird man immer dann nutzen, wenn der Wirkwiderstandsanteil in der Gesamtantennenimpedanz kleiner als 50  $\Omega$  ist. Beim Anschluss der

C-Dekade auf der Antennenseite ist es umgekehrt.

Allerdings gibt es Ausnahmen von dieser Regel, dazu jedoch später mehr. Zusätzlich kann der Koppler auch die Blindanteile in der Lastimpedanz kompensieren. Im Vergleich mit anderen Konzepten (n-Filter, Z-Match) werden die Bauteile mit der geringstmöglichen Blindleistung belastet. Daraus ergibt sich ein hoher Wirkungsgrad.

### **Entwicklungsziel**

Das bewährte Konzept des 1000-W-Kopplers wurde grundsätzlich beibehalten. Das betrifft sowohl die Schaltung als auch den konstruktiven Aufbau . Aus diesem Grund sei hier auf die Beitragsfolge in [l] verwiesen, in der die konzeptionellen Eckpunkte nachgelesen werden können.

Der Vollständigkeit halber sind im vorliegenden Beitrag die Schaltpläne der in Bild 5 dargestellten Baugruppen des 200- W-Kopplers abgedruckt. Im Text wird jedoch nur noch auf jene Details eingegangen, die sich im Vergleich zur 1000-W-Version geändert haben oder die für das Gesamtverständnis von Bedeutung sind.

Neben der Berücksichtigung von Erfahrungen mit dem Aufbau und Betrieb des 1000-W-Kopplers bestand ein wesentliches Entwicklungsziel darin, die Materialkosten zu senken. Trotz der deutlich geringeren Bauteilbelastung war das aber gar nicht so einfach.

So gab es bei den Spulen nur geringes Sparpotenzial. Im Gegensatz zum 1000-W-Koppler wären zwar Eisenpulverringkeme verwendbar gewesen, diese hätten aber bei solider Dimensionierung keinen Kostenvorteil gebracht, sondern u. U. schwer zu behebende Genauigkeitsprobleme verursacht. Da das Kopplergehäuse nicht aus Stahlblech besteht, spielt das Streufeld der güteoptimierten Luftspulen keine Rolle .

Auch bei den Relais war zunächst nur eine leichte Verbesserung der Kostensituation in Sicht. Beim 1000-W-Koppler waren pro Gerät 43 Stück verbaut worden, wobei wegen der im Extremfall sehr hohen Spannungs- und Strombelastung (4 kV, 14 A) genau vier Relaisfunktionen doppelt vorhanden waren (Reihenschaltung oder Parallelschaltung der Kontakte). Im 200-W-Koppler sind immer noch 39 Relais notwendig. Da in kritischen Fällen (Antenne knapp neben der Parallelresonanz) auch bei einer HF-Leistung von 200 W Spannungen von bis zu 2 kV auftreten können, wollte ich an der hohen Belastbarkeit der bisher verwendeten Relais (zwei Kontakte zu je 1000 V/8 A) keinesfalls sparen. Zudem wären kleinere Relais (soweit in bistabiler Ausführung verfügbar) kaum billiger gewesen. Auch Überlegungen, die bisherige Auflösung der L- und C-Dekade von 11 Bit bzw. 12 Bit auf nur noch 6 Bit bis 8 Bit zu reduzieren (wie das in anderen Kopplerkonzepten zu finden ist), habe ich angesichts der guten Praxiserfahrungen mit dem 1000-W-Koppler sowie nach Simulationen solcher Alternativkonzepte schnell aufgegeben. Insbesondere auf den höheren KW-Bändern wären die großen Abstimmsprünge bzw. -lücken völlig inakzeptabel gewesen.

### **• Monostabile Relais**

Ein genaueres Studium der Preislisten zeigte, dass gleichstarke Relais in monostabiler Version weniger als die Hälfte der bisher verwendeten bistabilen Ausführung kosten. Bei der großen Anzahl von Relais war das ein ganz erhebliches Einsparpotenzial . Außerdem benötigen monostabile Relais nur halb so viele Treiber-ICs und EMV-Drosseln. Allerdings war je nach Antennensituation denkbar, dass bis zu 37 Relais gleichzeitig angezogen sein müssen.

Das ergibt bei 12-V-Relais einen Stromverbrauch von satten 1 ,23 A. Der Koppler sollte jedoch wieder über ein bis zu 100 m langes preisgünstiges achtadriges Netzwerkkabel (Patchkabel) ferngesteuert und mit Strom versorgt werden . Trotz des Parallelschaltens von je drei Adern hat ein solches Kabel bei einer Länge von 100 m einen Innenwiderstand von etwa 17 Q. Von den eingespeisten 13,8 V wären dann noch etwa 5 V am Koppler angekommen. Um an den Relais die volle Nennspannung zu erreichen, hätte man anstelle von 13 ,8 V eine Spannung von 33 V ins Kabel einspeisen müssen. Dabei wären die Verluste im Kabel größer als die Leistungsaufnahme der Relais gewesen.

Die Lösung des Problems geht auf zwei Ideen zurück: Das Prinzip der "Hochspannungsleitung" und die Ausnutzung der unterschiedlichen Werte von Anzugs- und Haltespannung der Relais.

Durch die Anwendung des erstgenannten Prinzips halbiert sich durch die Verwendung von Relais mit doppelter Nennspannung (24 V) deren Stromaufnahme und damit auch der Spannungsabfall auf dem Steuerkabel. Bei fast identischer Eingangsspannung (34,5 V) gehen die im Kabel anfallenden Verluste auf ein Viertel zurück (6,3 W). Die Nennausgangsspannung des Spannungswandlers am Eingang des Kabels (Boost-Konverter) wurde auf 36 V festgelegt. Ein preiswerter analoger 24-V-Spannungsregler im Koppler sorgt bei kürzeren Kabeln für die Ausregelung der Spannungsdifferenz .

Bei Funkanlagen muss man allerdings auf das Störspektrum der Schaltregler achten. Ein ganzer Satz bestückter Musterplatinen mit einem auf 1 ,3824 MHz quarzstabilisierten Schaltregler scheiterte im Teillastbetrieb am sogenannten Pulse Skipping Eco Mode des Schaltregler-IC. Zwar steigt

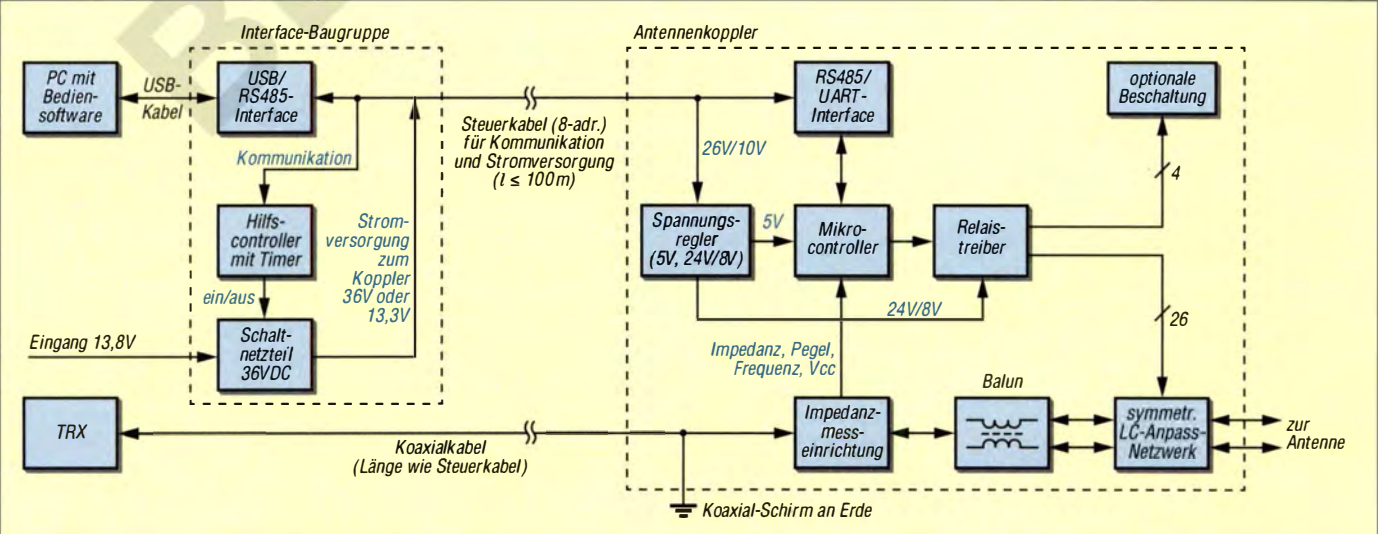

Bild 5: Blockschaltbild der gesamten Anlage; der Hilfscontroller "belauscht" die Kommunikation und ist für die Schaltung der erforderlichen Relaisspannungen zuständig.

durch das in diesem Modus praktizierte unregelmäßige Weglassen einzelner Schaltimpulse der Wirkungsgrad des Reglers, aber das dabei erzeugte spektrale Rauschen mit einer Bandbreite von mehreren Hundert Kilohertz fällt dann eben doch in einige Amateurfunkbänder. Auch der hohe Energieverbrauch der Relais nebst zugehöriger Erwärmung in dem weitgehend geschlossenen Gehäuse wäre unvorteilhaft gewesen.

Deshalb kommt hier der zweite Teil der Lösung ins Spiel: Der 36-V-Schaltregler wird nur für das Umschalten der Relais aktiviert. Monostabile Relais brauchen die volle Nennspannung nur fürs Anziehen des Ankers. Ansonsten kommen sie mit einer wesentlich kleineren Haltespannung aus. So haben die verwendeten 24-V-Relais laut Datenblatt eine Mindesthaltespannung von lediglich 2,4 V. Es genügt also, die Betriebsspannung nur für jene wenigen zehn Millisekunden hochzusetzen, die für das Umschalten der Relais benötigt werden. Sobald die neue Schaltstellung eingenommen ist, wird der Schaltregler wieder abgeschaltet und stattdessen nur die Gleichspannung von 13,8 V in die Leitung eingespeist. Die dafür notwendige Steuerung übernimmt ein kleiner Mikrocontroller, der am Eingang des Netzwerkkabels in der dort ohnehin notwendigen Interface-Baugruppe (Schnittstellenanpassung USB auf RS485) unterge-

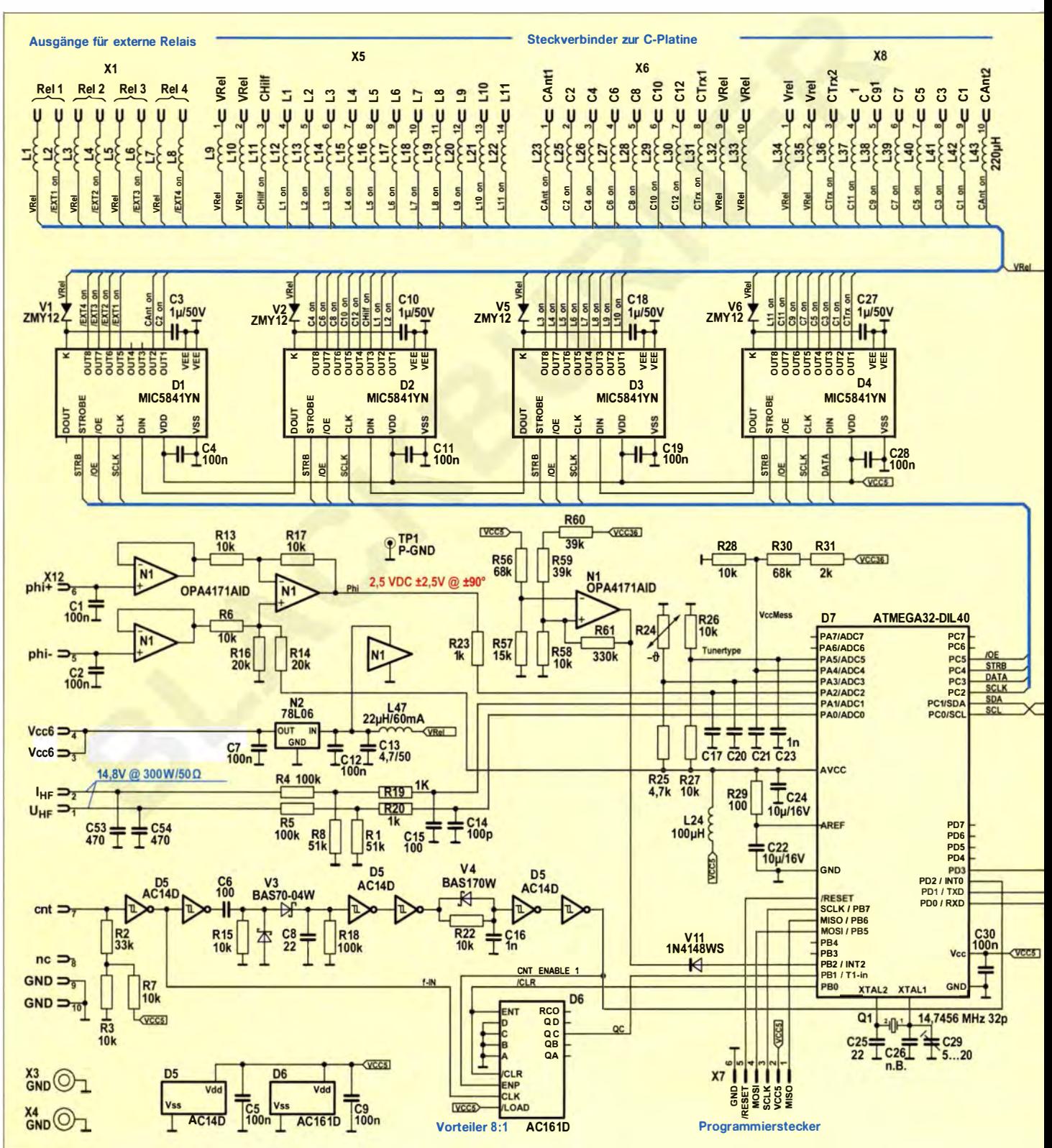

bracht ist (Bild 5). Dort "hört" er die Kommunikation mit und reagiert entsprechend. In der Detailschaltung der Steuerbaugruppe (Bild 6) fällt im Vergleich zum 1000-W-Koppler die geringere Anzahl der Relaistreiber-ICs auf, welche durch den Einsatz der monostabilen Relais begründet ist. Hinsichtlich der Messdatenaufbereitung ist hingegen ein höherer Aufwand erkennbar, auf den ich später noch ausführlich eingehen werde.

Trotz des zusätzlichen Mikrocontrollers und des hinzugekommenen Schaltreglers in der Interface-Baugruppe bringt dieses Schaltungskonzept eine ganz erhebliche Kostensenkung im Vergleich zum 1000-W-Koppler. Obendrein sind Relais mit 24 V Nennspannung sogar noch etwas preisgünstiger als jene für 12 V. Außerdem spart man annähernd 85 % der Energie, die bei konstanter Betriebsspannung aufzuwenden wäre. Da der Schaltregler nur kurzzeitig beim

#### Bild 6:

Schaltplan der Steuerbaugruppe; diese befindet sich auf einer separaten Platine und ist für die Kommunikation des Kopplers mit dem PC zuständig. Darüber hinaus steuert sie die Relais der C- und der L-Dekade und dient zur Aufbereitung der Daten von Impedanz-, Pegel- und Frequenzmessung.

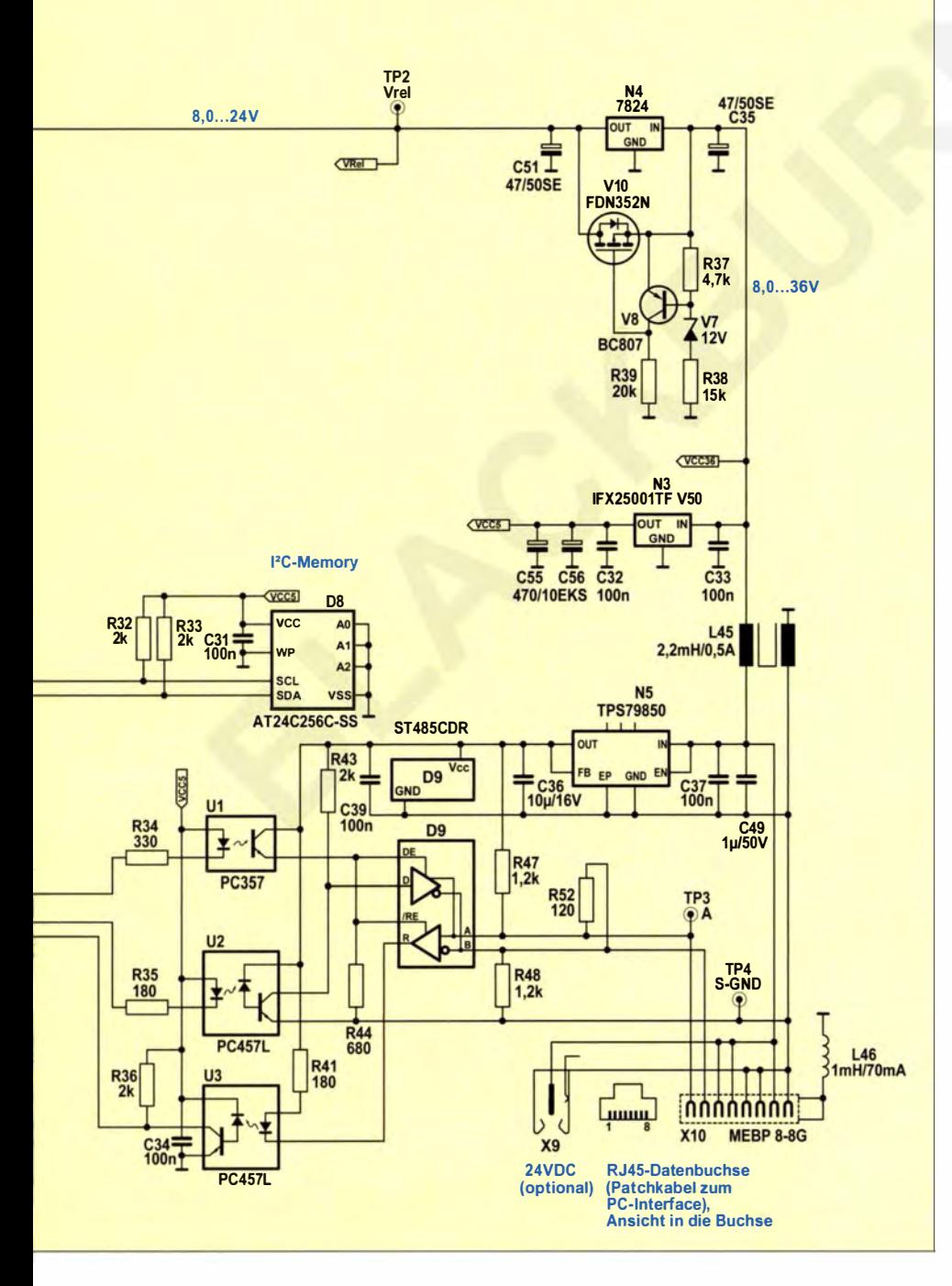

Abstimmen des Kopplers aktiv ist, sind beim Empfang auch keine HF-Störungen durch den Schaltregler zu befürchten .

Selbstverständlich sorgt die Firmware des Mikrocontrollers der Steuerbaugruppe dafür, dass die monostabilen Relais ihre zuletzt vorhandene Stellung zur Abstimmung des Kopplers beim Wiedereinschalten der Anlage wieder einnehmen , es genügt dazu das Anlegen der Betriebsspannung von nominell 13 ,8 V.

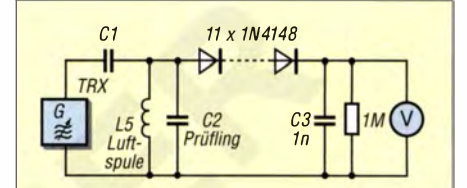

Bild 7: Versuchsschaltung für das Ermitteln der zulässigen Strombelastung der Abstimmkondensatoren; der Koppelkondensator C1 hat die 0.1-fache Kapazität des Prüflings. Die Prüffrequenz ergibt sich durch Resonanz mit der Spule.

#### **• NPO-Keramik kontra Glimmer**

Ein erheblicher Kostenfaktor im 1000-W-Koppler waren seinerzeit die Glimmerkondensatoren der Kondensator-Dekade. Auch bei einer 200-W-Version (mit ungefähr halber HF-Spannungsbelastung) wären diese immer noch sehr teuer. Angesichts kläglich gescheiterter Vorversuche mit keramischen, lt. Datenblatt angeblich verlustarmen Hochspannungs-Scheibenkondensatoren (Serie CC45 von TDK) schienen Glimmerkondensatoren jedoch zunächst unverzichtbar.

Eher zufällig stieß ich auf neuartige spannungsfeste Vielschicht-Keramikkondensatoren in der SMD-Bauform 1206. Bei Kapazitätswerten von bis zu 680 pF sind sie in der sehr verlustarmen Keramiksorte NPO verfügbar und kosten nur einen Bruchteil des Preises von Glimmerkondensatoren.

Wie steht es aber um die Belastbarkeit solcher SMD-Kondensatoren? Auf meine Anfrage nach den zulässigen Strömen reagierten die Hersteller (AVX, Yageo, Kemet) leider nicht. So blieben wiederum nur eigene Versuche. In einer Resonanzschaltung nach Bild 7 mit austauschbaren Luftspulen unterschiedlicher Induktivität war es einfach, die Versuchsexemplare fast nach Belieben zu stressen . Mein Transceiver diente dabei als durchstimmbarer HF-Leistungsgenerator.

#### Literatur

- [ l] Graubner, N ., DL l SNG: Selbstbau eines symmetrischen Antennenkopplers für 1 kW. FUNK-AMATEUR 60 (2011) H. 1, S. 61-63; H. 2, S. 178-181; H. 3, S. 298-30 1 und H. 4, S. 409-4 11
- [21 Graubner, N. , DL l SNG: Transformation mit LC-Gliedern - Funktion von Antennenkopplern; FUNKAMATEUR 57 (2008) H. 3, S. 273-276

(wird fortgesetzt)

## Amateurfunkpraxis

## Arbeitskreis Amateurfunk & Telekommunikation in der Schule e. V.

Bearbeiter: Peter Eichler, DJ2AX Birkenweg 13, 07639 Tautenhain E-Mail: dj2ax@darc.de

#### **E** Ham Radio 2015 mit Projektstand

Passend zum Jahr des Lichtes 2015 kann am Projektstand des AATiS in Halle 1 eine Messeauflage der Lichtorgel (AS123) aufgebaut werden . Außerdem stehen verschiedene Aufbauvarianten zur Lichtkommunikation auf der Basis von Elise (AS802) zur Erprobung bereit, die

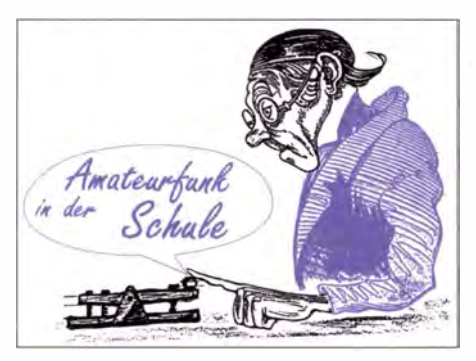

worben und dazu das Rufzeichen DGOOJE aktiviert. Seit 1998 ist Petra unter DH2YL auf allen Bändern QRV. Im AATiS ist sie seit 2006 Mitglied und ab 2003 Leiterin einer Arbeitsgemeinschaft Amateurfunk an der Schule. In dieser AG arbeiten sowohl Mädchen als auch Jungen im Alter von 11 bis 17 Jahren. 2006 haben sechs Schüler eine SWL-Lizenz erfolgreich ab-

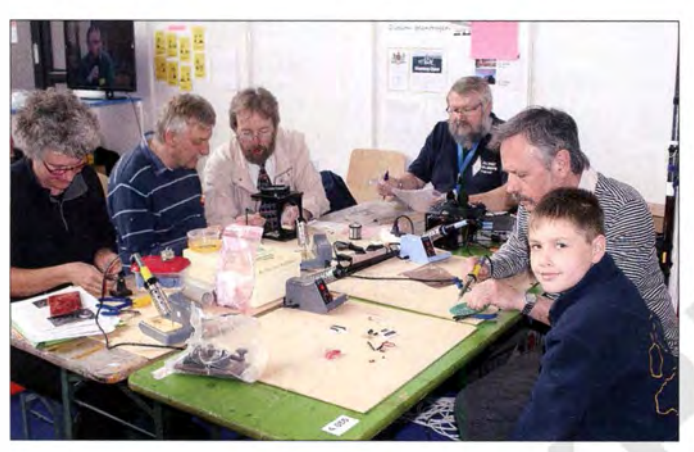

auch zur Lehrerfortbildung am Freitag eingesetzt werden .

Die Neuauflage der Weißen AATiS-CD umfasst jetzt die PDF-Fassungen der Praxishefte bis einschließlich Heft 21 und eine Vielzahl von Ergänzungen zu den Bausätzen sowie weitere Materialien für die praktische Arbeit. Die Praxishefte 22 bis 25 und die CD zum Preis von 9 € können versandkostenfrei in Friedrichshafen erworben werden.

#### **• Vorstellung neuer Vorstand (Teil 2)**

Wie angekündigt wird heute unsere Kassiererin Petra Arnold, DH2YL, vorgestellt (erneut im Telegrammstil): In Brandenburg 1960 geboren und seit 1981 in Thüringen zu Hause. Verheiratet und Mutter zweier erwachsener Söhne . Seit 1982 als Mathematik- und Physiklehrerin tätig und nun im Erasmus-Reinhold-Gymnasium in Saalfeld. Durch den OM (DL5APW) wurden die ersten Kontakte zum Amateurfunk geknüpft. 1994 wurde die "kleine Lizenz" er-

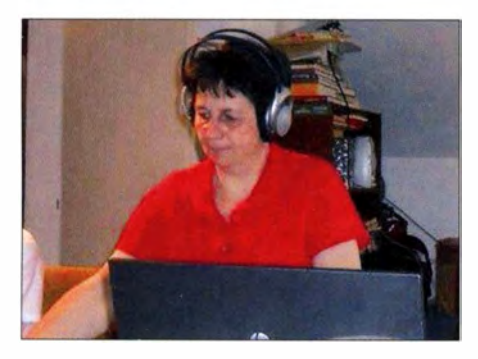

Petra, DH2YL, bei der QSO-Party 2014 Foto: DLSAPW

Projektstand des AATiS zur Ham Radio 2014: Jung und Alt beim gemeinsamen Basteln

druck und Höhe in Morsetelegrafie auf dem Foto: DL3HRT 70-cm-Band. **231 TY 1919Hz BY 1916Hz**  $t$ ul Pi Name OTH 599 599 Comment **Frequency** oee v - eie eoldaeiio Aten e oy n et DDe h %s.n t tnogs=r ea<br>it a iuN - a id Bas ta Re nt enet p D DFOAIS DFOAIS DFOAIS DFOAIS DFOAIS SERIES OF ANSWERS ARE THE SOLUTION II SWL-TASK<br>
ILEN CROPATAG II FIRST LETTERS OF ANSWERS ARE THE SOLUTION II SWL-TASK<br>
II a giant river, today a warehouse...<br>
II it and RX need an II<br>
II it and RX need an II<br>
II is a gian

**•• Screenshot: DO3ALX** wt- tr reioiyttn c{eveta o Deti p s et -atiew P i i eto t 5 ge Ls o

gelegt. Die AG ist bei verschiedenen Wettbewerben unter DN2ERG beteiligt, sei es beim Europatag oder bei den QSO-Partys. In ihrer Freizeit leitet Petra einen Sportverein mit etwa 1 90 Mitgliedern und betreut dort als Übungsleiterin mehrere Frauensportgruppen.

 $d$  owo

#### **• Sommerrundschreiben 2015** erschienen

Europatag; die richtige Lösung ist im Screenshot zu erkennen.

Rechtzeitig vor der Harn Radio 20 15 hat unser Redakteur Wolfgang Lipps, DL40AD, das Sommerrundschreiben aus der Druckerei geholt. Neben ausführlichen Berichten vom 30. Bundeskongress in Goslar und der Vorstandswahl ist die aktuelle Bausatz- und Medienliste veröffentlicht. Vorgestellt werden das Photonik-Projekt des AATiS zum Jahr des Lichtes, die Geschichte der optischen Telegrafie, die Ballonmission Sputnik 2 in Dessau, Beobachtungen der Sonnenfinsternis 2015, der Einsatz des Photometers AS535 und Tipps zu einzelnen Bausätzen. Die gedruckte Fassung w ird bei Messen verteilt. Wer ein Exemplar bestellen möchte , kann es gegen Rückporto und Adressaufkleber (A5-Umschlag, freigemacht mit 1 ,45 € im Inland) beim Bearbeiter kostenlos anfordern. Auf der AATiS-Website (www. aatis.de) ist das PDF-File ebenfalls zu finden.

#### **B** SWL-Aufgabe Europatag gelöst

Eine vorbildliche Lösung der SWL-Aufgabe mit Nachweis wurde von Alexander Rehn, Das Protokoll hatte folgende Struktur vvv TI 21 .5 TAl2 .3 P 1013 Al 50 und wurde im Tempo 60 BpS in A2 übertragen, sodass eine einfache Empfangseinrichtung für FM-Signale ausreichte. Mit der Programmierung haben die

DO3ALX, und Fabian Babucke, DO3DY, aus Dresden (OV S09) eingeschickt. Die im Stundenabstand auf 40 m und 20 m in PSK31 ausgestrahlte Aufgabe wurde um 1001 UTC auf 7044 kHz aufgezeichnet. Station war ein TS-440S und als Antenne eine HF-PI in 20 m Höhe. Leider sind nur sehr wenige Lösungen eingeschickt worden, sodass jeder Teilnehmer den ausgelobten Preis aus dem AATiS-Medienangebot (CD und Praxisheft) erhalten wird.

**Erfolgreiche Sputnik-Serie** 

Die AG Amateurfunk des Liborius-Gymnasiums Dessau unter Leitung von Jens Home, DM4JH, hat in diesem Jahr bereits zwei Ballonmissionen mit steigendem Schwierigkeitsgrad erfolgreich abgeschlossen . Der Schwerpunkt der Nutzlasten lag bei selbst programmierten Steuerungen auf Arduino-Basis und übertrug Außen- sowie Innentemperatur, Luft-

aus Dessau

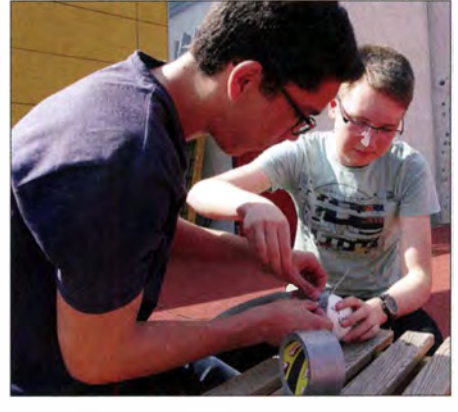

Vorbereitung der Nutzlast von Sputnik 2 Foto: DM4JH

Schüler einen überzeugenden Beitrag zum immateriellen Weltkulturerbe geleistet. Für Sputnik 2 am 24 .4. 2015 kamen Hörberichte aus mehr als 100 km Entfernung.

Während eines großen Schulfests am 26 .6. 2015 wird Sputnik 3 um 10 Uhr als Abschluss des Schuljahres gestartet. Die Startfreigabe des Landesverwaltungsamtes/Obere Luftfahrtbehörde liegt bereits vor.

## GB- und **Jedermannfunk**

#### Bearbeiter: Harald Kuhl, DL1ABJ Postfach 25 43, 37015 Göttingen E-Mail: cbjf@funkamateur.de

#### 40 Jahre CB-Funk

Am 1. Juli 1975 war es soweit: Für ihren Zuständigkeitsbereich gab die damalige Deutsche Bundespost ab diesem Datum, es war ein Dienstag, den CB-Funk für die Allgemeinheit frei. Für Hobbyfunker war jetzt Sprechfunk in AM auf zwölf Kanälen im Frequenzbereich von 27 ,005 MHz bis 27 ,135 MHz (entsprechend Kanal 4 bis Kanal 15) zugelassen.

Hand- und Mobilfunkgeräte waren gebührenund anmeldefrei, während man Feststationen anmelden und für diese eine monatliche Gebühr in Höhe von 15 DM zahlen musste . Die für den CB-Funk vorgesehene Sendeleistung betrug 500 mW für Mobil- und Feststationen bzw. 100 mW für Handfunkgeräte.

mitgebracht, mit denen wir uns übers Wochenende in der Gartenkolonie beschäftigten. Vermutlich funkten wir damit ebenfalls auf 11 m, jedenfalls meldete sich irgendwann auf "unserem Kanal" ein Bedarfsträger und wollte uns verscheuchen.

Jetzt, es war wohl 1976, hatten wir also zwei eigene CS-Funkgeräte in unserer Familie. An die Modellbezeichnung des Mobilgeräts kann ich mich nicht erinnern, doch das Handfunkgerät war ein Stratophon P3 von Stabo . Es hatte drei Kanäle und kam 1 976 auf den Markt.

#### ■ Schreck auf 11 m

Von den Gepflogenheiten beim CB-Funk hatte ich bei den ersten Funkversuchen zwischen Vater und Sohn noch keine Ahnung. Und so war ich recht erschrocken, als sich nach einem innerfamiliären Funkkontakt plötzlich eine wildfremde Stimme auf dem Kanal meldete und uns begrüßte .

Ich traute mich nicht, zu antworten, was mir die unbekannte Stimme aus dem Lautsprecher auch prompt auf den Kopf zusagte . Also traute ich mich doch und so war dies mein erstes ..echtes" CB-QSO auf Kurzwelle. Die Station nannte sich auf dem CB-Band Rocky und wie sich bei einem

> In den Niederlanden ist CB-Funk seit 1 980 zugelassen. Das dortige CB Museum hat unter www.cbmuseum.nl eine sehenswerte Präsenz im Internet.

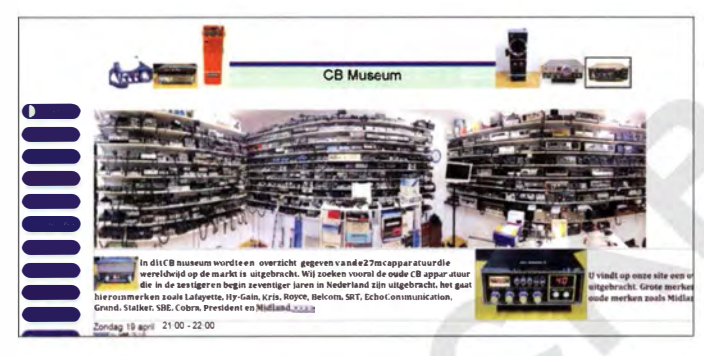

Die Initiative für einen Jedermannfunk im 11-m-Band ging übrigens damals nicht von der Deutschen Bundespost aus, sondern war eine Reaktion der Behörde auf eine Empfehlung derCEPT von 1 974.

Bis zur Freigabe des CB-Funks in Deutschland waren hierzulande 23 Kanäle im 11-m-Band sogenannten Bedarfsträgergruppen vorbehalten. Dazu zählten Behörden (BOS-Funk), Geschäfte und Betriebe (Betriebsfunk) sowie Veranstalter und Vereine .

Letzteres machten sich Automobilhilfsklubs bzw. deren Mitglieder zunutze: Diese durften zur Unterstützung ihrer Hilfsdienste - auf Antrag mit hierfür zugelassenen Mobilgeräten ("K-Geräte") mit 1 W in AM auf sechs Kanälen im Frequenzbereich von 27 ,225 MHz bis 27 ,275 MHz sprechfunken.

#### **• Mein Rückblick**

An dieAnfangszeit des CB-Funks kann ich mich recht gut erinnern. Mitte der 1970er-Jahre wohnten wir in Kiel und eines Tages brachte mein Vater zwei CS-Funkgeräte mit nach Hause: Ein Mobilgerät für unseren Pkw und ein Handfunkgerät für die Wohnung bzw. unseren Schrebergarten.

Das Handfunkgerät ging sofort in meine Verfügungsgewalt über, zumal ich mich bereits mit dessen Bedienung einigermaßen auskannte: Der Vater einer Freundin hatte schon vor 1975 einmal aus seinem Betrieb zwei Handfunkgeräte

Ebenfalls einen virtuellen Besuch wert ist das nahe der spanischen Stadt Cádiz beheimatete Museo CB (www.museo-cb.com). Screenshots: DL1ABJ

späteren persönlichen Treffen herausstellte. war dieser Funkrufnahme treffend gewählt.

Rocky hatte offenbar viel Zeit, war schon länger CS-Funker und kannte sich entsprechend gut aus. Es dauerte nicht lange , bis wir alle aktiven CS-Funker in Reichweite zumindest per Funkkontakt kannten und schon bald zu den "alten Hasen" auf dem Band zählten.

#### **Rundenfunk**

Es fanden sich in unserm Stadtviertel nun quasi von selbst im Wesentlichen zwei regelmäßige CS-Funk-Runden zusammen: Eine mit den "großen Stationen", also den Erwachsenen mit ihren Mobil- und Feststationen, und eine mit uns jüngeren Trägem von Handfunkgeräten.

Mein Vater war offenbar richtig infiziert vom Hobbyfunk und es dauerte nicht lange , bis die Abstellkammer in unserer Mietwohnung zur Funkbude umfunktioniert wurde. Dort hielt mit einer Handic 12305 eine Feststation der damal igen Luxusklasse Einzug, zusätzlich veredelt durch ein wuchtiges Standmikrofon. Wir gehörten zu den ersten CS-Funkern in der Region und so erhielten wir noch problemlos von der Wohnungsbaugesellschaft die Genehmigung für eine Dachantenne; später war dies wohl deutlich schwieriger.

Das Antennenkabel führte vom Dach durch einen Lüftungsschacht in Richtung unserer Wohnung im ersten Stockwerk. Ich erinnere mich noch, dass mein Vater den Schacht anbohrte und es gar nicht so einfach war, das Kabel anschließend durch das Loch in unseren Wohnungsflur zu führen. Doch es klappte schließlich und unser Signal war fortan eines der stärksten im Stadtviertel.

Es stellte sich dann bald heraus, dass die Kanaltrennung der Mitte der 1970er-Jahre handelsüblichen CB-Feststationen zu wünschen übrig ließ: CS-Funker mit Dachantenne in gegenseitiger Sichtweite störten einander auf allen zwölf Kanälen. Also sprach man sich als gute Nachbarn ab und blieb auf einem gemeinsamen Kanal, sobald gleichzeitig mehrere Feststationen im Viertel besetzt waren .

#### **Experimente**

Raum für technische Experimente, um die Reichweite zu erhöhen, gab es in der Anfangszeit des CB-Funks quasi nicht. Wir haben zwar verschiedene Vertikalantennen auf dem Dach ausprobiert und das Gegengewicht optimiert, mehr war aber legal nicht möglich . Die in damaligen CS-Funk-Zeitschriften gelegentlich gezeigten Richtantennen blieben für deutsche Hobbyfunker noch bis 1994 ein Wunschtraum.

Mein Vater wurde bald Mitglied im Kieler Ortsverein des Edelweiß-Autohilfsklubs und bekam

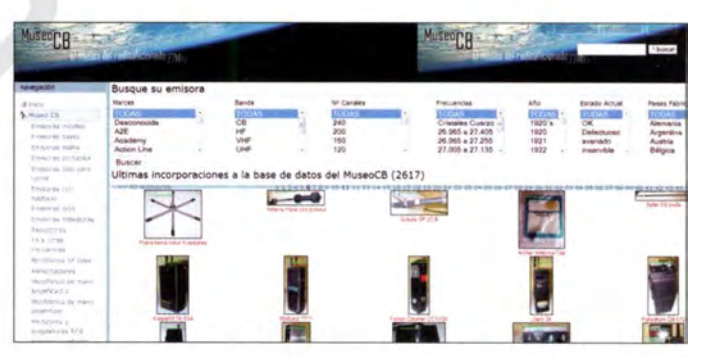

für unser Auto ein schickes orangefarbenes Schild. Jetzt durfte er mit den eingangs erwähnten sogenannten K-Geräten auf zusätzlichen 11 m-Kanälen funken, die weitaus weniger belegt waren, als die oft übervollen Kanäle 4 bis 15. Über den Klub bekamen wir zu 1 1 -m-Funkern Kontakt, die technisch recht versiert waren . Unsere bisherige Feststation wurde bald ersetzt durch eine Meteor 5000 von dnt. Ein findiger "Edelweiß"-Kollege hatte das Gerät modifiziert und mit zusätzlichen Kanälen ausgestattet: Neben den ab Werk vorgesehenen zwölf Kanälen standen darin zusätzlich die sechs "Edelweiß"-Kanäle zur Verfügung.

Das war nicht zulässig, denn eigentlich musste man hierfür zwei getrennte Geräte mit jeweils eigener Zulassungsnummer verwenden . Damit dieser Umbau bei einer eventuellen behörd-1 ichen Kontrolle nicht auffiel, diente zum Wechsel zwischen beiden Kanal-Familien ein Magnetschalter auf der Unterseite des Transceivers. Entfernte man den Magneten, ließen sich nur noch die postkonformen Kanäle 4 bis 15 anwählen. Kontrolliert wurde unsere Feststation nie.

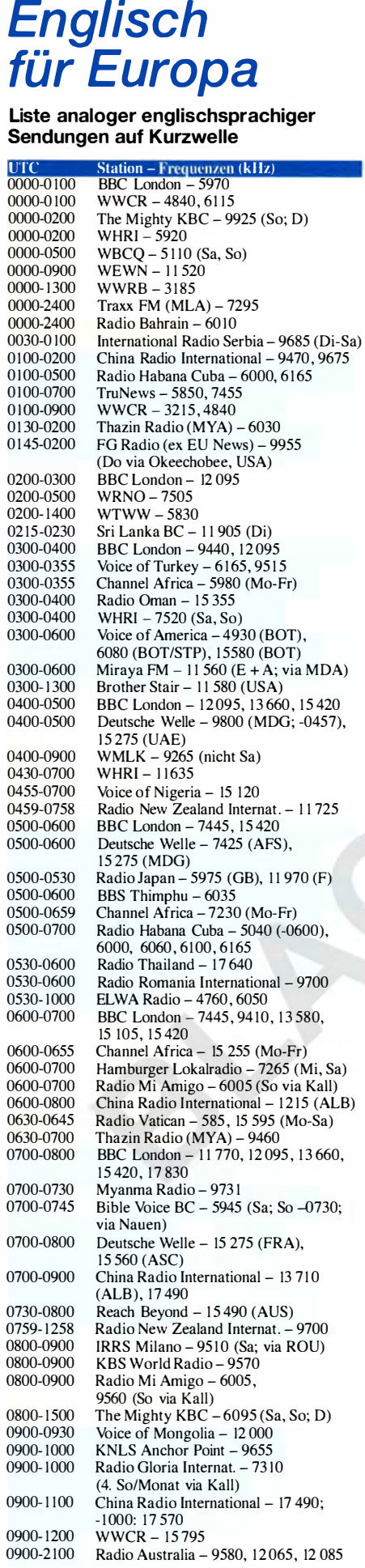

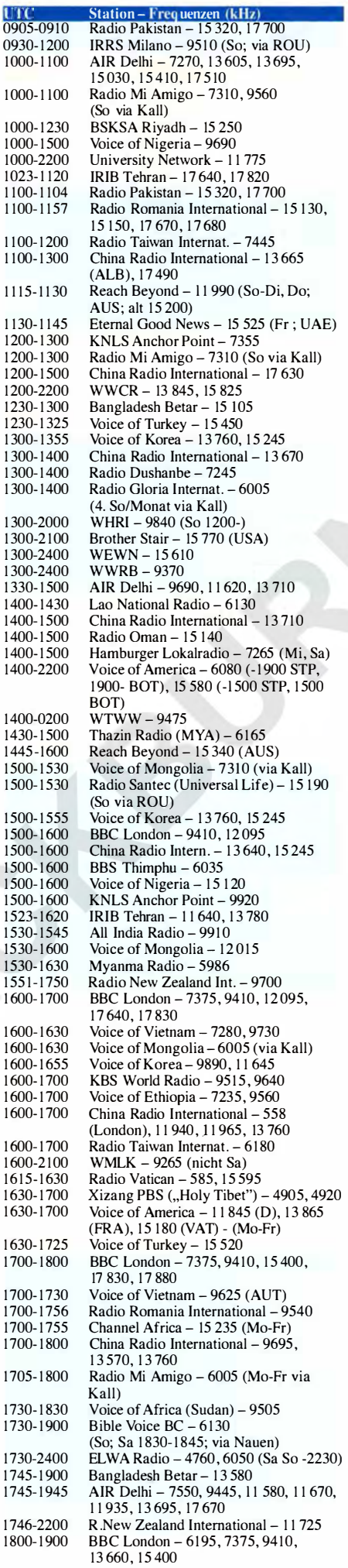

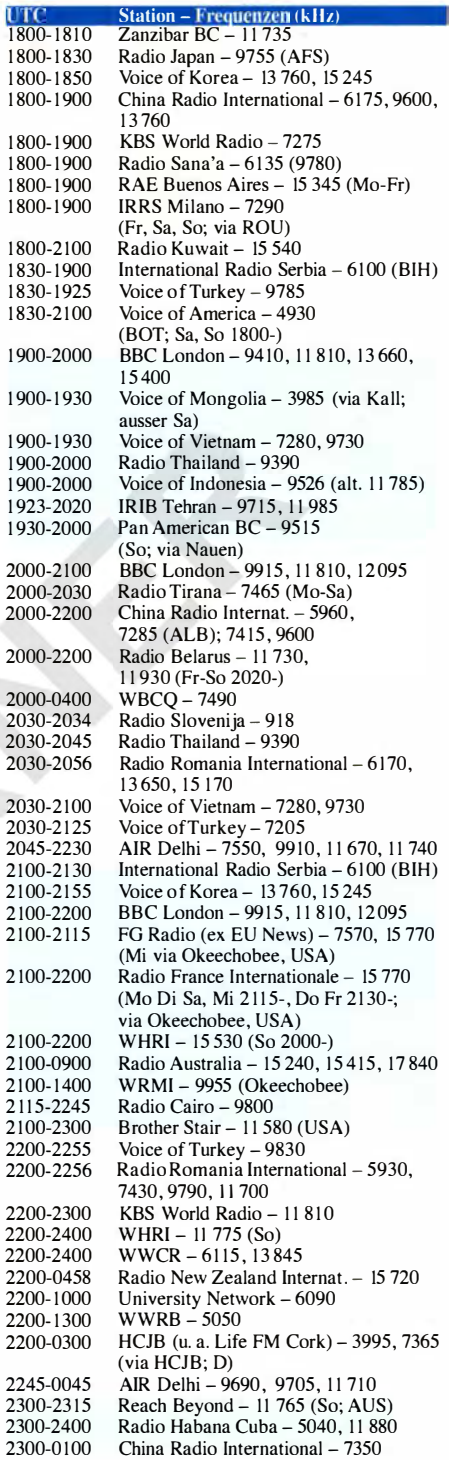

#### Sendungen im DRM-Modus ("Kurzwelle digital")

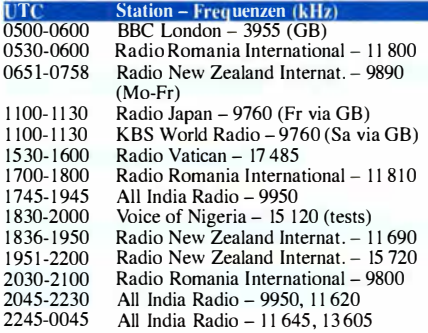

Hinweis: Diese Liste enthält Sendungen in englischer<br>Sprache, die für Europa oder angrenzende Zielgebiete<br>bestimmt sind. Soweit eine Station keine Programme<br>nach Europa ausstrahlt, wurden auch Sendungen für<br>andere Gebiete

## BC-DXlnformationen

#### **EXULLE Kurzwelle in Bewegung**

Radio Puntland (Somalia) ist weiterhin regelmäßig aktiv, variiert jedoch seinen Sendeplan auf Kurzwelle . Auf 13 800 kHz ist die Station ab etwa 1 300 UTC zu hören, wobei der Sender zu unterschiedlichen Zeiten (variabel 1600 UTC bis 1 900 UTC) wieder abgeschaltet wird. Das Programm besteht mitunter aus stundenlangen religiösen Gesängen, abgelöst durch Testansagen und landestypische Musik. Die Frequenz im 49-m-Band (6160 kHz) wurde bislang nicht in Europa beobachtet.

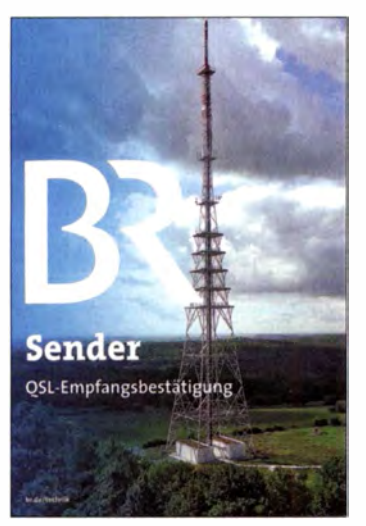

Der Bayerische Rundfunk ist noch bis 30.9.2015 auf den Mittelwellen 729 kHz sowie 801 kHz aktiv und bestätigt Empfangsberichte per QSL-Karte.

Nach länger Sendepause ist nun aus Uganda wieder Radio Dunamis Shortwave zu hören. Die Station mit christlichem Hintergrund sendet vom Standort Mukono auf 4750 kHz bis zum Sendeschluss, wobei der exakte Zeitpunkt derzeit zwischen 1900 und etwa 2100 UTC variiert. Das Programm in englischer Sprache besteht aus Gospelmusik und Predigten in englischer Sprache , oft vorproduziert von amerikanischen Radiomissionaren.

Ansprechpartner für Empfangsbestätigungen ist High Adventure Gospel Communication Ministries, Bible Voice, 350 Davis Dr., P.O. Box 95561 , Newmarket, ON L3Y 8J8 , Kanada (mail@bvbroadcasting.org) . Die Organisation unterstützt weitere Stationen (UKW) , darunter in Ghana, Ruanda, Kenia, Liberia, Haiti und Irak .

Aus Benin ist bei guten Ausbreitungsbedingungen auf der Mittelwelle 1 566 kHz (100 kW) Trans World Radio (TWR) ab 0315 UTC mit dem Programm in englischer Sprache aufzunehmen. Die Ausstrahlung kommt aus dem Sendezentrum in Parakou , wo TWR seit etlichen Jahren auch den Aufbau einer Kurzwellenstation plant. Doch während die Regierung in Benin nichts gegen die Mittelwellenstation einzuwenden hatte, verweigert diese weiterhin eine Zulassung für Kurzwelle.

Anders sieht es bei der Madagascar World Voice (MWV) aus, wo nach jahrelangen Verhandlungen der Betreiber mit der dortigen Regierung nun eine Sendelizenz für eine neue Kurzwellenstation vorliegt. Laut Information vom Mai 20 15 sind zwei neue 100-kW-Sender auf dem Seeweg aus den USA in Madagaskar eingetroffen, um dort bis Jahresende den Sendebetrieb über die bereits installierten Antennen zu starten. MWV wird zudem Teil eines neuen Tsunami-Warnsystems für die Region sein. Stationstechniker Kevin Chambers befindet sich derzeit in Alaska, um die Schwesterstation, KNLS (www.knls.org), wieder auf Sendung zu bringen.

Die dortigen KW-Sendeantennen waren von Sturmschäden betroffen und seit Anfang Juni ist man zumindest eingeschränkt erneut auf Kurzwelle zu hören: 60 min Englisch ab 1000 UTC auf 9655 kHz, 1200 UTC auf 7355 kHz, 1 500 UTC auf 9920 kHz . Weitere Programme sind in Russisch und Chinesisch.

Bei Radio Brasil Central im basilianischen Goiania haben die dortigen Techniker die mehrmonatigen Instandsetzungsarbeiten offenbar erfolgreich abgeschlossen, sodass die Station nun wieder auf den Kurzwellen 4985 kHz und 1 1 815 kHz sendet. In Europa gelingt der Empfang nachts, auf der 11-MHz-Frequenz zudem bereits im Laufe des Abends und bis in den Vormittag.

Weitere brasilianische Stationen im 25-m-Band sind Radio Deus é Amor auf 11 765 kHz, Radio Nacional da Amazania auf 11 780 kHz, Radio Aparecida auf 11 855 kHz und Radio RB2 auf 11 935 kHz. Die Frequenzen variieren um einige 100 Hz. Abends oft aus Brasilien zu hören ist zudem Radio Inconfidencia auf 15 190 kHz.

#### **• Sommerfrequenzen**

Die Redaktion des WRTH ( World Radio TV Handbook) hat soeben für die laufende Sommersaison (Frequenzperiode A15) eine aktuelle Liste mit sämtlichen Kurzwellenfrequenzen von Hörfunkstationen herausgegeben. Während Inlandssender eher selten ihre Frequenz ändern, passen die meisten Auslandssender jährlich zum Wechsel von Winter- auf Sommerzeit bzw. zurück einen Großteil ihrer Frequenzen den saisonalen Ausbreitungsbedingungen an.

Der WRTH Al 5 Bargraph Frequency Guide ist die einzige Publikation, in der alle aktuell gültigen Frequenzbelegungen für den KW-Hörfunk stehen. Der Hauptteil besteht aus einer PDF-Datei mit einer knapp 100 Seiten umfassenden Frequenztabelle: Nach jedem Frequenzeintrag folgen der Stationsname , das Land und die Sendeleistung; bei Inlandsdiensten zusätzlich der Stationsstandort.

Auf einem Balkendiagramm lässt sich zudem ablesen, von wann bis wann eine Station auf der Frequenz für welche Region sendet. Den am häufigsten auf Kurzwelle anzutreffenden Sprachen ist dabei jeweils eine eigene Balkenfarbe zugeordnet. Zusätzlich stehen in der Frequenzliste die Kurzwellen von Zeitzeichensendern sowie vorab die von Auslandssendern genutzten Mittelwellen.

Weitere PDF-Dateien enthalten Abkürzungsverzeichnisse , darunter ITU-Länderkürzel und Codes der Senderstandorte von Kurzwellenstationen, sowie eine kurze Nutzungsanleitung in englischer Sprache .

Der WRTH Al 5 Bargraph Frequency Guide ist online unter www.wrth. com direkt beim Herausgeber bestellbar und kostet 9 ,99 Britische Pfund als Download. Bei Bestellung auf CD-ROM kommen Versandkosten hinzu (Kontakt:  $w$ rth $@w$ rth.com

Eine für BC-Wellenjäger ebenfalls sehr empfehlenswerte Publikation ist der von Anker Petersen für den DSWCI (Danish Shortwave Club International) recherchierte und herausgegebene Domestic Broadcasting Survey (DBS). Dessen Fokus sind Hörfunkstationen auf Kurzwelle, die zur Inlandsversorgung dienen. Ein Großteil dieser Sender ist in Afrika, Asien sowie Lateinamerika aktiv und bei günstigen Ausbreitungsbedingungen in Mitteleuropa aufzunehmen.

Für seine jährlich herausgegebene Publikation, die jetzt zum 17. Mal erschienen ist, beobachtet Anker nicht nur selbst die Kurzwellenbänder. Darüber hinaus wertet er systematisch die Logmeldungen in zuverlässigen DX-Medien aus und fasst das Ergebnis in Form einer Frequenzliste zusammen .

Wie in der eingangs vorgestellten WRTH-Liste besteht jeder Eintrag zunächst aus der Frequenz, der Sendeleistung, dem ITU-Landeskenner und dem Stationsnamen. Hinzu kommen Details zum Sendeplan mit Sendesprachen, oft ergänzt durch den Wortlaut von Stationsansagen .

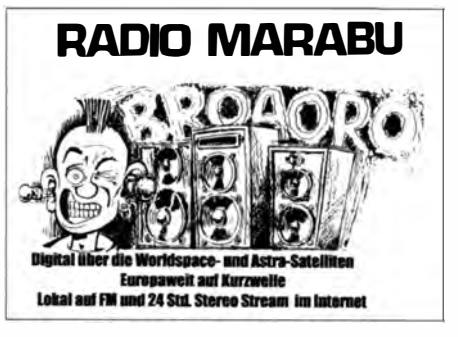

Radio Marabu sendet Musik u. a. auf Kurzwelle. Der Verweis auf der QSL-Karte auf Worldspace ist<br>historisch. (QSLs: Li historisch.

Am Schluss jedes Eintrags steht, aus welchem Monat und Jahr die letzte bestätigte Empfangsmeldung stammt. Anhand eines Kennbuchstabens vor jeder Frequenz ist die Häufigkeit der Empfangbarkeit erkennbar. Dies und Hinweise auf Parallelfrequenzen helfen bei der Identifikation von Stationen.

Der DBS 20 15 umfasst 20 Seiten A4 und ist für 4 € als PDF-Datei per E-Mail erhältlich. Ein Ausdruck ist ebenfalls bestellbar und kostet 8  $\epsilon$ . Bezug: Andreas Schmid, Lerchenweg 4, 977 17 Euerdorf, Deutschland (schmidandy@aol.com ). Beim Fernempfang ist zudem die vorliegende neue Ausgabe 2015 von Radio Stations in the United Kingdom hilfreich. Darin stehen auf 76 Seiten AS (Englisch) sämtliche Frequenzen, Sendepläne und Anschriften von BC-Stationen in Großbritannien. Die Broschüre kostet 10 € bei: British DX Club, 10 Hemdean Hili, Caversham, Reading, RG4 7SB , Großbritannien (bdxc @bdxc.org.uk) .

Die Informationen und Abbildungen stammen von Michael Lindner (Li) und Harald Kuh/  $(HKu)$ 

## Ausbreitung Juli 2015

#### Bearbeiter:

Dipl.-Ing. František Janda, OK1HH CZ-251 65 Ondrejov 266, Tschechische Rep.

Die Sonne ist ein komplexes Gebilde. Wir wissen , dass sich ihre Aktivität in längeren und kürzeren Zyklen verändert und wir glauben dabei, dass die beobachteten Erscheinungsbilder korrekt beschreibbar sind. Tatsächlich können wir aber nur Schätzungen über zukünftige Zyklen machen. Die anfängliche Entwicklung des gegenwärtigen Elfjahreszyklus sah zunächst vielversprechend aus. Jedoch als der Anstieg aufhörte, frohlockten die Pessimisten. Das primäre Maximum des Elfjahreszyklus, das ziemlich klar im November 2011 war, erfreute uns nur kurz. Das zweite Maximum im vergangenen Jahr war bezüglich des primären Maximums sogar höher und zeitlich länger, als wir es erwartet hatten. Nun steigen wir ab vom Berg für einige Jahre, es sind nicht weniger als vier.

Der Sommer kulminiert im Juli und er setzt sich im August fort, wenn auch hauptsächlich in der Troposphäre, aber auch in der Ionosphäre. Zur

Berechnung der benutzbaren Frequenzen nehmen wir die Sonnentleckenzahlen folgender Vorhersagezentren: SWPC  $R = 56.1 \pm 8$ ; IPS  $R =$ 60,9; SIDC  $R = 53 \pm 7$  (konventionelle Methode) und  $R = 60 \pm 8$  (kombinierte Methode). Für Amateurfunkzwecke verwenden wir  $R = 57$ , die einem solaren Flux von  $SF = 108$  s.f.u. entspricht.

Das Bild der Sonne hat sich im Mai verändert. Anstelle von aktiven Regionen konnten wir große koronale Löcher und viele Filamente beobachten. Für die Ausbildung von geomagnetischen und ionosphärischen Störungen war es ausreichend, dass einige davon bis zur Erde geschleudert wurden. Dabei traten meistens keine großen Störungen auf. Der Tagesverlauf der kritischen Fz-Frequenzen hat zwei Maxima, die sich graduell in den Morgen- und in den späten Abendstunden verschieben. Es gab einen steilen Anstieg von E<sub>s</sub>-Ereignissen, wobei es nur wenige Ereignisse gab, die für VHF relevant waren. Angehobene Ausbreitungsbedingungen auf Kurzwelle gab es am 21.5.2015, des Weiteren in positiven Sturmphasen am 6. und 18.5.2015. Schlechte Tage waren vom 7. bis 8., vom 11. bis 14., am 19. und 25 .5. sowie vom 27 . bis 28 .5. 20 15. Der mieseste Tag war der 7.5.2015.

Die Ausbreitungsbedingungen bleiben sehr wechselhaft und schlecht vorhersagbar wegen der Veränderungen durch die sporadische E-Schicht. Das betrifft ebenso die geomagnetische Sturmrate. Das 10-m-Band öffnet, außer in südliche Richtungen, nur für kurze Distanzen (short skip). Erwartete DX-Öffnungen des 15-m-Bands sind meist auch nur in südliche Richtungen . Die meisten anderen Funkwege sind an guten Tagen auf 20 m und nachts auf 40 m offen . Das 40-m-Band ist in diesem Jahr das günstigste Band für lokale QSOs am Tage, denn im nächsten Sommer wird die erwartete  $f_0F_2$  meist unter 7 MHz liegen.

Die Mittelwerte der drei wichtigsten Kennziffern für Mai 2015 sind die Sonnenfleckenzahl  $R_i$  $= 58.8$ , der solare Flux SF = 120.1 s.f.u. und der geomagnetische Index aus Wingst  $A = 10,3$ . Die geglättete Sonnenfleckenzahl für November 2014 beträgt  $R_{12} = 65, 4$ .

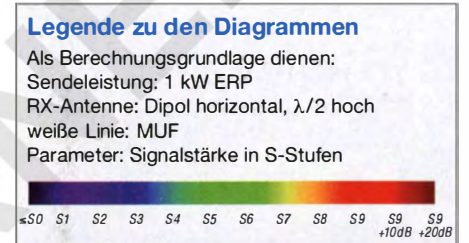

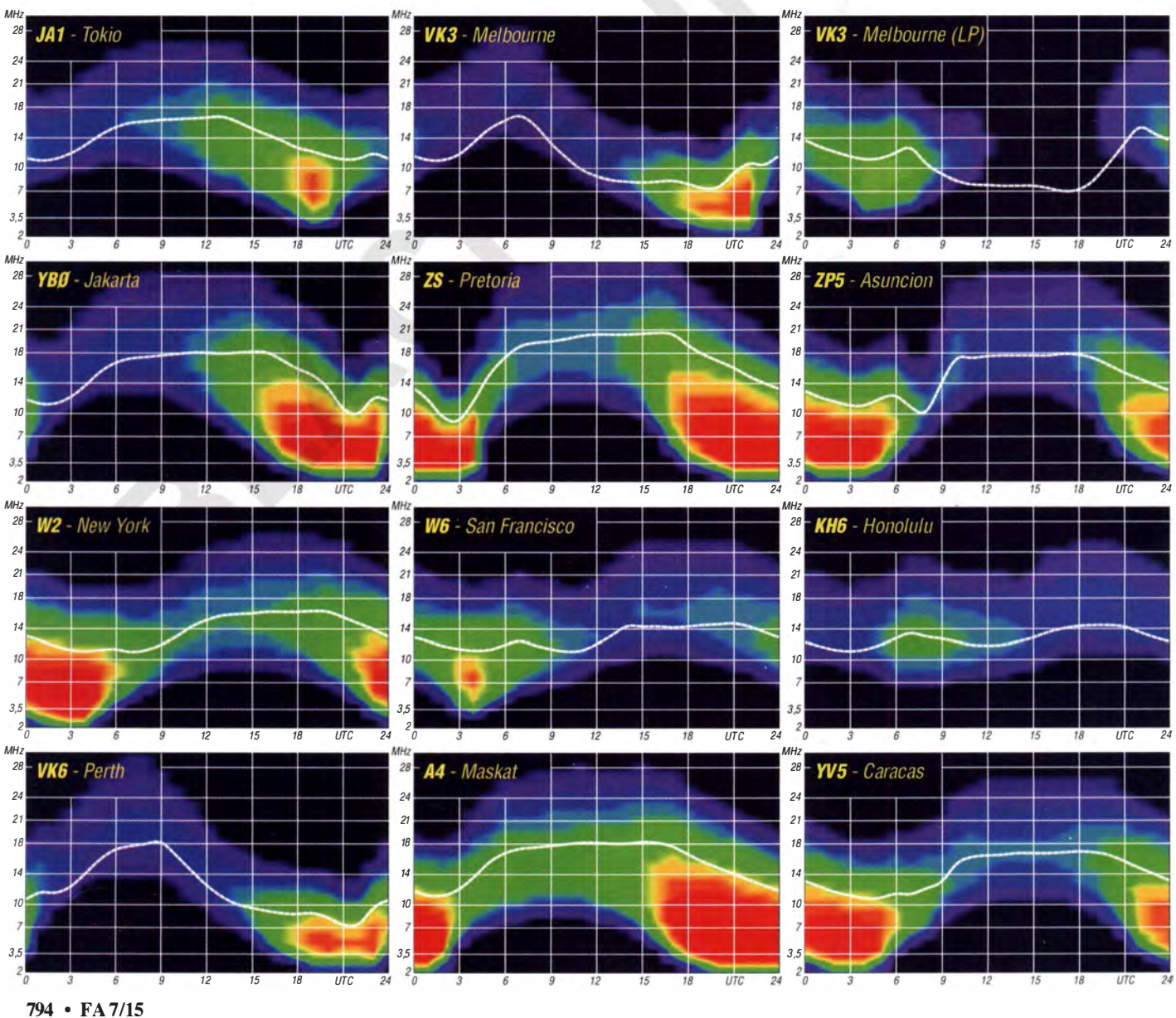

# IOTA-QTC

Bearbeiter: Dipl.-Ing. (FH) Mario Borstel, DL5ME PSF 113527, 39034 Magdeburg E-Mail: dl5me@darc.de

#### $\blacksquare$  Inselaktivitäten/Rückblick

Europa: Waldi, SP7IDX, ist noch bis 27.6.15 als LA/SP7IDX von Vannoya, EU-046, im Ferienstil zu hören. - ON8VP, ON6QQ und ON5TO aktivieren vom 28.6. bis 4.7.15 unter OJOV Market-Riff, EU-053 (LH-0542). QSL über ON5TC. - Col, MM0NDX, wiederholt seine IOTA-Aktivität von 2014 und funkt vom 3. bis 5.7.15 erneut von Orkney, EU-009 (LH-1652). QSL via IW7EGQ. - Anders, SM5EFX, arbeitet vom 1. bis 31.7.15 unter SF2X/p von Ledskar, EU-135, im Bottnischen Meerbusen. QSL via SM5EFX . - Dieter, DF2SD, ist vom 4. bis 18.7. 15 als OZ/DF2SD im Urlaubsstil in SSB und RTTY von 40 m- bis  $6$  m von Fan $\sigma$ . EU-125, aktiv.

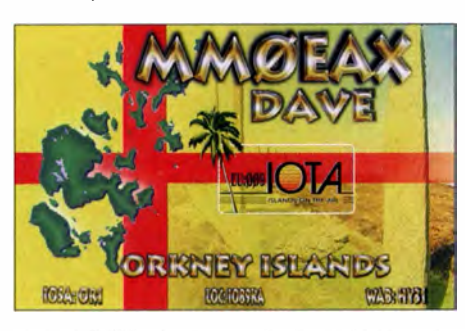

Emil, DL8JJ, plant vom 5. bis 11.7.15 unter F/DL8JJ/p eine Inselaktvierung von Saint Marcouf, EU-081 (LH-0060). QSL via LZ1JZ. Weitere Informationen auf www.dl8ii.darc.de. Laurent, F8BBL, meldet sich vom 11. bis 25 . 7.15 mit vorangestelltem CT7-Präfix von Insua, EU-150 (LH-2869), im Ferienstil , vorzugweise in CW. - Ric, DL2VFR, bringt vom 11. bis 31.7. 15 unter OZ0FR/p die Insel Møn, EU-029 (LH-4630), in die Luft. Die Teilnahme am IOTA-Contest 25./26.7.15 ist geplant. QSL via DL2VFR.

Mitglieder des Russian Robinson Club (RRC) planen vom 19.7. bis 5.8.15 die Aktivierung von zwei europäischen IOTA-Gruppen, EU-160 und EU-188, im Weißen Meer und in der Barentsee . Das Team startet im Segelboot in Abhängigkeit der Wetterbedingungen, deshalb erfolgt keine konkrete Terminangabe . Auf jeder Insel soll drei Tage Funkbetrieb durchgeführt werden.

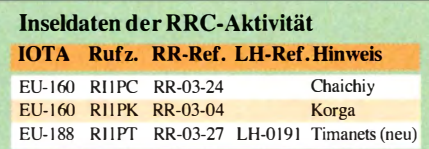

OMs des Orkney Amateur Radio Club (OARC) bringen vom 17. bis 19.7. 15 unter MM0MWW Flotta, EU-009, auf allen Bändern und Sendearten in die Luft. QSL direkt an GM0IFM. - Jan, DG8HJ, meldet sich vom 18.7. bis  $3.8.15$  als DG8HJ/p von Fehmarn, EU-128 (LH-0637) . Eine Teilnahme am IOTA-Contest  $(25.7.15)$  ist vorgesehen.

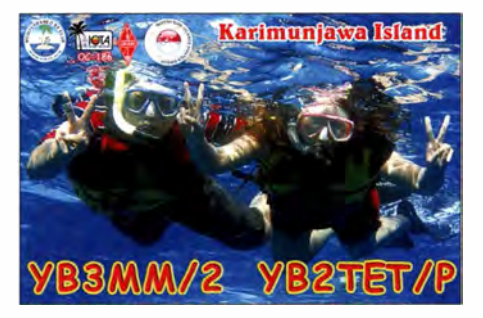

Ein Team der Cray Val ley Radio Society aktiviert vom 22. bis 28.7.15 unter MM8C die semi-rare St. Kilda, EU-059, IOTA-Gruppe. QSL via G4DFI. - DL1DAW, DL3HAH und DL3YM, funken vom 24 . bis 26 .7. 15 als 9A/DK3QZ von Kaprije, EU-170. QSL via DK3QZ. - Ein britisches Team wird vom 23. bis 26.7.15 unter GM2AS von Arran, EU-123, QRV; während des lOTA-Contests GM5TO). QSLs via G3PHO.

CT7ACG, MOGAV, M3VCQ und GOMMI planen vom 24. bis 27 .7. 15 als CR5CW Funkbetrieb von Culatra, EU-145 (LH-0144). QSL über CT7ACG. - DM5HF, DC2CC, DB l WA sowie DM4DL aktivieren vom 24 . bis 26 .7. 15 unter DROF die Insel Neuwerk, EU-127 (LH-2311), in der Elbmündung. QSL an DM4DL. -G3SHF, G0SYP, M0DCG, M0TJU, G0LZL, MlPTR und M5KJM funken vom 24 . bis 26.7. 15 als GI50 von Rathlin, EU-122 (LH-0039). OSL via M5KJM. - Keith, G3TTC, meldet sich vom 24. bis 27.7.15 unter GW3TTC/p von Holy Island, EU-124 (LH-3338). QSL via G3TTC. - Dave, GMOLVI, wird vom 25. bis  $31.7.15$  von Tanera Mor, EU-092, QRV.

Afrika: Stan, EI6DX, besucht vom 7. bis 18.7. 15 Mahe AF-027, und beabsichtigt, im Ferienstil QRV zu sein. QSL via RX3RC.

Asien: Jan, ON7JA, funkt vom 24 . bis 28 . 7. 15 unter JA4/ON7JA von Fune, AS-117, OSL über ON7JA.

Nordamerika: Karl, KD5LCP, ist vom 27. bis 28 .6. 15 als KD5LCP/p sporadisch von Grand Isle, NA-168, in CW zu hören. - W3CMP, K4RX und K5AND funken vom 25 .6. bis 6.7.15 mit vorangestelltem PJ5-Präfix von St. Eustatius,  $NA-145$  (LH-1851). - Pete, VE3IKV, w ird vom 22.6. bis 6.7. 15 unter C6AUX von Mayaguana, NA-113, QRV. QSL direkt an ihn.

Mike, W2IY, hält sich vom 10.7. bis 5.8.15 auf Mount Desert, NA-055 (LH-1129), auf und wird im Ferienstil aktiv; Die Teilnahme am IOTA-Contest ist vorgesehen . - Arie!, NY4G, aktiviert vom 15. bis 17.7. 15 unter FP/NY4G Miquelon, NA-032 (LH-1417). - HR2DMR, YN8D, HQ2DOM, YN8W, und HQ2CJM planen von Mitte bis Ende Juli als H76W die Aktivierung der Pazifik-Küstengruppe, NA-212 (Bestätigungsgrad 11,8 %).

Ozeanien: Ein australisches Team plant vom 26. bis 28.7.15 die rare Solitary-Inselgruppe, OC-194, in den Äther zu bringen. Hinweis: Durch die bekannten indonesischen IOTA-Expeditionäre YFI AR, YB4IR, YB3MM, YB8XM und YB8RW werden seit etwa zwei Jahren die Inselaktivitäten mit einer Vorlaufzeit von weniger als zehn Tagen publiziert, sodass hier nur eine Nachbetrachtung erfolgen dürfte .

Für kurzfristige Aktivitäten wird auf die Startseite des FA verwiesen (www.funkamateur.de). - Ende April bis Anfang Mai wurde durch Din, YB8RW, und Imam, YB4IR, die letzte indonesische New-one, OC-274, in die Luft gebracht. Trotz großer Probleme durch einen Sturm konnten die beiden 4000 QSOs loggen und die Bedingungen zur Zertifizierung der New-one erfüllen. Weitere Informationen unter https://lucipara2015. wordpress.com.

Budi, YF1AR, war im Mai sehr aktiv und funkte mit OC-166 und OC-186 gleich von zwei IOTA-Gruppen. - Auch Din, YB8RW, begab sich im Mai auf Tour und meldete sich von OC-246 sowie OC-272. Seine Logs sind im Clublog gelistet. - Zu guter Letzt war Mitte Mai auch noch Adhi, YB3MM, unterwegs und funkte von Tabuhan, OC-237.

Südamerika: Geoff, G80FQ, arbeitet vom l. 7. bis 30 . 9. 15 als HC8/G80FQ in seiner Freizeit vom Eiland Isabela in der Galapagos-Inselgruppe , SA-004 (LH-2957). Die QSL geht über HA3JB. - Ein chilenisches Team plant vom 23. bis 25.7.15 unter XR1T die Aktivierung von Santa Maria, SA-069. Die QSL-Karte geht an CE30P.

#### **DE IOTA-Links**

Die im QTC 6/15, S. 687, erschienene DL-IO-TA Honor Roll List ist nun auch im Download-Bereich des FA verfügbar (www.funkamateur.de  $\rightarrow$  Downloads/Archiv  $\rightarrow$  Downloads zum Heft und unter www.darc.de/referate/dx/bulls/dl-iota -inselwertung/2015-honor-roll-jahresliste abrufbar.

#### **• IOTA-Contest-Ankündigungen 2015**

Bis zum Stichtag 1.6.15 haben sich die Stationen in der untenstehenden Tabelle für den IOTA-Contest am 25./26.7.15 gemeldet. Zum Start am letzten Juli-Wochenende ist mit weiteren Ankündigungen zu rechnen , denn nicht alle IOTA-Aktivitäten werden vorab bekanntgegeben . Die Contestausschreibung findet man unter wwwrsgbcc.org/hflrules/20 15/riota.shtml.

### Vorschau IOTA-Contest 2015 (2)

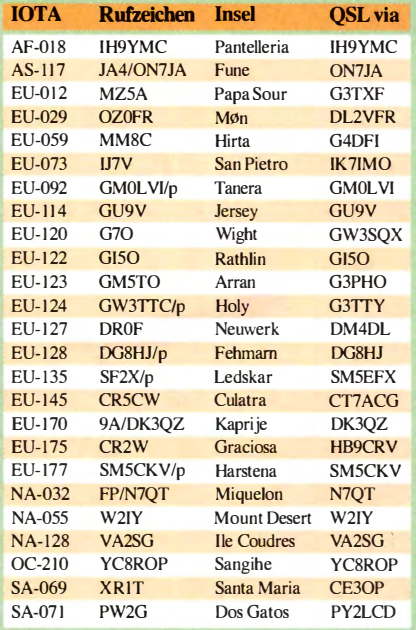

## 90 Jahre IARU: DAOHQ kämpft wieder um WM-Titel

Alle YLs, OMs und Klubstationen sind eingeladen, am 2. Juliwochenende (11. bis 12.7. 2015) beginnend um 1200 UTC zwölf QSO-Punkte von und für DA0HQ zu erfunken. In diesem Jahr feiert die IARU nicht nur ihren 90. Geburtstag, sie hat auch zur 30. Kurzwellen-Weltmeisterschaft aufgerufen. Die Vorbereitungen bei DA0HQ sind in vollem Gange, denn die Konkurrenz ist hart und es wird schwer werden, unser Ziel, den WM-Titel, zu erreichen. Also, schaltet Eure Transceiver ein und aktiviert Euren OV, denn jeder QSO-Punkt zählt.

#### **E** Ergebnisse 2014

Wir haben es als DAOHQ-Team geschafft, wiederholt auf dem Podest zu stehen und belegten Platz 3. Die weitere Konkurrenz konnten wir

immer, wie uns Eure Mails und QSL-Anfragen beweisen. Gerade 1 60 m und die oberen Bänder sind die eindeutigen Problemfälle. Hier ändern sich die Ausbreitungsbedingungen relativ rasch, sodass wir Euch motivieren wollen, die Signale zu beobachten und es immer wieder zu versuchen. Ebenso bemühen wir uns, die angegebenen Frequenzen einzuhalten, mitunter zwingt uns aber die aktuelle Situation auf einem Band dazu. etwas auszuweichen. Von den mutwilligen Störern wollen wir hier lieber gar nicht erst reden, leider auch ein zunehmender Trend.

#### **DAOHQ-QTHs**

Die QTH-Verteilung wird 2015 ähnlich wie im Vorjahr sein. Absolut bewährt hat sich der Bandtausch auf dem Wetzstein, wo das Team um Oli ,

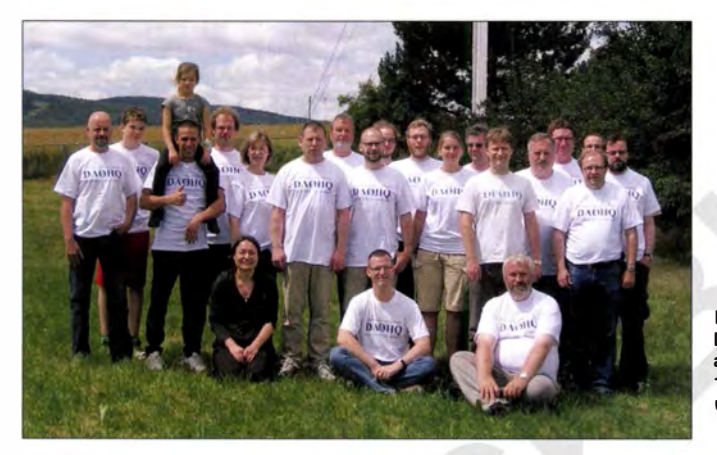

deutlich hinter uns lassen. Die Verfolger liegen dicht gedrängt mit nur wenigen Punkten Abstand untereinander auf den Plätzen vier bis acht. Das ist schon ein tolles Ergebnis für das gesamte Team, auch wenn es "nur" der 3. Platz ist (siehe FA 3/15, S. 335).

Es gelang zwar ein Rekordergebnis an Punkten (über 30 Mio.) mit einem guten DX-Anteil in unserer 29-jährigen DAOHQ-Geschichte einzufahren, doch die Konkurrenz aus Spanien und Frankreich hat von den guten DX-Bedingungen profitiert. Außerdem haben diese Teams den Vorteil ihrer Lage in den ITU-Zonen 27 bzw. 37 in viele Drei-Punkte-QSOs mit Mitteleuropa umgewandelt. Wir und viele andere mitteleuropäische Teams bekommen leider nur einen Punkt für QSOs mit dereigenen ITU-Zone 28.

#### **DAOHQ-Treffen**

Zum jährlichen DAOHQ-Treffen in der Amstädter Stadtbrauerei hat Dietmar, DL3DXX, die Ergebnisse analysiert, um Reserven und Möglichkeiten aufzuzeigen. Dort wurde mit den Vertretern der einzelnen QTHs diskutiert, Ideen wurden ausgetauscht und die Strategie für die 30. IARU-WM festgelegt. Unsere Chance liegt in der Erhöhung der QSO-Zahlen, wozu die Funktechnik und Betriebstechnik optimiert werden müssen und die Fehlerrate im Log nur minimal sein darf. Wir versuchen, mit zusätzlichen Antennen und Doppelbesetzungen der Stationen auch die leisesten Signale fehlerfrei aus dem Emil, DL8JJ, und Tom, DL5LYM, funken auf 15 m<br>ORN/ORM herauszufischen. Das klappt nicht in CW bei DF0HQ in Ilmenau. QRN/QRM herauszufischen. Das klappt nicht

Das llmenauer DAOHQ-Team funkte auf diversen Bändern: 1 60 m, 80 m, 40 m (SSB) und 15 (CW).

Fotos: DFOHQ

DL2ARD, erstmals auf 15 m in SSB funkte. Die Bedingungen passten und es kamen auch viele DX-QSOs dort ins Log, die einen hohen Punkteschnitt l ieferten. Am Standort von DFOHQ in Ilmenau, wo seit 45 Jahren Amateurfunk betrieben wird, werden wieder die traditionellen Bänder 160 m bis 40 m (SSB) und 15 m (CW) besetzt sein. Die 10-m-Station wird für Reserveeinsätze in CW oder SSB unter Dampf sein. Zum Training und Techniktest funkten wir hier im WPX CW unter dem Sonderrufzeichen DL65DARC für den Distrikt Thüringen.

Einige OMs des Stamm-DAOHQ-Teams fehlen uns in diesem Jahr, da sie das Abenteuer Namibia unter V55HQ lockt. Also wer Interesse hat, in unserem Team mitzufunken, meldet Euch kurzfristig.

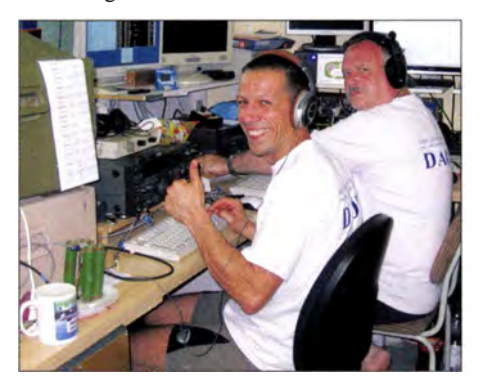

### **• DA0HQ Sprint- und Diplomwertung**

Bei den Top-Platzierungen im Sprintwettbewerb gibt es viele alte Bekannte: Martin, DL4NAC. hat wieder mit 3 min in der Klasse 2 zugeschlagen. Wenn er diese Zeit in diesem Jahr unterbietet, werden wir ihn hier mal ausführlich berichten lassen, wie der das hinbekommt. Ebenfalls ist der Antennen-Konstrukteur Martin, DK7ZB , in der Klasse 1 (High Power) wieder vom mit dabei und beweist die Leistungsfähigkeit seiner optimierten Antennen. Er wurde nur vom bekannten Contester Helmut, DK6WL, geschlagen, der schon um 1212 UTC alle QSOs mit DAOHQ abgearbeitet hatte.

Jörg, DJ3HW, liegt in Klasse 1 (Low Power) vom. Er hat seinen Nachwuchs als DN3HW in der ORP-Wertung antreten lassen, der einen 2. Platz als Ergebnis erfunkt hat. Das 12. QSO wollte dann einfach nicht klappen. Bei unserer erstmals 2013 vorgenommenen OV-Wertung siegte 2014 mit Abstand der OV ZAB-Dessau (W22) mit 235 QSOs. Gerade die großen OVs haben hier doch noch viel an QSOs einzubringen, also aktiviert Eure OMs und YLs. Gratulation an alle Pokalgewinnwer!

Die Auswertung wollen wir in diesem Jahr auch schneller gestalten, sodass vier Wochen nach Contestende die Sieger und Platzierten feststehen. Eine Erinnerung an die stattfindende nächste IARU-WM kommt dann wie immer hier im Heft 7. Weitere Details und Ergebnisse der Wettbewerbe sind im Heft 7 der CQ DL und auf unserer Website unter www.da0hq.de  $\rightarrow$  Sprint veröffentlicht. Dort kann man auch einen Logcheck bzw. QSL-Anfragen erledigen. Karten in Papierform sind nicht mehr erforderlich . Wir bitten alle Sprinter, uns ihre Einordnung in Low Power und QRP auch über dieses Formular mitzuteilen .

Übrigens, QSOs mit DAOHQ zählen auch für das Goethe-Diplom (https:/!sites.google.com/ site/goetheaward) und die QSOs auf 10 m in CW von der Mühlburg für das Burgen-Diplom (CO-TA-Castles on the Air; siehe www.cotagroup. org). Außerdem vergeben wir wie immer einen Sonder-DOK, in diesem Jahr "HQ15".

#### **U** Viel Arbeit bei der Wettkampfvorbereitung

Bei verschiedenen Veröffentlichungen haben wir die Rufzeichen der DAOHQ-Aktiven genannt und sahen uns fortan der Frage ausgesetzt: "Was machen mehr als 100 Aktive - alle an Taste und Mikrofon?" . Selbstverständlich nicht, obwohl es bei fast allen Stationen Schichtpläne und generell Mehrfachbesetzungen gibt, aber so ist die Zahl nicht zu erklären !

Einen Wettkampf vor- und nachzubereiten kostet ungeheure Kraft und wir sprechen jetzt nur von den Aufwendungen, die direkt an diesem Wochenende fällig werden . Ein gutes Beispiel liefert das Team aus Mühlberg vom OV Xl6. Die OMs schleppen das ganze Equipment aus dem Ort auf engen Wegen auf die 100 m höher gelegene Mühlburg und montieren und befestigen die Antennen mit Elan, aber vor allem der Kraft nahezu aller Mitglieder des "OV Mühlberg". Auch dieser OV lebt in hohem Maße von dieser Begeisterung und gewinnt seine Kraft aus der schweißtreibenden Arbeit und den glücklichen Conteststunden. Das ist ein OV der lebt, und da gibt es an vielen Abenden auch richtige Themen zum diskutieren. Weiter so !

#### **E** IARU-HF World Championship aus Sicht eines Newcomers

Felix, DL6JF, will an dieser Stelle mal aus seiner "Newcomer-Sicht" die Erfahrungen schildern, die er beim Einsatz im DAOHQ-Team gewonnen hat: "Es war wohl 2011, als mich mein damaliger Funkfreund Ingolf, DL4JS (sk), zur IA-RU HF World Championship mitnahm. Anfangs etwas schüchtern beäugte ich die großen Antennen auf der Mühlburg in Thüringen, langjähriger Standort der 10-m-CW-Crew. Riesengroße Antennen-Stacks, gewaltige Masten, Abspannungen, Koaxialkabel und große Funkgeräte, so etwas hatte ich noch nie gesehen.

Als Antennen wurden umgebaute CB-Funk-Antennen benutzt, die mittels Gammamatch angepasst wurden. Somit entstanden drei Systeme mit jeweils fünf über fünf Yagi-Antennen. Zwei weitere 5-Element-Beams standen ebenfalls zur Verfügung. Durch einen Funkfreund aus Thüringen bekamen wir einen Bundeswehr-Mast, der sich automatisch auf mehr als 30 m Höhe ausfährt. Darauf ist eine 6-Element-Richtantenne montiert, gut geeignet für die Multiplikatorsuche. Die Inbetriebnahme des Shacks dauert mehrere Stunden, da etliche 100 m an Kabel verlegt wurden.

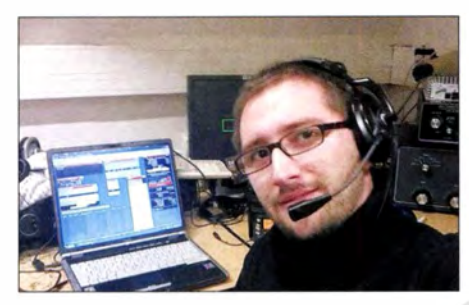

#### Newcomer Felix, DL6JF

Zu Hause war ich in meinen Anfangsjahren nach der Freigabe der Kurzwelle mit einem Dipol und 100 W unterwegs, Das war schon eine andere Liga und nicht zu vergleichen mit dem, was bei DAOHQ umgesetzt wird.

Dass man sich als 20-jähriger für Amateurfunk interessiert, scheint schon ein Paradoxon zu sein , sich dann aber noch mit Contesten zu beschäftigen ist selbst manchem Funkamateur wohl ein Rätsel. Das Geschehen um DAOHQ habe ich jahrelang nur von zu Hause verfolgt, da waren Signale auf 10 m und 15 m über die Bodenwelle zu hören - wie kann das nur gehen? Ich erinnere mich noch genau an mein erstes QSO mit DAOHQ. Es war mit Oli, DL2ARD, auf 10 m in SSB . Ich fragte mich wie es sein kann, dass Oliver mich im ersten Anruf hörte. Damals noch mit 20 W an einem 80-m-Dipol - "fünf und neun - DARC". Damals ahnte ich noch nicht, was für ein Aufwand dahinter steckt.

#### Wie fing bei mir alles an?

Anfangs stand da ein Radio zu Hause bei Opa, das leuchtete und brummte, als Kind drehte und drückte ich immer auf den Knöpfen. In den Jahren der Grundschule holte ich Radios und Geräte aus dem Schrott und versuchte sie zu reparieren, was mir mehr oder weniger gelang. Irgendwann, es war 2005 , im Alter von 13 Jahren legte ich dann mit Erfolg die Amateurfunkprüfung der damaligen Klasse 3 in Erfurt ab. Ich bekam das Rufzeichen D02FM. Seit 20 11 besitze ich nun

Die Gewinner der DAOHQ-Sprint-OV-Wertung: OV ZAB-Dessau (W22) mit 235 QSOs

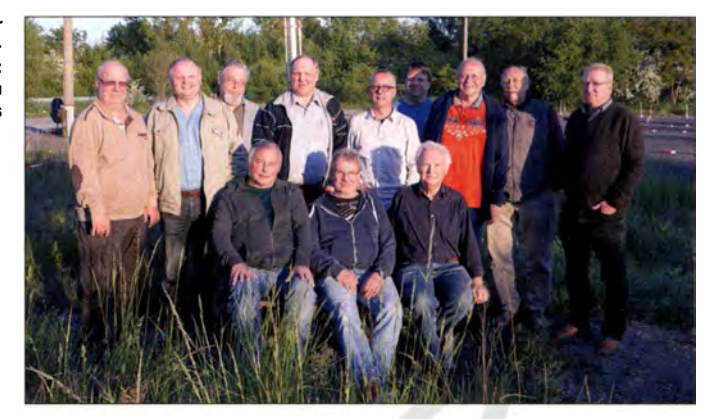

das Rufzeichen DL6JF. Immer mehr kam der Wunsch auf, bei DAOHQ aktiv mitzumischen. Die Antennen aufbauen und den OPs zuhören war schon toll, aber einmal selber dran sitzen und funken? Das wärs!

Im selben Jahr setzte ich mir das Ziel: Felix, du musst CW lernen – koste es was es wolle! Nach ungefähr vier Monaten hatte ich dann brauchbares CW auf dem Kasten und konnte erste DX-QSOs fahren - meine Hoffnung war allerdings, dass niemand mit Klartext zurückkommt. Erste schmerzhafte Erfahrungen stellten sich aber schnell ein. In der Zwischenzeit kann ich nun auf einige DXpeditionen zurückschauen und durfte einige Erfahrung sammeln, vor allem in CW, was mir ohne diese Reisen verwehrt geblieben wäre . Aber genau diese Erkenntnisse helfen, sich kontinuierlich weiterzuentwickeln, viel zu lernen und die Betriebstechnik stetig zu verbessern.

#### Was macht DAOHQ zu dem was es ist?

Für mich ist DAOHQ ein Kollektiv, das über die Jahre stark gewachsen ist, Leute, die Amateurfunk leben und zu guter Letzt Gemeinschaft und Ham-Spirit verkörpern - was das Wesen unseres Hobbys ausmacht. Wollen wir die nächsten Jahre weiterhin Erfolg haben und mit DAOHQ an der Spitze der Weltbesten kämpfen, so benötigen wir begeisterte OMs und YLs. Wir brauchen Menschen um uns herum, die auch die kleinen Dinge organisieren. Bei einem so großen Event wie der IAR U-WM gibt es unzählige Zahnräder, die unter Kontrolle zu halten sind und jedes Einzelne leistet einen Beitrag zum Gesamtergebnis<sup>4</sup>

#### **Ausblick**

Das, was Felix beschreibt, ist genau der Punkt, der eine notwendige Voraussetzung für die Erfolgsgeschichte des Unternehmens DAOHQ

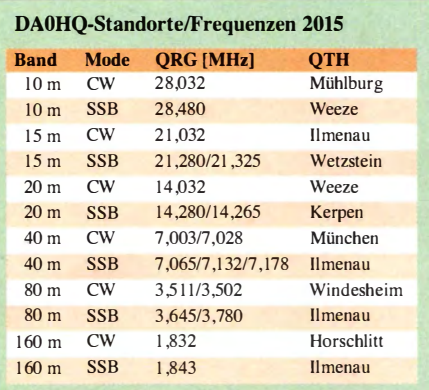

darstellt. Kontinuität seit 30 Jahren und eine ständige Verbesserung der Technik und des Betriebsdienstes sind die Quellen des Erfolges.

Wenn man sich die Ergebnisdatenbank der ARRL anschaut, stellt man fest, dass sich die Konkurrenz doch sehr gewandelt hat: In den Anfangsjahren waren die Ungarn Dauerweltmeister, danach SP, OL und OM, also Mitteleuropas harte Konkurrenz, Russland legte ordentlich los mit einem cleveren Standortkonzept, allerdings nur für zwei Jahre. Nun sind Spanien und Frankreich ganz vorn dran, die ih-

#### DAOHQ kompakt

- Termin: 11.7.2015, ab 1200 UTC
- Ausschreibung beachten (ARRL-Regeln)!
- Contestnr. sind die ITU-Zonen (DL 28)
- 6 Bänder, CW und SSB ergeben 12 QSOs
- hinhören, dass ihr richtig im Log seid
- auf den Highbands Antennen "nach Gehör" drehen
- Wenn ihr ein Log einreicht: unbedingt alle QSOs mit uns aufführen, auch die nicht zu Eurer Teilnahmeklasse passenden!
- DAOHQ bringt Punkte als Sonder-DOK so-wie für das Goethe-Diplom und Burgen-Diplom (COTA)
- Website www.da0hq.de
- Sprint/Diplom: Teilnahmeklasse melden und Urkunden als PDF abrufen
- Logbuch: Logcheck & QSL-Anfrage online, QSLs kommen automatisch über Büro
- PR/Öffentlichkeitsarbeit, z. B. TV-Beiträge im MDR: www.youtube. com/watch?v=9B RbduvJYo8
- Ham Radio: Infos und Pokale am DX-Referatsstand und Samstagvormittag Aktionsbühne
- interessierte YLs und OMs: Lust mitzumachen? Meidet Euch (daOhq@darc.de)

ren geografischen Vorteil ausspielen. Wir wollen Kontinuität zeigen und das große Ziel ist, auf dem Treppchen zu stehen, es darf auch gern ein WM-Titel sein.

In diesem Sinne bleibt uns abschließend nur noch, den Wunsch nach guten Ausbreitungsbedingungen und vielen QSOs zu äußern.

Wer bei uns mitmachen oder einfach nur die Conteststation besuchen möchte, meldet Euch. Dazu und für weitere Informationen, Fragen, Kritiken, Berichte usw. stehen wir unter der E-Mail-Adresse daOhq@darc.de zur Verfügung. Unsere Suchanfragen an dieser Stelle nach technischen Dingen (Trafos, Drehmelder, Spulenkörper, 6/16-Verbinder etc.) waren durchaus erfolgreich, vielen Dank an alle OMs, die uns etwas anbieten konnten. Also dann, bis zum 11.7.2015, ab 1200 UTC.

> Björn (Ben) Bieske, DLSANT d/5ant@darc.de

## Amateurfunkpraxis

# DX-QTC

#### Bearbeiter: Dipl.-Ing. Rolf Thieme, DL7VEE Boschpoler Str. 25, 12683 Berlin E-Mail: rolf@dl7vee.de URL: www.dl7vee.de

Frequenzen in kHz, alle Zeiten in UTC Berichtszeitraum: 1.5. bis 1.6.15

#### **E** Condx

Der Flux schwankte im Berichtszeitraum sehr kurzfristig und recht stark zwischen 92 und 160 mit gelegentlichen Störungen! Nach wie vor ging es neben sehr ordentlichen DX-Bedingungen von 20 m bis 15 m auch gelegentlich noch auf 10 und 12 m. Am frühen Morgen konnte man gut auf den durch die Nacht offenen mittleren Frequenzen Nord- bis Südamerika arbeiten und um Mitternacht ließ sich auf 17 m mit Amerika und Japan lautstark funken. Auf 10 m sowie den niederfrequenten Bändern ist DX über die Nordlinien in den kommenden Sommermonaten ziemlich eingeschränkt.

### **• DXpeditionen - Rückblick**

EK/DL7UCX und EK/DK7AO haben mit ihrer Aktivität aus Armenien ein echtes Abenteuer absolviert. Ben, DL7UCX, schreibt:

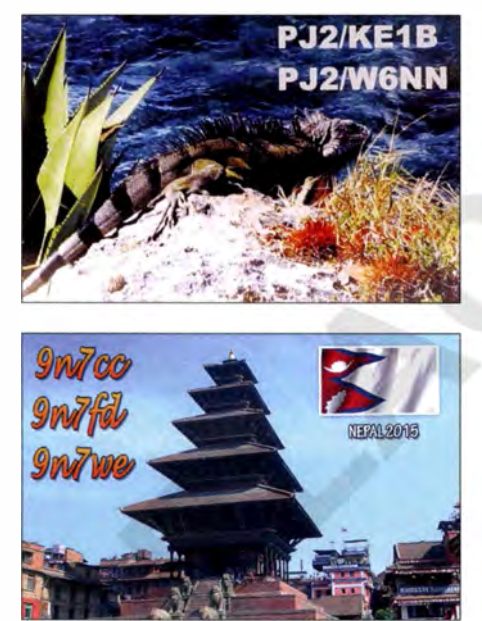

"Wir planten die Anreise nach Armenien mit dem Pkw (über TA und 4L), um viel Technik und Antennen mitnehmen zu können. Für EK hielten wir nach monatelangen Bemühungen nicht nur die Lizenzen , sondern auch Einfuhrgenehmigungen für die Funktechnik in unseren Händen. Die Funkgeräte wurden allerdings bei der Durchreise durch Georgien zum Problem, da der Nachweis verlangt wurde, dass diese nicht militärisch nutzbar sind. Letztlich wurden sie für den Transit durch Georgien zollrechtlich verplombt.

Nach weiteren Verzögerungen aufgrund extrem schlechter Straßen sowie Schneefall oberhalb 2000 m kamen wir erst im Dunkeln in unserem gemieteten Haus in Dilijan an . Am nächsten Morgen lagen 10 cm Neuschnee und der Strom fiel für 5 h aus. Diese Zeit nutzten wir zum Antennenaufbau. Es wurden ein 7-Band-Dipol  $(20 \text{ m} \text{ bis } 10 \text{ m} \text{ vertical}, 40 \text{ m} \text{ bis } 30 \text{ m} \text{ horizontal})$ tal an einem 18-m-Mast), eine 18 m hohe Ver-

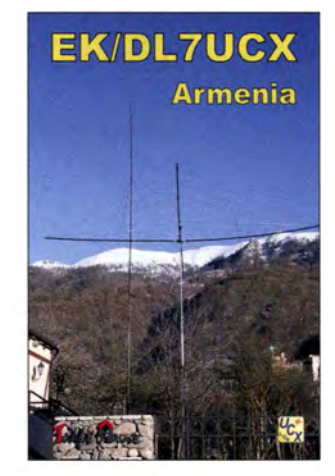

tikal für 80 m und 160 m (Top-loaded) sowie ein 5-Band-Spiderbeam (20 m bis 10 m) in 9 m Höhe aufgebaut. Wir starteten mit FT-1000 Field, KX3 und Acom-PAs. Die Pile-ups waren wie erwartet beträchtlich und es 1 ießen sich sehr gute QSO-Raten erzielen. Recht störend war ein ständiges lokales Prasseln mit S3 bis S9, das es uns besonders in SSB oft unmöglich machte, leise Stationen aufzunehmen.

Die Ausbreitungsbedingungen verschlechterten sich täglich mit der unter 30 sinkenden Sonnenfleckenzahl. Auch 160 m war zeitweise kaum nutzbar. Dann fielen auch noch der FT-1 000 sowie ein Notebook aus und der RX des Zweitgeräts (TS-480) war mit den Pile-ups völlig überfordert. Mit zwei KX3 und Ersatz-Notebook lief es dann gut, wenn auch mit etwas weniger Leistung und gegenseitigen Störungen bei benachbarten Bändern.

Es wurden in zehn Tagen von 160 m bis 10 m etwa 6000 QSOs in CW, 4000 in SSB und 700 in RTTY erreicht. Insbesondere NA und auch JA blieben hinter den Erwartungen zurück, DL kam auf 30 %. Durch die gute WLAN-Versorgung konnten wir die Clustermeldungen (auch das eigene Signal per Reverse Beacon Network) verfolgen und ein Online-Log anbieten (www.dl7ucx.de).

Es gab zudem zwei Treffen mit einheimischen Funkamateuren, die uns sehr herzlich und gastfreundlich begrüßten. QSLs können übers Büro, LoTW oder direkt (SAE + Rückporto) angefordert werden."

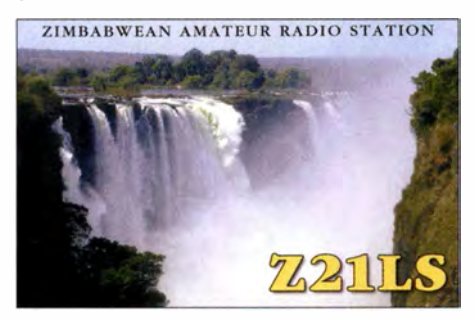

Die vier OPs von VK9NT (Norfolk) verbuchten 7100 QSOs. - Vom Dochula Resort in 3150 m ü. NN waren A52ARF (JH3AEF), A52ARJ (JA3ARJ), A52IVU (JA3IVU) und A52LSS (JH3LSS) aus Bhutan ORV. OSL ans jeweilige Heimatrufzeichen. - DL2RPS verbuchte als S79RPS gut 500 QSOs. - Sehr aktiv war FWSJJ auf vielen Bändern und in mehreren Sendearten. FWlJG konnte man oft auf 15 m in R TTY finden.

Als Einmannstation besuchte EA5IDQ 388 und 389 und war dabei in SSB und RTTY auf den höheren Bändern zu erreichen. - 9N7TB und 9N7TR waren die Rufzeichen der Helfer in Nepal von BA4TB und BA4TR. ZL3CW (ex F2CW) funkte unter 9N7CW. Jacky teilte bei dieser Gelegenheit mit, dass eine Basislizenz für zwei B änder in Nepal 90 US-\$ kostet; die für vier Bänder 150 US-\$. Je weitere zwei Bänder schlagen mit zusätzlichen 60 US-\$ zu Buche .

TN/CTIFJZ aus dem Kongo ist in den späten Nachmittagsstunden oft in SSB zu finden . QSL nur direkt. - 3XY5M (PA5M) beendete Ende Mai seine spontanen Freizeitaktivitäten als Mitarbeiter des World Food Programms. QSL via PA7FM. Sein Nachfolger in Guinea wird YSIRS, der noch auf eine Lizenz wartet.

Fernando de Noronha wurde in letzter Zeit öfters aktiviert. ZWOFWA (via PU2WDX) funkte fast nur tagsüber auf 10 m in SSB . Auch PYONY (via PY4NY) war ein reguläres Rufzeichen und PWOF wurde nochmals von OH2MM bedacht. ZL7/F8FUA meldete sich im Mai zum zweiten Mal von Chatham und funkte 5000 QSOs; leider überwiegend nur auf 20 m.

JD1Y8T hatte ein gutes Feeling für die Kurzwellenausbreitungsbedingungen und zeigte sich zur rechten Zeit auf 10 m im Europaverkehr. - F6BFH war Mitglied in einer wissenschaftlichen Expedition auf Clipperton und fuhr in seiner Freizeit als TX5P immerhin 3600 QSOs.

Eine Gruppe YLs unter YL2GM verblüffte die DX-Welt mit einer Ankündigung für Mount Athos, dem Ein-Mann-DXCC-Gebiet von Mönch Apollo, SV2ASP/A. Letztlich genügten die persönlichen Absprachen von YL2GM mit Vertretern des Heiligen Councils von Mt. Athos nicht, um eine Lizenzbestätigung zu erhalten.

Vier Japaner aktivierten Niue unter einzelnen E6-Rufzeichen. E6TE machte seine Sache ganz gut, andere versuchten Europa in SSB transceive zu arbeiten, was meist im Chaos endete .

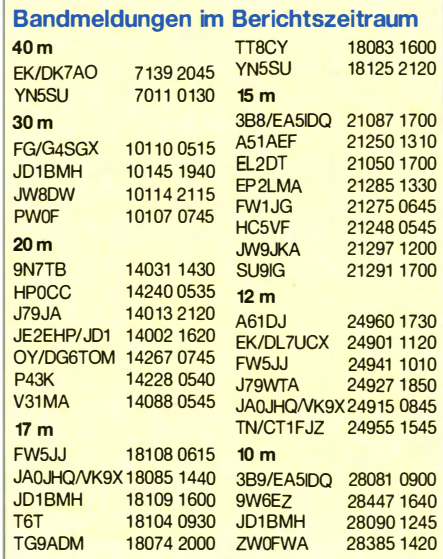

#### **E** Kurzinformationen

Mark , ON4WW, musste schweren Herzens seine geplante dreimonatige Ein-Mann-DXpedition ab Januar 20 16 nach Bouvet absagen. Das Einverständnis und die Lizenz durch das Norwegische Polarinstitut lagen vor, seine Frau hatte zugestimmt und beim Arbeitgeber waren fünf Monate unbezahlter Urlaub eingeplant. In diesem Fall, als Einzelperson mit detaillierter Vorbereitung, war es aber erforderlich, dass die meisten der benötigten Sponsoren-Gelder vor der Aktivität zur Verfügung stehen sollten.

Nach der Pressemitteilung Nr. 3 gab es einen deutlichen Zuspruch auch von Foundations und Mark zeigte sich optimistisch. Inzwischen ist klar, dass die zugesagten Mittel nicht ausreichen würden. Möglicherweise ist ein Grund, dass für Anfang 20 16 mehrere weitere hochkarätige Unternehmungen angekündigt sind.

Auf der Dayton Hamvention wurde u. a. UA4WHX als "DXpeditioner of the year" geehrt. - Daily DX berichtet, dass die ARRL bisher mehr als 60 600 DXCC-Diplome ausgegeben hat. - TJ3SN geht im Juli QRT.

#### **U** Vorschau

Afrika: F5LCI ist ab Mitte Juli als J20JM mit KX3-QRP zwei Monate in CW und JT65 aus Djibouti QRV. - Die Seychellen sind vom 7. bis 18.7. 15 das Ziel von EI6DX, der als S79OWZ im Urlaubsstil arbeiten will.

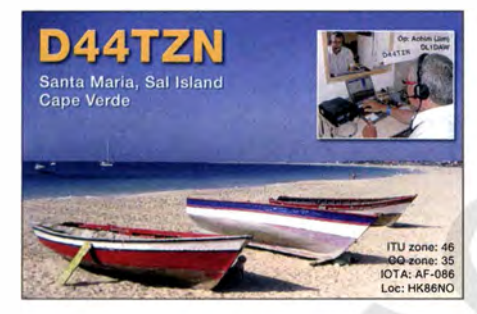

Amerika: Als Einmann-Aktivität mit einfachen Mitteln will W4LT als VP2MLU vom 8. bis 17 .7. 15 von Montserrat funken. - G80FQ ist ab Juli für mehrere Wochen auf Galapagos (HC8). Er plant Funkbetrieb täglich von 2200 bis 0300 UTC auf allen Bändern. - K5AND, W3CMP und K4RX sind vom 25.6. bis 5.7.15 aus St. Eustatius unter PJSA (Allband) QRV. Der Schwerpunkt liegt auf 6 m. - W5JON ist wieder als  $V47$ JA noch bis 22.7.15 in der Luft. Europa: ON8VP, ON6QO und ON5TQ funken vom 28 .6. bis 4.7. 15 als OJOV vom Market-Riff auf 40 m bis 6 m.

Ozeanien: Von Niue ist ZL2HM als E6AB in SSB vom 24.6. bis 4.7.15 aktiv.

Ausblick: Die Marshall-Inseln werden im Oktober 20 15 durch eine deutsche Gruppe unter V73D aktiviert. - Der Termin für die geplante Heard-DXpedition (VKOEK) hat sich durch einen Vertrag mit dem Bootseigner der Braveheart verschoben. Ursprünglich sollte die Fahrt mit einem russischen Schiff noch in diesem Jahr durchgeführt werden. Die Tour startet aus heutiger Sicht am 6.3. 16 in Südafrika. Man will vom 16.3. bis 8.4. 16 auf Heard sein. Danach fährt das Schiff weiter nach Australien . Es wird ein kleines Wissenschaftler-Team mitgenommen. 52 % der benötigten Auslagen sind bisher durch Sponsoren gedeckt. Ob der geplante Abstecher nach FT.X beibehalten wird , ist unklar. - LA 7GIA verfolgt Pläne für Äquatorial-Guinea (3Cl) im Oktober. Dafür ist es extrem schwer, Visa und Lizenz zu bekommen.

#### **QSL-Austausch heute**

Früher galt der gegenseitige QSL-Karten-Austausch als Ehrensache . Ganz so ist das heute nicht mehr. Auch der QSL-Versand über das B üro ist mit Kosten verbunden. Deshalb muss man akzeptieren, wenn Funkamateure keine Karten verschicken oder sammeln. Fairerweise sollte man dies aber im QSO bzw. auf QRZ.com kundtun. Wer selbst eine rare Papier-QSL möchte , sollte zuerst auf QRZ.com nachsehen, welche Instruktionen zum QSL-Versand hinterlegt sind. Benötigt man nur eine Bestätigung für das QSO, gibt es heute das LoTW von der ARRL, welches im Moment für die wichtigsten Diplome DXCC, WAS und WAZ voll anerkannt wird. Nach Anmeldung kann man dort kostenlos sein Log hochladen und bei Übereinstimmung mit dem ebenfalls hochgeladenen Log der Gegenstation ist dieses QSO für alle Zeiten akzeptiert. Jederzeit kann man diese Daten für Online-DXCC-Anträge nutzen. Jede größere DXpedition lädt ihr Log ins LoTW. In Deutschland gibt es das DCL (DARC Community Logbuch) . Hierzu bringen wir demnächst einen ausführlichen Beitrag.

Es gibt jedoch noch viele Sammler der Papier-QSL-Karten, unter denen sich auch hübsche Farbmotive befinden. Muss man deshalb aber heute noch für jedes Erst-QSO eine QSL übers B üro an die Gegenstation versenden? Ich denke , dem ist nicht so und bei intensiven Contesten kaum durchzustehen . Selbstverständlich gehört es sich, eine angeforderte QSL zu bestätigen.

Obwohl die Kosten stetig steigen, gibt es auch Funkamateure, die schnell die Karte des QSO-Partners möchten. Beim direkten Schicken muss man sich über die richtige Adresse informieren, hier empfiehlt sich QRZ.com und dazu gehört auch, ob die QSL über einen Manager beantragt werden muss. Beizulegen sind das Rückporto in Form von einem IRC oder mehreren Green Stamps (US-\$) sowie ein Briefrückumschlag mit der eigenen Adresse . Noch besser ist, wenn die Gegenstation eine Beantragung der Papier-QSL durch Bezahlung über PayPal anbietet. Das kostet zwar oft 1 bis 2 US-\$ mehr, bietet aber mehrere Vorteile . Man muss keinen Brief mit Beilage an die Station schicken, wovon erfahrungsgemäß einige verschwinden und nie ankommen. Zudem gibt es einen Nachweis, dass

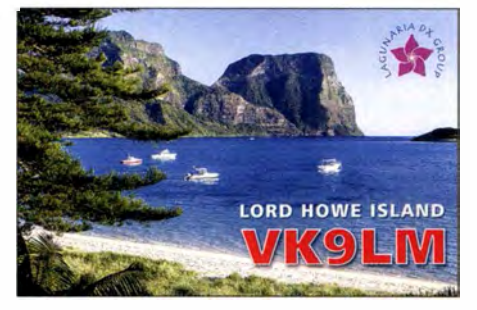

das Geld überwiesen wurde. Der Manager oder die angefragte Station stellt den Briefumschlag mit Briefmarke bereit, ermittelt die Anschrift und schickt die QSL ohne irgendwelche Beilagen. So spart man Zeit und die Angelegenheit

ist deutlich sicherer. Die PayPal-Anmeldung ist einfach und kostenlos und wird mit dem eigenen Giro-Konto verrechnet. Eine Überweisung in Fremdwährung ist möglich.

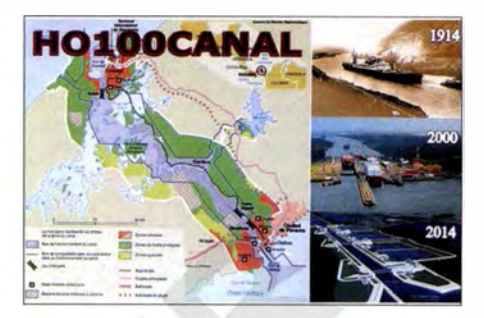

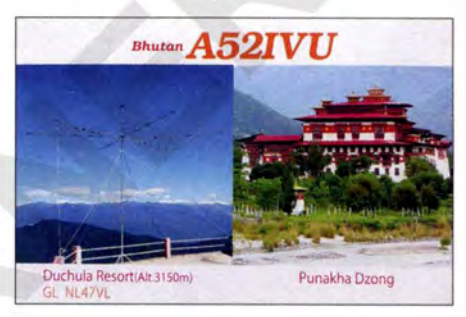

OQRS steht für ein Online Request System insbesondere von DXpeditionen oder Managern, wo keine eigenen QSLs geschickt werden müssen. Hier muss man genau die Instruktionen lesen. Meist gibt es die Möglichkeit der Beantragung von schnellen Direkt-QSLs gegen Bezahlung (PayPal, Visa usw.) sowie der Bestellung von kostenlosen QSL-Karten via Büro. In jedem Fall müssen die QSO-Daten übermittelt werden.

Noch einige wichtige Hinweise. Neben raren DX-Stationen sollte man auch unbedingt bei Sonderstationen das Internet oder QRZ.com checken, ob die QSL eventuell über einen QSL-Manager geht. Sie ohne Hinweis ins Büro zu geben , kann ins Auge gehen. In einigen Büros werden fehlgeleitete QSLs nicht zurückgeschickt, sondern vernichtet. Interessantes findet man beim OSL-Manager MOURX (www.m0urx. com/3-MOURX/596-bureau-abuse-responsible -qsl-ing.html ).

Ja, es gibt DL-Stationen, die für jedes einzelne QSO mit ein- und derselben Station eine extra QSL senden. Welche Verschwendung von Ressourcen! Wenn Büro-QSLs über OQRS angefordert werden , spart man Zeit und Geld. Denn man muss keine eigene QSL losschicken.

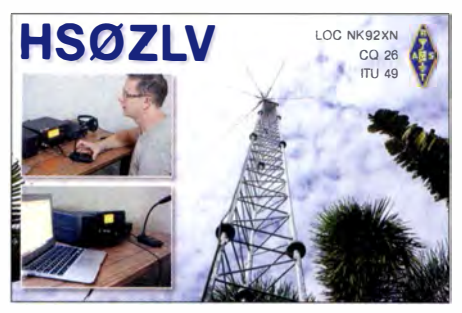

Allerdings sollte man nicht vergessen , im eigenen Log diese QSL als angefragt(sent) zu kennzeichnen. Weitere Hinweise über QSL-ling gibt es auch auf der Website von Randy, W5UE (http://w5ue.net).
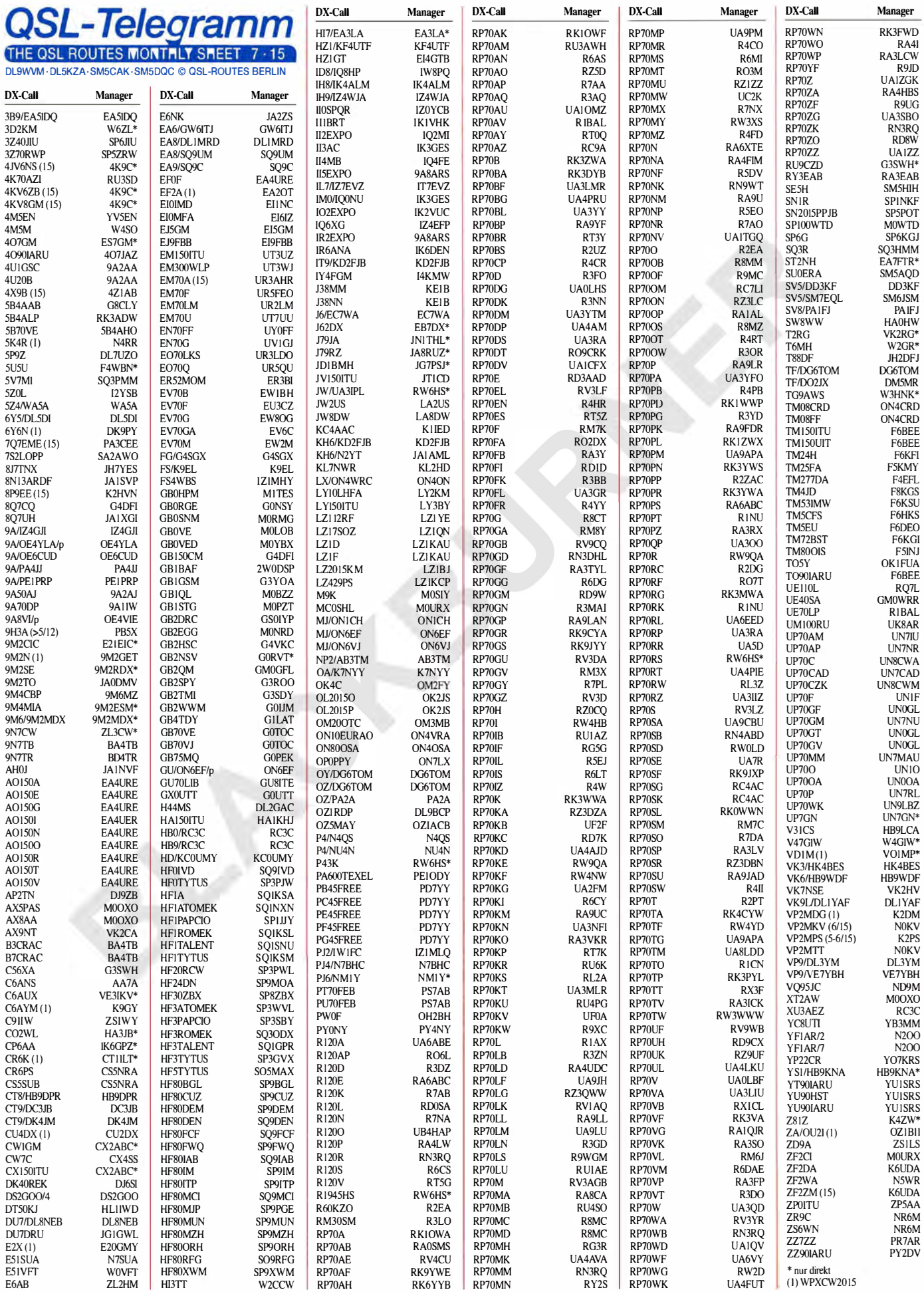

### Amateurfunkpraxis

# QSL-Splitter

Im Berichtszeitraum gab es u. a. die folgenden direkten QSL-Eingänge: 1A0C, 9N7FD, A52IVU, C21EU, FO8AA/p, HC1PF, HI3/ DL4NAC, HO100CANAL, HP1AVS, K1N, YB9/DL3KZA, YB9/DL7UVO und via Büro (meist über Manager): 3DAOET, 4KOCW, 8P9RY, 8Q7UX, 9K53NLD, 9M2SE, 9M2/ R6AF/p, A51B, A63HI, A65EE, A92IO, AH2Y, CS2EUSEBIO, CU3EJ, E51HDJ, ES1QX/1, H40FN, HI8/UA4LL, HK1/ YL2KL, HL4CKT, HL4RBR, HS2013ITU, IPIT, IY4EY, K8GI/4, KH2L, KL7RRC, KP2/AG1LE, PJ5/OL8R, PJ7W, PJ7/N7OT, UA9BS, VP2MPG, VP2V/SP9FIH, VX9MOS KVA, YJOOU sowie übers LoTW: 7QAA, 7QNL, E30FB , 5V7JH, 9N7CC, CX90IARU, FWJJG, HBO/HB9AON, HC2ANT/8 , JDIYBT, OA4O, OH0V, MT0IXD, PJ6/NM1Y, RI1ANZ, SX150ITU, T88MZ, TA1/PA4WM, TI5/ N4 YDU, TT8ES , WH7W, XT2SE, YB3MM/9 , YB4IR/8, ZF8/ZF2CI, ZL7E, ZP6CW, ZS4TX/6 und ZS6WN.

8P6DR: Hier gibt es ein Problem mit den Logs der 2015er Aktivität, berichtete Richard, G3RWL (8P6DR). Einige RTTY-QSOs gingen im Backup-Prozess verloren. Falls Sie ein RTIY-QSO mit 8P6DR während der folgenden Tage 25 . 3. bis 2.4., 4. bis 8.4. und 9.4. (ab 1 622 UTC) bis zum 13 .4. 15 hatten, aber die QSOs nicht im ClubLog erscheinen, dann wenden Sie sich bitte an g3rw/@amsat.org. Nach kurzer Zeit (um alle fehlerhaften oder vermissten Rufzeichen zu korrigieren) wird alles zum LoTW hochgeladen. Weitere Informationen auf seiner grz.com-Seite.

Die E41MT- und E41WT-QSL-Route hat sich geändert: Mai, E41MT, und ihr Mann teilten mit, dass ab sofort KB9GSY nicht mehr ihr QSL-Manager ist. Sie akzeptieren nunmehr QSL-Karten direkt über Al Nasser (Nachbar) Khalid al Hassani St, P.O. Box 1323, Gaza Strip, Israel.

Eine DVD der sehr erfolgreichen 2014er FTSZM-DXpedition von Amsterdam Island

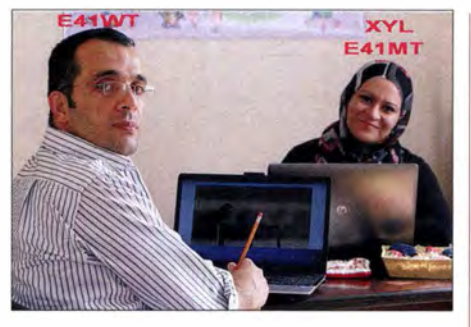

3B8FA

 $40714$ 

8P6ET  $9A2A$ 9K2NO

**9M2M** 

A66AB A92HK CX<sub>2</sub>AB

E5 1JD EA5ID **EK100** EK<sub>100</sub> ES<sub>7G</sub>M

**GORVT** G4DR

 $GB70I$ 

12YSB IK<sub>6GP</sub>

**JAIXG** 

IG7PS JH<sub>2</sub>DF **IN I TH** KllED

K4ZW K6UDA K9GY KEIB **NOKV** N5WR N7SI JA ND9M NMIY

RC3C SM5A<sub>Q</sub>

Willkommen auf den Bändern: Walaa, E41WT, und seine XYL Mai, E41MT. Foto: http://dxnews.com

(siehe auch FA 8/14, S. 836) ist inzwischen erhältlich. Weitere Informationen findet man auf www.k4uee.com/dvd.

K4C-QSL-Status: Bob, K4MZU, berichtete: "Sämtliche empfangenen K4C-QSL-Karten-Anfragen gingen bis 6.5. 15 auf den Weg. Verschiedene QSL-Wünsche für K4K (WAP-176) für das vergangene Jahr werden schnellstens berücksichtigt.

NR6M ist neuer QSL-Bearbeiter für ZS6WN und ZR9C . Er verfügt über alle Logs und kümmert sich um die direkten bzw. Büro-Anfragen. ClubLogs OQRS ist ebenfalls nutzbar und die QSL-Karten sind inzwischen fertiggestellt.

QSL-Galerie: Die umfangreiche Sammlung von QSL-Karten auf der Les Nouvelles DXs Website wurde wieder einmal aktualisiert -15 verschiedene Themenbereiche beinhalten 12 810 Karten, so u. a. für die Most Wanted DXCC-Gebiete (2004 bis 2014), die 61 gestrichenen DXCC-Entities, Stationen aus dem Maghreb von 1945 bis 1962, NATO-Stationen in Deutschland (1945 bis 1970), Antarktis-Stützpunkte und französiche TAAF-Basen (Terres Australes and Antarctiques Francaises), die französischen DXCC-Insel-Gebiete im Pazifik bzw. Indischen Ozean sowie eine Sammlung von QSLs, die nicht fürs DXCC anerkannt wurden. Mehr Informationen auf www.LesNou vel/esdx.fr.

#### Tnx für die QSL-Karten via DG0ZB, DJ1TO, DLSME, DL 7VEE und DL9RCF. Quellen: 425 DXNews, The OPDX Bulletin

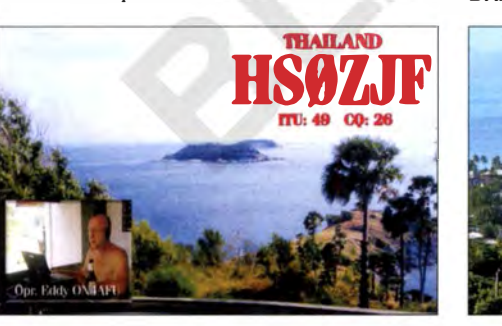

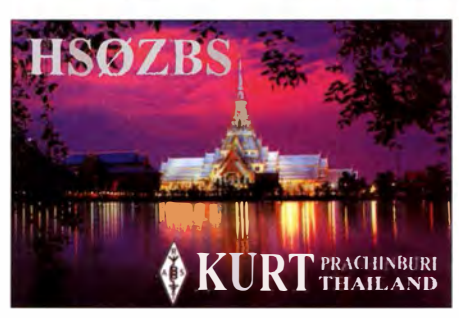

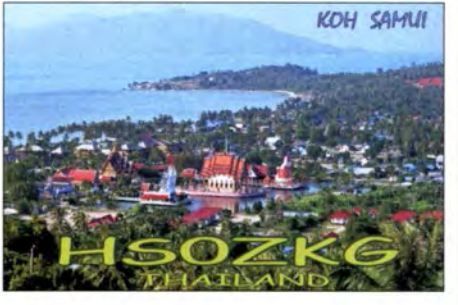

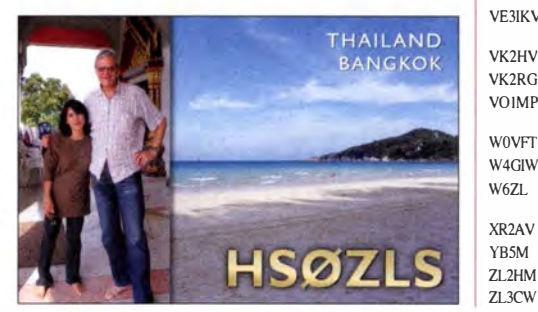

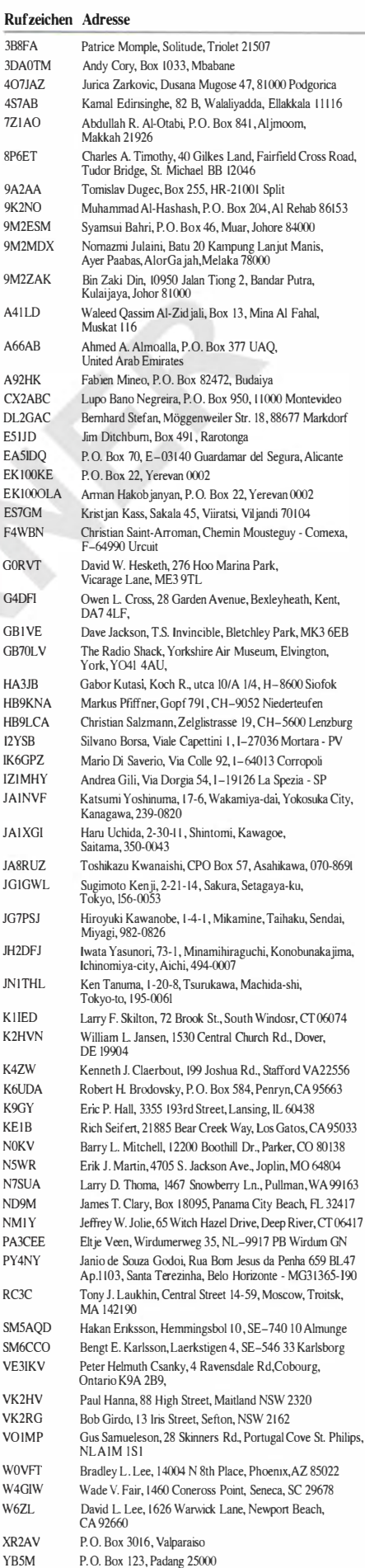

P. R. Moore, 13 Ruataniwha St., Waipawa 42 10 Jacky Calvo, P.O. Box 88, Waihi Beach 3642

# Digital-QTC

#### Bearbeiter:

Dipl.-Ing. Jochen Berns, DL1YBL Heyerhoffstr. 42, 45770 Marl E-Mail: dl1ybl@dbOur.de

Jürgen Engelhardt, DL9HQH Azaleenstr. 31, 06122 Halle Packet-Radio: DL9HQH@DBOZWI E-Mail: dl9hqh@gmx.de

# Digital Voice

#### **Neue DMR-Repeater**

Seit Ostern 2015 ist in Berlin eine neue Relaisfunkstelle mit dem Rufzeichen DBOBLO für den Digimode C4FM-Fusion auf 438 ,800 MHz im Testbetrieb. Standort ist Berlin-Hohenschönhausen, Wilhelmsberg, 75 m ü. NN, J062RM (mehr auf www.ov-d20.de/smb.htm). Red. FA

#### Inbetriebnahme DBORV

Der OV P09 (Ravensburg-Weingarten) gab bekannt, dass seit dem 6.5. 15 das DMR-Relais DBORV offiziell seinen Betrieb aufgenommen hat. Der Repeater arbeitet auf 439 ,4125 MHz (-7 ,6 MHz). Der Repeater steht in 88276 Berg in JN47TT und ist an das DMRplus-Netz angebunden. Im TS2-Lokal wurde der Reflektor 4199 (DMR-Bodensee) als Startreflektor eingerichtet. Nähere Informationen gibt es auf www.db0rv.de

Wir freuen uns über regen Betrieb und Empfangsberichte . Fragen, Wünsche , Anregungen? Einfach eine Nachricht über den Kontakt-Button auf www.dbOrv.de schicken .

#### Tnx Info: Marc, DOSDR (Sysop), Alex, DDlALX (Co-Sysop)

#### ■ "Building Bridges" für DV in OE

In Österreich werden nicht nur beim Songcontest Brücken zwischen den Völkern geschlagen , auch die digitalen Sprachen sind in OE mit Brücken vernetzt. Das D-STAR-Netz läuft seit Jahren sehr stabil auf dem DCS/CCS-System mit *ircDDB*-Hintergrund. Bis zu 80 Repeater (Tendenz steigend) und Hotspots werden mit dieser "Brücke" in OE rund um die Uhr verbunden . Selbstverständlich testen wir auch andere Vernetzungssysteme für D-STAR , aber zum Ortstratsch, auch quer durch OE, treffen

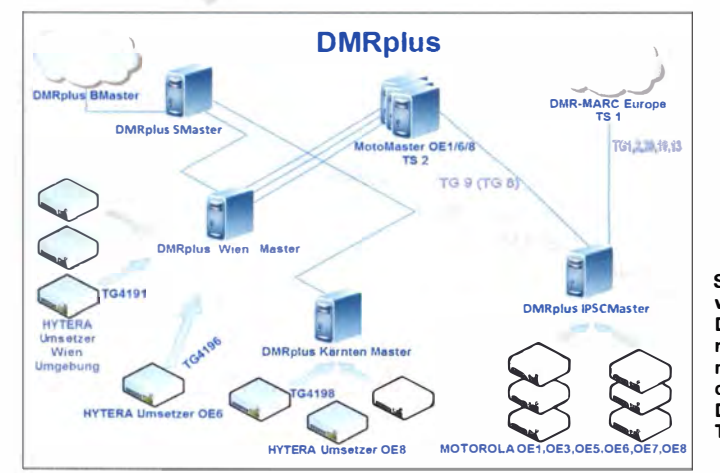

wir einander am DCS009 in den Reflektor-Räumen.

Das DMR-Netz wurde dank DF2ER einige Jahre mit der gesponserten SmartPIT-Softwarelösung von ElcomPlus betrieben. Derzeit stellen wir jedoch Region um Region auf das System DMRplus der DL/HB/OE-Entwicklergruppe DGI HT, DL5DI, DJOABR, HB9SDB und OEI KBC und vieler Systemunterstützer in DL/HB sowie OE um. Wien und Umgebung, mit neun Repeatern und Kärnten mit sieben Repeatern sind bereits "umgezogen" - Tirol ist gerade in Arbeit. Vorarlberg und die Bodenseeregion laufen bereits seit einem Jahr auf der DMRplus-Software .

Das DMRplus-System wurde 2015 um einige "Bridges" erweitert, die D-STAR, C4FM-Fusion, TETRA und DMR verbinden. Als neueste Entwicklung wurde im Februar 2015 begonnen. die Schnittstelle für Motorola-Umsetzer in den Kern von DMRplus einzubauen. Ohne merkbare Unterschiede zur SmartPTT-Lösung arbeiten in OE in der Ostregion fünf Motorola und vier Hytera im Verbund und teilen sich den Zeitschlitz 2 für die gemeinsame Kommunikation. Zeitschlitz 1 wird weiterhin in DMR-MARC- und DMRplus-System unterschiedlich geroutet, damit wir sozusagen ein Dreischlitzsystem haben. Der modulare Aufbau des DMRplus-Systems ermöglicht diverse Szenarien mit geringem Aufwand in Betrieb zu stellen. Alle "Brücken" und Netze werden wir zur Ham Radio am ÖVSV-Stand (A1-145) vorführen und gerne detaillierte technische Auskunft geben. Tnx Info: OElKBC

#### ■ XRF-Reflektor-Knoten in OE aufgebaut

Das X-Reflektor(DExtra)-System ist der Vorgänger vom DCS/CCS-System und wurde damals damals von Scott, KI4LKF, und Torsten, DG1HT, geschrieben. Er stellte die alte Source für weitere Entwicklungen offen zur Verfügung. In Österreich wurde bis 5/20 12 das XRF009-System genutzt und danach mit dem DCS/CCS-System ersetzt. In OE5 wurde diese Quelle aufgegriffen und ein XRF-Knoten mit einem Raspberry Pi-2 (Model B) aufgebaut.

Beide Systeme sind dezentral aufgebaut, was in vielen Ländern wie auch in DL, OE, HB9 usw. gelebt wird. DCS-Systeme können zusätzlich zu einem zentralen Verbund auch dezentral vernetzt werden. Wir schlagen daher vor, weitere Entwicklungen nur auf dem aktuellen D-

> Struktur der Netzwerkverbindungen im DMRplus- und Moto-rola-Netz in Österreich, mit der Verbindung der unterschiedlichen OMA-Systeme und **Talkgruppen**

> > Quelle: OE1KBC

STAR-DCS/CCS-System weiter zu entwickeln, da dieses in Zukunft in die Geräte der Hersteller integriert werden soll. Gespräche laufen bereits. In Kürze wird auch ein neues Protokoll im DCS/CCS-System die direkte Vernetzbarkeit zu anderen AMBE-basierenden Systemen ermöglichen. Als wichtige Informationsquelle für die XRF-Module in OE5 dient die Seite von Timm, OE5STM (http://xrf022. tms-it.net/ XRF022\_status.html).

Das XRF-Netz ist von allen ircDDBGatewaybasierenden Umsetzer-Standorten in OE und natürlich via Hotspot erreichbar: Zu benutzen ist er, indem man im Feld URCALL: XRF022AL für Deutsch , XRF022BL für Italienisch, XRF022CL für USA, XRF022DL für Kanada eingibt oder mit DTMF: 22A, 22B, 22C und 22D für UP4DAR; B22A, B22B, B22C und B22D für ircDDBGateway, den gewünschten Reflektor aktiviert.

Viel Spaß beim Testen wünscht OESSTM

#### **Multi-Mode** Digital-Voice-Empfänger

Der AOR AR-DVl ist der erste Empfänger mit Scanmöglichkeit, der die meisten populären DV-Modes decodieren kann. Er beherrscht u. a.

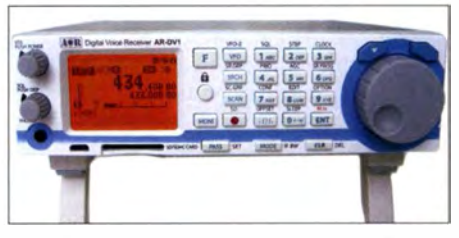

Der vielseitige AOR AR-DV1 -Prototyp; ausgestellt auf der Hamfair 2014 in Tokio

folgende DY-Modi: MOTOTRBO, DMR, dPMR, APCO P25 (Phase /), NX DN, lcom D-STAR, Digital CR, Yaesu C4FM Fusion, Alinco-GMSK. Zusätzlich sind noch folgende analoge Modi möglich: AM, FM (weit und schmal), oberes und unteres Seitenband in SSB und CW.

Der AR-DV1 kann unabhängig von einem PC oder für einen einfacheren Betrieb zum Programmieren und Monitoren mittels PC und Software betrieben werden.

Folgende Möglichkeiten stehen zur Verfügung:

- Breitbandempfang von 100 kHz bis 1300 MHz,
- ein Micro-USB-Computerinterface,
- eingebauter SD/SDHC-Cardreader für Audio-Aufnahmen,
- CSV-Speicher für Frequenz (uploads/ downloads) und Firmware-Updates,
- 2000 Memory-Channels (50 Kanäle auf 40 B änken) können programmiert werden .

Mit dem AR-DV1 kann man innerhalb des Amateurfunkdienstes viele Frequenzen und Sendearten monitoren und überwachen . Vor allem die Möglichkeit, unverschlüsselten Digital-Voice-Signale mithören zu können , sie aufzuzeichnen und später wieder abzuspielen, ergibt ganz neue Funktionen

AOR ist damit der erste Hersteller, der ein "stand alone"-Gerät mit automatischer Decodierung anbietet. Der Prototyp wurde schon vergangenes Jahr im August auf der Hamfair in Tokyo vorgestellt. Nun ist das Gerät allgemein erhältlich .

Leider ist noch kein Preis in Europa verfügbar, soll aber zur Ham Radio geklärt sein.

# **DATV**

#### **Fernsehtechniker unter Funk**amateuren gestalten Zukunft mit

In Glövzin fand am 16.5. 15 die Jahreshauptversammlung der Arbeitsgemeinschaft Amateurfunkfernsehen (AGAF e. V.) statt. Bei den alle zwei Jahre stattfindenden Wahlen wurde der bisherige Vorstand, bestehend aus Prof. Dr. Uwe Kraus, DJ8DW, zum Präsidenten, Heinz Venhaus, DC6MR, zum ersten Vorsitzenden, Rainer Müller, DM2CMB , zum zweiten Vorsitzenden, und Karl-Heinz Pruski als Geschäftsführer mit großer Mehrheit wiedergewählt. In den erweiterten Vorstand wurde Jörg Hedtmann, DF3EI, als Sachbearbeiter für die Themenbereiche AGAF-Hardware/-Software und insbesondere die Integration ATV/HAMNET gewählt.

Es wurde weiter beschlossen, das Vereinsorgan TV-Amateur in Zukunft auch wieder in einer Papierversion verfügbar zu machen.

Die AGAF (www.agaf.de) wird in Zukunft im Rahmen der Vereinssatzung praktische Projekte insbesondere zur Verbesserung der ATV-Netz-Infrastruktur fördern. Dazu wurde festgestellt, dass das HAMNET als hauptsächliches Medium einer solchen Infrastruktur mittlerweile ein integraler Bestandteil des ATV-Geschehens ist, durch den die ATV-Aktivitäten erheblich gesteigert werden. Es ist, analog zu der Entwicklung beim öffentlichen Fernsehen und dem Internet, eine Verschmelzung beider Technologien zu beobachten. Die AGAF wird sich daher in Zukunft verstärkt diesem Themenbereich zuwenden und durch die Gewinnung von Autoren und Referenten zu diesem Thema in der Vereinszeitschrift TV-Amateur sowie auf Tagungen informieren.

Klaus Kramer, DL4KCK

# Sat-QTC

Bearbeiter: Thomas Frey, HB9SKA Holzgasse 2, 5242 Birr, Schweiz E-Mail: th.frey@vtxmail.ch

#### **E** Eklipsen bei AO-7 werden kürzer

Für A0-7 werden die Eklipsen wieder kürzer und es kann sporadisch der Mode-A-Transponder benutzt werden . Die Beobachtung der Website http://oscar.dcarr.org kann sich dabei lohnen. HB9SKA benutzt als Empfänger einen Ranger RCI-2950DX und einen 10-m-Inverted-V-Dipol.

#### **E** Ausfall der Batterie von MO-76

Nach dem Statusbericht von Michael Kirkhart, KD8QBA, am 25 .4. 15 in der 50dollarsat Yahoo group, dass \$50SAT/MO-76/Eagle-2 nach 17 Monaten immer noch arbeite, wurde MO-76 nur noch wenige Male gehört.

Die Spannung der Batterie, eine handelsübliche Kamerabatterie , sank unter die benötigten 3 ,3 V, um den Sender zu aktivieren. In der

### Packet-Radio

#### **Digipeater**

#### DBOBI (Bielefeld)

Zu einem unfreiwilligen Test der USV kam es bei DBOBI am 15.5.15. Bei einer Überprüfung stellte sich heraus, dass die USV stromlos war und sich nicht mehr einschalten ließ . Vorübergehend wurde die Technik an das Netz angeschlossen, damit die Services wieder verfügbar waren. Eine anschließend durchgeführte Fehlersuche ergab, dass eine fernschaltbare Steckdosenleiste ausgefallen war. Diese soll demnächst repariert werden. Nebenbei wurde festgestellt, dass die Akkus der USV das komplette System für etwa 5 h versorgt hatten.

#### **D-STAR**

#### DBODOS (Dörenberg)

Zu Empfangsproblemen kommt es zurzeit bei DBODOS . Verursacher ist das D-STAR-Relais PII DRA in Drachten. Das arbeitet auf derselben QRG und befindet sich etwa 150 km entfernt zwischen Groningen und Leu warden. Da einige User von PI1DRA auch DB0DOS erreichen, kommt es in diesen Fällen zu den Störungen.

#### **E** HAMNET

#### DBOKPG (Köln-Porz-Grengel)

Am 23 .5. 15 wurde der HAMNET-Link von DBOKPG zu DBOSG (Oelberg-Siebengebirge) in Betrieb genommen. Vorerst läuft dieser im Testbetrieb. In der ersten Juni-Hälfte wird dann ein weiterer Link in Betrieb genommen . Es handelt sich dabei um die Verbindung von DBOKO (Köln/Hürth) zu DBOSLE (Krekel).

#### Ausfall in Südtirol

Am 18.5.15 kam es zu einem Ausfall eines wichtigen Knotens für das HAMNET in Südtirol. Es handelte sich dabei um IR3UGM

nördlichen Hemisphäre wird man von MO-76 nur noch selten und nur wenn er sich im Sonnenlicht befindet fehlerfreie Telemetrie empfangen können . Die letzte wurde von JAOCAW am 4.5.15 empfangen .

#### **FUNcube-Transponder** von EO-79 getestet

Die AMSAT-NL gab bekannt, dass eine erste Serie von Tests des FUNcube-Transponders erfolgreich abgeschlossen wurde . Die primären Wissenschaftsnutzlasten werden immer noch extensiv getestet - es ergab sich jedoch die Möglichkeit, den Transponder kurzen Tests zu unterziehen.

Der Transponder ist nach den Initialphasen als sekundäre Langzeitmission vorgesehen. Es ist bisher nicht bekannt, wann der Transponder für regulären Betrieb freigegeben wird. Die AM-SAT-NL ist erfreut mitzuteilen, dass die Hardware funktioniert und ist dem Von Karman Institut und ISIS B. V. sehr dankbar für deren fortwährende Unterstützung.

Allerdings sieht es so aus, als lägen die Transponderfrequenzen neben den nominalen Frequenzen und das Passband ist abweichender als vor dem Start. Ein Uplink bei 435 ,065 MHz

(Gantkofel). Um den Grund herauszufinden, war eine Visite bei IR3UGM nötig. Am 20 . 5 . 15 machten sich dann IW3AMQ und IW3BRH auf den Weg zum knapp 1900 m ü. NN hohen Gantkofel . Später gelang es, beide Routerboards zu reaktivieren und die Linkverbindung wieder herzustellen .

#### **• Neu in HB9: Packet-Radio-Zugang** zum Winlink2000-System

In diversen Shacks verstaubt vielleicht noch der eine oder andere unbenutzte Packet-Radio-Controller. Für diese Geräte gibt es eine neue sinnvolle Anwendung im Rahmen des Notfunks. Statt mühsamen Meldungsaustauschs via Sprechfunk und Telegrammblock erlaubt das globale E-Mail-Netz Winlink2000 den Versand von Mails selbst beim Ausfall der Internetverbindungen. Während bisher in HB9 der Zugang zu diesem Netz ausschließlich über mehrere KW-Nodes gewährleistet worden ist, stellt der "Amateur-Radio Club Sursee" mit HB9AW-8 im Ruswilerberg erstmalig einen Zugang zu diesem Netz auch via Packet-Radio auf 438,125 MHz mit 1k2-Baud zur Verfügung. Damit stehen dem Aufbau eines flächendeckenden Notfunknetzes in HB9 zur Ergänzung der Datenübermittlung auf Kurzwelle auch keine horrenden Kosten für Geräte und Modems mehr entgegen.

Mit jedem UKW-Gerät und einem einfachen Controller kann der nächste Zugangspunkt erreicht oder ein neuer Knoten erstellt werden . Damit ist weltweiter E-Mail-Verkehr möglich, wenn das Internet zur Verfügung steht, ein solcher Mail-Server kann aber auch in Form eines Inselnetzes betrieben werden und Meldungen auf dem reinen Radioweg weiterleiten. Es ergibt deshalb durchaus Sinn, die bestehende Packet-Radio-Infrastuktur auch weiterhin betriebsfähig zu halten und die Links und Zugangspunkte nicht stillzulegen.

Dr. Markus Schleutermann, HB9AZT

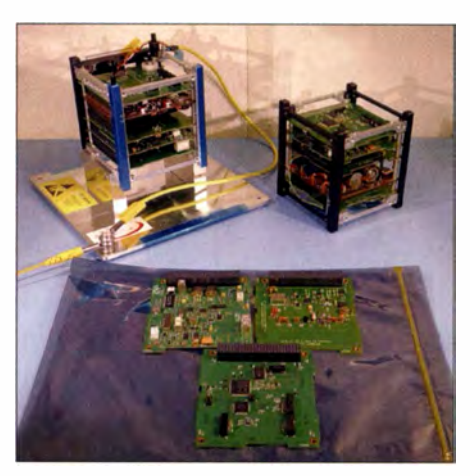

Flug- und Ingenieur-Module von FUNcube 1 mit den FUNcube-2-Platinen Foto: amsat-uk.org

(LSB) korrespondiert mit 145 ,960 MHz (USB) im Downlink. Die Bandbreite des Passbands sollte 30 kHz betragen und die Sendeleistung etwa 500 mW. Dafür ist der Transponder so empfindlich wie der von A0-73. Die Antenne ist ein Monopol. Mehr Informationen können unter http://isispace.nl/HAM/qb50p.html gefunden werden.

# Bergfunk-QTC

Bearbeiter: Dipl.-Ing. Harald Schönwitz, DL2HSC Försterweg 8, 09437 Börnichen E-Mail: dl2hsc@darc.de

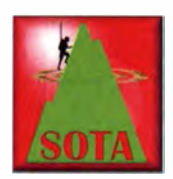

#### **F** Treffen auf dem Keulenberg

Der DARC-OV S21 lud für den 30. 5 . 15 zum fast schon traditionellen Bergfunker-Treffen an die Klubstation DKOKC auf dem Keulen-

berg (DM/SX-058) ein. DLIDVE, DLIDVP und DL3VTA hatten erneut in bewährter Weise die Organisation übernommen. Die Resonanz war überwältigend: 35 OMs meldeten sich an, am Ende folgten der Einladung 42 OMs, eine

Am Vormittag sind wie zu erwarten rund um den Keulenberg noch jede Menge SBW-Berge aktiviert worden. Die Bänder "kochten". Eine gute Gelegenheit, Berg- und Talpunkte zu sammeln. Nach 12 Uhr trafen dann so nach und nach die OMs auf dem Keulenberg ein, Stress für Tom, DLIDVE, und Willi, DLIDVP, an den Grills.

Jede freie Stelle auf dem Berg wurde genutzt, um Antennen aufzubauen bzw. komplette Bergfunkausrüstungen auszuprobieren. Überall bildeten sich schnell Grüppchen von OMs, die ihre Erfahrungen mit dem Equipment austauschten. Bestimmt waren für den einen oder anderen noch brauchbare Tipps dabei .

Währenddessen führte Micha, DL3VTA, Interessenten durch die Klubstation DKOKC und sprach über deren Entwicklung, die vorhandene Technik sowie weitere Pläne . Gut gestärkt und mit sicherlich vielen interessanten Eindrü-

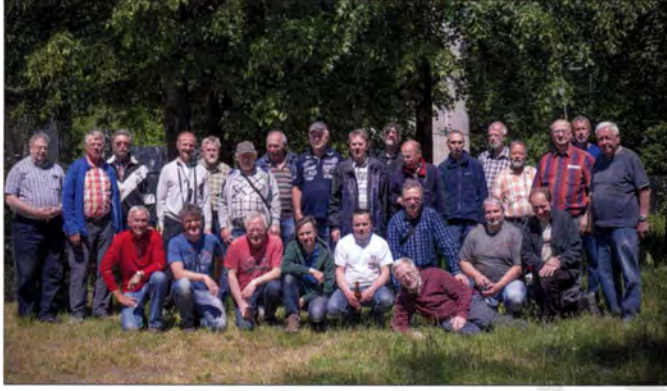

YL und sechs XYLs zusätzlich. Der "Berg war voll" . Besonders gefreut haben wir uns über die Teilnahme von Georg, DL9NCI, aus dem OV B 09, der (wie immer) mit öffentlichen Nahverkehrsmitteln angereist war. Respekt!

Einige der insgesamt 42 Teilnehmer des Keulenbergtreffens am 30. 5. 15 an der Klubstation DKOKC Foto: D07DSV

cken begann dann gegen 17 .30 Uhr langsam die Abreise , die letzten OMs fuhren 20 .30 Uhr vom Berg. Wir glauben, es war eine prima Veranstaltung, bei der man endlich mal das "Gesicht hinter der Stimme" kennenlernen konnte .

# SWL-QTC

Bearbeiter:

Andreas Wellmann, DL7UAW Angerburger Allee 55, 14055 Berlin E-Mail: andreas.wellmann@t-online.de

#### **• Maritime Amateurfunknetze** in Deutschland

Die Wassersportsaison 2015 ist schon voll im Gang. Funkamateure unter den Wassersportlern nutzen neben den professionellen Kommunikationsmitteln auf ihren Törns gern auch die speziellen Möglichkeiten , die der Amateurfunk bietet. Seit etlichen Jahren existieren auch in Deutschland maritime Funknetze, die die Funkamateure auf hoher See mit zusätzlichen Informationen versorgen. Doch auch die Daheimgebl iebenen können sich mit Hilfe dieser Netze über den Reiseverlauf ihrer Freunde und Bekannten informieren [1]. Die Positionsübermittlung und -darstellung geschieht teilweise über das APRS-Netz im UKW- und Kurzwellenbereich als auch über spezielle maritime Netzwerke .

NautiCom – das maritime mobile Servicenetz. ist nun schon im dritten Jahr aktiv. Jeden Abend, um 1615 UTC, ist das Funknetz auf der

Kurzwellenfrequenz 14 305 kHz zu hören. Ein Schwerpunkt sind dabei die Seewetterberichte , unter anderem speziell die Informationen für das Mittelmeer. Als Netcontrol-Stationen wechseln sich dabei Jörg, DL9YCS (QTH: Enger/nr. Bielefeld), Michi, DG9NDF (Mühldorf/Inn), und Thomas, DD1WT (Frankenthal/Pfalz), ab. Außerhalb von Deutschland sind zusätzlich Horst, SV9/DM1HM (Kreta), sowie Fritz, EA3GLL (QTH: Calonge/Palamos), als Netcontrol-Stationen eingebunden. Durch diese geografische "Entzerrung" kann auch den Widrigkeiten der toten Zone ein Schnippchen geschlagen werden. Die Klubstation ist unter dem Rufzeichen DKONC QRV und zusätzlich über EchoLink (DKONC-L #512503) erreichbar [2] .

Bereits seit 1969 ist der Verein Intermar e. V. auf den Amateurfunkfrequenzen aktiv. Auch bei diesem Netz liegt der Schwerpunkt in der Übertragung von Seewetterberichten. Die Net-

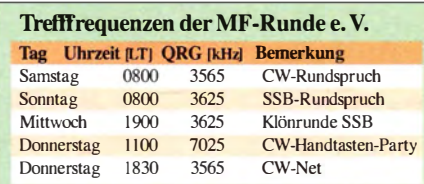

#### **B** SOTA-Challenge

Das Managementteam hat die Regeln der SO-TA-Challenge 2015/16 veröffentlicht. Nach der 1 2-m-Challenge der vergangenen beiden Jahre findet der aktuelle Wettbewerb auf den Bändern 6 m und 10 m statt. Jäger erhalten für jeden neuen gearbeiteten Berg auf 6 m oder 10 m einen Multiplikatorpunkt. Für jeden neu gearbeiteten Aktivierer gibt es einen Jägerpunkt. Der Endpunktestand ergibt sich aus Jägerpunkten mal Multiplikatorpunkten. Aktivierer können nur im 10-m-Teil bei dieser Challenge arbeiten, da der 6-m-Bereich in Deutschland ausschließlich für feste Amateurfunkstellen zugelassen ist (Amtsblattmitteilung der BNetzA 1 523/20 14 ). Für jeden neu aktivierten Berg auf den beiden Bändern erhält der Aktivierer einen Multiplikatorpunkt; für jeden neu gearbeiteten Jäger gibt es einen Punkt. Das Endergebnis berechnet sich wieder aus Multiplikatorpunkten mal Aktiviererpunkten .

#### • GMA

Im OMA-Forum (www.cqgma.eu) lief eine Diskussion zum Namen German Mountain Award und dessen internationaler Akzeptanz. Vorgeschlagen wurde, das Programm in Global Mountain Award umzubenennen , um ausländische Teilnehmer nicht "abzuschrecken". Die noch laufende Abstimmung auf o. g. Website zeigt einen klaren Vorsprung für die neue Namensvariante. Dass eine breite internationale Zustimmung zum GMA besteht, zeigen u. a. Diskussionsbeiträge aus Südafrika, Tschechien und Österreich . Hervorgehoben werden das offene Konzept des Programms, die Mitwirkungsmöglichkeit der Teilnehmer bei dessen Gestaltung sowie die professionelle Internetpräsenz.

Danke für die Informationen an D07DSV. DL3VTA und DL2DXA.

control-Station ist täglich ab 1630 UTC auf 1 4 313 kHz zu hören. Zusätzlich kann zwischen 0700 und 1000 UTC das Morgennetz aktiv sein. Als Control-Stationen sind momentan Klaus, DJ3CD, Rüttger, DL8MEZ, Uwe, DDlHUR, und Armin, DL8AH, zu hören. Auch dieses Funknetz lässt sich zusätzlich via Echo-Link (DLO!MA-L #50313) erreichen. Auf deren Website wird zudem ein Audio-Stream angeboten, wo zu den Aktivitätszeiten der Funkbetrieb im Internet verfolgt werden kann [3] .

Funkamateure mit maritimen Bezug sind teilweise auch in speziellen Vereinigungen organisiert. Die Mitglieder der MF-Runde e. V. (Vereinigung noch funkender Marinefunker) sind sowohl in SSB als auch in CW auf den B ändern anzutreffen. Das Klubstationsrufzeichen lautet DLOMF. Um vielleicht fehlende Punkte für eines der MF-Runden-Diplome zu ergattern oder um sich über spezielle Ereignisse (Aktivierung von Museumsschiffen und Leuchttürmen) zu informieren, kann die Beobachtung der Trefffrequenzen im 80- und 40-m-B and sinnvoll sein [4].

#### Literatur

- [1] www.yachttrack.org
- [2) www.nauticom.de
- [3] www.intermar-ev.de [4] www.marinefunker.de

### Amateurfunkpraxis

# QRP-QTC

Redaktion FUNKAMATEUR Majakowsk!ring 38, 13156 Berlin E-Mail: qtc@funkamateur.de

#### G-QRP-Treffen in Waldsassen

Nunmehr zum 24. Mal fand das Treffen deutscher Mitglieder des G-QRP-Clubs (www.g-qrp-dl.de) vom 24. bis 26. April 2015 statt, diesmal wieder in Waldsassen . Es kamen 40 OMs aus ganz Deutschland und Österreich, teils mit Begleitung. Traditionsgemäß trafen wir uns am Freitagabend in unserem dortigen Stammlokal, dem Bayerischen Hof. Als Zeichen der besonderen Wertschätzung gegenüber unserer Veranstaltung ließ es sich der Bürgermeister der Stadt Waldsassen, Herr Bernd Sommer, auch in diesem Jahr nicht nehmen , bei der Eröffnung persönlich einige Worte an uns zu richten.

In diesem Jahr wollten wir der Vorstellung mitgebrachter Bastelprojekte mehr Zeit widmen und hatten deshalb am Samstagnachmittag keine Vorträge eingeplant. Der vollkommen modernisierte Werkraum in der Realschule im Stiftland stand uns als Ausstellungsraum zur Verfügung, der Physikraum bot sehr gute Bedingungen, um den attraktiven Vorträgen zu lauschen.

Ein ganz besonderer Service: Zum Testen der mitgebrachten Funktechnik hatte Oliver Borkowski , DF6MS, zuvor drei Antennen aufgebaut und mit Anpassgeräten versehen. Vielen Dank dafür!

# QRP-Tipps

#### Portabeltipps für den QRP-Betrieb mit KX3 & Co (5)

#### 8. Vorschlag

Muss es denn bei unserer kreativen Bastelarbeit lediglich bei einem kleinen Koffer für den KX3 bleiben? Im Werkzeughandel gibt es die ABSkoffer mit Einsätzen für Bohrschrauber in unterschiedlichen Ausführungen und Größen. Sie sind an die jeweiligen Maße der Geräte und den Umfang des mitgelieferten Sortiments ange-

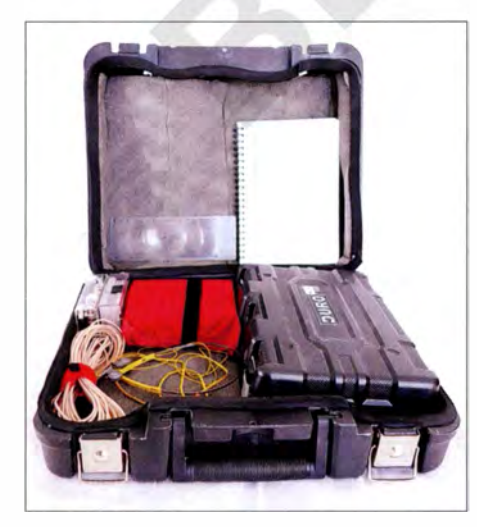

Bild 8: Ein großer ABS-Koffer kann neben dem kleinen KX3 viel weiteres Zubehör aufnehmen. Foto: DH6RD

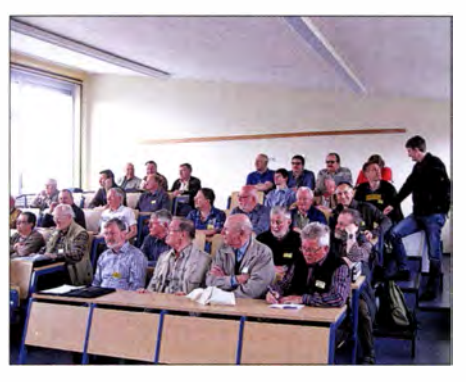

Der Physikraum der Schule bot ideale Vorausset-<br>zungen für die Vorträge. Foto: DL2BZE zungen für die Vorträge.

Das abwechslungsreiche Vortragsprogramm, jeweils am Samstag- und Sonntagvormittag, bot auch in diesem Jahr wieder viel Neues. Aus Platzgründen ist die vollständige Liste aller Vorträge zusammen mit weiteren Fotos und Ergänzungen im Download-Bereich auf www.funkamateur.de verfügbar

Die Nachmittage und Abende boten Zeit zum Diskutieren, für den intensiveren Erfahrungsaustausch oder das Klönen über all das, was unser Hobby betrifft und uns bewegt.

Für die mitgereisten Damen gab es wie gewohnt ein vielseitiges XYL-Programm. Manuela Borkowski , DL2MGP, hatte den Besuch in einem Heimatmuseum und in einer Straußenfarm sowie einer Falknerei organisiert. Allen Tei lnehmerinnen hat das sehr gefallen und dem Vernehmen nach hatten sie dabei viel Spaß.

An dieser Stelle sei der Schulleitung sehr gedankt, die uns unentgeltlich ihre Einrichtung zur Verfügung zu stellen. Ein ganz herzliches Dankeschön gilt darüber hinaus den Organisatoren. Manuela Borkowski, DL2MGP, und Oliver Borkowski , DF6MS , hatten vor Ort alles vorbereitet. Manfred Heusy, DJ3KK , organisierte die Vorträge und stellte den Kontakt zur Schulleitung der Realschule im Stiftland sicher, denn sie stellte uns für das Wochenende ihre Schule wieder unentgeltlich zur Verfügung. Den Weg nach Waldsassen hat sicher keiner der Teilnehmer bereut. Es war wie immer lohnend, kurzweilig und unterhalten und gerade deshalb war das Wochenende wieder einmal viel zu kurz. Dietmar Oelschlägel, DL2BZE

#### **Decimal-QRP-Contest**

Zum indes 38. Mal lädt die QRP-Contest-Community (QRPCC) zum Original-QRP-Contest ein. Dieser findet er vom 4. 7. 2015, 1500 UTC, bis 5. 7. 20 15, 1 500 UTC, in den CW-Segmenten der Bänder 80 m, 40 m und 20 m statt. Der Wettbewerb möchte dazu anregen, die gewohnte "große" Heimstation zu verlassen, um eventuell mit einem selbst gebauten QRP-Gerät kreativen und abwechslungsreichen Amateurfunk zu genießen. Der OQRP-Contest ist nicht unbedingt ein Profi-Contest. Eine Pause von 9 h ist mindestens einzuhalten. In den vergangenen Jahren fanden sich in den Ergebnislisten viele Teilnehmer mit einem Monoband-QRP-Transceiver, die nur kurze Zeit im Wettbewerb mitmachten. Lutz Gutheil, DLlRNN

passt und können für größere Funkgeräte und Zubehör Verwendung finden.

Zwar sind die Abmessungen unterschiedlich, doch sind die Größenverhältnisse der ABS-Koffer innerhalb des Sortiment eines Herstellers zum Vorteil des Funkamateurs oft aufeinander abgestimmt. Für den Einsatz im Freien ist es optimal, wenn der kleinere ABS-Gerätekoffer mit dem KX3 bei Notwendigkeit in einen größeren ABS-Koffer passt und in diesem gesichert aufgehoben ist.

Bei der Herstellung eines größeren ABS-Koffers ist die bereits für kleine ABS-Koffer beschriebene Vorgehensweise grundsätzlich anwendbar. Dabei werden aus dem größeren ABS-Koffer die nicht benötigten Werkzeugeinsätze wiederum vorsichtig entfernt und auftretende Bruchstellen mit Kunststoffkleber geschlossen. Hier kann bei Bedarf ebenfalls eine weitere Stabilisierung durch verklebte ABS-Streifen erfolgen. Danach klebt man die entsprechenden Dichtungen ein und verlegt die Dämmmaterialien vollflächig.

Die bereits bekannten Vorteile des ABS-Koffers sind hier ebenso gegeben. Vorhandene Verschlüsse und die zusätzliche Möglichkeit, mit einem kleinen Vorhängeschloss den unbefugten Zugriff zu verhindern, sind auch bei diesen größeren Koffern ein nicht zu unterschätzender Vortei l.

Ein so ausgerüsteter ABS-Koffers w iegt mit Dämmung und Dichtung bei den Abmaßen 400  $mm \times 350$  mm  $\times 120$  mm weniger als 1,5 kg. Je nach verwendetem Dämmmaterial und Ausstattung kann natürlich auch das entsprechende Leergewicht variieren. Eine zusätzliche Abdichtung der Fugen ist oft nicht notwendig, aber schnell und leicht realisierbar.

Die Verwendung von breiten Flachgummibändern aus dem Lkw-Bereich (3 cm bis 5 cm breite Streifen von defekten Lkw- oder Großraum-Luftschläuchen) ergeben , über die Fugen des Koffers bzw. über die Verschlüsse gespannt, eine effektive Abdichtung und Transportsicherung. Es kann freilich auch anderes geeignetes breites Gummiband angewendet werden, das diesen Dichteffekt realisiert.

Beispielsweise sind in Sport- und Fitness-Geschäften geeignete Materialien in Form elastischer Fitnessbänder in unterschiedlichen Längen und Farben erhältlich, die sich zur Abdichtung und gleichzeitigen farblichen Markierung der ABS-Koffer gut eignen. Die Kennzeichnung ist sehr auffällig und kann eine schnelle Orientierung über den Kofferinhalt selbst unter ungünstigen Witterungs- bzw. Lichtbedingungen ermöglichen . Unnötiges Öffnen der ABS-Koffer zur Feststellung des Inhaltes bei einem schnellen Verladen ist auf diese Weise vermeidbar.

Ein größerer ABS-Gerätekoffer kann neben dem kleinen ABS-Koffer des KX3 (Bild 8) natürlich noch weiteres Zubehör aufnehmen. Dieses Material lässt sich, wie bereits beschrieben, durch stabile Einlagen vom KX3-Koffer separieren. Bei den größeren Koffern bieten sich zur Verbesserung der Stabilität Einlagen aus etwas dickeren eingeklebten Kunststoffstegen oder mit der ABS-Außenschale verklebten Resten von Leichtmetallprofiltrennstegen an .

> (wird fortgesetzt) Dr. -Ing. Dietmar Rath, DH6RD

### Amateurfunkpraxis

# UKW-QTC

Aktuelles, Aurora, MS, EME: Dipl.-Ing. Bernd J. Mischlewski, DF2ZC Auf dem Scheid 36, 53547 Breitseheid E-Mail: BerndDF2ZC@gmail.com

Magie Band, Topliste, Conteste: Dipl.-Ing. Peter John, DL7YS Am Fort 6, 13591 Berlin E-Mail: dl7yspeter@posteo.de

#### **F** Tropo-DX über den Atlantik

Eine der letzten großen Funkherausforderungen auf UKW ist von jeher das Überbrücken des Atlantiks über terrestrische Wellenausbreitung. Mit großem Aufwand wurde dies bereits über Meteorscatter versucht, beispielsweise 2014 durch VC1T oder 2009 durch VO1/ DM8MM, die auf Verbindungen nach Irland oder Großbritannien hofften. Am wahrschein-

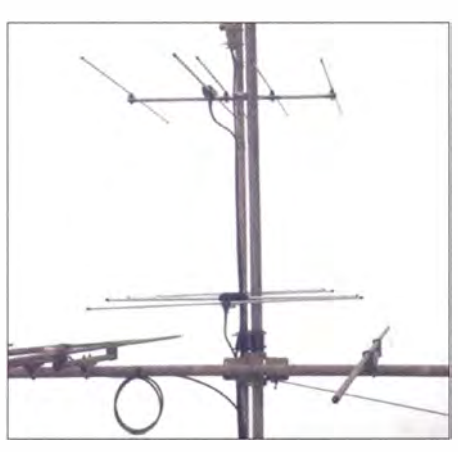

Auch mit kleinen Antennen kann man große Distanzen überbrücken: die zwei 5-Element-Yagi-Antennen von D4C/B.

ten Kanaren überraschen schon niemanden mehr. Per Tropo kann aber auch auf den Britischen Inseln im Sommer auf 2 m nach EA8 ge-

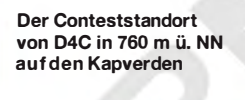

funkt werden. Und selbst zu den Kapverden bestehen mitunter Ausbreitungskanäle, wenngleich dann dort meistens niemand QRV ist.

So war die D4C-Bake am 20.5.15 auch in Europa zu empfangen: Bei Tom, EI4DQ  $(IO51 WU)$ , und Mark, EI3KD  $(IO51 WV)$ , kam das Signal mit bis zu 599 durch! Mark berichtet, dass er mit seiner 1 1 -Element-Yagi-Antenne D4C/B stundenlang mit sehr starkem Signal aufnehmen konnte .

Mark hatte nach Blick auf den F5LEN-Forecast am 20 .5. 15 bereits auf eine Bandöffnung spekuliert und deshalb seinen Empfänger auf die Bakenfrequenz eingestellt. Lange tat sich nichts, doch gegen 1 435 UTC tauchte tatsächlich ein schwaches CW-Signal auf, das dann sehr schnell so weit anstieg, dass die Bakenkennung problemlos zu lesen war: D4C/B in HK76MV, mit 4168 km die wahrscheinlich weiteste in der IARU-Region 1 beobachtete Tropo-Distanz auf 1 44 MHz, wenn auch nur empfangsweise.

Auf seiner Website http://ei3kd. 73tu.com/?p = 1 1 06 hat Mark ein Video eingestellt, das er um 1838 UTC an diesem Tag aufgenommen hat.

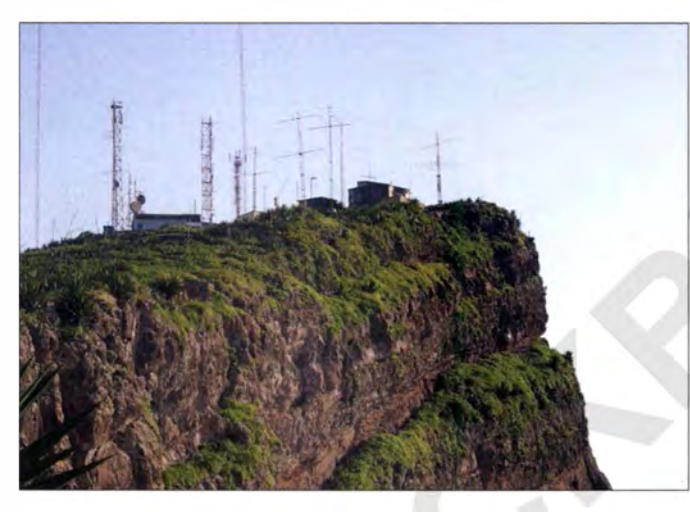

lichsten ist ein QSO aber vielleicht doch über troposphärische Ausbreitung, wenn auch nicht im nördlichen Teil des "großen Teichs".

Dass dies tatsächlich möglich ist, wurde am 6.5. 15 nachgewiesen: Zwischen 0100 UTC und 0230 UTC war bei Dave , PJ4VHF, auf Bonaire (FK52UC) in der südlichen Karibik die Bake D4C/B auf 1 44 ,336 MHz mit 519 zu empfangen. Die Entfernung quer über den Atlantik beträgt sagenhafte 4686 km.

D4C/B arbeitet auf 760 m ü. NN am Conteststandort von D4C auf den Kapverdischen Inseln (HK76MV). Die Ausgangsleistung beträgt 20 W an einer 5-Element-Yagi-Antenne in Richtung Karibik. Mit 70 W sendet die Bake gleichzeitig auch auf eine nach Europa ausgerichtete zweite 5-Element-Antenne . PJ4VHF ist mit einem TS-2000 sowie zwei vertikal gestockten 13-Element-Yagis QRV.

Während dieser Bandöffnung hat Dave ein kurzes Video aufgenommen und diesen historischen Moment auf Youtube dokumentiert: http://tinyurl.com/oud3mzg. Schade nur, dass zu dieser Zeit niemand am D4C-Standort war dann wäre sicher das erste 1 44-MHz-QSO über den Atlantik gelungen.

Über warmem Oberflächenwasser tropischer und subtropischer Meere bauen sich regelmäßig ausgesprägte und großflächige Inversionen auf. Die sommerlichen Bandöffnungen aus Südspanien zu den mehr als 1000 km entfernDie 11-Flement-Tonna-Antenne bei Mark, El3KD in 1051WV Foto: El3KD

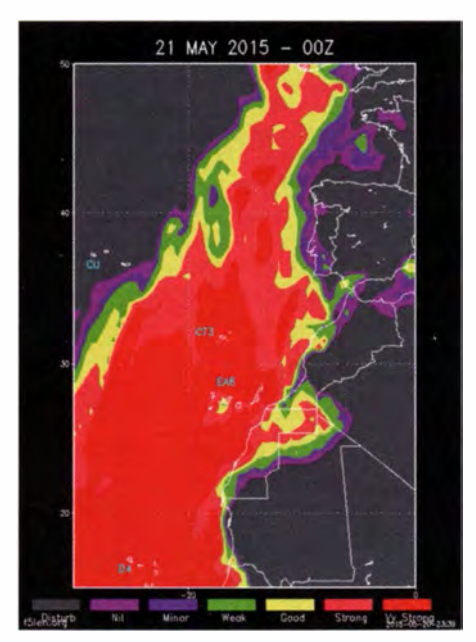

Der Blick auf den F5LEN Tropo Forecast für den 21.5.15 zeigt extreme Überreichweiten auf der<br>Strecke Kapverden – Irland. Grafik: F5LEN Strecke Kapverden - Irland.

Mit einem Tropo-QSO zu den Kapverden wollte es aber nicht klappen. Sich über Stunden hinziehende Tests mit Xara, D44TD (HK68NO), blieben erfolglos. Xaras QTH befindet sich auf einer anderen Insel des Kapverden-Archipels, etwa 200 km von D4C entfernt, und noch dazu nur auf Meereshöhe. Einer oder beide dieser Faktoren werden den Unterschied gemacht haben. Selbst zum Funknachbarn EI4DO in Cork, der näher an der Küste wohnt, bemerkte Mark unter Berücksichtigung des höheren Antennengewinns bei Tom immer noch einen deutlichen Feldstärkeunterschied zugunsten von EI4DQ. Der Ausbreitungskanal zu D4C war also doch recht selektiv.

Nach mehr als 14 h verschwand D4Cs Signal am 2 1 .5. 15 gegen 0430 UTC dann wieder im Rauschen . Vielleicht klappt es ja beim nächsten Mal schon mit einer Verbindung mit den Kapverden - aus Irland oder aus Amerika.

#### **B** Sporadic-E-Saison 2015

Wie erwartet haben sich bereits im Mai die ersten Sporadic-E-Öffnungen auch im 2-m-Band eingestellt. Am intensivsten ging es am 15.5. 15 zu: Von etwa 1 330 bisl 400 UTC war

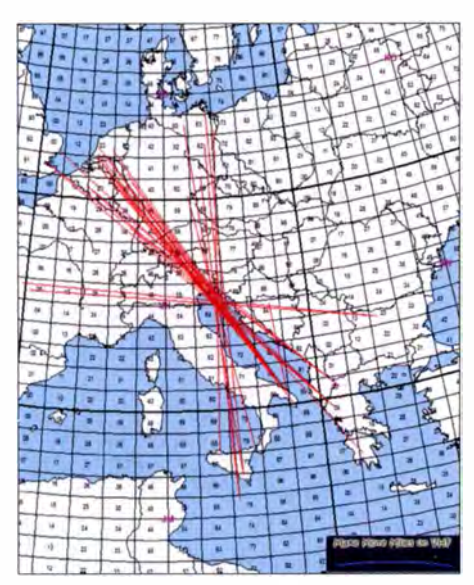

Am 15.5.15 befand sich das Reflexionsgebiet ungefähr über der slowenischen Halbinsel Istrien. Richtig weite QSOs gelangen G4SWX (JO02RF), der am Rande des Ausbreitungskanals SV6KRW und SV6KRV arbeitete, über 2042 bzw. 2046 km. Grafik: MMMonVHEde

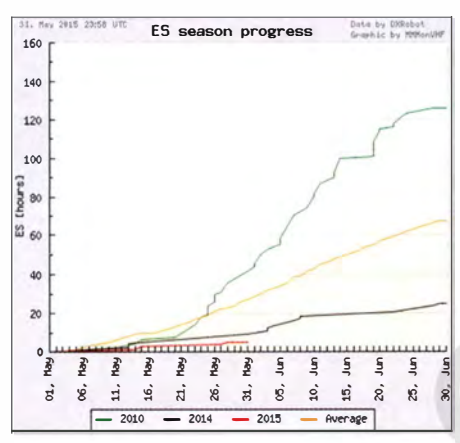

Die Fieberkurve der E<sub>s</sub>-Aktivität auf Basis der DX-Robot-Daten (www.mmmonvhf.de)

das Band zwischen Süditalien und Deutschland sowie den Niederlanden offen. Gleichzeitig konnte aus Frankreich nach Bulgarien gefunkt werden. Trotz nur geringer Aktivität glückten IK7LMX (JN80XP) mit 500 W an einer 12-Element-Yagi (I0JXX) 18 OSOs (Zeiten jeweils UTC): 1332 PA3BIY (JO22EB, 1639 km), 1333 PA4EME (JO20WX, 1480 km, 1334 PA3DOL (JO22MT, 1670 km), 1334 DK9TF (JO31NF, 1443 km), 1335 DL6WU (JN49HT, 1254 km), 1336 DF8IK (JO30ST, 1389 km), 1337 PA1TK (JO22IJ, 1650 km), 1338 PA5DD (JO22IC, 1626 km), 1338 PA3GDY (JO21RX, 1581 km), 1340 DL6KR (JO30NO, 1397 km), 1341 PA3CEV (JO21OL, 1544 km), 1341 DL1KDA (JO30EP, 1429 km), 1342 PA2M (JO21IP, 1590 km), 1343 DL2OC (JO30EW, 1453 km), 1344 DL6KA (JO30DS, 1443 km), 1359 PA2MP (JO22XG, 1583 km) sowie 1404 PA4EME (JO20WX, 1480 km). Weitere erwähnenswerte Öffnungen wurden noch nicht vermeldet. Da wir uns aber erst am Anfang der Saison befinden, ist es für Aussagen über deren "Qualität" noch etwas zu früh. Dessen ungeachtet sind solche Bewertungen ohnehin meist sehr subjektiv vom OSO-Erfolg der jeweiligen Beteiligten abhängig.

Das Team des UKW-DX-Portals MakeMore-Miles hat sich auf Basis der von Allard, PE1NWL, Betreiber des kostenlosen E<sub>s</sub>-Alarmierungs- und Informationsservices Gooddx. net (DX-Robot), ermittelten Daten einmal die Mühe gemacht, die Intensität einer E<sub>s</sub>-Saison zu quantifizieren: Es wurden die Stunden, während 144 MHz via Sporadic-E offen war, kumuliert über der Zeitschiene aufgetragen.

Diese Grafik lässt für 2015 erst einmal nicht viel erwarten: Derzeit liegt die Anzahl der Stunden, während derer 2 m offen war, sogar noch unter dem enttäuschenden Wert des Vorjahres. Und 2014 wiederum lag mit zu diesem Zeitpunkt nur 8 h schon deutlich unter dem langiährigen Mittelwert, der für Ende Mai etwa 22 h aufweist. Für 2015 wurden bis zu diesem Datum nur knapp 2 h gezählt. An die 42 h im Super-Jahr 2010 mag man da gar nicht denken. Im nächsten Heft wird nach dem Ablauf des ersten "Top-Monats" Juni eine validere Aussage zur E<sub>s</sub>-Ergiebigkeit 2015 möglich sein. Hoffen wir mal, dass die Werte von 2014 nicht noch unterboten werden. Diese Auswertung wird auf www.mmmonvhf.de ständig aktualisiert angezeigt.

#### DXpeditionen im Juli

Gabi, HA1YA, will als SW8YA vom 2, bis 13.7.15 von KN20HS und vom 13. bis 20.7.15 aus KN20SM auf 50 MHz, 70 MHz, 144 MHz und 432 MHz QRV sein. Es handelt sich hierbei nicht um eine DXpedition im eigentlichen Sinne, sondern um "Urlaubs-Funk". Gleichwohl treibt Gabi einigen Auf wand, denn er will neben Tropo, MS und E, auf 2 m auch per EME QRV werden.

#### 4-m-Band: Und es geht doch!

Wie Oli, DH8BQA, in seinem Blog (www. dh8bqa.de) mitteilte, gelangen ihm am Abend des 3.6.15 zwei Doppel-Sprung-E-Verbindungen mit den Kanarischen Inseln - EA8TX und EA8DBM über 3750 km.

Reflexionen an der sporadischen E-Schicht ermöglichen normalerweise die Überbrückung von Entfernungen bis zu 2200 km. Um bis zu den etwa 3800 km entfernten Kanaren zu gelangen, muss auf dem Ausbreitungsweg ein zweites Reflexionszentrum liegen.

Zur Erinnerung: Das 4-m-Band ist in Deutschland für Inhaber eines Amateurfunkzeugnisses der Klasse A noch bis 31.8.15 eingeschränkt nutzbar. Die aktuelle E<sub>s</sub>-Aktivität lässt sich jederzeit den von EA6VQ bereitgestellten Echtzeitkarten (www.dxmaps.com) entnehmen.

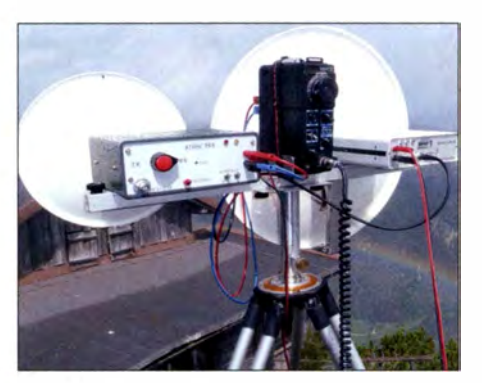

Sommer-BBT 2015 im Allgäu - die 24/47-GHz-Anlage bei Horst, DL4SBK, im Einsatz Foto: DL4SBK

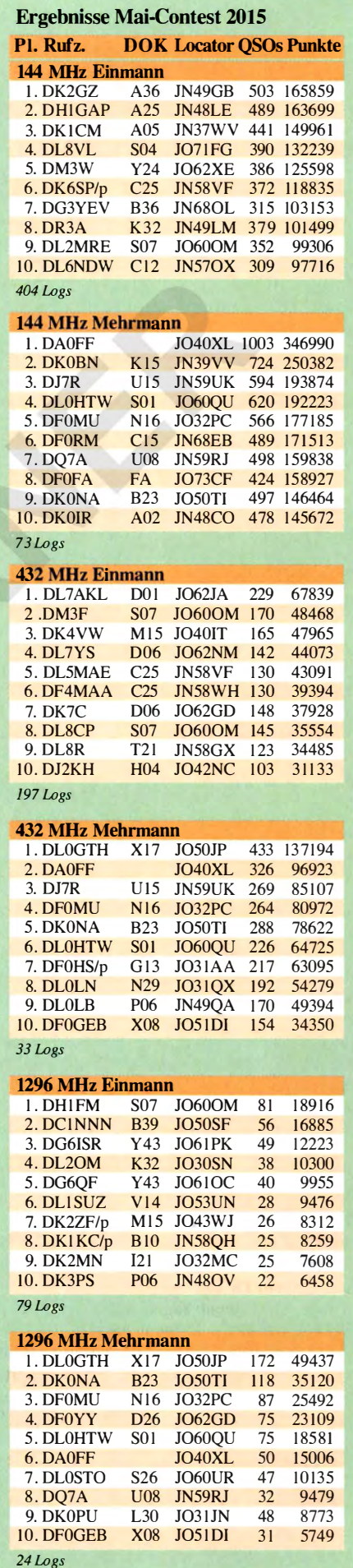

# DL-QTC

#### **E** HSC-Nachrichten

Zur Ham Radio 2015 befindet sich der HSC-Stand in Halle l, Stand 546, in bewährter Symbiose mit der AGCW. Alle Freunde des HSC sind herzlich willkommen. Während der Messe ist unsere Klubstation DAOHSC auf Kurzwelle in Betrieb. Man kann wieder alle Morsetastentypen ausprobieren oder auch eigene Tasten testen. Dr.-Ing. Hartmut Büttig, DLlVDL

#### **WRTC-Spendenaktion 1000**  $\times$  **100**

Für die Ausrichtung der World Radiosport Team Championship, die 20 18 zum ersten Mal in Deutschland stattfinden soll, hat das Organisationsteam die Aktion  $1000 \times 100$  gestartet. Dabei sollen 1 000 deutsche Funkamateure das Projekt jeweils mit einer Spende von 100 € unterstützen. Spenden in beliebiger anderer Höhe sind ebenso willkommen !

Dem Aufruf (www.wrtc2018.de) sind inzwischen mehr als 1 40 Funkamateure gefolgt, von denen 126 durch eine Spende von 100 € oder mehr ein starkes Bekenntnis zur WRTC in Deutschland abgegeben haben. Erfreulich ist die breite Unterstützung, die weit über die Contest-Community hinaus reicht. Der Verein bedankt sich bei allen Spendern und bittet alle Funkamateure , über eine finanzielle Unterstützung der WRTC nachzudenken oder hierfür bei Freunden und im OV zu werben. Da der Verein WRTC 2018 e.V. als gemeinnützig anerkannt ist, sind Spenden steuerlich absetzbar.

#### Michael Höding, DL6MHW dl6mhw@wrtc2018.de

#### 40. Ham Radio: BNetzA mit zweitem Prüfungstermin

Da der Amateurfunk-Prüfungstermin am Messe-Samstag, dem 27 .6. 15, bereits ausgebucht ist, hat die Bundesnetzagentur kurzfristig nachgelegt: Am Freitag, dem 26.6. 15, wird ein weiterer Termin für eine Amateurfunkprüfung angeboten.

Die Prüfung wird ab 13 Uhr im Raum "London" auf dem Messegelände in Friedrichshafen abgehalten. Weitere Informationen, u. a. Anmeldung und Modalitäten, finden sich auf www. darc.de/aktuelles/details/article/amateurfunkprue fung-auf-der-ham-radio-2.

#### **Interradio letztmalig 2015**

Die Interradio in Hannover findet in 20 15 letztmalig dort statt. Infolge aus finanzieller Sicht mehrmalig negativer Messeverläufe ist der Ausrichter ATN e.V. (Amateurfunktreffen Niedersachsen) nicht mehr in der Lage , die Veranstaltung durchzuführen.

Der DARC-Distrikt Niedersachsen wird der noch für 20 15 angekündigten Interradio daraufhin einmalig Schützenhilfe leisten. Eine dauerhafte Subvention durch den DARC ist je-

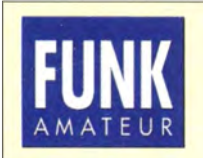

Die Mitarbeiter des FUNKAMATEURs mit QSL-Shop und FA-Leserservice erwarten ihre Besucher am Stand A1-102.

doch nicht möglich. Hier würden in Zukunft Vereinsvermögen bei einer Eintagesveranstaltung verausgabt, was in keinem Verhältnis zum Nutzen stehen würde .

Außerdem verringerte sich der für die Messevorbereitungen zuständige Organisationsstab des ATN e.V. auf zu wenige Köpfe. Hervorzuheben sind aber die freiwilligen Helfer, auch aus Hessen und Berlin, die uns am Tage der Messe beim Aufbau und Betrieb unterstützten. Wir bedanken uns bei allen unseren Besuchern, Ausstellern, Flohmarktbeschickern und Vortragenden, die uns über 34 Jahre so lange die Treue gehalten haben. Wir wünschen allen nachfolgenden und weiteren Amateurfunkmessen, die in DL noch verbleiben, alles Gute .

#### Oliver Häusler, DH80H

#### **• Noch einmal Contest University**

Doug Grant, KIDG, will seinen diesjährigen CTU-Vortrag von Dayton "Ten ways to improve your contest score" auch bei der CTU 2015 während der Harn Radio in Friedrichshafen präsentieren. Ein wirklich guter Grund mehr, sich möglichst bald zur CTU anzumelden unter www.darc.de/referate/dx/contest/ctu/ctu-anmel dung. Siehe auch FA 5/15, S. 576.

Uli Weiß, DJ2YA

#### **■ SWL-Schulung und -Prüfung** auf der Ham Radio

Das DARC-Referat AJW lädt während der Harn Radio zu einer SWL-Schulung und -Prüfung ein. Die Veranstaltung findet am 27 .6. 15, von 16 bis 17 .30 Uhr im Raum Liechtenstein statt. Auch für Nichtinhaber einer Amateurfunk-Sendegenehmigung bietet der DARC die Möglichkeit, aktiv am Amateurfunkgeschehen als Kurzwellenhörer (Short Wave Listener) teilzunehmen.

DARC- und VFDB-Mitglieder erhalten nach einer SWL-Prüfung im Ortsverband die Möglichkeit, ein DE-Rufzeichen zu beantragen . In dieser Veranstaltung zeigen wir, wie eine SWL-Schulung aussehen könnte , damit Sie diese im OV, in Ausbildungs- und Jugendgruppen umsetzen können. Abschließend können interessierte DARC- bzw. VFDB-Mitglieder an einer SWL-Prüfung teilnehmen. Es besteht zudem die Möglichkeit, vor Ort die DARC-Mitgliedschaft zu beantragen .

DL-RS des DARC e. V. Nr. 22/15

#### QSY der 6-m-Baken in DL

Gemäß der Vfg. 17/2015 der Bundesnetzagentur können die in Deutschland genehmigten Baken im 6-m-Band nun konform zum IARU-Bandplan auf 50,483 MHz arbeiten.

Die drei deutschen Baken DBODUB in Heinsberg-Karken (JO31AC), DB0HGW in Greifswald (J064QC) und DFOANN in Nürnberg (Moritzberg, JN59PL) werden in Kürze umge-<br>rüstet bzw. sind es schon. Red. FA rüstet bzw. sind es schon.

#### **U** Wir sind MIR

Das Wiener Dokumentationsarchiv Funk zeigt auf der Ham Radio, A1-220, eine Ausstellung zum Projekt AUSTOMIR 1991 mit dem österreichischen Kosmonauten Franz Viehböck an Bord der MIR. Dies ist auch Thema beim Hörer- und Freundestreffen am Samstag, 27. Juni, um 12 Uhr im Raum Schweiz. **OE1WHC** um 12 Uhr im Raum Schweiz.

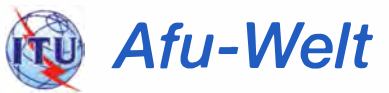

#### **Hilfen für Nepal**

Für die erdbebengeschädigten OMs in 9N hat Rolf Eberhard, HB9TSO, eine spontane Spendenaktion organisiert. In einer ersten Phase wurde mit Unterstützung der humanitären Hilfe des Bundes ein Youkits TJ5A-Transceiver mit Tuner und weiterem Zubehör an Satish Kharel, 9N1AA, übergeben, der sich im Zusammenhang mit dem jüngsten Erdbeben besonders um den Notfunk verdient gemacht hat. Ziel ist es, im Land den noch jungen Amateurfunk zu stärken und unter anderem ein landesinternes Pactor-Netz auf der Basis von Winlink2000 zu erstellen, damit auch beim Ausfall

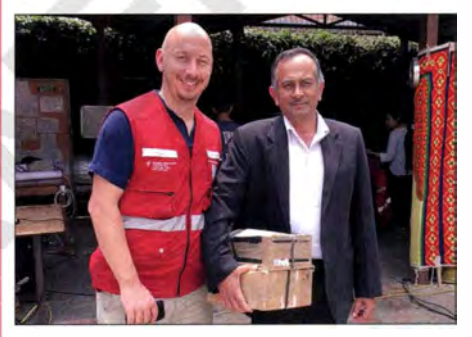

Übergabe der Spenden an Satish Kharel, 9N1AA (r.) Foto: HB9TSO

von Internet und Stromversorgung Meldungen übermittelt werden können. Im Moment laufen weitere Bedürfnisabklärungen für eine größere Spendenaktion, gesucht sein dürften insbesondere Pactor-3-Modems und für Pactor geeignete Transceiver.

Dr. Markus Schleutermann, HB9AZT

#### **U** Wichtig bei Auslandsreisen

Steckt immer eine Kopie der Afu-Lizenz ins Reisegepäck, führt sie bei Aktivitäten stets bei Euch, fordert beim DARC-Auslandsreferat eventuell vorhandene Zusatzinformationen zum Gastland an sowie falls möglich ein in der jeweiligen Landessprache verfasstes Informationsblatt zu CEPT-Bestimmungen, Mitgliedschaft in der IARU und allgemeinen Infos über Ama-<br>**Ioachim Hetzer, DJ5AA** Joachim Hetzer, DJ5AA

#### **E** LY-Hamfest 2015

Wie in jedem Sommer veranstaltet die LRMD (Lithuanian Amateur Radio Society) ein Hamfest und lädt Funkamateure aus dem In- und Ausland ein. Das LY-Hamfest 20 15 findet vom 24. bis zum 26. 7. 15 statt. Veranstaltungsort ist die Freizeitanlage Stasio Slavinsko im Dorf Piliakalnis, Distrikt Alytus (K024BG). Das Meeting bietet eine gute Gelegenheit, mit vielen Funkamateuren aus LY und den Nachbarländern zusammen zu kommen .

Während der Veranstaltung werden zahlreiche Aktivitäten angeboten, u. a.: CW-Wettbewerbe und Fuchsjagd, zudem gibt es einen Flohmarkt. Jeder lizenzierte Besucher darf an der Station LY1RMD funken. Reservierungen sowie weitere Fragen an Rolandas, LY4Q (hq@lrmd.lt) oder unter (+370) 65 75 73 73. Mehr Informationen sowie Bilder findet man auf www.lrmd.lt/ hamfest/en. Paul Schimanski, DF4ZL

# **COLOGE**-QTC

#### Bearbeiter: Ing. Claus Stehlik, OE6CLD Murfeldsiedlung 39, 81 11 Judendorf E-Mail: oe6cld@oevsv.at

#### **E** Amateurfunkkurs an der TU in Graz

Bei entsprechender Teilnehmerzahl soll es erneut einen Amateurfunkkurs im Institut für Kommunikationsnetze und Satellitenkommunikation der TU Graz, Infeldgasse 12/Sandgasse 38, geben, wobei der nächste Kurs am 4. 10. 15 beginnt. In acht aufeinanderfolgenden konzentrierten Samstag-Kurseinheiten wird den Teilnehmern das notwendige Wissen für die Amateurfunkprüfung in der Kategorie 1 (bei Wunsch Kategorie 3 oder 4) bei der Fernmeldebehörde vermittelt. Die bisherige Erfolgsquote ist sehr gut. Jeder, der ernsthaft alle Kurseinheiten besucht und sich dazwischen auch mit den Lernbehelfen beschäftigt, sollte die Prüfung schaffen. Erstmals werden die verschiedenen Funktechniken auch im Rahmen eines "Fielddays" praktisch gelehrt, wodurch sich der Kurs von 7 auf 8 Einheiten verlängert. Die Kosten belaufen sich auf 65 € und beinhalten die erforderlichen Skripte . Eine direkte Anmeldung ist hier möglich: www.oe6.oevsv.at/afu kurs-graz; umfassende Informationen findet man auf www.adl601.oevsv.at/Veranstaltungen/ Afu\_kurs\_graz.html.

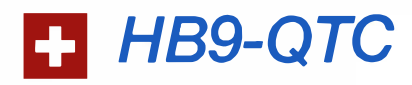

#### Bearbeiter: Dr. Markus Schleutermann, HB9AZT Büelstr. 24, 8317 Tagelswangen E-Mail: hb9azt@bluewin.ch

#### **US-Lizenzprüfung**

Während zahlreiche US-Doppelbürger auf ihre US-Staatsbürgerschaft verzichten, sind US-Rufzeichen wohl vor allem aus Prestigegründen bei Funkamateuren außerhalb der USA immer noch begehrt. Wer sich dem US-Rechtssystem freiwillig unterstellen will, hat Gelegenheit, am 31. 10. 15 um 10 Uhr (HBT) in Zofingen eine US-Lizenzprüfung zu absolvieren. Sie findet statt im Bildungszentrum (BBZ) an der Strengelbachstr. 27, Raum Z011, Parterre gegenüber Mensa (von der Surplusparty der Beschilderung "ARRL" folgen). Eine Anmeldung ist nicht nötig. Weitere Informationen zur Prüfung und zu Trainingsmöglichkeiten können von der folgenden Website abgerufen werden: http://us-lizenz-hb9.jimdo. com.

#### **E** Amateurfunk im Schlussbericht zur SVU14

Die Sicherheitsverbundsübung 2014 (SVU14) hat auch die Möglichkeiten des Amateurfunks in außerordentlichen Lagen geprüft. Im Schlussbericht zur Übung sind die spezifischen Vor- und Nachteile des Amateurfunks aus Sicht der Übungsverantwortlichen erwähnt. Offenbar ist es nur teilweise gelungen, diesen die be-

#### **U** VHS: Amateurfunkausbildung

In einem Gespräch zwischen der Volkshochschule (VHS) Salzburg sowie OM Mike, OE2WAO, und OM Hannes, OE2JHN, konnte ein Kursangebot für eine Amateurfunkausbildug verhandelt werden. Damit besteht erstmals ein extern beworbenes Angebot, sich für die Prüfung vorbereiten zu lassen. Ein Informationsabend dazu findet am Freitag, den 18. 9 . 15, um 18 Uhr, in der VHS Salzburg statt. Der Kurs dauert vom 2. 10.15 bis zum  $10.11.15$  (jeweils 3,5 Unterrichtseinheiten abends) und kostet 1 40 €. Die Prüfung findet voraussichtlich kurz nach Kursende statt.

#### **28. Fieldday in Dobl bei Graz**

Am ersten vollen Wochenende treffen sich heuer wieder Funkamateure und alle am Amateurfunk Interessierten beim ehemaligen MW-Sender Dobl bei Graz.

Die Aufbauarbeiten der Veranstalterzelte und der Antennen werden schon am Montag, dem 29 . 6. 15, beginnen. Für Wohnmobile und Zelte der Besucher stehen Gelände und Stromversorgung bereits ab 30.6.15 zur Verfügung, desgleichen ist auch die Nutzung der Sanitäranlagen im Keller des alten Sendergebäudes bereits ab Dienstag, dem 30.6.15, möglich. WLAN sowie ein HAMNET-Einstieg sind ebenfalls vorhanden. Das umfangreiche Programm bietet u. a. Workshops (Morsegenerator), Oldtimer-Treffen, Führung durch die historische Sendeanlage, YL-Treffen sowie eine 80-m-Fuchsjagd.

sonderen Fähigkeiten der Funkamateure zu vermitteln, so blieben im Schlussbericht etwa die Möglichkeiten der digitalen Übermittlung von Texten und Bildern unerwähnt; der Bericht erwähnt nur, dass Sprachmeldungen via Relais oder direkt übertragen werden können. Auch kein Thema sind die technischen Fähigkeiten der Funkamateure und ihre Möglichkeiten zur Improvisation.

Der Bericht erwähnt dagegen als Vorteil der Amateurfunknetze, dass die Frequenzen vom BAKOM reguliert seien und die Funker eine Prüfung beim BAKOM abzulegen hätten. Richtig ist die Schlussfolgerung, dass die Funkamateure und die USKA als Dachorganisation weithin unbekannt seien. Die Prozesse müssen vor der Krise geplant werden.

Der Status der USKA müsste offizialisiert werden , falls sie als Krisenpartnerin der Behörden und Organisationen mit Sicherheitsaufgaben (BORS) aufgenommen würde . Die Funkamateure könnten im Notfall gute Dienste leisten. Dafür sollten sie aber besser bekannt sein und eine engere Zusammenarbeit mit Gemeinden, Kantonen und Dritten pflegen.

#### **3. Flohmarkt HB9TG**

Am 22.8. 15 ab 9 Uhr findet bereits der 3. Ham-Flohmarkt von HB9TG statt. Auch in diesem Jahr sind die Verkaufstische gratis und eine Harn-Beiz sorgt für das leibliche Wohl. Veranstaltungsort ist das Schulhaus Wolfikon in Amlikon-Bissegg. Die Türöffnung für Verkäufer ist um 7 Uhr, der Flohmarkt öffnet um 9 Uhr und dauert bis ca. 15 Uhr. Eine Leitstation steht auf 145,525 MHz zur Verfügung. Für Ver-

Der Grazer Amateurfunk-Händler Franz Hocevar, OE6HOF (Fa. Funkelektronik HF Communications), wird zudem auch wieder die interessantesten Geräte aus dem Amateurfunkangebot vorführen . Aussteller, Händler, Flohmarktbeschicker und Sponsoren sind herzlich willkommen.

#### **1** 31. Amateurfunktreffen in Gosau

Vom 3. bis 5. 7. 15 zeichnen in gewohnter Weise OM Ingo, OE2IKN, mit tatkräftiger Unterstützung von XYL Elfie, OE6YFE, dem Team des GH/Pension Kirchenwirt sowie des Tourismusbüro Gosau für die Ausrichtung des Treffens verantwortlich.

Selbstverständlich können auch wieder die Gosauer Amateurfunk-Leistungsnadel (in Gold, Silber oder Bronze) sowie das Gosauer Fossilien-Diplom (samt Trophäe) erarbeitet bzw. aufgestockt werden. Das Klubrufzeichen OE5XXM (mit dem Sonder-AOL 553 !) wird uns auch dieses Jahr wieder zur Verfügung stehen (www.qrz.com/db/oe2xxm, www.qrz.com/ dbloe5xxm). Treffpunkt ist wie stets der Gasthof/Pension Kirchenwirt (Fam. Peham-Nutz) unterhalb der katholischen Kirche in Gosau (JN67SN). Die Leitstation OE5XXM ist auf 145,712,5 MHz (OE5XKL/R4x) für den Lotsendienst QRV!

Das Veranstaltungsprogramm beinhaltet u. a. Begrüßungsabend und Verleihung von erarbeiteten Afu-Leistungsnadeln bzw. Trophäen sowie diverse Ausflüge, z.B. zur Landesgartenschau (www.badisch/2015.at).

käufer ist eine Anmeldung an info@hb9tg.ch erwünscht.

#### **R** Neue DMRplus-Relais

Der Digital Radio Club HB9DR hat zwei neue DMR-Relais in Betrieb genommen. Eines steht im Kanton Thurgau in Sulgen. Der neue Repeater arbeitet auf der Frequenz 439 ,4375 MHz und ist mit dem Schweizer DCS-Serversystem verbunden . Ein weiteres DMRplus-Relais ist auf der Rigi in Betrieb gegangen . Es arbeitet auf der Frequenz 439,5375 MHz (ehemals Hünenberg) und ist ebenfalls mit dem DCS-Servernetz verbunden. Beide Repeater gehören zum Hytera-DMR-Netz, das nicht mit dem ebenfalls in HB9 vertretenen Motorola-DMR-Netz zusammengeschaltet ist. Nur die DMR-Endgeräte können beide Netze benutzen . Zudem benötigt jeder Gerätetyp einen einigermaßen aufwendig zu programmierenden Code-Plug (Konfigurationsfile), der in HB9 im Gegensatz zu anderen Ländern nicht einfach vom Internet heruntergeladen werden kann.

Bei solchen Inkompatibilitäten der Netze erstaunt es nicht, dass nach wie vor viele Relaisbenutzer damit zögern , auf digitale Sendearten umzusteigen . Bis heute ist nicht absehbar, welche Sendesart sich letztlich durchsetzen wird und der eine oder andere Gerätekauf könnte sich damit längerfristig als Fehlinvestition erweisen.

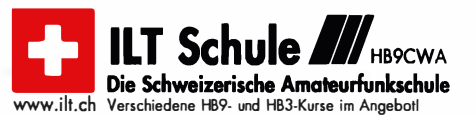

# **Juli 2015**

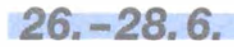

40. Ham Radio, 66. Bodenseetreffen des DARC mit umfangreichen Vortragsprogrammen sowie der <mark>Maker World</mark><br>auf dem Messegelände in Friedrichshafen. Mehr in FA 6/15.<br>S. 692, und FA 7/15, S. 808, bzw. *www.hamradio-friedrich*s hafen.de.

### 1. 7.

#### 0000/2359 UTC RAC Canada Day Contest (CW/SSB)

3. -5. 7.<br>Internationales Funkertreffen auf dem Rathsfeld bei Bad **Internationales Funkertrerten auf dem Hantstell dei Badren Krankenhausen. Besuchertag ist der 4.7. ab 10 Uhr (Ein-Frankeng per Funk auf CB-Kanal 32 und DB0KYF (439,125 MHz). Es besteht die Möglichkeit zum Zelten. Veransta** 

Fi**eldday OV Nördlingen (Tirl i**n Laub. Mehr auf *www.ama*<br>teurfunk-noerdlingen.de/fieldday.html.

Ortenauer Sommerfieldday (A08, A28, A15) von 15-19 Uhr bei Kürzell (Lahr, Schwarzwald). Infos auf www.a28.de/ SFD-info.html.

### 4. 7.

Relaistest DBOPOB Pobenhausen bei Ingolstadt (OV TOB Neuburg-Schrobenhausen) von 1 1 - 20 Uhr auf dem Kalva-rienberg in Pobenhausen südlich von Ingolstadt. Mehr auf www.tOB.net.

### $4. -5.7.$

0000/2359 UTC lndep. of Venezuela Cont. (CW/SSB/PSK) 1100/1059 UTC DL DX RTTY Contest (RTTY) 1400/1400 UTC DARC V/U/S-Wettbewerb (CW/SSB/FM) 1 400/1 400 UTC Marconi Memorial HF Contest (CW) 1500/1500 UTC OQRP-Contest [80/40/20 m] (CW)

### 5. 7.

1100/1700 UTC DARC 10-m-Digital-Contest (Digi)

1700/2100 UTC NAC/LYAC [144 MHz] (CW/SSB/FM)

# 10. – 12. 7.

Fieldday (S45) im Kiez am Filzteich in Schneeberg von<br>14-12 Uhr. Übernachtungsmöglichkeiten sind vorhanden.<br>Kontakt: d/3vu@d/0aue.de, http://kiezschneeberg.de/de/<br>ferienlager.html.

Funker-Gamping-Wochenende auf dem Natur-Camping-<br>platz Wullendorf (OV-Cham U03). Ausführlich auf www.<br>*darc.de/distrikte/u/03.* 

11. 7. 0000/0400 UTC FISTS Sprint Contest (CW)

 $11. - 12.7.$ 

1200/1200 UTC IARU HF World Championship (CW/SSB)

14. 7. 1 700/2 1 00 UTC NAC/LYAC (432 MHz] (CW/SSB/FM)

1 7. 7. 7. 7. 7. 7. 1800/2000 UTC Rheinl.-Pfalz-Aktivit. [KW] (CW/SSB/Digi)

18. 7. 0600/1000 UTC Saar-Contest [KW] (CW/SSB)

18. - 19. 7. 1200/1200 UTC DMC RTTY Contest (RTTY)

1800/0559 UTC North American QSO Party (RTTY)

19. 7.

0600/0900 UTC Saar-Cont. [KW/UKW] (CW/SSB/RTTY/FM) 0600/0959 UTC USKA National Mountain Day Cont. (CW) 0900/1600 UTC RSGB Low Power Contest (CW)

21. 7. 1700/2100 UTC NAC/LYAC [1,3 GHz] (CW/SSB)  $23. -25.7.$ 

Sommerfieldday des OV Goldenstedt. Wegbeschreibung<br>auf *www.ov-goldenstedt.de.tl.* Einweisung auf DB0OVG<br>438,900 MHz.

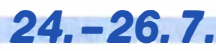

LV-Harnfest mit zahlreichen Aktivitäten (K024BG). Reservierungen sowie weitere Fragen an Rolandas, LY4Q,<br>*hq@rmd.lt* oder unter (+370) 65757373. Infos auf S. 808 bzw. www.lrmd.lt/hamfest/en.

25. 7.

Ueckermunder Hafttage von 8-14 Uhr mit Volksfestchar-<br>akter. Der OV tritt als Verein zur Präsentation unseres Hob-<br>bys auf, mit dem DOK V25 für das Haffdiplom (10 Punkte für<br>DL0UEM/p – 80 m und 40 m in SSB und 20 m BPSK31) Mehr auf www.darc.de/distrikte/v/25.

38. Hohenwart-Treffen ÖVSV-Ortsstelle Wolfsberg, ADL 803 von 1 0-17 Uhr im Naturfreundehaus am Klippitztörl. Mehr auf www.oevsv.at/modulesleventsl20150726\_Hohen warttreffen2015?uri=laktuelles/index.html.

1 400/2400 UTC County Hunters Cont. (80 -10 m] (CW)

## 25. -26. 7.

1200/1200 UTC RSGB IOTA Contest (CW/SSB)

### 26. 7.

10. Vulkanetre Heldday des OV K34 ab 10 Uhr an der<br>Schutzhütte in 56766 Ulmen/Eifel. Mit Antennenexperimen-<br>ten von 160 m bis 70 cm, Tests von Notfunk- und Bergfunk-<br>Ausrüstungen, Sprech- und tastfunk, digitale Sendearten, 0700/1500 UTC Alpe Adria Contest [ab 70 cm] (CW/SSB) 0800/1100 UTC OK/OM-V/U/S-Contest (CW/SSB) 0800/1100 UTC DUR-Aktivitätscont. [>1 GHz] (CW/SSB/FM) 1400/2400 UTC County Hunters Cont. [80-10 m] (CW)

### 28. 7.

1700/2100 UTC NAC Mikrowellen (CW/SSB)

Quellen: DARC-Contestkalender, IARU-Reg. 1-Contest Calendar, ARRL Contest Calendar. Angaben ohne Gewähr!

# Vorschau auf Heft 8115

#### V JOX aus dem Südpazifik:

die Quake Contester aus Vanuatu Im vergangenen Herbst meldete sich ein kleines, überwiegend neuseeländisches Team vom im Südpazifik gelegenen Inselstaat Vanuatu. Die aus ZL4PW, ZL3GA, G3USR und ZL3PAH bestehende Gruppe loggte vom 3. bis zum 13.10.2015 15854 Verbindungen. Phil, ZL3PAH, sandte uns seinen Erfahrungsbericht.

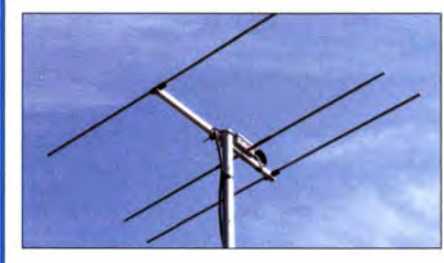

Luftfeuchte- und Temperaturmesser Das beschriebene Messgerät erlaubt die Ermittlung von Temperatur und Luftfeuchte mit einem gemeinsamen Sensor, der sich über eine dreiadrige Leitung abgesetzt vom Anzeigemodul montieren lässt.

Foto: DK8JH

- . .. und außerdem:
- Ham Radio 2015
- Antennenmast zum Aufrollen?
- Digitalvoltmeter mit automatischer Messbereichsumschaltung
	- **Einstiegstipps für SSB-Funk im 2-m-Band**<br>**Origineller Multifunktions-Keyer** Worankündigungen ohne Gewähr
- **Origineller Multifunktions-Keyer**

### lnserentenverzeichnis

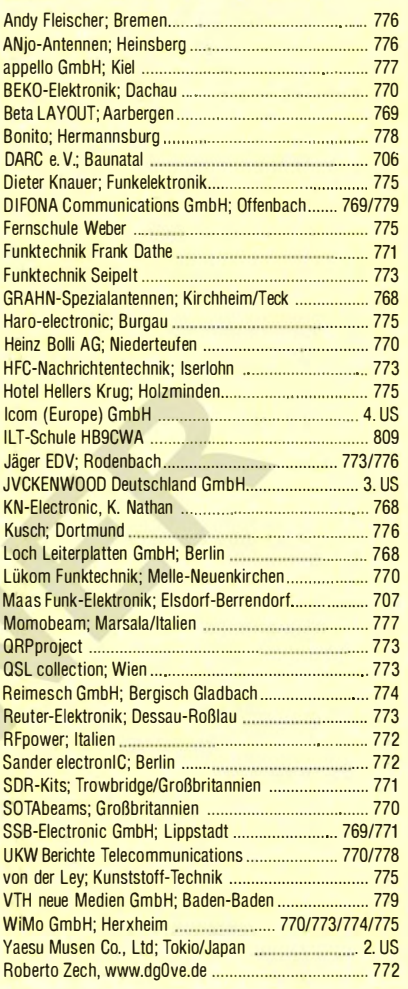

#### erscheint am 29. 7. 2015

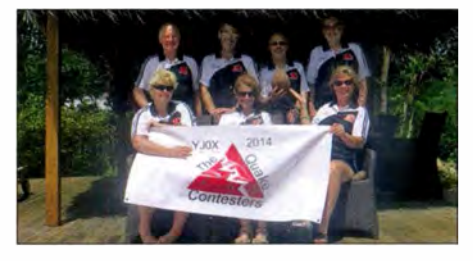

Kurze Yagi-Antennen für 20 m bis 70 cm Während über Langyagi-Antennen seit über 30 Jahren sehr viel veröffentlicht wurde, finden sich in der Literatur kaum brauchbare Dimensionierungsregeln für kürzere Yagis. Der Beitrag schließt die Lücke, macht mit theoretischen Grundlagen vertraut, verdeutlicht Zusammenhänge und gibt einige Dimensionierungsbeispiele.

Foto: DK7ZB

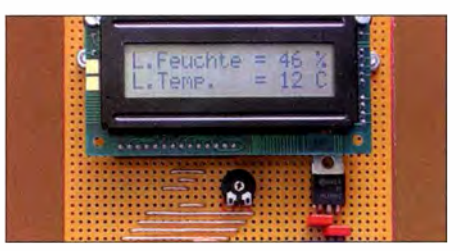